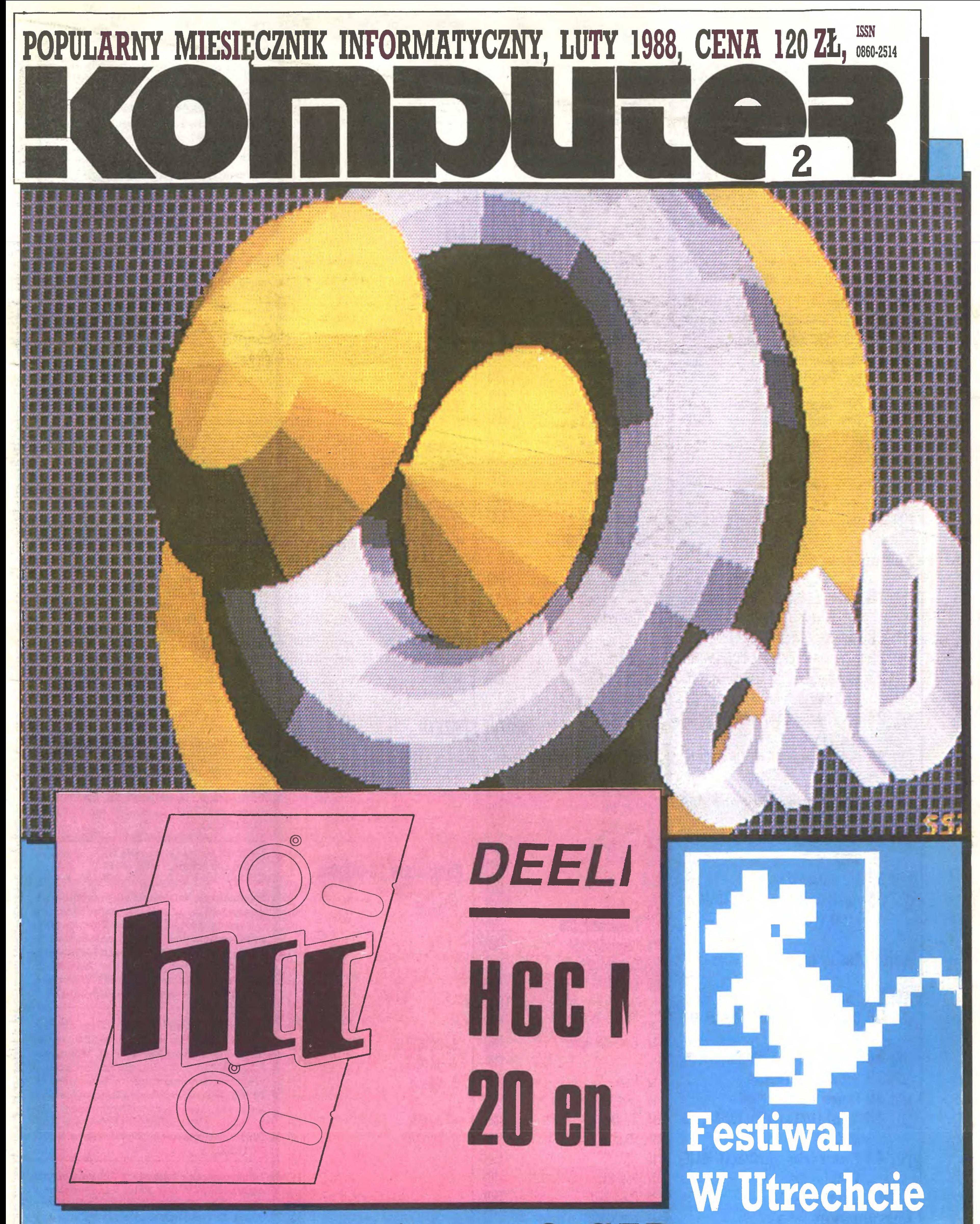

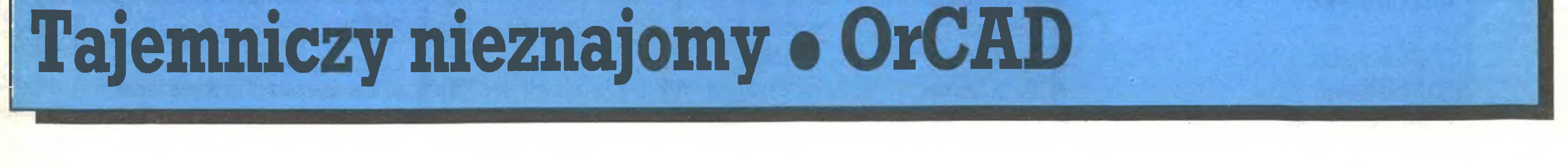

### Menu:

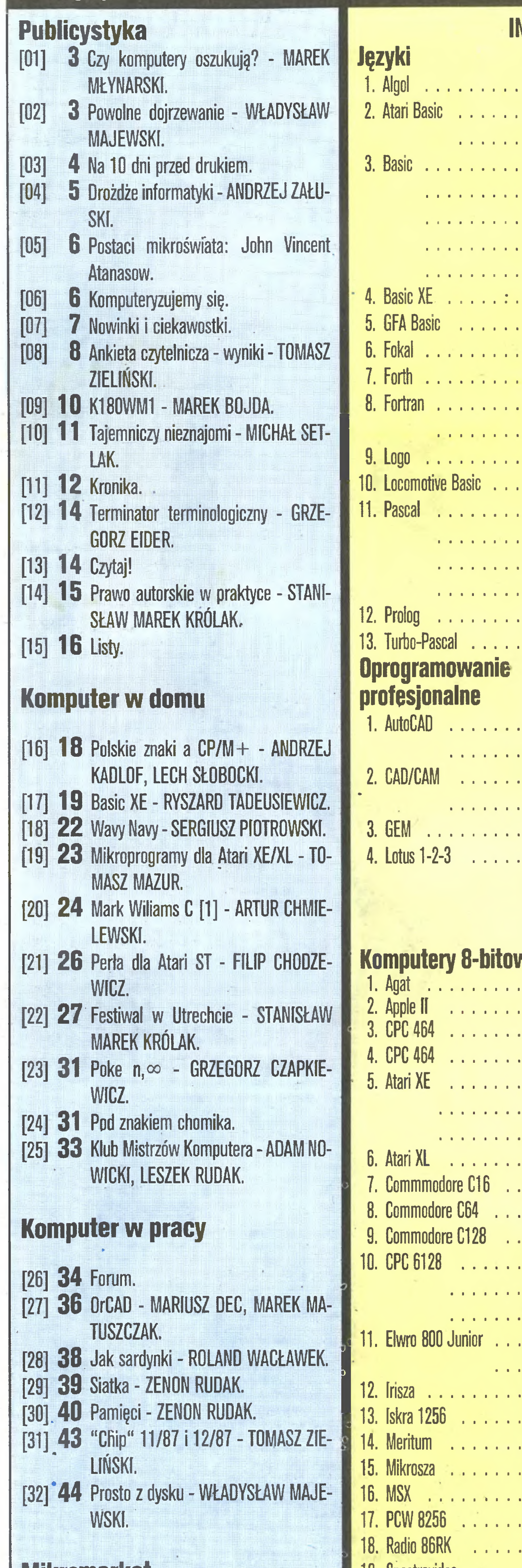

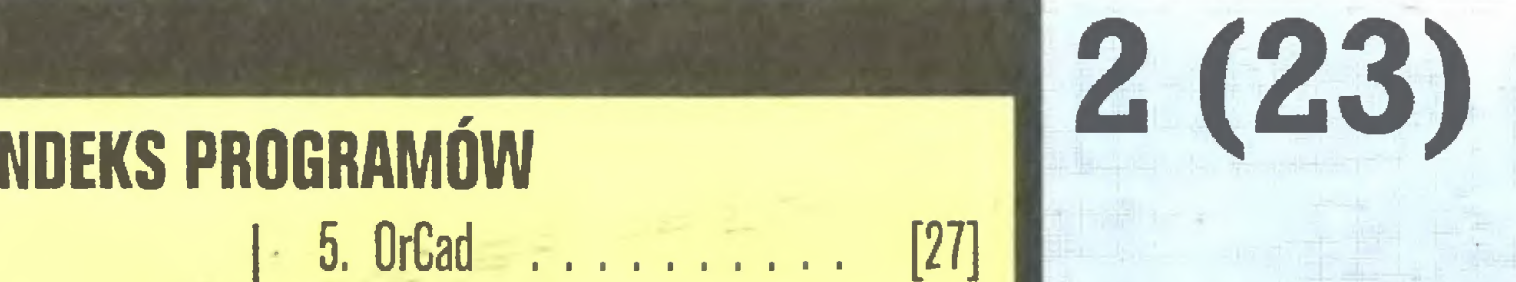

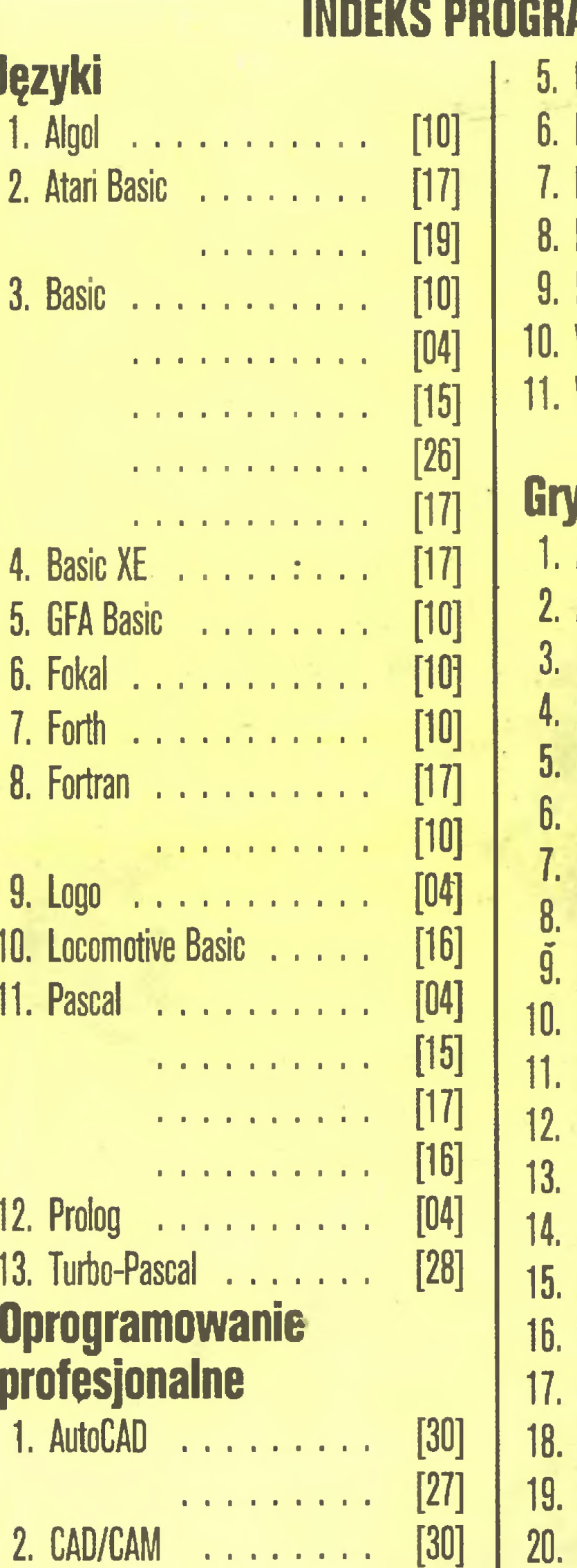

 $[30]$ 

 $[15]$ 

 $[30]$ 

 $\mathbf{r}$  ,  $\mathbf{r}$  ,  $\mathbf{r}$  ,  $\mathbf{r}$  ,  $\mathbf{r}$  ,  $\mathbf{r}$  ,  $\mathbf{r}$ 

 $\mathbf{r}$  ,  $\mathbf{r}$  ,  $\mathbf{r}$  ,  $\mathbf{r}$  ,  $\mathbf{r}$  ,  $\mathbf{r}$  ,  $\mathbf{r}$ 

 $\mathbf{r}$  ,  $\mathbf{r}$  ,  $\mathbf{r}$  ,  $\mathbf{r}$  ,  $\mathbf{r}$  ,  $\mathbf{r}$  ,  $\mathbf{r}$  ,  $\mathbf{r}$ 

 $\mathbf{E} = \mathbf{E} \cdot \mathbf{E} = \mathbf{E} \cdot \mathbf{E}$ 

 $\mathbf{1}=\mathbf{1}=\mathbf{1}=\mathbf{1}=\mathbf{1}$ 

 $\mathbf{a} = \mathbf{a} + \mathbf{a} + \mathbf{a} + \mathbf{a}$ 

 $\mathbf{a}=\mathbf{a}+\mathbf{a}+\mathbf{a}+\mathbf{a}$ 

 $\mathbf{1}=\mathbf{1}=\mathbf{1}=\mathbf{1}=\mathbf{1}$ 

 $\mathbf{a}=\mathbf{a}+\mathbf{a}+\mathbf{a}+\mathbf{a}$ 

 $\bar{a}$  .

 $\mathbf{u}=\mathbf{u}+\mathbf{u}$ 

 $\mathbf{u}$  .

 $\mathbf{1}=\mathbf{1}=\mathbf{1}=\mathbf{1}=\mathbf{1}$ 

 $\mathbf{A}=\mathbf{A}+\mathbf{A}+\mathbf{A}+\mathbf{A}$ 

 $\mathbf{E} = \mathbf{E} \times \mathbf{E} = \mathbf{E} \times \mathbf{E}$ 

 $\mathbf{E} = \mathbf{E} \times \mathbf{E} = \mathbf{E} \times \mathbf{E}$ 

 $\mathbf{1}=\mathbf{1}=\mathbf{1}=\mathbf{1}=\mathbf{1}$ 

 $\mathbf{E} = \mathbf{E} \times \mathbf{E} = \mathbf{E} \times \mathbf{E}$ 

 $\mathbf{r} = \mathbf{0}$  . If  $\mathbf{r} = \mathbf{0}$  ,

 $\mathbf{r} = \mathbf{r} + \mathbf{r} + \mathbf{r}$  ,  $\mathbf{r}$ 

 $\mathbf{r} = \mathbf{r} + \mathbf{r} + \mathbf{r}$  .

 $\mathbf{a}=\mathbf{a}+\mathbf{a}$ 

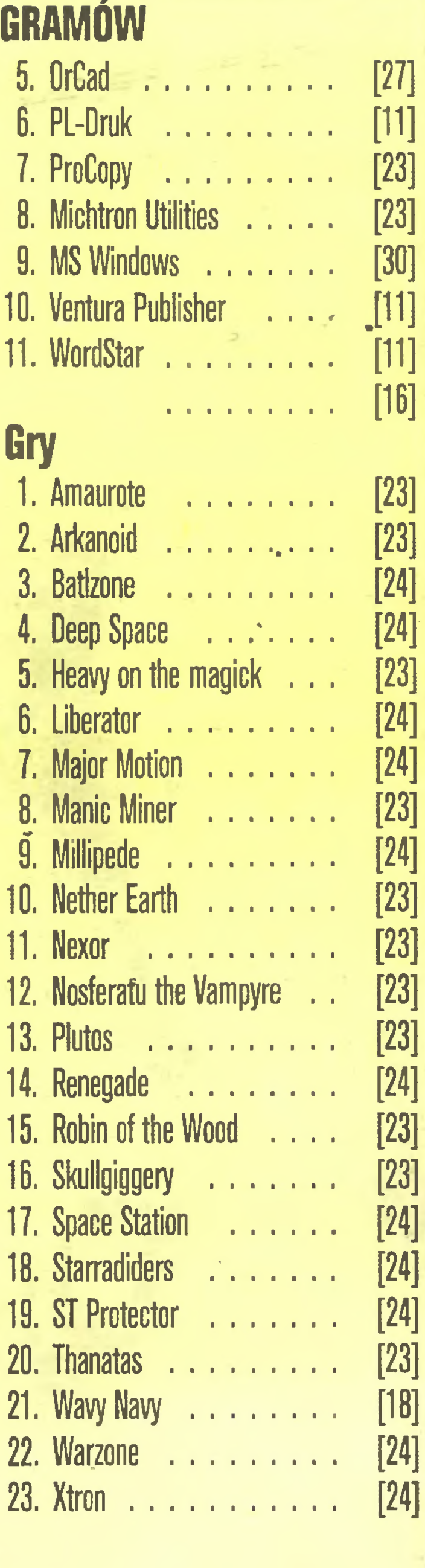

23. Xtron . . . . . . . . . . . .

 $[18]$ 

 $[24]$ 

 $[24]$ 

 $[10]$ 

 $[11]$ 

 $[12]$ 

 $[15]$ 

 $[23]$ 

 $[26]$ 

 $[15]$ 

 $[08]$ 

 $[10]$ 

 $[11]$ 

 $[15]$ 

 $[23]$ 

 $[24]$ 

 $[30]$ 

 $[10]$ 

 $[10]$ 

 $[11]$ 

 $[06]$ 

 $[10]$ 

 $[08]$ 

 $[10]$ 

 $[11]$ 

 $[12]$ 

 $\mathbf{0}=\mathbf{0}$ 

 $\mathbf{0}=\mathbf{0}$  .

 $\mathbf{a}=\mathbf{a}$ 

 $\mathbf{a}=\mathbf{a}$ 

 $\mathbf{a}=\mathbf{a}$  .

 $\bullet$  .  $\bullet$ 

 $\mathbf{a}=\mathbf{0}$ 

 $\mathbf{r}=\mathbf{0}$ 

 $\mathbf{I}_1=\mathbf{I}_2$ 

 $\mathbf{r}=\mathbf{r}$ 

 $\mathbf{r}=\mathbf{r}$ 

 $\mathbf{u}=\mathbf{0}$ 

lcm2 ogłoszenia kosztuje 400 zł, najmniejsze ogłoszenie – 15 cm<sup>2</sup>, kolor – 100% drożej. 1 cm2 ogłoszenia na kolumnie ekspresowej - 800 zł. Za treść ogłoszeń redakcja nie odpo-

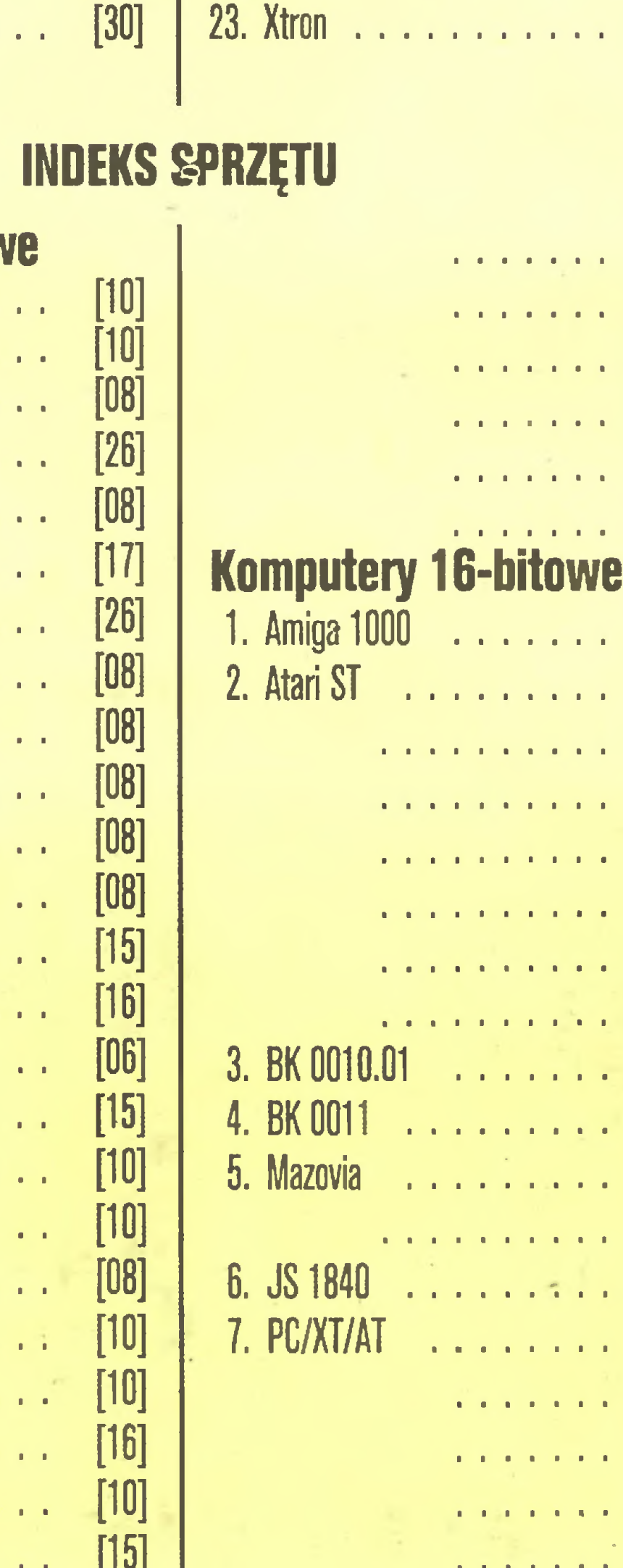

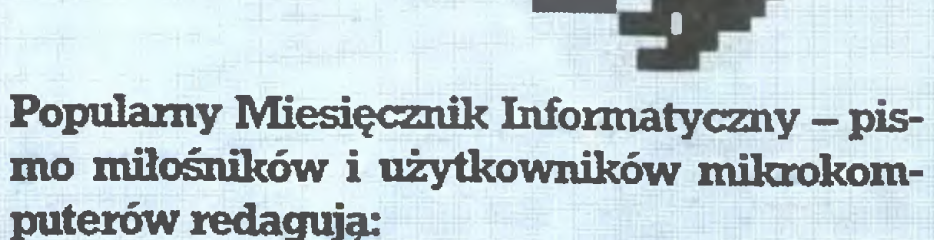

Marek Młynarski (red. nacz.) Grzegorz Eider(z-ca red. nacz.) Władysław Majewski (z-ca red. nacz.) Stanisław M. Królak (sekr. red.) Marek Car (publicystyka) Grzegorz Czapkiewicz (programy) Mariusz Dec (sprzęt) Zenon Rudak (sprzęt) Tomasz Zieliński (listy) oraz współpracownicy: Włodzimierz Banaszak, Zbigniew Blewoński, Rafał Brzeski, Andrzej Kadlof, Jarosław Kania, Zbigniew Kasprzycki, Jacek A. Likowski, Tomasz Mazur, Wiesław Migut, Wojciech Olejniczak, Sergiusz Piotrowski, Juliusz Rawicz, Leszek Rudak, Jakub Tatarkiewicz, Roland Wacławek (Ka towice), Tadeusz Wilczek, Wojciech Woj- • tanowski (Opole), Andrzej Załuski (Kra ków).

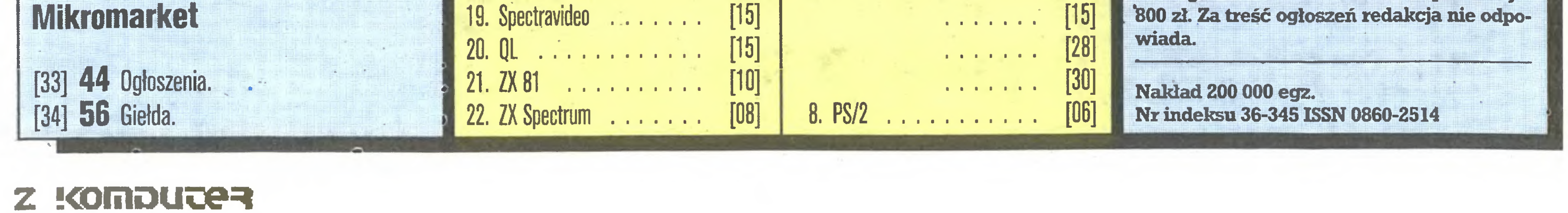

Redakcja graficzno-techniczna: Stefan Szczypka (kier.) Małgorzata Luzińska Piotr Kakiet Magdalena Stachozzyńska (operatorka komputera)

Redakcja programów komputerowych: Jerzy Pusiak - kier.

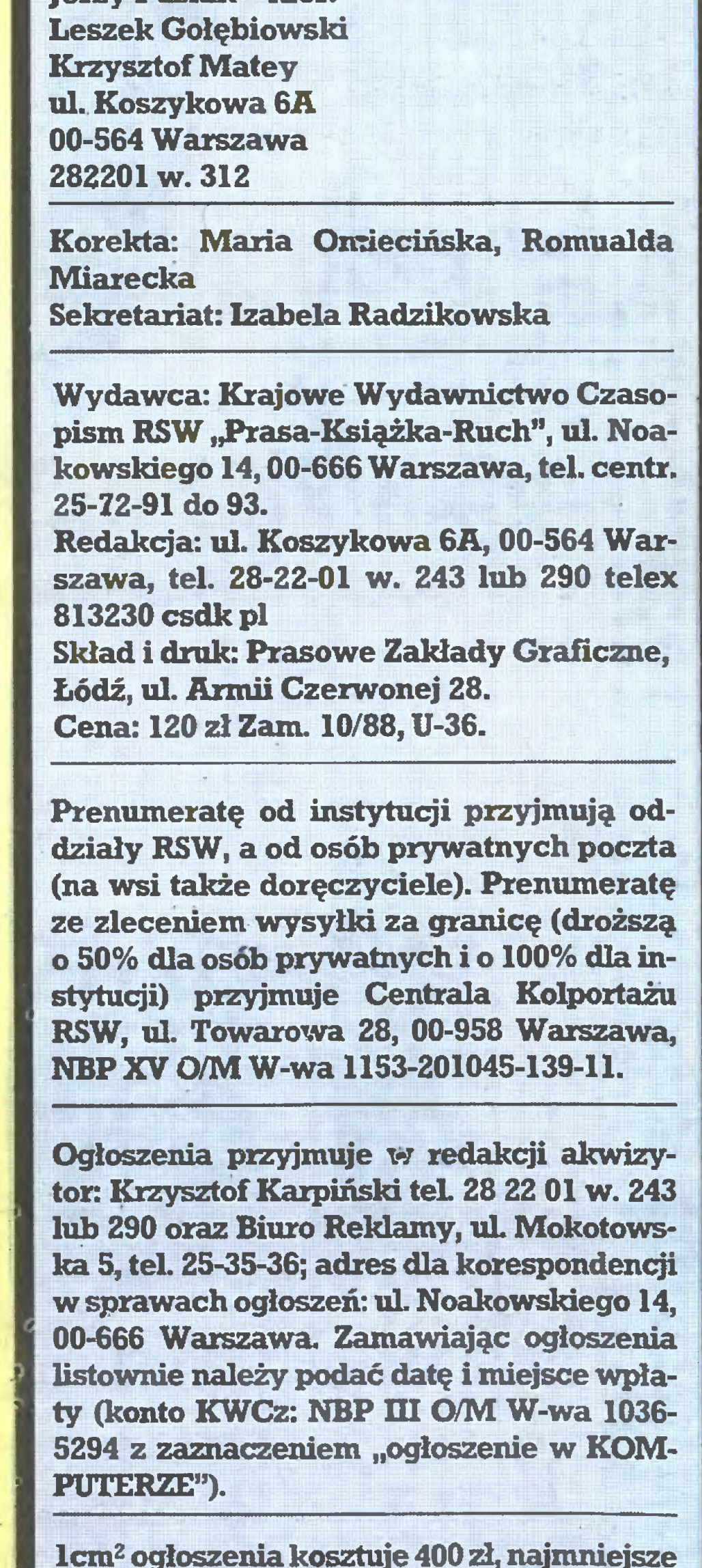

### Marek Młynarski erski<br>Francuski <sup>1</sup> I zukuia?

i

obrazy, które oglądaliśmy pochodziły z odległości 2869 milionów km. Znowu można mieć wątpliwości, czy gdy kiedyś ziemski statek kosmiczny będzie przelatywać niedaleko od Mirandy, jego załogą ujrzy taki krajobraz, jaki mogliśmy podziwiać na ekranach naszych telewizorów. Prawuupodobnie ludzkość kiedyś przekona się, jak rzeczywiście mają się sprawy, ale wtedy dzisiejsze komputery będą tak dalece przestarzałym złomem, że nikt już nie będzie miał ochoty nimi się zajmować.

Tytułowe pytanie zaczęło mnie dręczyć, gdy uświadomiłem sobie, jak bardzo każdy z nas codziennie jest uzależniony od bezawaryjnej pracy tych urządzeń. Zaczynając od spraw wielkiej wagi, jak bezpieczeństwo militarne, poprzez bezpośrednio dotyczące każdego zagadnienia, takie jak np. energetyka, aż do codziennych zakupów, wszędzie <sup>w</sup> mniejszym lub większym stopniu spotkamy komputery. Nie widać ich jeszcze <sup>u</sup> nas tak bardzo <sup>i</sup> na każdym kroku jak <sup>w</sup> krajach bardziej rozwiniętych technologicznie, ale są <sup>i</sup> niekiedy w dość nieprzyjemny sposób przypominają o swoim istnieniu. Pomińmy tu wielokrotnie wyśmiewane pomyłki <sup>w</sup> obliczaniu rachunków telefonicznych czy też drogę przez mękę emerytów <sup>i</sup> rencistów podczas komputeryzacji ZUS. Każdy oczywiście wie, że winą należy obarczyć ludzi, którzy nie przygotowali odpowiednio spreparowanej strawy w postaci programu lub danych wejściowych dla komputera.

Codziennie, włączając telewizor, włączamy jednocześnie dopływ do naszego umysłu obrazów produkowanych przez komputery. Warto zdać sobie sprawę, że coraz częściej zatracamy pojęcie granicy pomiędzy fantazją a rzeczywistością. Na tym głównie bazują producenci wideoklipów, nic w tych kilkuminutowych filmikach nie budzi już naszego zdumienia. Komputery sprawnie produkują żądane obrazy w dowolnych dekoracjach, przetwarzanie obrazów jest tak szybkie, płynne <sup>i</sup> dostosowane do naszych oczu, że tylko możemy się domyślać, co jest prawdą <sup>a</sup> co fałszem.

Czy jednak możemy ze spokojem powiedzieć, że wszystko jest sprawiedliwie, gdy już niedługo będziemy się emocjonować zimową Olimpiadą w Calgary? Na przykład podczas zjazdu różnica czasu pomiędzy zawodnikiem zdobywającym złoty medal, <sup>a</sup> tym, który zasłużył jedynie na srebro może wynosić jedną setną, <sup>a</sup> może jedną tysięczną sekundy. Dla ludzkich oczu, dla sędziów decydujące są odczyty przetwarzane przez komputery, żaden człowiek nie ma możliwości sprawdzenia, czy dane te są prawdziwe. <sup>A</sup> więc to właśnie komputery decydują <sup>o</sup> pierwszeństwie, są one oczywiście wielokrotnie sprawdzone i specjaliści twierdzą, że ich odczyty są niezawodne. Ale <sup>w</sup> naszej, ludzkiej zdolności do ocen tylko tych rzeczy, które poddają się oce-Władysław Majewski Powolne dojrzewanie

Ekonomiści wyjaśnili to zjawisko: wraz z upowszechnianiem się mikrokomputery przestały być inwestycją nadzwyczajną, dowodem woli rozwoju, <sup>a</sup> stały się zwykłymi narzędziami pracy. Planując nowe zakupy zaczęto więc m.in. skrupulatniej liczyć, czy poprzednie się już zamortyzowały.

nie zmysłów, pozostaje wątpliwość. Ta właśnie wątpliwość i mnie dręczy. Może o olimpijskiej chwale zdecydowała niedostrzegalna przerwa w dopływie zasilania komputera, może niska temperatura, może jeszcze tysiąc innych, nie do przewidzenia czynników, które zdecydowały o owej jed nej setnej czy tysięcznej sekundy. Tak więc wieloletni wysiłek, treningi, kosztowny sprzęt (w jego projektowaniu <sup>i</sup> produkcji też oczywiście decydujący udział miały komputery), wszystko to uzależnione jest od decyzji komputera. No <sup>i</sup> pozostaje wątpliwość, czy możemy być pewni, całkowicie pewni wyniku?

Dojrzewaniu rynku towarzyszyła zmiana stylu publicznych dyskusji o komputerach: zachwyty <sup>i</sup> pouczenia zostały wyparte przez rzetelną informację oraz kompetentne wypowiedzi merytoryczne. Pisma i rubryki komputerowe upodobniły się do np. prasy motoryzacyjnej, w której od dawna nie spotyka się już wyrazów czystej fascynacji pędem powietrza.

O komputerach wciąż dyskutuje się jak o magii: intencje są ważniejsze od faktów <sup>i</sup> kompetencji. Oto dwa tylko przykłady: w sobotnim "Życiu Warszawy"

IBM", po czym wyśmiewa resort oświaty, że nie kupuje byle czego i po każdej cenie, a tymczasem w szkołach rosną pokolenia niedostosowane do cywilizowanego życia. Myśl, że sam komputer nie wystarcza, <sup>a</sup> żle wykorzystany lub zepsuty może tylko zniechęcić nie niepokoi publicysty.

Ten sam cykl dowodzi raz jeszcze, że opublikowanie założeń Elwro Junior skierowało uwagę nauczycieli nie ku CP/M i jego oprogramowaniu, lecz ku Spectrum. Wszystkie omawiane, ubogie dydaktycznie pro gramy napisane są w ZX- Basic, bez troski o sposób prezentacji danych, a nieczytelne znaki na ekranie odstraszają widzów.

Niedawno w naszej telewizji obejrzeliśmy rewelacyjny film z Mirandy, jednego z satelitów Urana. Dzięki komputerowej obróbce tych zdjęć widzieliśmy fascynujący krajobraz z lotu ptaka, rodem jak z fantastycznego filmu. Czy te au tentycznie historyczne, znakomicie zanimowane zdjęcia wywołały głębsze wrażenie wśród milionów telewidzów? Niestety nie, przyjęte zostały jako rzecz całkowicie naturalna, a nawet w porównaniu z innymi, co prawda nie autentycznymi, obrazami za mało widowiskowe. <sup>A</sup> przecież

Dwa lata temu zatrzymał się nagle w USA wzrost sprzedaży mikrokomputerów. Cóż, nic nie może rosnąć w nieskończoność - ale moment załamania się rynku był zaskoczeniem: oto właśnie pojawiły się solidne standardy, otworzyły się nowe obszary zastosowań, <sup>a</sup> klienci przestali kupować...

A na razie komputery oszukują nas nie tylko wymyślnymi obrazami <sup>i</sup> dźwiękiem. Coraz głębiej grzęźniemy w tym, co do tej pory było domeną fantazji, maszyny projektują na stępne maszyny, których zadaniem jest budowanie jeszcze lepszych maszyn itd. Nie jestem pewny, czy aby na pewno konstruktorzy coraz nowszych generacji komputerów, szczególnie tych opartych o biotechnologie, do końca wiedzą, jak one są zbudowane. O ile w poprzednich przykładach komputer był narzędziem <sup>i</sup> efekt jego działalności był realizacją zamierzenia człowieka, to coraz częściej komputery wykonują zadania dla nas niesprawdzalne. Słyszymy więc, że komputer obliczył coś, na co kilkuset ludzi potrzebowałoby wieluset lub kilku tysięcy lat. Mniejsza, jeżeli rzecz dotyczy jakiegoś czysto teoretycznego problemu. Ale jeżeli wynik ma mieć znaczenie dla naszego życia, jak można mieć całkowitą, absolutną pewność, że wszystko jest <sup>w</sup> porządku? Problemy te wiążą się ściśle z zagadnieniami niezawodności sprzętu <sup>i</sup> sposobami rozwiązywania zadań <sup>i</sup> dla uspokojenia wszystkich wyraźnie trzeba powiedzieć, że uczyniono wiele dla zapewnienia owej niezawodności. Ponieważ jednak niestety ciągle słyszymy o awariach, katastrofach <sup>i</sup> ofiarach, których przyczyną jest zawodność tych skomplikowanych maszyn, dręczy mnie pytanie, czy aby komputery nie oszukują?

Polski rynek na tym tle - mimo swej żywiołowości - musi być uznany za dopiero pączkujący.

<sup>2</sup> grudnia zawiązała się spółka Elpol. Szerzej piszę <sup>o</sup> tym w 'Przeglądzie Organizacji". Witając spółkę, jak każdego nowonarodzonego, <sup>z</sup> nadzieją <sup>i</sup> ciekawością, życzę jej, by biorąc od Unitry dyrektora, od pozostałych rodziców (Mera <sup>i</sup> Telkom) również wzięła co najlepsze. Dla informatyki silny przemysł elektroniczny jest wsparciem cennym, ale nie niezbędnym. Inne potrze-

WTV co sobotę seria audycji NURT <sup>o</sup> komputerach. Już <sup>w</sup> pierwszej prelegent myli dyskietki 3,3,5 <sup>i</sup> 5,25 cala, a na uprzednio przygotowanej(!) planszy czytamy, iż mikroprocesor <sup>80386</sup> produkowany jest od...1979 r., a jego poprzednikiem jest 80256 (dane te podaje się chyba tylko dla onieśmielenia widza, ale w takim wypadku błędy szczególnie kompromitują). Autorzy cyklu dowodzą raz jeszcze, że <sup>o</sup> komputerach można zrobić nudny program, wystarczy konkrety zastąpić opowieściami o tym, co też ten komputer mógłby zrobić, gdyby prelegent był przygotowany.

### Widziane z Koszykowej

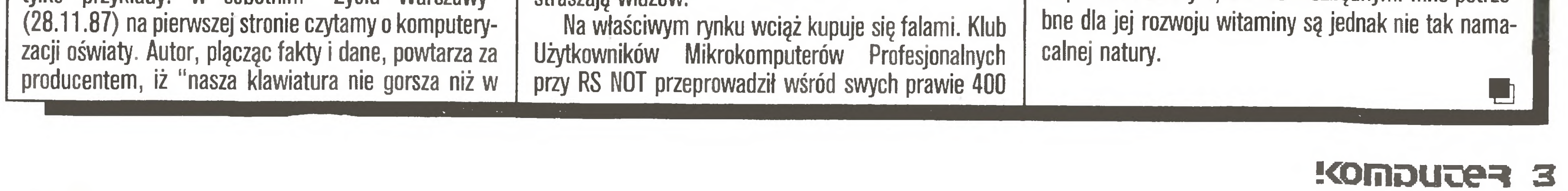

członków ankietę na temat wykorzystania komputerów planów na przyszłość. Ok. 90% odpowiadających uważa, że komputery długofalowo są opłacalne <sup>i</sup> za mierza systematycznie kupować sprzęt <sup>w</sup> najbliższych latach, np. do budowy sieci lokalnych lub systemów wielodostępnych (80%), lecz poważna grupa (ok.30%) równocześnie wskazuje, że przy obecnym sposobie naliczania amortyzacji nie sposób wykazać opłacalności komputera, tak więc kupuje się sprzęt, "gdy trafi się okazja", np. gdy znajdzie się sposób wliczenia takiego zakupu <sup>w</sup> koszty. Powoduje to, że <sup>i</sup> <sup>w</sup> 1987 r. fala zakupów grudniowych biła rekordy, a od podjęcia decyzji (są pieniądze!!) do sfinalizowania transakcji mijało do <sup>10</sup> dni (trzeba wydać do końca roku!!). Zbiegło się to <sup>z</sup> wahaniami kursu dolara <sup>i</sup> wstrzymywaniem się dostawców od sprzedaży sprzętu, tak więc przez kilkaście dni komputerowych żniw jak za dawnych czasów pieniądz szukał szprzętu. Eldorado!

U

### Na 10 dni przed drukiem

### \* Wkrótce: Drugie Międzynarodowe Targi Infosystem 88

Poznan, 25-29 kwietnia 1988. Będzie to - zdaniem organizatorów - największa tego typu impreza <sup>w</sup> krajach RWPG (podobnie anonsowane były lutowe Targi "Computer 88", organizowane przez Agpol).

Targom towarzyszyć będzie druga edycja cyklu<br>konferencji  $D \cap -S \cap A \cap A \cap A$ PC - Standard 88

Hanover, 16 - 23 marca 1988, w których udział zapowiedziało 2300 wystawców z 40 krajów. Swoje propozycje wystawiać będą <sup>w</sup> kilkunastu halach <sup>o</sup> łącznej powierzchni 320 tys. metrów kwadratowych.

organizowanych przez koło Użytkowników Mikro komputerów Profesjonalnych oraz nowo powstały warszawski Zakład Promocji Ogólnopolskiej Fun dacji Edukacji komputerowej.

<sup>W</sup> Europie czołowym wydarzeniem najbliższych tygodni będą czwarte już targi

### CeBIT 88

Termin otwarcia, zapowiadany, m.in. w "Komputerze' na <sup>9</sup> lutego, został przesunięty ze względu na możliwości terminowe zapowiedzianych gości z Wielkiej Brytanii, z kierowmctwa firmy Acorn. Niestety, nie przybyli oni także <sup>w</sup> nowym terminie, mepotrzebme więc tylko zawiedziono setki zaintere

### \*Ostatnio odwiedziliśmy-Turniej Użytkowników Mikrokomputerów Acorn

W rozegranym tegoż dnia finale Turnieju Użytkowmków główną nagrodę - mikrokomputer Acorn Compact - zdobył czternastoletm Sławomir Chruszcz z Rybnika, który zademonstrował zdumie wające mistrzostwo w opanowaniu komputera: od gier do programów użytkowych

### \* Nowości: AutoCAD w Polsce

<sup>23</sup> stycznia w Ośrodku Harcerskim przy Kopalni Staszic w Katowicach odbyło się uroczyste otwar cie klubu Użytkowników Mikrokomputerów Acorn których Przedsiębiorstwo Zaopatrzenia Górniczego sprzedało już, głównie na Śląsku, ponad <sup>1700</sup> szt.

Sprzedaje ona najnowszą wersję pakietu (v.9) za <sup>9</sup> min zł oraz prowadzi szkolenie użytkowników.

sowanych, którzy odwiedzili Ośrodek <sup>9</sup> stycznia

Drugą nagrodę - drukarkę NL-10 - zdobył 17-letn Aleksander Jawień <sup>z</sup> Tych, po zaciętej <sup>i</sup> wyrównanej walce <sup>o</sup> pierwszą pozycję.

Pisaliśmy niedawno o planach Elwro dotyczących licencjonowanej sprzedaży pakietu AutoCAD.

Inne zgłoszone prace dotyczyły rozwiązań interesujących, ale jeszcze nie wdrożonych lub właśnie wdrażanych testowo. Medale mogą one otrzymać za rok.

Tymczasem podczas Targów Computer 88 obecny na nich dyrektor brytyjskiego oddziału firmy Autodesk p. Richard Handyside stwierdził, ze od <sup>1</sup> lutego oficjalnym przedstawicielem firmy w Polsce jest spółka APLIKOM z Łodzi.

### - Atari ABAQ

to najnowsza propozycja firmy Tramiela - oparta na od jednego do trzynastu transputerach stacja graficzna opracowana przez firmę Perihelion. Za ok. 5000\$ (oraz do 2500\$ monitor) można będzie uzyskać stację <sup>o</sup> możliwościach typowych dla profesjonalnych stacji SUN, kosztujących ponad 20 tys. dolarów. Szerzej o Atari ABAQ napiszemy w numerze majowym

### - Signum 2

Pojawienie się nowej wersji programu Signum dla Atari ST ma szczególne znaczenie dla tej rubryki, gdyż jej kształt bezpośrednio załezy od jego jakości - Flesz powstaje z pomocą Signum. Najważniejszymi nowościami są:

- MRP zgłoszony przez InterAms Warszawa.
- Mikrokomputer do składu <sup>i</sup> korekty tekstu POLTVPE 03/04 zgłoszony przez Cyfronex, wraz z odpowiednim oprogramowaniem.

Dyrektor spółki "Mikrokomputery" dr inż Z, Twardoń <sup>w</sup> specjalnie wystosowanym do naszej redakcji piśmie poinformował, ze wyprodukowano już <sup>404</sup> sztuki mikro komputera Mazovia 1016, z czego 175 sztuk sprzedano m.in. do CSRS i ZSRR.

- możliwość prawdziwej pracy wieloszpaltowej, co czym z tego programu prawie pełne DTP,
- możliwość włączania grafiki <sup>w</sup> tworzone pub likacje (efekty za miesiąc)
- współpraca <sup>z</sup> drukarką laserową

Informujemy o tym z prawdziwą przyjemnością, miło jest bowiem odnotować konkretne efekty tak długotrwałych wysiłków

### \* Targi "Computer 88"

oraz towarzyszący im cykl konferencji PC Standard 88 odbyły się w warszawskim Pałacu Kultury i Nauki w dniach 9-12 lutego z udziałem 146 wystaw ców <sup>i</sup> tłumów gości Obszerna relacja <sup>z</sup> Targów - za miesiąc.

### \* Medale MikroLaur 88 rozdane !

Na konkurs koła Użytkowników Mikrokomputerów Profesjonalnych, "Agpol-u" <sup>i</sup> "Komputera" wpłynęło ostatecznie w obu edycjach 57 zgłoszeń. Niestety część zgłaszających nie przestudiowała wystarczająco dokładnie warunków konkursu i w terminie przewidzianym dla drugiej edycji (25 stycznia), pomyślanej jako szansa dla wystawców zagranicznych, zgłaszano m.in. obszerne pakiety programowe, wymagające czasochłonnej <sup>i</sup> wnikliwej oceny, niemożliwej do wykonania podczas wystawy.

Wzrosły również pozostałe koszty: transport, energia, telekomunikacja, czynsze. Nowa cena pokrywa jedynie <sup>w</sup> najbardziej niezbędnym stopniu niezależny od Wy dawcy wzrost kosztów wydawania pisma. Krajowe Wydawnictwo Czasopism

Jury pod przewodnictwem prof. Michała Kleibera, z udziałem koordynatorów konferencji tematycznych PC-Standard 88, przyznało ostatecznie pracom zgłoszonym w obu edycjach 10 medali MikroLaur 88. Na wniosek organizatorów, m.in. nasz, zmieniono pierwotną decyzję i sprawy rozwiązań zgłoszonych przez firmy, z którymi współpracują członkowie Jury, rozpatrywano pod nieobecność zainteresowanych.

Szerzej nasze wrażenia <sup>i</sup> nagrodzone prace przedstawimy <sup>w</sup> numerze 4/88.

Mikrolaur 88 przyznano:

- \*Terminal  $AX-220T$  produkcji Zakładu Elektroniki Profesjonalnej, opracowany przez mgr inż. Jacka Kiełczewskiego - najlepszy z wielu zgłoszonych.
- Zintegrowany uniwersalny pakiet programów do obliczania wytrzymałości konst rukcji mechanicznych  $\bigcirc$ . K. MES 2 firmy O.K.
- $*$  System  $MSM-48$  wspomagający uruchamianie oprogramowania dla mikroprocesorów, oparty na IBM PC/XT/AT.
- System automatycznego programowania obrabiarek sterowanych numerycznie opracowany w OBR WSK Mielec
- Wielodostępny dedykowany system baz danych CX-DMOS zgłoszony przez PPZ Computex, opracowany przez dr inż. L.Jurczaka z zespołem
- \* Modułowy system mikroprocesorowy  $MSM$  opracowany przez PPZ Impol-1 szeroko stosowany do sterowania urządzeń produkcyjnych <sup>w</sup> wielu branżach \*
- \* Pakiet kreślenia wykresów BGRA.F zgłoszony przez Computer Studio Kajkowscy opracowany przez Jana Wieremjewicza
- \* Uniwersalny generator wydawnictw i programów UNIP zgłoszony przez Biuro Projektów Hutmaszprojekt - Hapeko
- $*$ System technicznego przygotowania i sterowania produkcji  $P C T P P$ /

### \* 404 razy Mazovia

M.A.M.

### \* Za miesiąc w Komputerze (odtąd za iao zł):

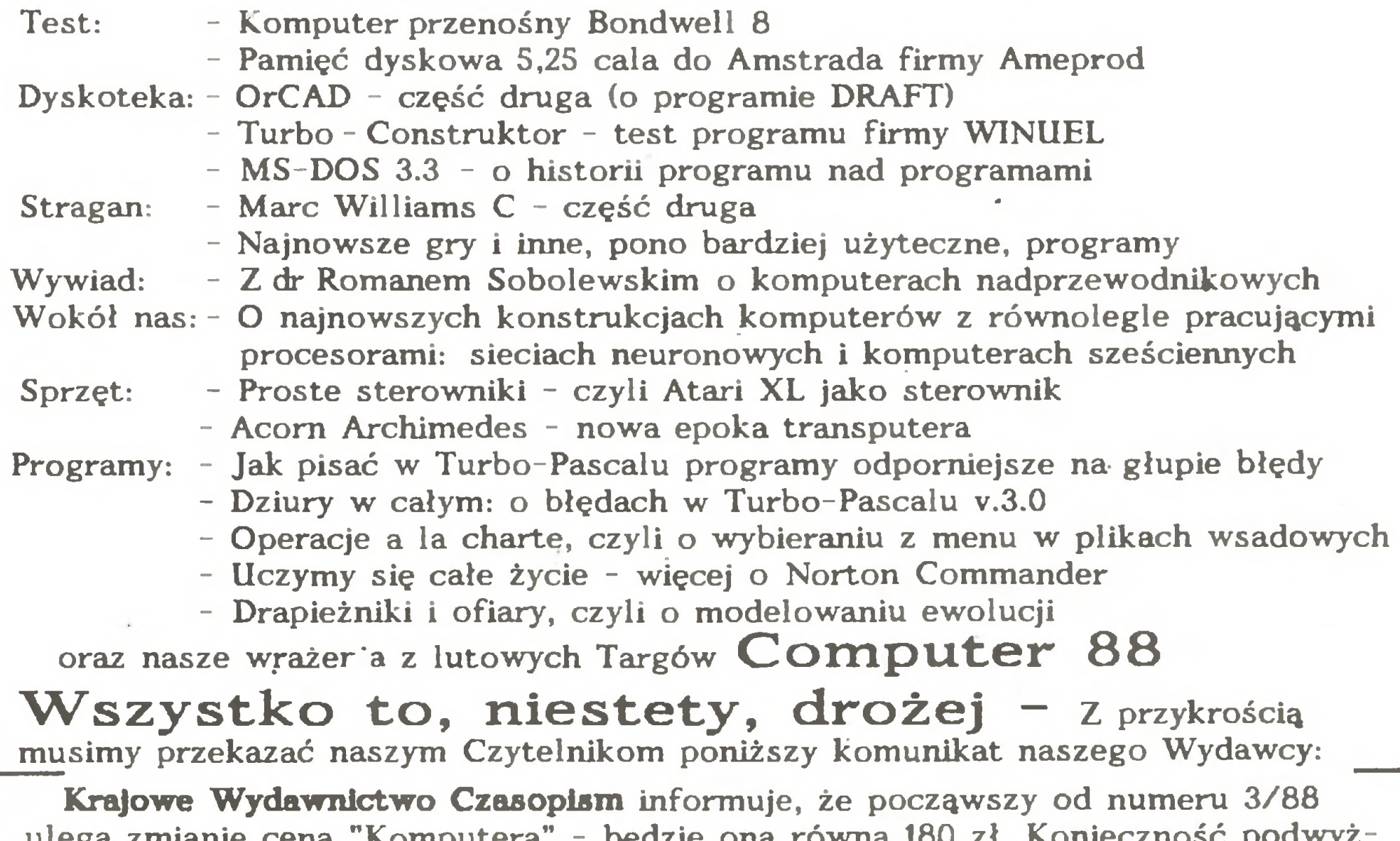

ulega zmianie cena "Komputera" - będzie ona równa <sup>180</sup> zł. Konieczność podwyż szenia ceny wynika ze znacznego wzrostu kosztów: papieru o 71%, a druku o 41% w stosunku do sierpnia 1987 r.

Blok "Na <sup>10</sup> dni przed drukiem" przygotował <sup>17</sup> lutego 1988 r korzystając z Atari ST, programu Signum 2 oraz drukarki Star NB 24-15 Władysław Majewski

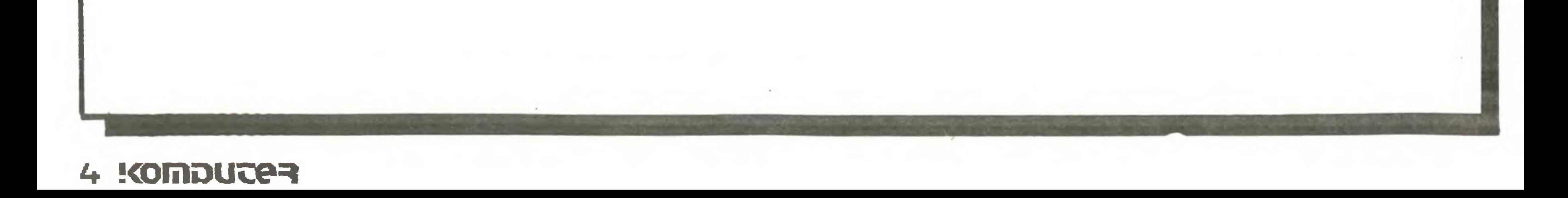

Drożdże informatyki

O Studium Podyplomowego Kształcenia Nauczycieli Informatyki Akademii Ekonomicznej w Krakowie z jego kierownikiem prof. dr. hab. Ryszardem Tadeusiewiczem oraz mgr. inż. Andrzejem Bocheń skim, wykładowcą - rozmawia Andrzej Załuski.

### Jakie cele przyświecały inicjatywie utworzenia studium?

Chcielibyśmy udzielić naszym słuchaczom - nauczycielom na tyle kompletnej, praktycznej wiedzy in formatycznej, aby po pierwsze: mogli oni programować komputery szkolne w celu wykorzystania ich w nauczaniu informatyki i innych przedmiotów, z wykorzystaniem różnych języków programowania. Po drugie: chcielibyśmy im dać konkretną wiedzę praktyczną z zakresu umiejętności posługiwania się komputerem. Skoncentrowaliśmy się na pewnej wiedzy podstawowej, tzn. przede wszystkim zapoznaniu słuchaczy z 4 językami programowania: Logo, w dość szerokim zakresie, włącznie <sup>z</sup> praktykę laboratoryjną, dalej Basic - ponieważ jest językiem popularnym i powszechnie używanym, znanym wielu uczniom, a zatem nauczyciel musi być w nim biegły. W dalszej kolejności Pascal, ponieważ daje możliwości programowania bardziej złożonych zagadnień, wyrabia poprawne nawyki programowania strukturalnego oraz jest wygodnym <sup>i</sup> efektywnym narzędziem dostępnym dla większości mikrokomputerów. Na ostatku Prolog. Uważamy, że ze względu na program V generacji komputerów, w którym Prolog ma odgrywać rolę równie podstawową i elementarną jak asembler w obecnej generacji, należy nim zainteresować słuchaczy.

### Dlaczego inicjatywa ta powstała właśnie w Akademii Ekonomicznej?

Przede wszystkim dlatego, że uczelnia ta ze zrozumieniem podjęła naszą inicjatywę. Jej władze wyraziły pełnę gotowość pomocy - został zakupiony sprzęt specjalnie pod kątem potrzeb studium. Otrzymaliśmy kilka mikrokomputerów Sinclair ZX Spectrum, których nie potrzebowaliśmy do normalnej działalności dydaktycznej uczelni. Dalsza sprawa to kadra. Od kolegów z Zakładu Informatyki A.E. nie tylko otrzymaliśmy pomoc w tym zakresie, ale pracujący tam kol. Andrzej Bocheński okazał się "trakto-

Czy tak duże zainteresowanie nauczycieli uczestnictwem w zajęciach prowadzonych przez studium nie było zaskoczeniem? Środowisko to nie jest chyba specjalnie zainteresowane technikami informatycznymi, a tematyka ta jest niejednokrotnie narzucana odgórnie.

Środowisko to jest bardzo niejednolite <sup>i</sup> wśród nauczycieli znajdę się zarówno malkontenci, którzy uważaję, że komputer jest jeszcze jednę przeszkodę w tym, żeby można było spokojnie dożyć do emerytury, jak też entuzjaści, którzy palą się do tego, aby zrobić coś nowego. Nacisk <sup>z</sup> jakim spotkaliśmy się <sup>w</sup> momencie otwierania studium wskazuje raczej na rosnące zainteresowanie tą tematyką.

osób otrzyma dyplom ukończenia studium. Garnę się również osoby, które pragnęłyby uzyskać status wolnego słuchacza.

> Musi być pewien, że odpowie na każde pytanie.

> Czy poza działalnością podstawową, czyli nauczaniem, studium zamierza zająć się innymi problemami związanymi z komputeryzacją oświaty, np. tworzeniem programów dydaktycznych, czy też opracowaniem podręczników do nauczania informatyki? Na razie studium planuje przede wszystkim działalność wydawniczą. Rynek wydawnictw przeznaczonych do nauczania nauczycieli jest przerażająco skromny.

> Wydaje mi się, że możliwa by była inicjatywa studium będź to korespondencyjno-zaocznego, będź w oparciu o któryś z periodyków. Co prawda nie mogłoby ono być wtedy 3 semestralne, trzeba by je wydłużyć, ale jeżeli nauczyciel posiadałby sprzęt do dyspozycji, a bardzo wielu jest takich, to można by zorganizować formę studium korespondencyjnego. Na przykład za pośrednictwem "Komputera".

### Czy zatem liczba dwudziestu ośmiu słuchaczy nie jest za mała w stosunku do potrzeb?

Jestem przekonany, że ta liczba jest za mała. <sup>Z</sup> tego względu wokół otwarcia studium starałem się zrobić możliwie dużo szumu, żeby inne szkoły majęce podobne do nas możliwości, wzięły się również za kształcenie. Nie jest rzeczę możliwą, aby to jedno studium zaspokoiło potrzeby samego tylko Krakowa, nie mówiąc już o województwie krakowskim czy bardziej odległych rejonach. Ale jeszcze mniej realistycznym jest oczekiwanie na to, że potrzeby kształcenia informatycznego zaspokoją kursy centralne. Takie kursy są organizowane i chwała ich organizatorom, ale nadal - z naszym studium włęcznie - jest to kropla w morzu potrzeb. Przedstawiony przez pana plan nauczania jest bardzo ambitny przy stosunkowo małej ilości słuchaczy. Czy nie lepiej w naszych warunkach postawić na bardziej powierzchowne szkolenie, ale za to większej grupy nauczycieli? Każda forma szkolenia ma swoje własne miejsce. W obszernym problemie, jakim jest informatyzacja szkół, tego typu krotkie, szybkie, a zatem z konieczności powierzchowne kursy maję także swoję rolę. Jednak powtórzę to, co powiedziałem na wstepie, a

### Nasze rozmowy

co warte jest podkreślenia - otóż, nauczyciel, aby stanąć przed klasą "oko w oko" z komputerem musi wiedzieć bardzo wiele - inaczej będzie się bał. Nauczyciel po bardzo krótkim, powierzchownym kursie, nie będzie pewny swojej wiedzy. Równocześnie w klasie znajdzie się przynajmniej jeden entuzjasta, który o komputerach wie sporo, chociażby z powodu posiadania tego sprzętu w domu. Jeśli te dwie rzeczy zderzymy ze sobą, to będziemy mieli zjawisko, które występuje obecnie, mianowicie komputery leżę <sup>w</sup> szkołach <sup>w</sup> kasach pancernych <sup>i</sup> nie sę użytkowane tylko dlatego, że nauczyciel boi się kompromitacji. Natomiast jeżeli damy mu obszerną wiedzę, to przezwyciężymy także psychologiczny czynnik oporu przed technikę. Nauczyciel będzie wtedy na tyle pew ny swojej wiedzy, że stanie przed klasą, a jego sytuacja będzie podobna do statusu nauczyciela matematyki, który musi mieć ukończone studia wyższe, pomimo tego, że uczy dodawania czy ułamków...

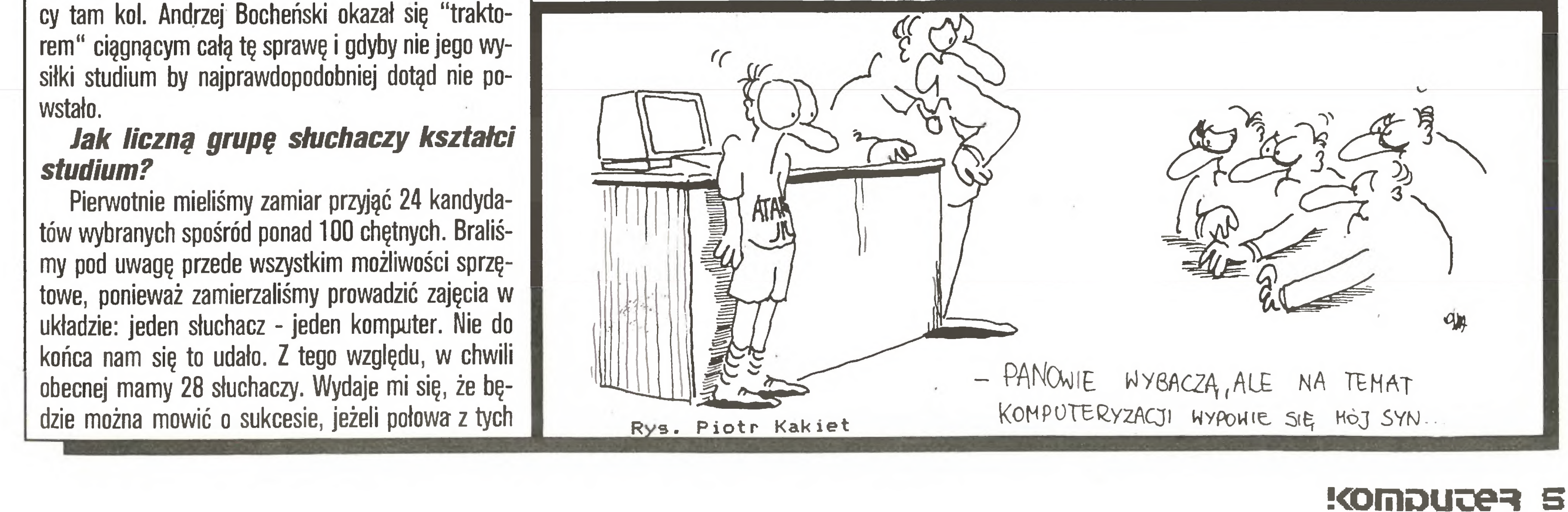

Tak. Jest to <sup>w</sup> informatyce szczególnie ważne, biorąc pod uwagę bezstronną, nawet bezlitosną nieuchronność skompromitowania się każdego niedouczonego człowieka w konfrontacji z rzeczywistym problemem. Rzetelna wiedza, jakę staramy się na szym słuchaczom przekazać, ma być "drożdżami ", które bedą owocowały później rozwojem pozainformatycznych zastosowań komputerów <sup>w</sup> szkołach.

### Co panowie radziliby nauczycielom czytelnikom tego wywiadu, których ta tematyka zainteresuje ?

Dziękuję bardzo za rozmowę.

### Postaci mikroświata

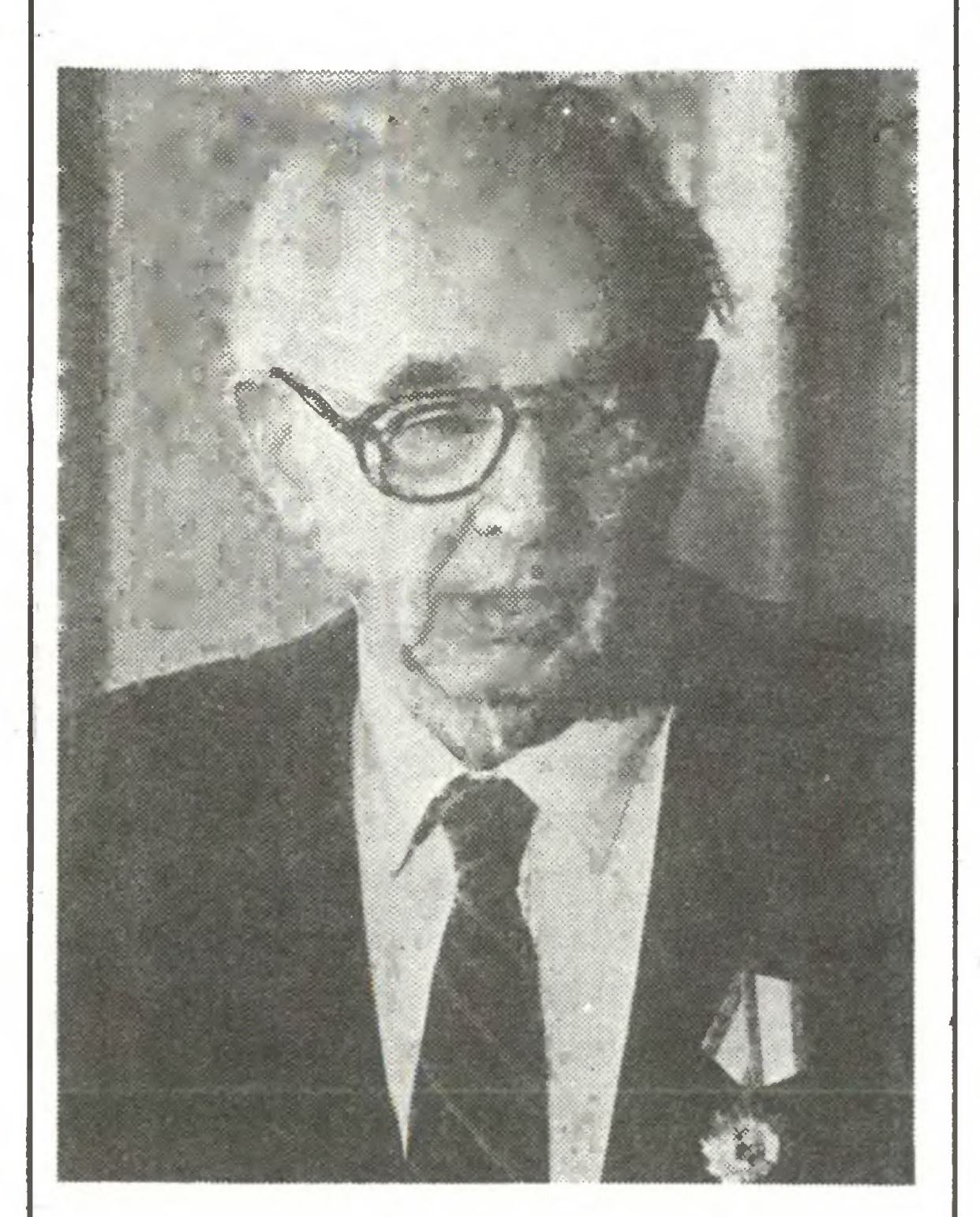

### JOHN WINCENT ATANASOW

Najtrudniej ponoć być prorokiem we własnym kraju. Historia J.V.Atanasowa - Amerykanina bułgarskiego pochodzenia - zdaje się przeczyć temu twierdzeniu, jeśli przyjmując za nim samym, że właśnie Bułgaria jest jego krajem ojczystym.

Jego ojciec opuścił rodzinne strony ponad 100 lat temu. Urodzony w USA młody naukowiec w 1937 sformułował , a w 1939 r. opublikował ostateczną koncepcję współczesnej maszyny obliczeniowej. Sprowadzała się ona do następujących punktów:

Komputeryzujemy się i prasa przynosi różne wiadomości na ten temat, zarówno pomyślne, jak i niepomyślne.

- komputer korzystać będzie w swej pracy <sup>z</sup> elektry czności i rozwiązań proponowanych przez elektronikę;
- wbrew tradycji wykorzystywać będzie system dwójkowy, <sup>a</sup> nie dziesiętny;
- $\bigcirc$ jako pamięć posłużą kondensatory, a ich zawartość będzie okresowo odnawiana, by uniknąć błędów;
- obliczenia prowadzone będą metodą działań logicznych, a nie matematycznych.

W okresie poprzedzającym wybuch II Wojny Światowej Atanasow wraz z pomocnikiem wybudował <sup>i</sup> wypróbował pierwszą maszynę obliczeniową. <sup>Z</sup>

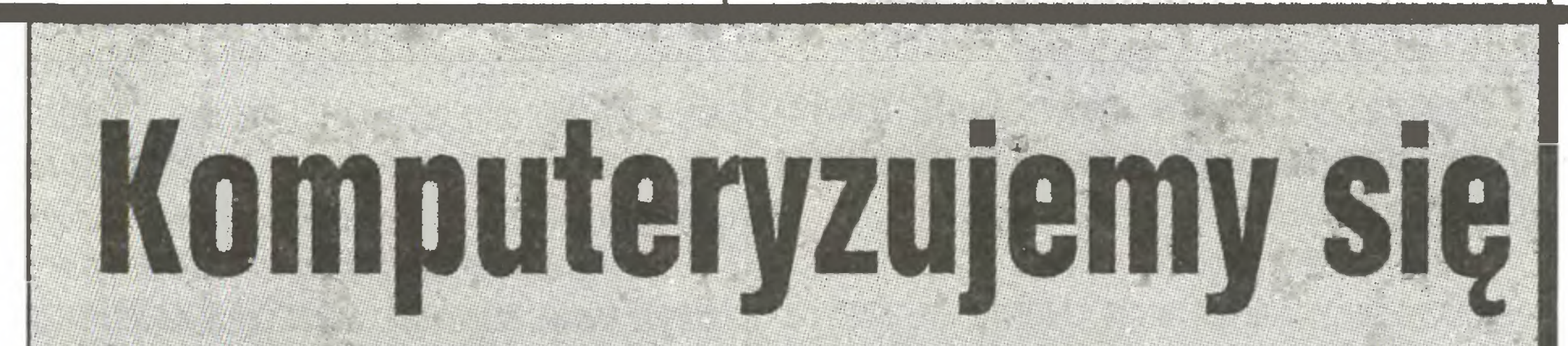

Z tego płynie przestroga dla naszej prasy: konkurencja na międzynarodowym rynku komputerowym jest ostra i czasem lepiej ugryźć się w język niż powiedzieć za dużo.

Wiadomość POMYŚLNA zawarta jest w tytule wziętym z "Rzeczypospolitej": "Nowości eksportowe polskiej elektroniki. Mazovia konkurentem dla IBM. "

Wiadomość NIEPOMYŚLNA polega na tym, że przedwcześnieśmy to ujawnili. Zaalarmowany koncern IBM natychmiast przystąpił do przeciwataku, wypuszcza nowe wyroby, obniża ceny, słowem robi co może, żeby się nie dać. Na przykład, jak donoszą "Rynki Zagraniczne" w informacji "Come back IBM", nowy komputer edukacyjny PS/2 model 25 "dla studentów, nauczycieli oraz administracji szkól dostępny będzie za 800 dol. z monitorem monochromatycznym i 1100 dol. z monitorem kolorowym". W ciągu dwóch pierwszych miesięcy od chwili premiery nowych urządzeń sprzedano ćwierć miliona sztuk, <sup>a</sup> produkcja <sup>z</sup> każdym dniem się zwiększa.

Wiadomość POMYŚLNA - i okoliczność łagodząca - że ci, którzy nakłaniali do tego postępku o charakterze ujemnym, sami się przyznali. Andrzej Wiśniewski, sekretarz generalny Zarządu Głównego Polskiego Towarzystwa Informatycznego zeznał na łamach "Głosu Szczecińskiego": "Kilka lat temu nasze towarzystwo przyczyniło się do zdjęcia bariery celnej na sprowadzanie tego sprzętu drogami prywatnymi. Od tej pory zaczął się rozwój rynku mikrokomputerowefi go.

Wiadomość POMYŚLNĄ przynosi TOP - Tygodnik Ogłoszeń Prasowych: "Na rynku komputerowym można ostatnio zaobserwować tendencję, jaka, wyda wałoby się, bezpowrotnie należy do historii - ceny nieznacznie, ale jednak spadają. Wydaje się, że złożyły się na to dwa elementy. Po pierwsze zwiększa się nasycenie komputerami w naszych domach, starzy więc zwolennicy komputerowej zabawy zmieniają

wyjazdów turystycznych naszych rodaków, którzy przy powrocie nie omieszkają nabyć dostępnego i poręcznego Atari czy Commodore. Najmniejszy chyba wpływ na cenę ma promocja nowego sprzętu czy konkurencja między firmami. Chociaż może i na tym podwórku zanotujemy pewien postęp, bowiem ruch cen w dół zanotowano również u pośredników - to już chyba wpływ konkurencji".

Wiadomość NIEPOMYŚLNA łączy się <sup>z</sup> odkryciem kieleckiego "Słowa Ludu". Tropiąc kombinacje na rynku komputerowym doszło ono do wniosku, że rynek ten "ZAPEWNE Z PREMEDYTACJĄ (podkr. na sze) oddano w ręce prywatnych importerów". Premedytacja, to - według słownika Kopalińskiego - ob myślenie <sup>i</sup> przygotowanie naprzód jakiegoś postępku o charakterze ujemnym. "Słowo Ludu" nie ujawnia na razie kogo ma na myśli, ale daje do zrozumienia, że dużo mogłoby jeszcze na ten temat powiedzieć.

domów książki po toalety, ale warto już chyba zastanowić się nad usankcjonowaniem istnienia surogatu tak wspaniałego i powszechnie w świecie biznesu stosowanego jak dyskietki. Zapis magnetyczny, to już co prawda me dla wszystkich oczywiste czarno na białym, ale doskonale czytelne dla tych, co rzeczywiście czytać to muszą. Użytkowanie komputerów <sup>w</sup> przedsiębiorstwach poważnie ogranicza, co wstyd powiedzieć, taki a nie inny sztywny wzór wielu formularzy, blankietów. Szereg instytucji wymaga pa pierków porubrykowanych w taki sposób, że tylko ręczne ich wypełnienie wchodzi <sup>w</sup> rachubę. " Wiadomość POMYŚLNA - że dzieci na ogół dobrze się bawią <sup>i</sup> przy okazji łatwo uczą różnych trudnych rzeczy w "komputerowym przedszkolu" w Warszawskim-Øśrodku Kultury - podaje w korespondencji ze stolicy "Głos Pomorza". Wiadomość NIEPOMYŚLNA, że w tym przedszkolu "największym problemem nie jest, jakby się zda wać mogło, umiejętność skupienia uwagi u dzieci, lecz zbyt emocjonalny i ambitny stosunek do zajęć komputerowych... ich rodziców. Po raz któryś to ambicje rodziców przerastają zainteresowania i możliwości percepcyjne dzieci (...). W zeszłym roku dorośli wpędzali swoje-pociechy w prawdziwą nerwicę, ganiącjegłośno za zbytnią, ich zdaniem, opieszałość. Krytykowali programy komputerowe dla najmłodszych, autorytatywnie wygłaszając opinie, że są zbyt łatwe dla ich dzieci. " Wiadomość POMYŚLNA - że <sup>w</sup> tym roku do sali, <sup>w</sup> której są dzieci, rodziców się nie wpuszcza. Wiadomość NIEPOMYŚLNA <sup>z</sup> reportażu "Życia Warszawy" ze Stołecznego Ośrodka Elektronicznej Techniki Obliczeniowej: "Co najbardziej frustruje zatrudnionych w ośrodku programistów? Na przykład to, że hydraulik za kilkunastominutowe usuwanie prozaicznej awarii bierze tysiąc złotych, podczas gdy godzina pracy najlepszego z nich wyceniona jest na

Wiadomość NIEPOMYŚLNĄ - zamieszcza "Głos Wybrzeża": "Ciekawe, że <sup>w</sup> dobie takiej inwazji komputerów na nasze zakłady, nie uporządkowany

### <sup>Z</sup> drugiej ręki

braku środków <sup>i</sup> wobec całkowitego desinteressement ze strony ośrodków akademickich musiał przerwać prace, doprowadzone <sup>z</sup> czasem do końca przez innych.

Po wojnie wobec burzliwego rozwoju techniki obliczeniowej podjął wysiłek udowodnienia światu, że to właśnie on jest ojcem elektronicznej maszyny obliczeniowej. Procesy, w których zabiegał o przyznanie mu tego miana, zakończyły się zwycięstwem Atanasowa w czerwcu 1973 r. Dwa lata wcześniej występując przed Sądem Federalnym USA stwierdził: "Dzisiaj dziwię się, choć niewątpliwie sprawia mi to satysfakcję, że każde <sup>z</sup> moich czterech podstawowych założeń wykorzystywane jest w konstrukcjach współczesnych komputerów".

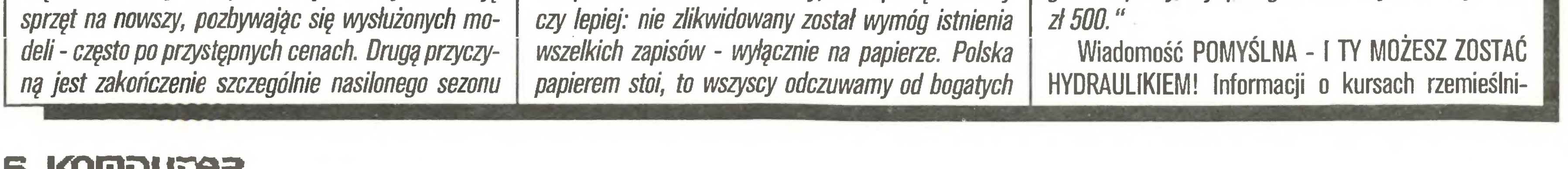

Wkład Atanasowa w rozwój techniki obliczeniowej wcześniej, niż <sup>w</sup> Stanach Zjednoczonych, doceniono w Bułgarii przyznając uczonemu w 1970 roku nagrodę Akademii Nauk. Skomentował to słowami: "Dziw nie to wyszło - dzięki Bułgarskiej Akademii Nauk Bułgaria oceniła moją pracę wcześniej, niż dokonano tego w USA..." (mc)

### b !<omDuce=ł

### <sup>Z</sup> drugiej ręki

### KOBIETA PRZED MONITOREM

Nowe technologie powodują, że kobiety zatrudniane <sup>w</sup> biurach są bardziej niż dotąd podatne na zmęcznie i choroby - stwierdzono niedawno w Londynie podczas konferencji naukowej poświęconej tematowi "Komputer i kobieta w biurze". Jakkolwiek fabryki doskonalą modele monitorów czyniąc długotrwałe ślęczenie przed nimi mniej męczącym, prawo dotyczące ochrony zdrowia obsługujących je osob po zostawia sobie wiele do życzenia. Np. me wszystkim pracownicom obsługującym komputerowe monitory zezwala się z chwilą zajścia w ciążę na zmianę miejsca i rodzaju pracy. Co gorsza, nie prowadzi się praktycznie żadnych badań, które wyjaśniłyby związek pomiędzy pracą przed monitorem <sup>a</sup> rosnącą liczbą poronień.

Według uczestniczących w konferencji naukowców pracujące przed monitorem kobiety częściej niż inne pracownice narażone są na zapalenie spojówek, stress <sup>i</sup> tenosynovitis - obrzęk mięśni ramion będący wynikiem długotrwałego wprowadzania danych.

czych udziela Zakład Doskonalenia Zawodowego, Warszawa, Podwale 13.

Wiadomość NIEPOMYŚLNA znajduje się w "Słowie Polskim" z Wrocławia. Z informacji dochodzących <sup>z</sup> zakładów Elwro <sup>w</sup> tymże mieście wynika, iż "iprodukcja 3 tysięcy sztuk na ten rok (a mówiono i o 5 OOO) komputera szkolnego Junior-800 to nadal nie spełnione obietnice (...). Jeszcze kilka miesięcy, a nie lat - bowiem postęp w informatyce warunkuje rozwój elektroniki, a ta w zastraszającym tempie prze do przodu - <sup>a</sup> Juniora będzie można odstawić do lamusa. " Wiadomość POMYŚLNA, zaczerpnięta <sup>z</sup> tej samej gazety, to "optymizm, z jakim Elwro patrzy na tę swoją "nowoczesną" myśl techniczną". Gazeta ma ten optymizm fabryce za złe, niesłusznie jednak. Z artykułu w tygodniku "Argumenty" wynika, że fabryka ma wszelkie podstawy, aby spoglądać w przyszłość spokojnie <sup>i</sup> ufnie: "Komputer Elwro 800 Junior jeszcze nie wyszedł z wieku niemowlęcego, a już przepowiada mu się przyszłość monopolisty. Będzie to zalecany obowiązkowo przez resort oświaty kom puter szkolny (...). Nadesłane przez Elwro do stolicy prototypy z opóźnieniem docierają do wybranych szkół i instytutów naukowych w celu przetestowania. Pierwsze opinie (...) nie są entuzjastyczne. Komputer ma wiele niedoskonałości, które muszą być jak najszybciej wyeliminowane, by wreszcie mogła ruszyć produkcja na masową skalę. Czy w związku z tym wrocławskie Elwro jest w stanie do 1990 roku wyprodukować 75 tysięcy komputerów? Taką liczbę przewiduje rządowe zamówienie, ale najwięksi optymiści nie wierzą, żeby to było możliwe (...). Mimo iż Elwro 800 Junior jest jeszcze w powijakach kuratorzy <sup>w</sup> województwach niechętnym okiem patrzą na zakup innego rodzaju komputerów dla szkół."

Najprostszy sposób przeciwdziałania - to oczywiście gimnastyka. Za radzieckim miesięcznikiem "Informatika <sup>i</sup> obrazowanije w szkole" przytaczamy przykłady najprostszych ćwiczeń zalecając je wszystkim paniom zasiadającym przez dłuższy czas przed monitorem:

● szybkie ruchy splecionych rąk połączone z ocieraniem się dłoni <sup>o</sup> dłoń;

Tymczasem w Stanach Zjednoczonych na zlecenie firmy Digital Equipment Corp. (DEC) naukowcy z University of Massachusetts przeprowadzili badania stanu zdrowia pracowników zakładów produkujących układy scalone. Objęły one <sup>770</sup> pracowników jednej z fabryk firmy DEC <sup>i</sup> trwały 5 lat. Jak stwierdzono, wśród zatrudnionych w niej pracownic dwukrotnie częściej występowały przypadki poronień. Znacznie większa była też liczba skarg na ogólnie złe samopoczucie.

Na podstawie tych badań, przeprowadzonych notabene <sup>w</sup> USA po raz pierwszy, większość wielkich zakładów z Doliny Krzemowej ostrzega obecnie swe pracownice przed ryzykiem zawodowym związanym <sup>z</sup> pracą <sup>w</sup> branży elektronicznej. (mc)

Tym razem nie chodzi o receptę, by stosowować komputer przed, po czy zamiast. Sprawa jest znacznie poważniejsza zważywszy, że według przewidywań tylko w Nowym Jorku koszty leczenia chorych na zespół nabytej obniżonej odporności immunologicznej organizmu sięgną w <sup>1991</sup> rocznie miliarda dolarów. Aby sporządzić matematyczny model rozprzestrzeniania się choroby S. Colgate z Ośrodka Badań Jądrowych w sławnym Los Alamos odwołał się do pomocy komputera. Maszyna zawyrokowała, że za <sup>8</sup> lat zarażonych będzie 10 proc. ludności USA przy założeniu, że co <sup>4</sup> lata intensywność rozprzestrzeniania się AIDS spadać będzie dwukrotnie (m.in. wskutek ściślejszego przestrzegania' norm współżycia płciowego).

Czymże więc Elwro miałoby się martwić? Co na gle, to po diable, szkoły poczekają, skoro im tak ka zano. Tyle, że przez ten czas Junior stanie się seniorem w komputerowej rodzinie.

•kilkakrotne, szybkie przenoszenie wzroku z dołu do góry i z boku na bok połączone z intensywnymi ruchami gałek ocznych;

Tłumaczenie tekstów wiąże się z większymi problemami, chociażby ze względu na dwuznaczność pojęć czy idiomy. Komputer musi dokonać analizy jego struktury logicznej, określić jaką część zdania czy mowy tłumaczy, a później szukać jej odpowiednika. Korzysta się przy tym <sup>z</sup> pośrednictwa pewnego standardowego sztucznego języka. Istniejące translatory są jednokierunkowe, tłumacząc np. tylko z niemieckiego na angielski (program Logos opracowany przez grupę niezależnych informatyków <sup>z</sup> Grenoble we Francji), ale nie odwrotnie.

•jak najczęstsze spoglądanie na zielone, możliwie odległe tło;

•masaż, nawet krótkotrwały, mięsni kapturowych barku wykonywany co godzinę przez koleżankę (ma saż wykonywany przez kolegę może zbytnio rozproszyć).

> Językiem ajmara włada obecnie ok. 2,5 mln mieszkańców Boliwii, Peru <sup>i</sup> płn. Chile. Jest to język aglutynacyjny, <sup>w</sup> którym słowa <sup>i</sup> wyrażenia tworzone są przez dodawanie do rdzeni różnych afiksów. Badania zainicjowane przez de Rohasa 4 lata temu, są obecnie na ukończeniu, <sup>w</sup> decydującej mierze dzięki sfinansowaniu ich przez kanadyjski Międzynarodowy Ośrodek Badań Problemów Rozwoju oraz UNESCO. Przygotowany już jest słownik pojęć stanowiący bazę danych dla tłumaczeń z języka hiszpańskiego na ajmara i odwrotnie. Dobiegają końca prace nad programem tłumaczącym z angielskiego, niemieckiego <sup>i</sup> francuskiego - via ajmara - na hiszpański i odwrotnie. W ciągu roku opracowany zostanie system automatycznych tłumaczeń zwany ATAMIRI (co po ajmarsku znaczy po prostu tłumacz) pracujący w tempie ok. 600 słów na minutę. Wspomniany francuski system Logos tłumaczy jednostronnie 133 słowa na minutę.

> Jednym z podstawowych problemów przy programowaniu "sztucznej inteligencji" aktywnie postrzegającej otoczenie jest nadmiar danych. Dlatego np. automatyczny czołg (miał sam poruszać się po polu walki <sup>i</sup> sam otwierać ogień do wroga), nad którym pracowano <sup>w</sup> amerykańskiej firmie Defence Advanced Research Projects Agency, nie mógł osiągnąć większej prędkości w terenie niż 5-6 km/h. Dla sterującego czołgiem komputera cień <sup>w</sup> poprzek leśnej drogi niczym się me różnił od zawadzającego pnia.

> Prof. Michael G. Morris z Instytut Optycznego University of Rochester zaproponował nowatorską koncepcję, sprowadzającą się do założenia temu <sup>i</sup> in nym robotom widzącym "okularów słonecznych" będących w istocie nowoczesnymi filtrami, które zwę-

### KOMPUTER I AIDS

Obecnie Colgate wraz z grupą współpracowników opracowuje na superkomputerze Cray-2 bardziej szczegółowy model, za pomocą którego można będzie prognozować zasięg choroby rozpowszechnianej głównie drogą płciową oraz podczas dożylnego wprowadzania narkortyków z uwzględnieniem częstotliwości zarażania się tą drogą. Model końcowy uwzględniać będzie takie wskaźniki, jak liczba ślubów <sup>i</sup> rozwodów, częstotliwość kontaktów płciowych i stopień upowszechnienia kontaktów homo- i heteroseksualnych.

Oceniając pracę wykonaną dotychczas przez S. Colgate'a prof. Morgan, który kieruje programem zbierania i opracowywania danych statystyczynych o AIDS, stwierdził, że komputerowy model matematyczny może być bardzo pomocny przy opracowywaniu

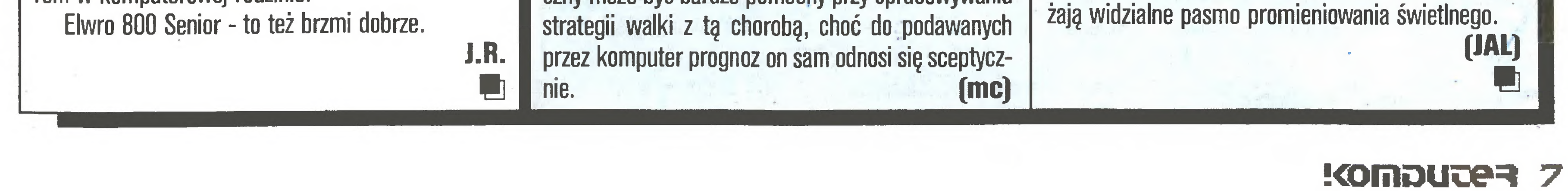

### JĘZYK... ANDYJSKI

Coraz więcej ośrodków podejmuje prace nad ma szynowym tłumaczeniem tekstów. Problem tłumaczenia słów rozwiązano już dawno. Na rynku dostępne są "automatyczne tłumacze", przechowujące w pamięci po kilka tysięcy słów.

Boliwijski informatyk <sup>i</sup> lingwista lvan Gusman de Rohas twierdzi, że język mieszkańców Andów - ajmara - doskonale nadaje się do pełnienia owej funkcji pośrednika przy tłumaczeniach. Struktura gramatyczna tego języka jest bowiem na tyle regularna <sup>i</sup> wszechstronna, iż zawiera w sobie - jako części składowe - również gramatyki innych języków.

(mc)

### KOŃSKIE KLAPKI DLA KOMPUTERA

## Ankieta czytelnicza wyniki

### Drodzy Czytelnicy,

prawie rok temu (w marcu 1987) opublikowaliśmy ankietę skierowaną do Was. Była to pierwsza ankieta "Komputera". Dzisiaj pragniemy zdać relację <sup>z</sup> jej wyników.

Ankieta składała się <sup>z</sup> trzech części. <sup>W</sup> pierwszej zadaliśmy pytania o mikrokomputery, które posiadacie lub używacie oraz sposoby korzystania <sup>z</sup> nich. <sup>W</sup> drugiej chcieliśmy się dowiedzieć, jak oceniacie nas, czyli "Komputer". W ostatniej, trzeciej części, mieliśmy okazję poznać bliżej Was - naszych Czytelników.

Do redakcji napłynęło <sup>3108</sup> wypełnionych ankiet. Zostały one zakodowane przez nasze przemiłe współpracowniczki: Kasię, Basię <sup>i</sup> Magdę, które korzystały <sup>z</sup> opracowanego przez Zbyszka Blewońskiego pro gramu. Za pomocą komputera zgodnego z IBM PC/ XT wyposażonego na tę okazję w dysk twardy użyczony nam przez pana Z. Kluka ze sklepu Centralnej Składnicy Harcerskiej, ankiety przeliczył i posegregował - autor niniejszego tekstu. Nad jego poczynaniami czuwał od strony merytorycznej - mgr Jan Poleszczuk z Instytutu Filozofii i Socjologii PAN.

To tyle podziękowań, a teraz przejdźmy do meri-

Oczywistą dla nas sprawą jest, że nie każdy Czytelnik "Komputera" posiada swój własny mikrokomputer. Wśród tych, którzy odpowiedzieli na ankietę 59% posiada własne mikrokomputery. 41% spośród nich nabyło swoje maszyny za granicą, 25% zakupiło <sup>w</sup> kraju płacąc za nie dewizami (możemy do mniemywać, że chodzi głównie <sup>o</sup> zakup <sup>w</sup> Pewexie lub Baltonie, aczkolwiek pewności nie ma...), a 34% zakupiło mikrokomputery w kraju płacąc za nie w złotych obiegowych (i tutaj przypuszczać tylko można, że chodzi głównie o wszelkiego rodzaju giełdy mikrokomputerowe i perskie jarmarki). 22% właścicieli mikrokomputerów nabyło je przed styczniem 1986 roku, a 61% w ciągu 1986 roku. Pozostali po siadają swoje "maszynki" dopiero od pierwszego kwartału 1987 roku.

### tum. MIKROKOMPUTERY CZYTELNIKÓW "KOMPUTERA"

41% ankietowanych nie posiada niestety własnych mikrokomputerów, ale aż 90% spośród nich ma dostęp do jakiejś innej "maszynki". Na pytanie, gdzie mieli możliwość korzystania ze sprzętu odpowiedziało tylko 47% tych, którzy nie mają własnych mikrokomputerów <sup>i</sup> podało, że przede wszystkim "u kolegi, znajomego" (60% odpowiedzi). 17% korzysta z mikrokomputerów w klubie, 12% ma do nich dostęp w pracy, a 8% bezpośrednio w domu, wykorzystując komputer np. jednego z domowników. Wielu respondentów ma jednocześnie dostęp do mikrokomputerów w paru miejscach.

W ciągu minionego, a dla wypełniających ankietę najbliższego, roku mikrokomputer zamierzało kupić

Wśród tych, którzy (tylko lub także) mają możliwość używania mikrokomputera największą popularnością cieszy się ZX Spectrum (39% używających), w jednej połowie jako zwykłe "gumowe" Spectrum, a w drugiej jako Spectrum+. Na drugim miejscu znajduje się "małe" Atari (15%), reprezentowane przez modele: 800 XL i 130 XE. Trzecim co do popularności jest profesjonalny mikrokomputer osobisty zgodny z IBM PC/XT/AT (14%). Trudno tutaj wymienić jakąś konkretną markę - poprzestańmy więc na stwierdzeniu, że chodzi o różne "klony". Użytkownicy Amstrada CPC 6128 <sup>i</sup> CPC 464 stanowią w sumie 11% (7% ten pierwszy). Piąte miejsce zajmują użytkownicy modeli Commodore (9%, w tym C64 - 5%, Cl <sup>28</sup> - 2%). Nieco ponad 2% użytkowników mikrokomputerów zadeklarowało, o dziwo, jako typ komputera - Meritum. To z pewnością ci, co mają z nim styczność przede wszystkim <sup>w</sup> szkole. Użytkow nicy Spectrum i Atari to jeszcze młodzież (średnia wieku odpowiednio 17,6 i 17,7), podczas gdy używający sprzęt profesjonalny to ludzie bardziej dojrzali (średnio 27 lat). Amstrada, Commodore <sup>i</sup> polskie Meritum używają przeważnie 20-latki. W grupie osób zamierzających kupić mikrokomputer największym wzięciem cieszy się "małe" Atari (34% zamierzających kupić). Następnie popularne są: Amstrad -15% (z reguły CPC6128), Commodore -12% (Cl 28 <sup>i</sup> C64), ZX Spectrum -10%, "klon" IBM PC/XT -10%, Atari ST - 7%, markowy "klon" IBM PC/XT  $-$  4% (np. Amstrad PC1512), ZX Spec $$ trum 128 - 3% oraz Commodore Amiga - 1%. Reflektanci na PC/XT są w wieku 23 lat, przyszli właściciele Atari ST mają średnio 21 lat. Do Amstradów <sup>i</sup> Commodore przymierzają się 20-latki. Wśród sprzętu peryferyjnego, najbardziej popularny jest magnetofon kasetowy (53% ankietowanych posiada, 13% używa, a 10% chce kupić). Nic dziwnego, skoro większość mikrokomputerów to "małe" Atari i ZX Spectrum. Nieodzowny przy komputerowych grach - joystick posiada 42% ankietowanych, a 18% chce go kupić. Monitor monochromatyczny posiada 22% i kupić chce 10% respondentów, natomiast monitor kolorowy posiada 9% <sup>i</sup> kupić chce

<sup>W</sup> naszej ankiecie wyróżniliśmy trzy kategorie stosunku do mikrokomputera. Było to: posiadanie, używanie <sup>i</sup> zamiar kupienia.

Wiadomo, że same komputery, nawet te najlepsze niewiele znaczą bez odpowiednich programów. Nasi respondenci korzystają przede wszystkim z programów, które ... skopiowali (aż 46% podanych źródeł pochodzenia programów). Wypełniający ankietę mieli możliwość podania paru źródeł uzyskania programów. Największy odsetek zdobywa programy tylko w jeden sposób (37%), z dwóch źródeł korzysta - 30% respondentów, z trzech -14%, a z czterech i więcej - tylko 4%. Z wykresu słupkowego nr 1 wyraźnie wynika, że im więcej źródeł pochodzenia oprogramowania, tym mniejszy staje się udział kopiowania jako sposobu jego zdobywania.

Posiadacze własnego sprzętu dzielą się, <sup>w</sup> miarę równo, na fanów "małego" Atari i różnych odmian osławionego ZX Spectrum (po 38% posiadaczy). Obie te grupy to średnio ludzie w wieku 20,5 lat. Na stępnymi co do popularności są różne modele Commodore: C64 - 7%, C128 - 3% i C16 - 3%, których posiadacze są już nieco starsi (w stosunku do obu pierwszych grup) - średnio 22,5 lat. Fani Amstrada (Schneidera) CPC464 <sup>i</sup> CPC6128 stanowią po 2% posiadaczy <sup>i</sup> wiekiem nie odbiegają od właścicieli ZX Spectrum <sup>i</sup> Atari 800 XL.

> Nasi Czytelnicy poświęcają średnio około 11,5 godziny tygodniowo na zajęcia <sup>z</sup> komputerem. Ogólny rozkład tego czasu jest następujący: w przedziale do 1 godziny dziennie znajduje się 41% ankietowanych (średnio poświęcają oni tylko <sup>3</sup> godziny tygodniowo), od 1 do 2 godzin - 28% (średnio 10 godzin tygodniowo), od 2 do 3 - 18% (średnio 18 godzin tygodniowo), a od 3 do 5 -10% ankietowanych. Ciekawą jest zależność czasu poświęcanego na zajęcia z mikrokomputerem od wieku użytkowników. <sup>Z</sup> wykresu nr <sup>2</sup> wynika wyraźnie, że im kto starszy, tym więcej po święca czasu na pracę <sup>z</sup> mikrokomputerem. Czas spędzony przy komputerze <sup>w</sup> zależności od sposobu dzieli się na: samodzielne programowanie - 31% czasu, gry komputerowe - 28% czasu, grafikę kom-

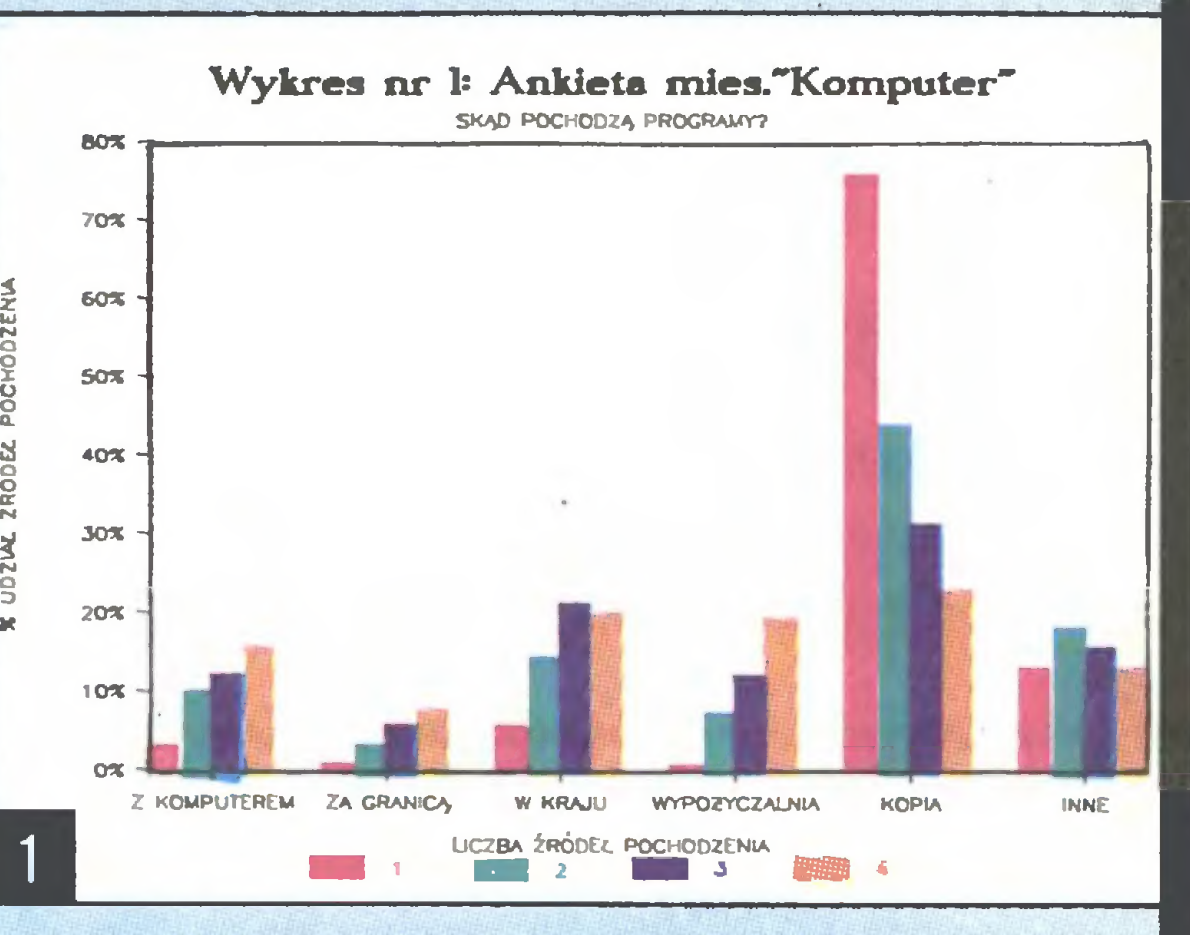

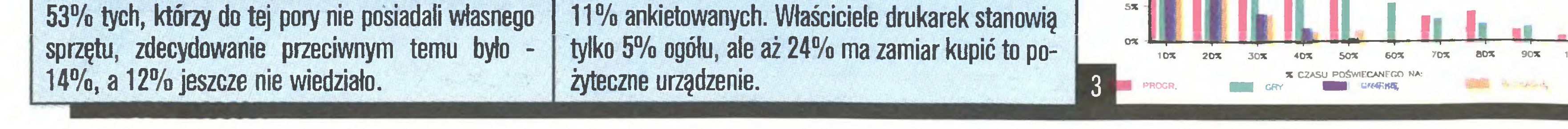

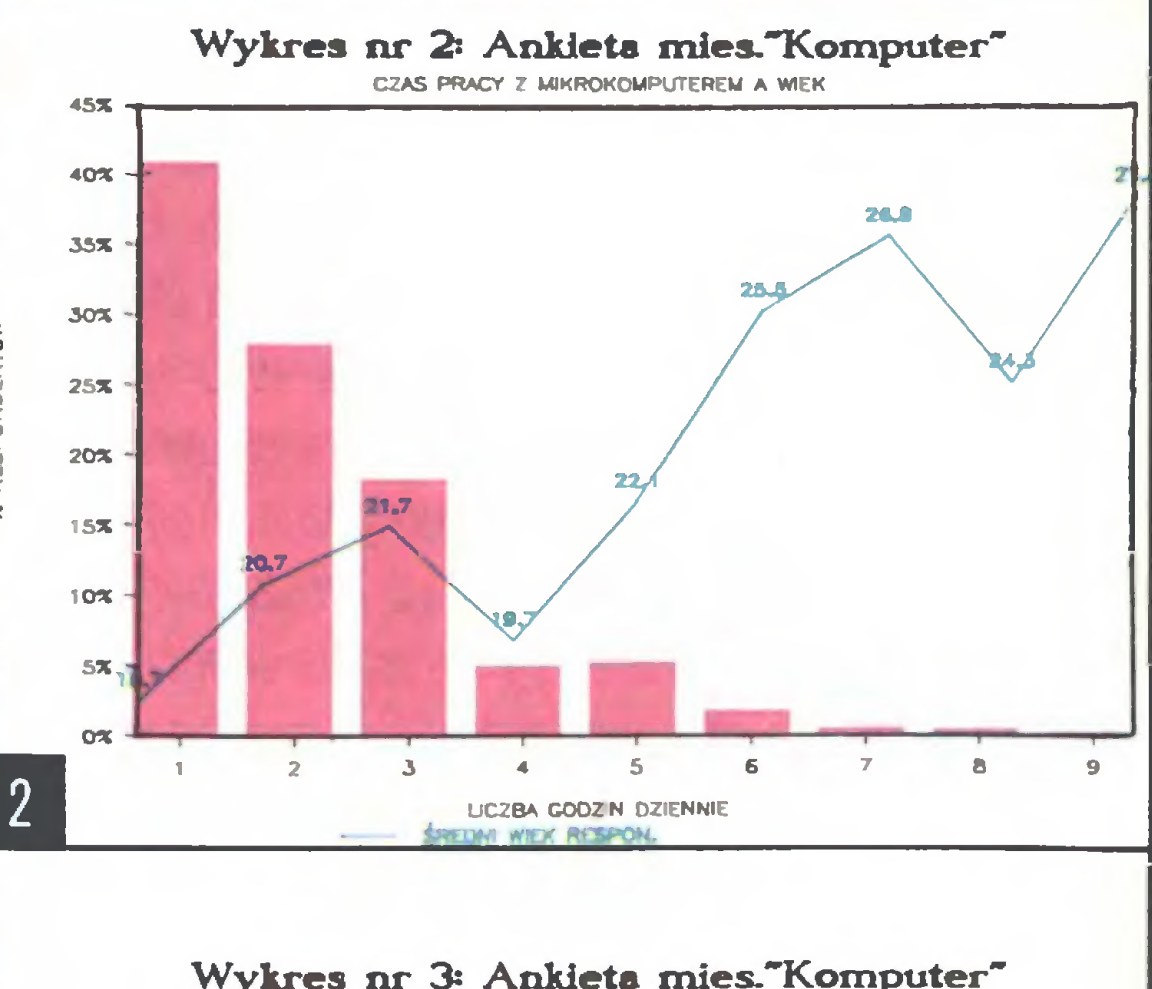

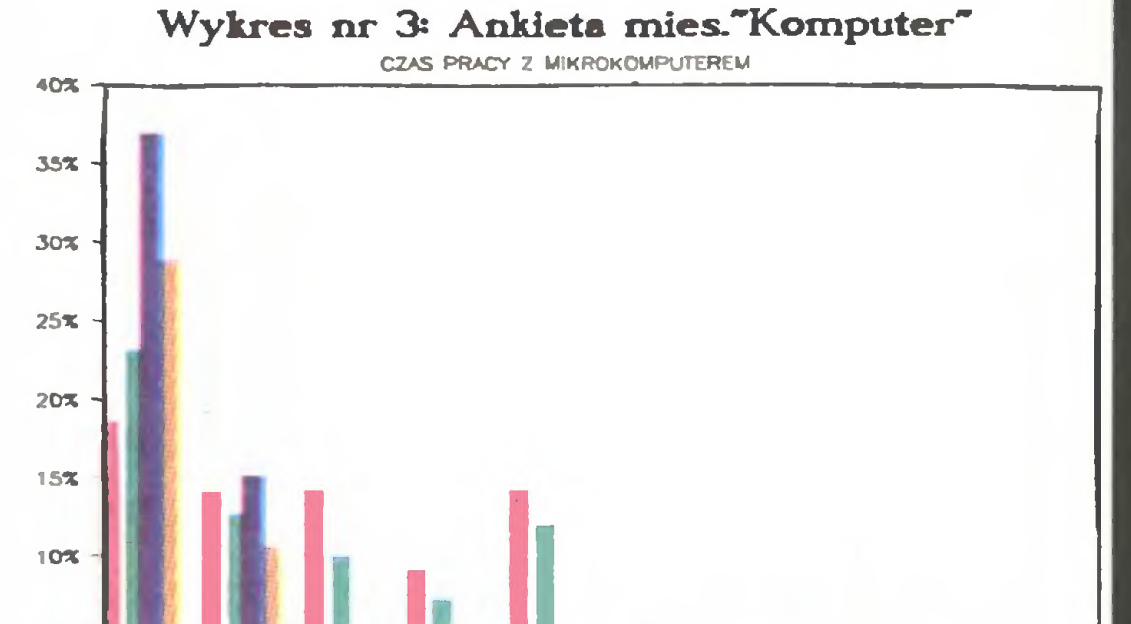

### S KDlilDUOeR

puterową - 8% i edukacyjne zastosowanie mikrokomputera - 7% czasu. Szczegółowo przedstawia to wykres nr 3.

Właściciele mikrokomputerów w zdecydowanej większości udostępniają swoje "maszynki" innym osobom: 37% najbliższej rodzinie, 23% znajomym, a 23% obu tym grupom razem.

Dla 58% respondentów mikrokomputer jest potrzebny w ich codziennej pracy lub nauce. Jako główne źródło wiedzy informatycznej jaką już posiadają, ankietowani wymienili: 30% dom (czyli bezpośrednie zajęcia <sup>z</sup> mikrokomputerem), 22% szkołę lub studia, a 16% specjalne kursy informatyczne. Pracę jako miejsce zdobywania wiedzy informatycznej wymieniło tylko 7% ankietowanych. Zdecydowana większość respondentów stara się uzupełniać swoje wiadomości (98% ogółu). Poza domem i szkołą/studiami źródłem poszerzania wiedzy jest także klub mikrokomputerowy. 52% ciekawych wiedzy czyta popularną prasę techniczną, 18% studiuje publikacje profesjonalne, 12% czyta zagraniczne pisma mikrokomputerowe, a 7% koresponduje z innymi użytkownikami mikrokomputerów.

W ocenie poziomu edytorskiego największą średnią uzyskał druk (4.4 II!) <sup>i</sup> opracowanie graficzne naszego pisma (4,3). Sumaryczne wyniki przedstawia wykres nr 8.

Fanom mikrokomputerów nieobce są także inne sposoby spędzania wolnego czasu. Prawie 1/3 respondentów podaje dwa, a 26% -1 lub 3 sposoby. Sumaryczne wyniki dotyczące innych zainteresowań przedstawia wykres nr 4.

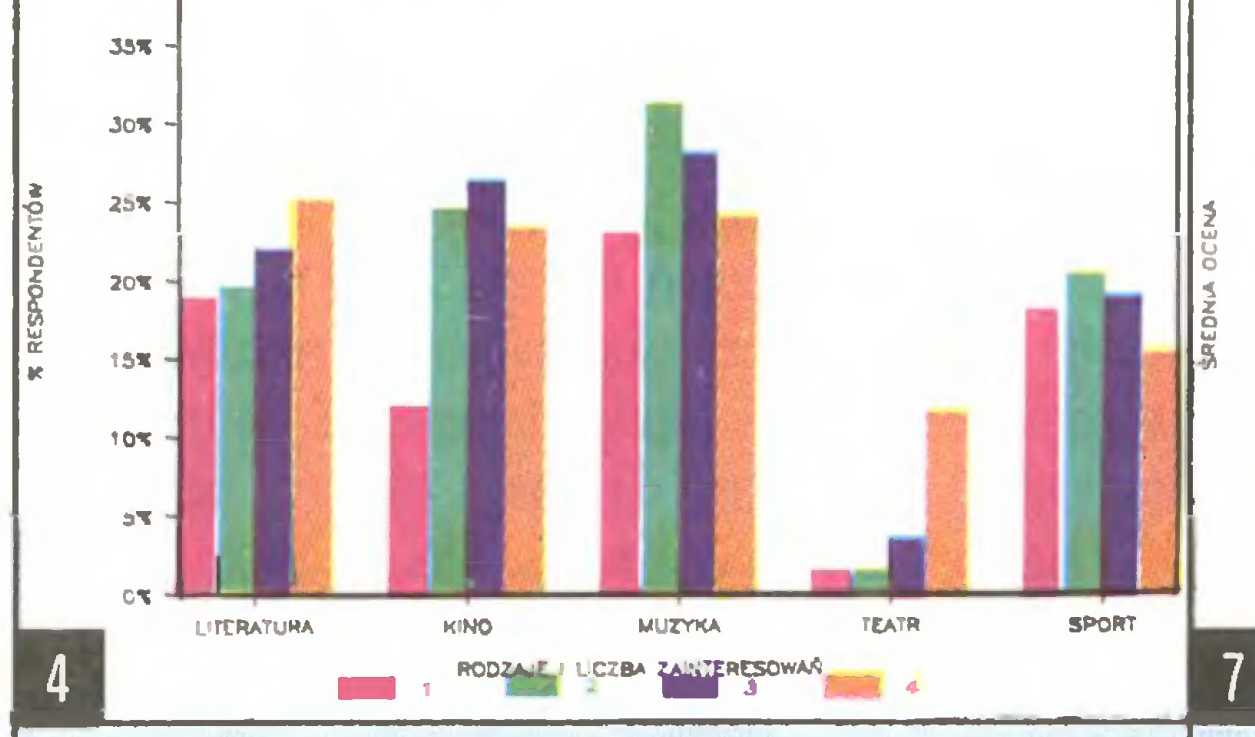

### Ankieta

syjnych, gdyż wymieniane są one zarówno jako wady, jak <sup>i</sup> zalety "Komputera".

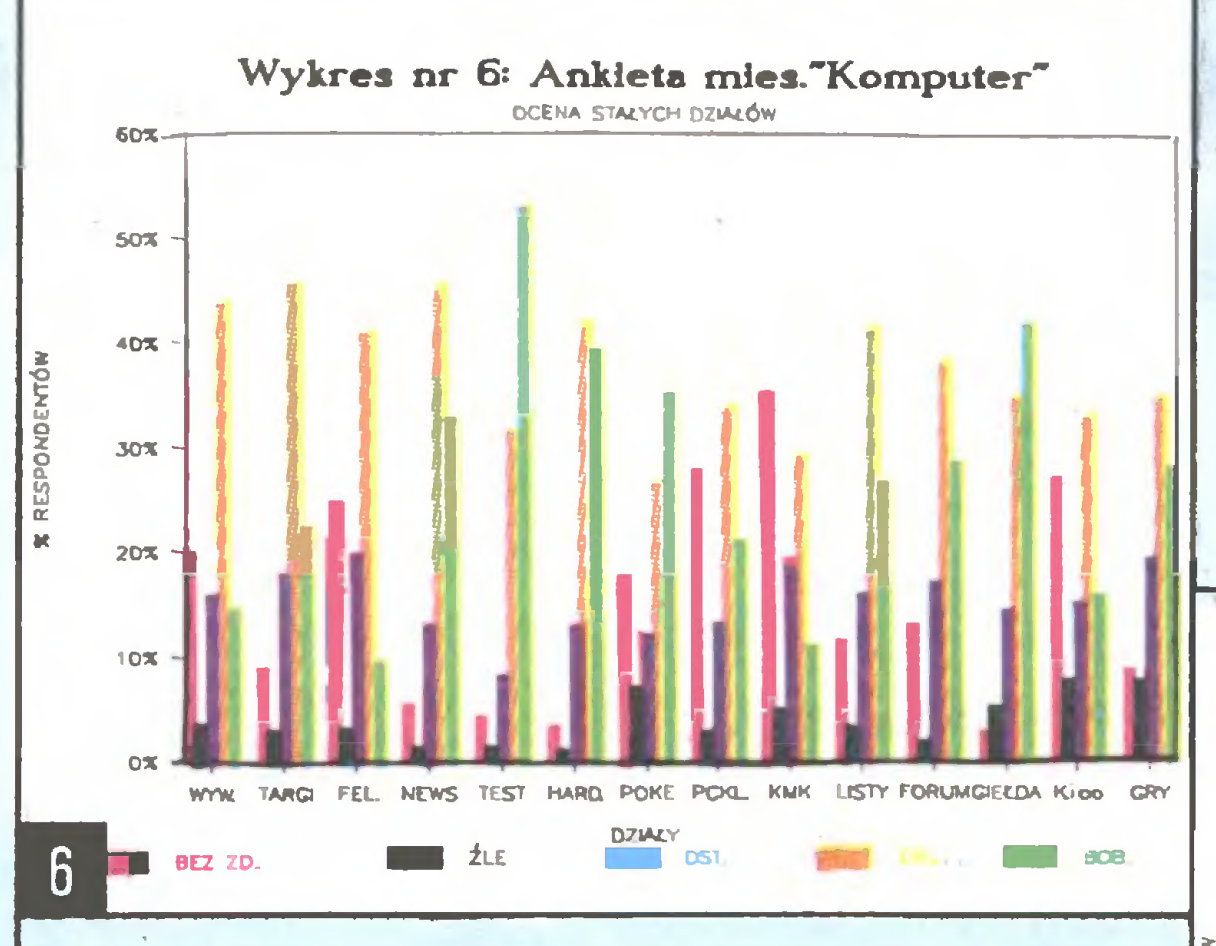

10 20 30 40 50 WIEK

### CZYTELNICY "KOMPUTERA"

Już wcześniej domyślaliśmy się, sądząc zwłasz-

publicystyczną na zdecydowanie źle wynosi 22 lata, oceniających na dostatecznie <sup>i</sup> dobrze - 21 lat, a uważających ją za bardzo dobrą - nieco poniżej <sup>20</sup> lat. Ta szczegółowsza analiza ocen ferowanych przez Czytelników (na przykładzie oceny publicystyki w zależności od wieku oceniających - wykres nr 7) wykazuje dwie zarysowujące się tendencje: bardziej krytyczne oceny Czytelników starszych (o czym świadczy malejąca średnia) oraz wzrost zróżnicowania ocen wraz z wiekiem (o czym świadczy wzrastający rozrzut ocen). Oceny wraz <sup>z</sup> wiekiem stają się coraz mniej uzależnione od osobistych preferencji oceniających.

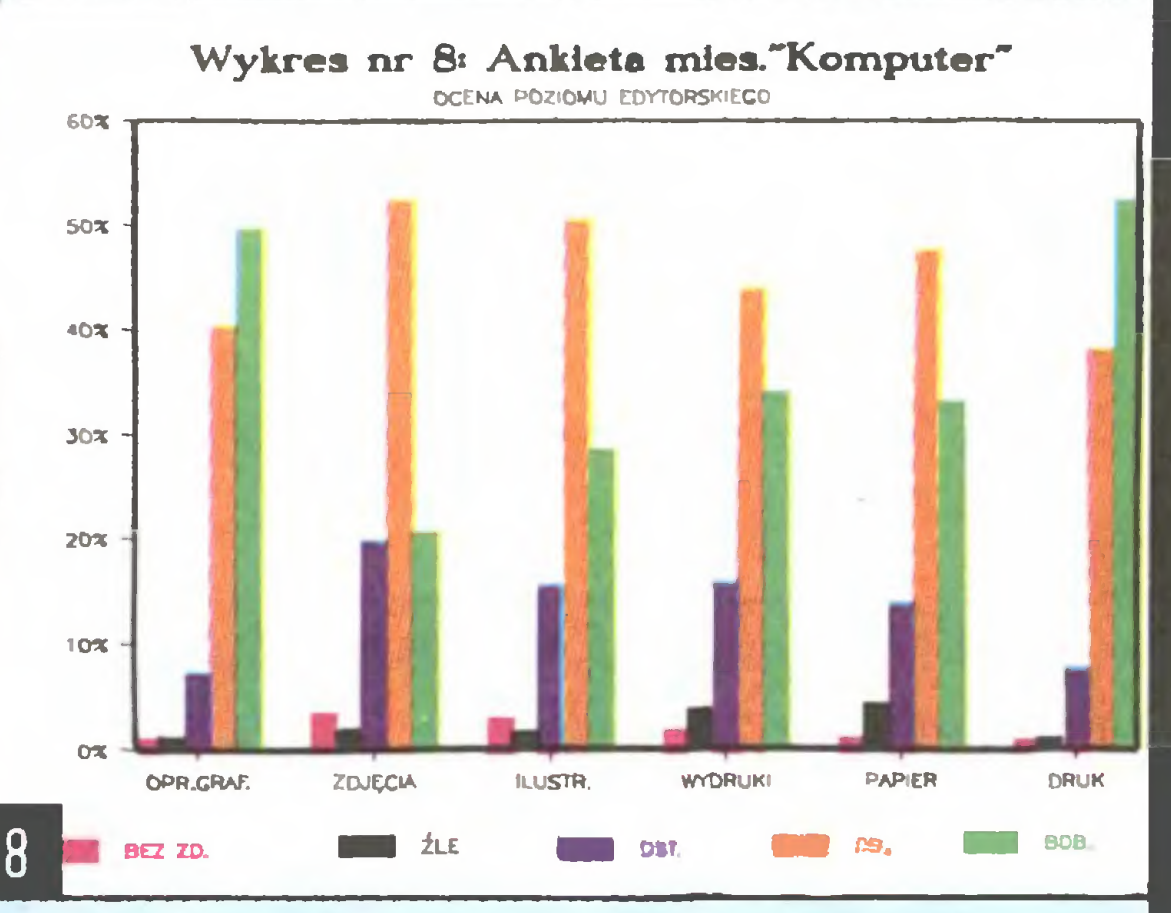

Wśród najczęściej wymienianych wad naszego miesięcznika przeważają: zbyt duża liczba reklam <sup>i</sup> ogłoszeń; zbyt wysoka cena pisma <sup>w</sup> stosunku do ob-

5.0

 $4,2$ 

 $3.8$ 3.6  $3.4$  $3.2$ 3.0  $2.R$ 

2.4

 $2.6$ 

"KOMPUTER" W OCENIE CZYTELNIKÓW

cza z nadchodzącej do nas poczty, że typowym Czytelnikiem naszego pisma jest mężczyzna. Potwierdziła to ankieta, gdyż aż <sup>w</sup> 98,3% wypełniły ją osoby płci męskiej. Średni wiek naszych Czytelników wynosi nieco ponad 20 lat. W przedziale do 16 lat mieści się 42% ankietowanych, od <sup>16</sup> do <sup>18</sup> -18%, od <sup>18</sup> do 22 -14%, a ponad 22 lata ma 26% responden tów. Rozkład wieku Czytelników <sup>z</sup> uwzględnieniem faktu posiadania lub nie mikrokomputera przedstawia wykres nr 9. Można na nim zauważyć rosnący wraz z wiekiem odsetek właścicieli mikrokomputerów. Nasi Czytelnicy mieszkają w zdecydowanej większości (95%) w miastach (Warszawa - 13%, miasto wojewódzkie - 43%, inne miasto - 39%). Jeżeli przyjąć wszystkich czytających "Komputer" w marcu 1987 roku za 100% to 66% spośród nich czyta nas od samego początku, tj. od kwietnia 86. Przedstawia to wykres nr 10. Czytelnicy, którzy odpowiedzieli na naszą ankietę, stwierdzili, że czytają <sup>z</sup> reguły każdy numer "Komputera" (95% odpowiedzi). Bez problemu kupuje "Komputer" 76% respondentów, 22% uważa, że czasem bywają <sup>z</sup> tym problemy. 25% ogółu ankietowanych nabywa "Kom puter" poprzez prenumeratę, 13% to stali nabywcy korzystający z teczek, a 61% kupuje pismo w kiosku.

<sup>Z</sup> wieku wynika zajęcie statystycznego Czytelnika. Wśród ogółu ankietowanych uczących się <sup>w</sup> szkole podstawowej jest 28%, a w szkole średniej 33%. Studenci stanowią 11%, przy czym są to w zdecydo-

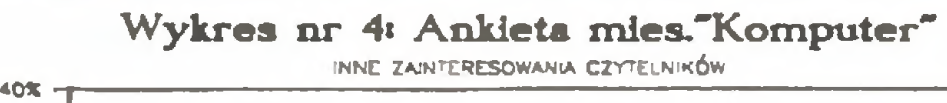

Wykres nr 7<sup>z</sup> Ankieta mies."Komputer" OCENA PUBLICYSTYKI A WIEK

Spośród różnej tematyki poruszanej na naszych łamach największą ocenę uzyskały opisy sprzętu komputerowego (średnia ocena 4,2). Na równi oceniono opisy oprogramowania i nowości (3,8). Zdecydowanie słabiej (na 3,1) oceniona została publicystyka i podstawy informatyki. Szczegółową ocenę tematyki przedstawia wykres nr 5. Najwyższa ocena opisów sprzętu komputerowego znajduje swoje odzwierciedlenie w ocenie działów poświęconych sprzętowi: test - 4,2, inne opisy sprzętu - 4,1, giełda - 4,1, co m.in. pokazuje wykres nr 6.

jętości (ta druga za mała); długi cykl wydawniczy, duże opóźnienie, nieregulamość ukazywania się <sup>i</sup> co za tym idzie mała wartość aktualnych informacji o nowościach; zbyt dużo publikacji <sup>o</sup> grach; za mało krótkich programów do "wklepania"; zbytnia monotematyczność, jeżeli chodzi <sup>o</sup> komputery domowe brak artykułów o Atari; zbyt dużo materiałów o charakterze publicystycznym <sup>i</sup> jednocześnie za wysoki profesjonalizm publikacji. To tylko te najczęściej się powtarzające. Oczywiście wśród respondentów zna leźli się i tacy, którzy zarzucają nam np.: zapominanie o ZX Spectrum (!); zbytnią uniwersalność; złe <sup>i</sup> nawet fatalne opracowanie graficzne (!) oraz po święcanie za mało miejsca opisom gier.

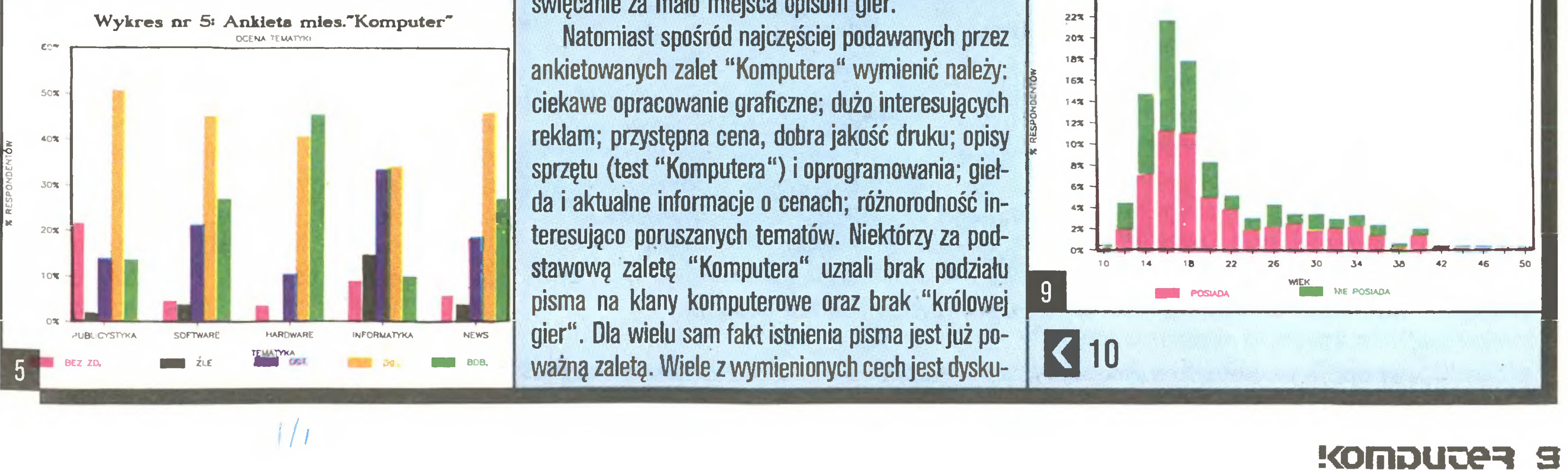

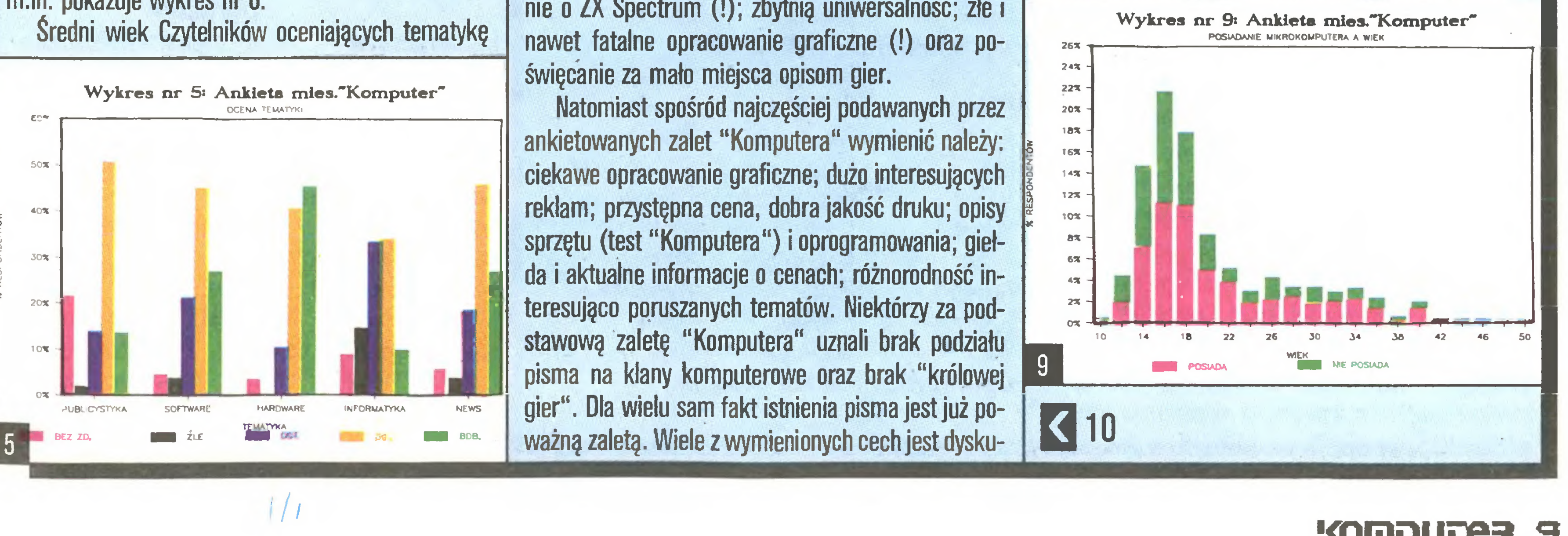

 $\vert$   $\vert$   $\vert$   $\vert$   $\vert$   $\vert$   $\vert$   $\vert$ 

## Ankieta: wyniki

### Marek Bojda

## K1801WM1

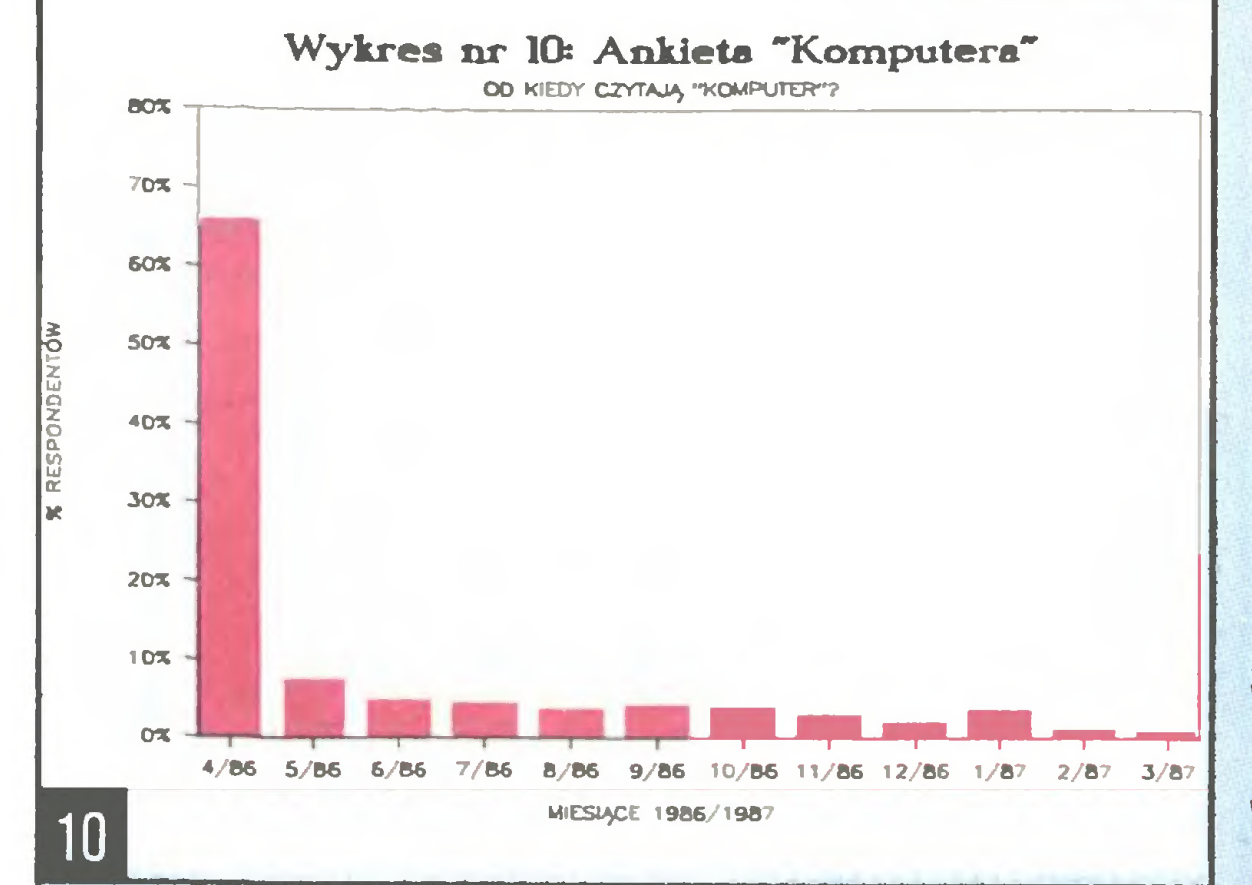

wanej większości studenci nauk technicznych. Pracownicy umysłowi stanowią 18%, a 78% spośród nich posiada wyższe wykształcenie (14% ogółu).

Prawie wszyscy (ponad 98%) nasi Czytelnicy czytaję oprócz "Komputera" także inne czasopisma mikrokomputerowe. Największy odsetek (39%) czyta trzy inne periodyki. Cztery lub więcej czasopism czyta 31% naszych respondentów, na dwóch poprzestaje 24%, a jednym (poza oczywiście "Komputerem") interesuje się tylko 5%. Wyniki z podziałem na konkretne tytuły przedstawia wykres nr 11.

### ZAKONCZENIE

Wyniki ankiety umożliwiły określenie wizerunku statystycznego Czytelnika naszego pisma. A więc, typowy Czytelnik "Komputera" jest młodym, uczęsz-

czającym do szkoły lub studiującym, mężczyzną <sup>w</sup> wieku nieco ponad 20 lat. Mieszka w mieście wojewódzkim <sup>i</sup> z reguły nie ma problemów z nabyciem naszego pisma, mimo że kupuje je przeważnie w kiosku. "Komputer" czyta od początku jego istnienia, nie przegapiając żadnego numeru. Nasz Czytelnik <sup>z</sup> reguły posiada własny mikrokomputer, którym jest albo Atari XL/XE, albo któraś z odmian ŻX Spectrum. Swój mikrokomputer nabył za granicą (będąc tam osobiście lub przez firmę wysyłkową). Mikrokomputer wyposażony jest jedynie <sup>w</sup> magnetofon kasetowy i joystick, co świadczyć może o rozrywkowym charakterze wykorzystania. Zakup drukarki to dla niego dopiero sprawa przyszłości. Jeżeli nie ma własnego sprzętu to, <sup>w</sup> przeważającej liczbie przypadków, ma możliwość używania innego mikrokomputera. Pracując korzysta z programów, które z reguły (niestety) skopiował. Czas, jaki poświęca na zajęcia z mikro-

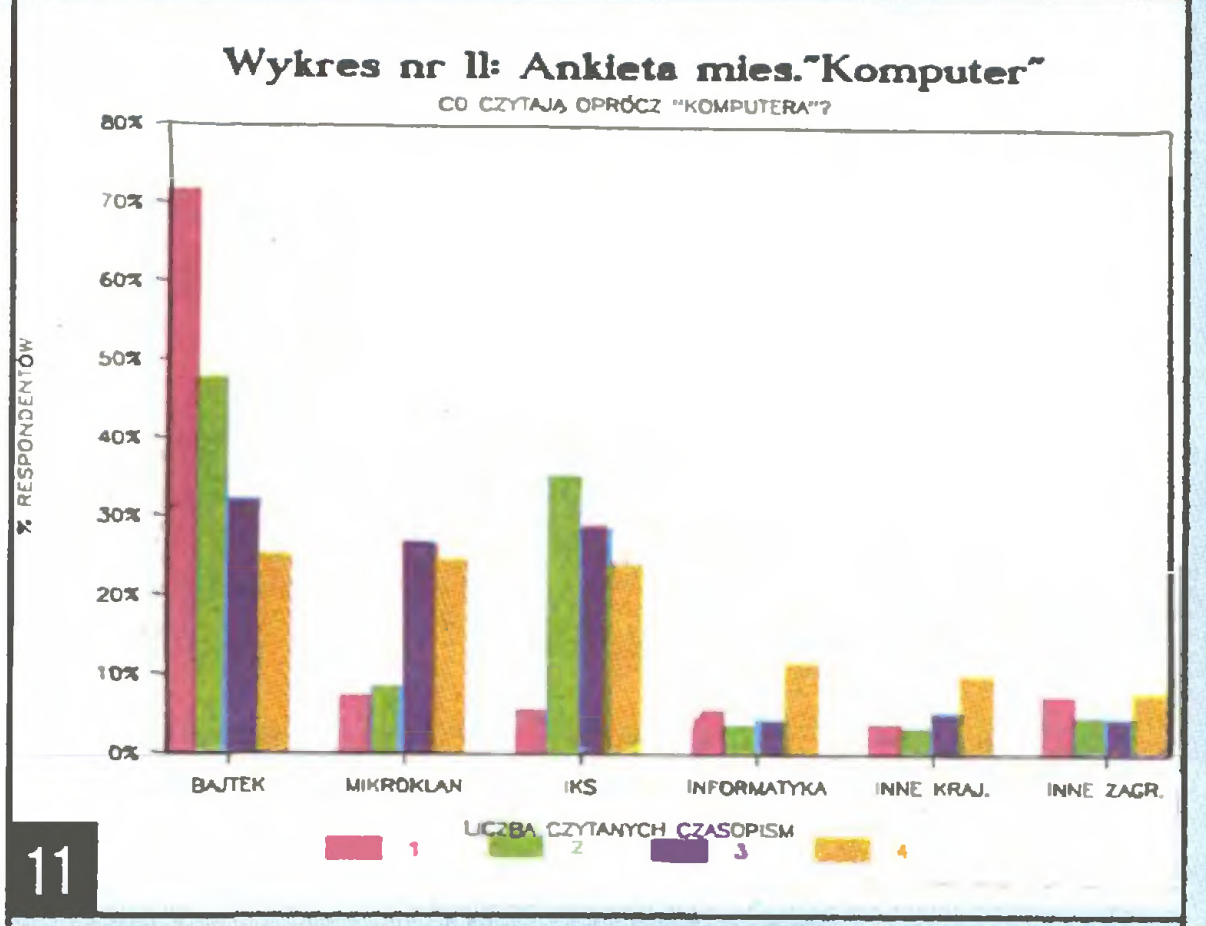

poprzestaje jednak na tym co wie <sup>i</sup> nadal rozszerza swoją wiedzę, czytając popularną prasę techniczną (komputerową) i sięgając po publikacje profesjonalne. Mikrokomputer nie przesłania mu pozostałej części świata. Poza nim interesuje się muzyką, domniemywać można, że głównie młodzieżową, kinem i literaturą. Nasze pismo ogólnie ocenia między dobrze a dostatecznie (mniej więcej cztery mniej lub trzy <sup>z</sup> plusem w szkolnej skali ocen). Z reguły podobają mu się opisy sprzętu i programów, do publicystyki podchodzi bardziej krytycznie. Wśród tekstów publikowanych w "Komputerze" najchętniej zagląda do firmowanych przez Grzegorza Czapkiewicza, Zenona Rudaka, Rolanda Wacławka <sup>i</sup> Jakuba Tatarkiewicza. Nie poprzestaje tylko na lekturze naszego pisma, czyta jeszcze "Bajtka", "Mikroklan", czasem "IKS-a" oraz jakieś czasopismo zagraniczne. "Komputerowi" za złe ma przede wszystkim reklamy panoszące się w piśmie, uważając, że odbywa się to kosztem ciekawych artykułów. Wielokrotnie zarzuca nam jednostronność w opisywanych typach mikrokomputerów, nazywając ten fakt niekiedy nawet "rasizmem kom puterowym". Podoba mu się natomiast bezprecendensowe opracowanie graficzne, chwaląc nas także za różnorodność poruszanych tematów. Ogólnie uwa ża, że dobrze się stało, że takie pismo istnieje. Dzię-

Wszystkim, którzy poświęcili swój czas na wypełnienie ankiety i przysłali ją następnie do nas - JESZ-CZE RAZ SERDECZNIE DZIĘKUJEMY.

### kujemy!

Bardzo dokładnie zapoznaliśmy się <sup>z</sup> wszystkimi Waszymi wypowiedziami na temat wad i zalet "Komputera". Wiele <sup>z</sup> nich uwzględniliśmy w redagowaniu pisma. Rezultat tego jest już na łamach widoczny.

Między tych, którzy podali w ankiecie swój adres rozlosowaliśmy, tak jak zapowiedzieliśmy, nagrody w postaci prenumeraty naszego pisma oraz kaset z programami wydawanymi przez Redakcję Programów Komputerowych. Losowanie nagród odbyło się <sup>w</sup> na szej redakcji 23 grudnia ubiegłego roku.

### Kasety z programami otrzymuja:

W numerze 11/87 "Komputera" nasz człowiek w Batumi dokonywał karkołomnych wyczynów próbując ustalić, który ze znanych mu mikroprocesorów przypomina procesor K1801WM1. Mikroinformatyczne skrzywienie nie pozwoliło mu odkryć prostej prawdy: jest to jednoukładowy odpowiednik procesora mikrokomputera LSI-11 firmy Digital Equipment Corporation (DEC). Podobieństwo rozkazów maszynowych podanych typów mikroprocesorów nie jest zapewne przypadkowe, tylko kto się tu na kim wzorował?

Wprowadzona na rynek w 1975 roku rodzina mikrokomputerów LSI-11 była pierwszym przedstawicielem 16-bitowych mikrokomputerów <sup>i</sup> wywarła niewątpliwy wpływ na przemysł mikrokomputerowy. Klarownej listy rozkazów <sup>i</sup> bogatego zestawu trybów adresacji może pozazdrościć wielu dzisiejszych mikrogigantów, <sup>a</sup> Motorola <sup>68000</sup> wydaje się wręcz być dzieckiem <sup>z</sup> nieprawego łoża szacownej rodziny LSI-11/PDP-11. Musimy też uspokoić naszego wysłannika: procesor K1801WM1 dysponuje rozkazem iloczynu logicznego i to dwojakiej postaci: BIT source, destination (Bit Test) pozwala testować stan wskazanych bitów, zaś BIC source destination (Bit Clear) zerować wybrane bity operandu przeznaczenia. Oba operandy, jak <sup>w</sup> większości instrukcji dwuoperandowych, mogą być rejestrem lub komórką pamięci wskazaną w trybie absolutnym, rejestrowym pośrednim, indeksowym, względnym, względnym pośrednim bądź jeszcze kilku innymi metodami. Rodzina LSI-11 oraz jej współczesna wersja LSI-11/23 to mikrokomputery do zastosowań przemysłowych, automatyzacji eksperymentu naukowego, wspomagania inżyniera-projektanta itp. Są to mikrokomputery adresowane do innego odbiorcy niż IBM PC, ale nie brak ich wokół nas. Sterują liniami produkcyjnymi, kontrolują złożoną aparaturę medyczną bądź obsługują węzły komunikacyjne większych komputerów. Ponad 100 tys. sztuk sprzedanych przez firmę DEC, często na zasadach OEM, 6 miliardów funtów rocznych obrotów, druga pozycja po IBM w branży.

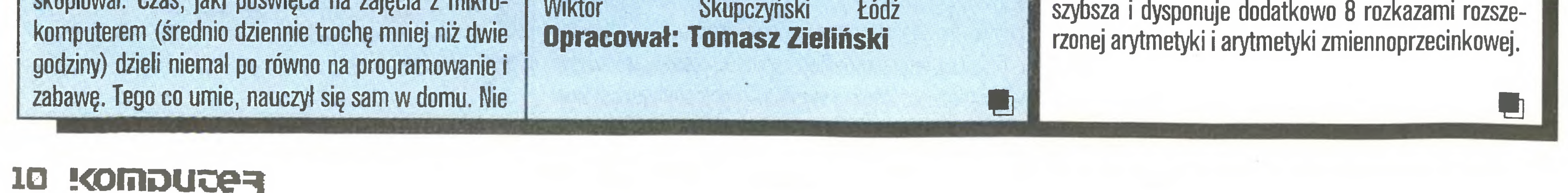

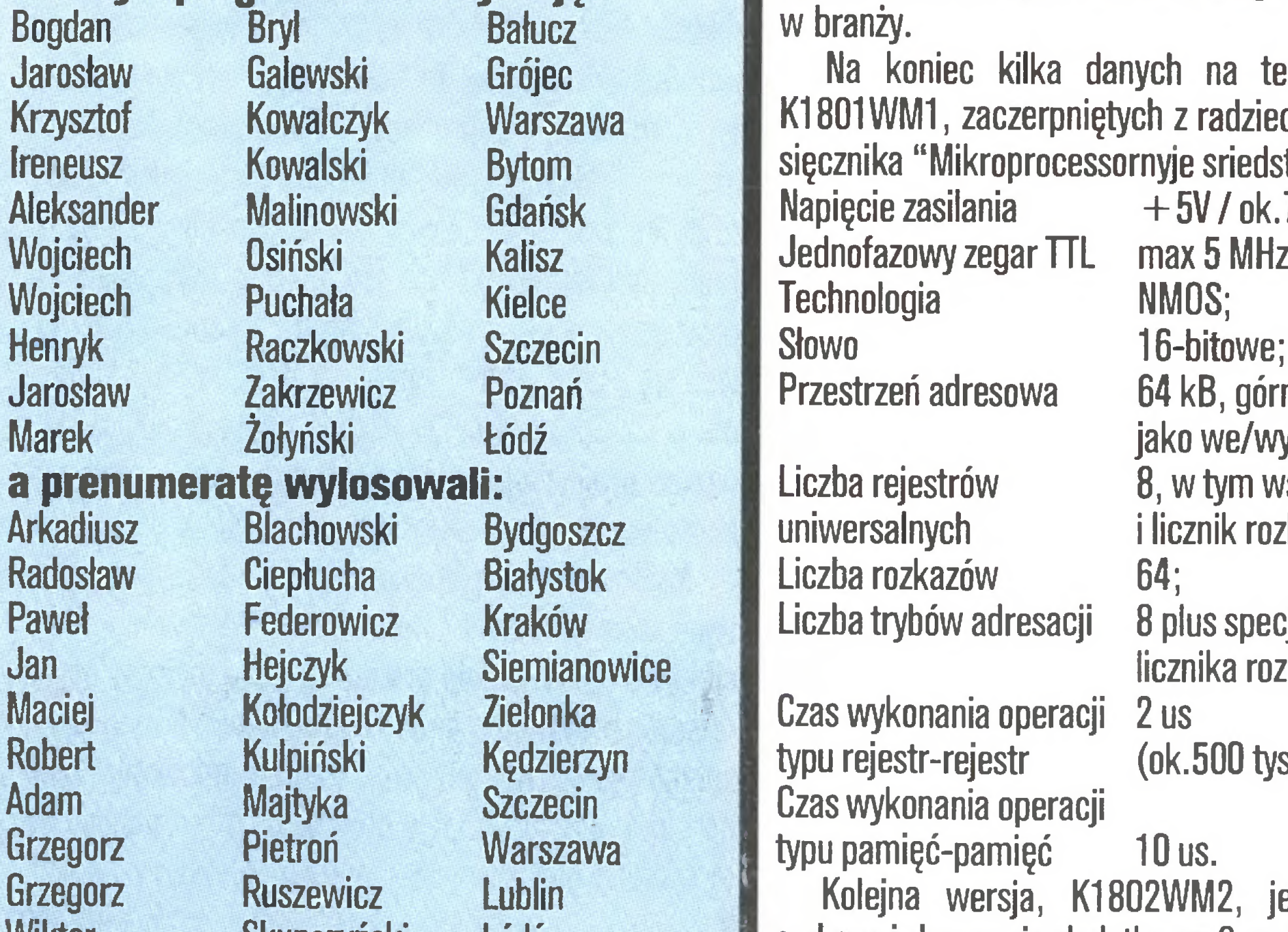

Na koniec kilka danych na temat procesora K1801WM1, zaczerpniętych z radzieckiego dwumie-

sięcznika "Mikroprocessornyje sriedstwa i sistiemy":<br>Napięcie zasilania + 5V / ok.700mW; Napięcie zasilania  $+5V$  / ok.700 bednofazowy zegar TTL max 5 MHz; Jednofazowy zegar TTL max 5 I<br>Technologia MMOS; Technologia NMOS;<br>Słowo 16-bitowe; Przestrzeń adresowa 64 kB, górne 8 kB jako we/wy;<br>Liczba rejestrów biczba z B, w tym wsł Liczba rejestrów a body 8, w tym wskaźnik stosu<br>uniwersalnych bilicznik rozkazów; i licznik rozkazów; Eiczba rozkazów 64;<br>Liczba trybów adresacji 8 pl 8 plus specjalne z użyciem (ok.500 tys. operacji/s); licznika rozkazów; Czas wykonania operacji 2 us typu rejestr-rejestr Czas wykonania operacji typu pamięć-pamięć <sup>10</sup> us. Kolejna wersja, K1802WM2, jest dwukrotnie szybsza i dysponuje dodatkowo 8 rozkazami rozsze**Michał Setlak** 

## Tajemniczy nieznajomi

W salonie firmowym "Elektronika" przy Prospekcie Lenina w Moskwie pojawiły się zastanawiające hasła: "Komputer Twoim przyjacielem i pomocnikiem", "Komputer pomoże Ci <sup>w</sup> pracy, zorganizuje wolny czas". <sup>O</sup> jaki sprzęt chodzi? UPRZEJMI SPRZEDAWCY (podkr. aut.) - chyba też zapaleń cy - udzielili mi wyczerpującej odpowiedzi.

<sup>W</sup> połowie <sup>1985</sup> roku <sup>w</sup> sprzedaży pojawił się kom puter domowy Elektronika BK 0010 ("Komputer" 11/87). Wyglądał jak duży ZX <sup>81</sup> - wyposażono go <sup>w</sup> kolorową, papierowo-foliową klawiaturę <sup>i</sup> interpreter specyficznego języka Fokai. Jego ulepszoną wersję BK 0010.01 od niedawna można kupić (od ręki zresztą) za 650 rubli, czyli równowartość trzech średnich pensji lub telewizora kolorowego RUBIN.

BK 0010.01 oparty jest na 16-bitowym mikroprocesorze K1801WM1 adresującym <sup>64</sup> KB pamięci, <sup>z</sup> czego pierwszą połowę zajmuje RAM, drugą natomiast ROM i rejestry urządzeń wejścia/wyjścia adresowane <sup>w</sup> obszarze pamięci. Klawiatura tego modelu jest już porządna, zawiera 74 ładnie wykonane i i czytelnie opisane klawisze, w tym powiększony RETURN i oddzielny blok sterowania kursorem. Rozmieszczenie symboli jest oczywiście zgodne z radziecką normą - można je nazwać JCUKENG przez analogię do QWERTY. Dostępne są oczywiście litery łacińskie (standard ASCII) <sup>i</sup> rosyjskie <sup>o</sup> kodach powyżej <sup>127</sup> (80 hex). Na tylnej ściance komputera umieszczono dość bogaty zestaw łącz: zasilania (5V/35W), 64-igłowe złącze dla urządzeń peryferyjnych, wyjście analogowe RGB, wyjście sygnału wizyjnego (oba złącza DIN), 64- igłowe złącze systemowe (również dla kaset <sup>z</sup> pa mięcią ROM) oraz gniazdo DIN magnetofonu. Wbudowany sterownik obrazu umożliwia uzyskanie rozdzielczości 512 \* 256 punktów monochromatycznie lub 256\*256 przy czterech kolorach (R,G,B <sup>i</sup> czarny). Daje to  $24+1$  linie tekstu po 64 lub 32 znaki wyświetlane w trybie graficznym. Pamięć obrazu zajmuje normalnie 16 KB, pozostawiając <sup>16</sup> KB RAM dla programów użytkownika. Możliwe jest przejście w tryb "rozszerzonej pamięci". Wówczas obraz zajmuje tylko 4 KB. Nie jest to jednak znany z innych komputerów tryb znakowy lecz ograniczenie części tekstowej ekranu do czterech górnych linii. Najwyżej położona linia jest linią systemową i zawiera zazwyczaj opis klawiszy funkcyjnych <sup>i</sup> inne informacje o stanie komputera. ROM rozpoczyna się od adresu 8000H (lub 100 000 - Rosjanie lubią układ ósemkowy), a pierwsze 8 KB, wbudowane na stałe, zawiera procedury systemowe obsługi urządzeń wejścia/wyjścia. Następne 24 KB to trzy pamięci EPROM, które można wyjąć z podstawek (po otwarciu pokrywki w obudowie komputera) i zastąpić innymi. W BK 0010.01 zawierają one translator języka Basic (Fokal <sup>w</sup> poprzedniej wersji zajmował 16 KB).

Po włączeniu komputera do sieci <sup>i</sup> dołączeniu do przerobionego telewizora (wszystkie czynności opisano dokłądnie w instrukcji obsługi) zgłasza się kompilator języka Basic - dzieło programistów <sup>z</sup> Wilna, wersja 1986.07.24. Jest to bardzo rozbudowany dialekt języka, najprawdopodobniej wzorowany na MSX.

Sporo uwagi poświęcono grafice - dostępne są instrukcje PSET, PRESET, LINE, CIRCLE, PAINT. Instrukcja DRAW otwiera dostęp do makrojęzyka graficznego (podobnie jak <sup>w</sup> MSX) - możemy rysować <sup>w</sup> kierunkach "róży wiatrów", względem ostatniej pozycji itp. - ciąg rozkazów jest argumentem instrukcji DRAW. Bezargumentowa instrukcja BEEP uaktywnia wbudowany głośniczek piezoelektryczny.

Bogate są również możliwości współpracy z magnetofonem. SAVE i LOAD zapisują i odczytują zawartość pamięci edytora w kodach ASCII, CLGAD <sup>i</sup> CSA-VE operują na programie w postaci zakodowanej. Powyższe operacje można wykonywać także na specyfikowanych blokach pamięci (BLOAD, BSAVE). In strukcje OPEN $#$ , CLOSE $#$ , PRINT $#$  i INPUT $#$ umożliwiają pracę <sup>z</sup> plikami.

Basic jest dość szybki jak na komputer domowy, z drugiej strony, jak na procesor 16-bitowy i kompilator, BK 0010 nie oszałamia prędkością. Pętla FOR  $N=1$  to 10000: NEXT N wykonywana byłą 16s (Spectrum 42s, GFA BASIC w ATARI ST ok. 2s).

W zestawie z komputerem nabywca otrzymuje

możliwiają korzystanie <sup>z</sup> Basica. Dostępny jest także interpreter Fokala - dla zachowania zgodności z wcześniejszym modelem maszyny.

Oto kilka szczegółów dotyczących tego dialektu. Pisanie programu ułatwiają komendy AUTO, DELE-TE, RENUM, TRON, TROFF, FRE. Kropka wprowadzona z numerem linii wywołuje ją do edycji, bez parametru powoduje wywołanie ostatnio wprowadzonej linii. Dostępna jest pełna wersja konstrukcji IF-THEN-ELSE. CALL wywołuje pożądany program <sup>z</sup> pa mięci ROM cartridge'a.

Ciekawostką jest bogactwo operatorów logicz-

"Mikrosza" to drugi z radzieckich komputerów domowych. Powstał jako konstrukcja amatorska <sup>i</sup> po nieznacznych poprawkach został wprowadzony do produkcji. Schemat jego uproszczonej wersji opublikował miesięcznik "Radio" pod nazwą RADIO 86 RK. Sercem "Mikroszy" jest mikroprocesor KR580IK80 (INTEL 8080) taktowany zegarem 1.6

nych (NOT, AND, OR, XOR, EQV - równoważność, IMP - implikacja), operujących na 16 bitach. Instrukcje INP i OUT umożliwiają operacje na bajtach pamięci <sup>i</sup> rejestrów we/wy <sup>z</sup> wykorzystaniem maski. Do konwersji danych liczbowych przewidziano funkcje CINT, CSNG, CDBL, BIN, OCT, HEX.

> MHz. Maszyna posiada 32 KB RAM i 2 KB ROM zawierające monitor i procedury obsługi urządzeń we/wy. 22 KB przestrzeni adresowej pozostają niewykorzystane, natomiast urządzenia we/wy włączone są w przestrzeń adresową pamięci.

> Scalony sterownik obrazu odczytuje pamięć przez kanał DMA <sup>i</sup> generuje obraz w trybie znakowym (25 linii po 64 znaki, semigrafika 128\*50 punktów). Komputer nie posiada wbudowanego modulatora wy-

Współpraca <sup>z</sup> taśmą odbywa się <sup>z</sup> szybkością ok. <sup>1200</sup> bodow (Spectrum - 1500), <sup>z</sup> gęstością <sup>25</sup> b/ mm, zatem na taśmie C60 mieści się ok. 500 KB. Producent nie przewiduje pracy systemu ze stacją dysków elastycznych.

Komputer sprzedawany jest z dokładną instrukcją

### **Mikrosza**

### <sup>U</sup> sąsiadów

<sup>z</sup> kilkoma programami <sup>i</sup> grami. Według użytkownika, który udzielał mi informacji istnieje już ok. 2 000 programów dla BK, a od grudnia 1987 "Elektronika" rozpoczęła sprzedaż firmowych kaset z oprogramowaniem. Nie produkuje się na razie osprzętu dla tego komputera, jedyny wyjątek stanowi modulator TV.

Reasumując, można stwierdzić, że powstał komputer domowy, który po zapewnieniu odpowiedniego oprogramowania może stać się lokalnym przebojem na miarę Spectrum sprzed paru lat. Na razie salon "Elektronika" w Moskwie sprzedaje 300-600 sztuk miesięcznie, a towaru nie brakuje.

### Wokół BK

Zainteresowanie komputerami <sup>w</sup> ZSRR jest duże. Świadczą o tym programy popularnonaukowe w telewizji, jak i popyt na sprzęt. Widać to również na stronicach popularnych czasopism. Nie istnieje jeszcze w ZSRR pismo dla mikorofanów, ale mają oni swój kącik np. w miesięczniku "Nauka <sup>i</sup> Życie" (Nauka <sup>i</sup> Żizń) (był tam obszerny artykuł o rodzinie BK). Można przeczytać o grafice, liczbach pseudolosowych oraz o tym, jak z komputera zrobić inteligentny telefon, wykorzystać wbudowane przetworniki A/C <sup>i</sup> C/A do analizy i syntezy mowy. Większość tematów pochodzi z listów czytelników, a redakcja planuje stworzyć korespondencyjny klub użytkowników <sup>i</sup> bank programów.

### Perspektywy

Producent dba <sup>o</sup> klienta. Już przy zakupie można uzyskać fachowe informacje i porady. Oprócz oprogramowania <sup>i</sup> instrukcji dostępne są opracowane na zlecenie producenta programy: asembler <sup>i</sup> deasembler, Forth, trzy dialekty Basica, edytor tekstu, program graficzny i muzyczny, oprogramowanie sieci lokalnej dla szkół , programy obliczeniowe, gry. Na początek roku 1988 zapowiadany był nowy model - BK 0011. Dwukrotnie droższy, ale posiadający 128 KB RAM, 40 KB ROM z możliwością rozszerzenia <sup>o</sup> <sup>32</sup> KB. Dwa obszary pamięci ekranu pozwolą wyświetlać jeden obraz podczas tworzenia drugiego, aktualnie niewidocznego. Przewiduje się możliwość dołączenia stacji dysków elastycznych, modułu sieci lokalnej <sup>i</sup> innych urządzeń.

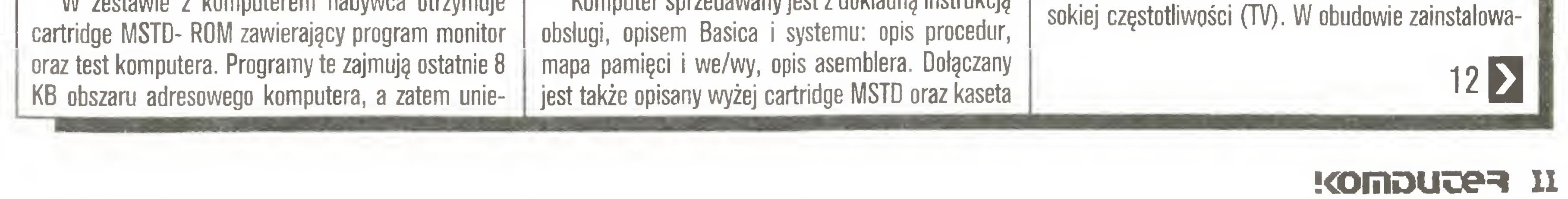

## Tajemniczy nieznajomi

### $\vert$  (11

ny jest głośniczek, który sterowany jest w bardzo oryginalny sposób. Otóż dołączony on jest do linii INTE (Interrupt Enable - zezwolenie na przerwanie) proce sora i uaktywniany sekwencją rozkazów DI i EI (zakaz <sup>i</sup> zezwolenie na przerwania).

Komputer posiada dobrą klawiaturę - chyba nawet lepszą niż <sup>w</sup> BK 0010.01 oraz przycisk RESET (ros. SBROS). <sup>Z</sup> tyłu obudowy znajdują się złącza in terfejsu 1 (CENTRONICS, ale gniazdo standardu radzieckiego), sygnału wizyjnego, magnetofonu, interfejsu 2 (paddle), 60-stykowe systemowe, zasilania. Zaślepka nad klawiaturą zasłania gniazdo cartridge'a ROM. Producent starając się naprawić największą wadę 'Mikroszy" - brak Basica <sup>w</sup> pamięci ROM obiecuje sprzedaż przystawki, jednak jej cena (ok.200 rubli) i rozmiary (ćwierć komputera, w środku 8 pamięci EPROM) nie rokują jej powodzenia.

Komputer z zasilaczem <sup>i</sup> modulatorem kosztuje <sup>500</sup> rubli. Producent dołącza również instrukcję ob sługi <sup>z</sup> opisem sprzętu. Można się <sup>z</sup> niego dowiedzieć, że kupiliśmy 4,2989 <sup>g</sup> srebra, 0,8892 <sup>g</sup> złota <sup>i</sup> 0,0011 g palladu, ale za to brakuje innych, ważniejszych informacji. Książeczka zawiera również opis asemblera <sup>i</sup> listę mnemoników oraz opis nienadzwyczajnego Basica dostarczanego wraz ze sprzętem na kasecie. W skład oprogramowania firmowego wchodzi także siedem lekcji Basica, edytor muzyczny i kilka gier. "Mikrosza", pomyślany jako tani sprzęt dla każdego, w zestawieniu z o wiele lepszym BK 0010 jest relatywnie zbyt drogi. Popularność powinna zyskać jego wersja amatorska - Radio 86 RK (ok. 200 rubli). "Mikrosza" jest interesujący, gdyż zapewnia:

Centrum komputerowe zajmuje parter bloku mieszkalnego w peryferyjnej dzielnicy Moskwy - Bieskudnikowo (taki niby Ursynów). W trzech ogólnie dostępnych salach stoją "Mikrosze" <sup>i</sup> "Agaty" (kopia Aplle II). Jedną z sal oddano programistom (cisza, spokój, atmosfera pracy), w dwóch pozostałych królują gracze. Oczywiście nikt nie zabrania programować w sali gier, choć trudno się tu skupić. O zainteresowaniu <sup>i</sup> pędzie do komputera niech świadczy fakt, że klawiatura "Agata" wytrzymuje... tydzień.

Kierownik Centrum Komputerowego na Dmitrowskim Szosse uważa, że prawidłowością działania wszelkich klubów udostępniających sprzęt jest tworzenie się swoistych elitarnych klik - ten pisze program, tamten pracuje i w ten sposób garstka "lepszych" nie dopuszcza innych do komputerów. Tu - w centrum - jest inaczej. Za każdą godzinę wykorzystania sprzętu trzeba zapłacić średnio 40 kopiejek, zależnie od typu komputera. Można też wypożyczyć "Mikroszę" do domu, płacąc 80 kopiejek za dobę. Ta forma zyskała największą popularność - w magazynie nie ma ani jednego komputera, choć klub ciągle dokupuje nowe.

Jednym z dłużej produkowanych w ZSRR mikrokomputerów jest "Agat", wzorowany na Apple II niestety pełna zgodność nie została zachowana. Komputer ma <sup>32</sup> KB pamięci ROM <sup>i</sup> zależnie od we rsji 64 do 256 KB RAM. "Agat" charakteryzuje konstrukcja modularna (7 gniazd 60-stykowych). Standardowo zainstalowana jest stacja dysków 5,25" o pojemności <sup>140</sup> KB. Do komputera można dołączyć magnetofon, paddle, drukarkę (CENTRONICS - radzieckie złącze), monitor (monochromatyczny sygnał video, RGB). Najsłabszym elementem jest klawiatura, choć sądząc po ciężarze, powinna przetrwać wszystko.

Producent zapowiada nowy model, całkowicie zgodny z Apple, pozostaje pytanie - z którym?

W Kraju Rad produkowane są jeszcze inne mikrokomputery. Można tu wymienić Elektronikę 60M, DWK 2M, "lriszę" , "Iskrę 1256" (Algol, Fortran) <sup>i</sup> JS 1840 (kopia IBM PC, nie PC/XT!). Nie są to wszystkie typy, ale o tym potem. Od redakcji: Autor powyższego tekstu jest studentem drugiego roku matematyki stosowanej w Moskiewskim Instytucie Energetycznym. Mikrokomputeramizajmuje się od dwóch lat, niedawno "przesiadł się" ze Spectrum na Atari ST.

### <sup>U</sup> sąsiadów

MSX z partii 4 000 zakupionych przez rząd radziecki dla szkolnictwa oraz kilkanaście Spectrum +. Tu również objawia się wyznawany przez Rosjan model edukacji komputerowej przez gry, choć wiele czasu poświęca się nauce programowania, a młodzieżą zajmuje się doskonale przygotowany personel. Nie pobiera się żadnej opłaty.

> Poza tym prezentowano znane już rozwiązania firmy Cyfronex', czyli zestawy korektorek <sup>i</sup> składarek serii "Poltype 03/04" wraz z naświetlarką laserową firmy "Monotype". Tu jak zwykle największe wrażenie robiła klawiatura (180 lub <sup>500</sup> klawiszy, zależnie od modelu). Wrażenie było nie najlepsze, jeśli pomyśli się, iż niektórzy uważają, że tędy droga do komputeryzacji każdej redakcji. Obecna była także, młoda na tym rynku, firma 'Mikrograf" z Gdyni wraz ze swoim programem "PL-Druk". Niezbyt udana część imprezy poświęcona była wprowadzeniu w zagadnienia związane z pracami wydawniczymi przy użyciu komputerów osobistych. Podstawowy zarzut do autora to fakt podjęcia próby epatowania słuchaczy możliwościami edytora tekstu (Wordstar) <sup>i</sup> dowodzenie, że program tego typu ma coś wspólnego ze składem profesjonalnym. Poza tym można było się dowiedzieć, że klawiatura komputera IBM posiada trzy zmieniacze - SHIFT, CTRL oraz ALT. <sup>I</sup> to uważam za jedną <sup>z</sup> najcenniejszych informacji jaką wyniosłem z tego wykładu. Słuchaczy przekonywano o zaletach składu komputerowego, łatwości wprowadzania poprawek, itd., a na dowód w materiałach dostarczonych uczestnikom znalazła się broszura (ok. 70 stron) wraz z liczącą <sup>25</sup> pozycji erratą. Wszystko dzięki komputerom.

### Równość na Dmitrowskim Szosse

Oprócz instytucji państwowych zajmujących się popularyzacją mikroinformatyki działają też organizacje nieformalne, powstałe spontanicznie, np. "Sinclair Club' czy też klub "Interfejs", ale <sup>o</sup> nich przy innej okazji.

### Agat

Nasza redakcja uczestniczyła w wystawie na zaproszenie organizatorów. Podczas dwóch początkowych dni wystawy prezentowaliśmy na naszym stoisku m.in. działanie teleinformatycznej sieci Fido. Było to możliwe przede wszystkim dzięki uprzejmości dyrekcji muzeum, która specjalnie na tę okazję przeniosła jeden z dwóch swoich bezpośrednich telefonów

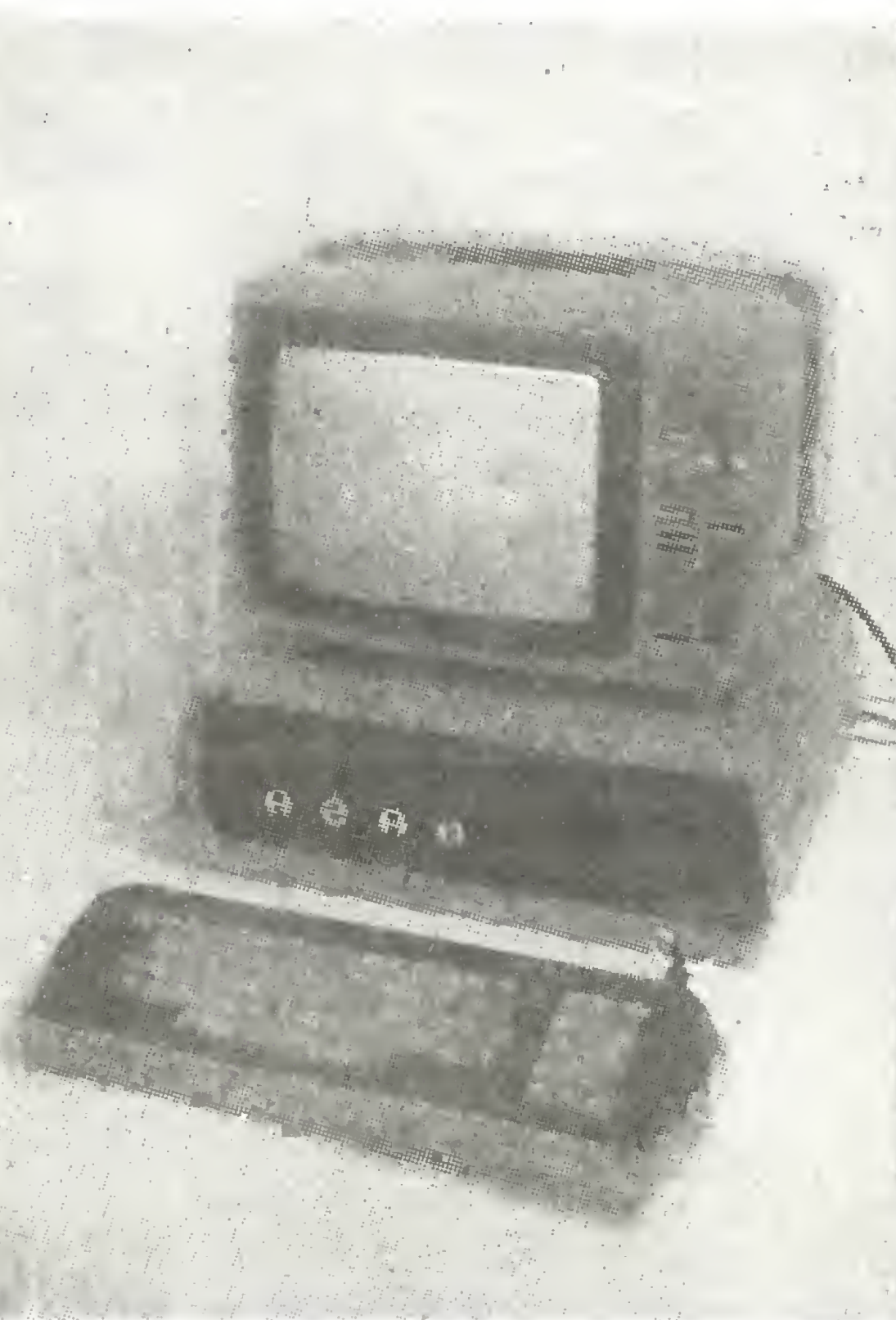

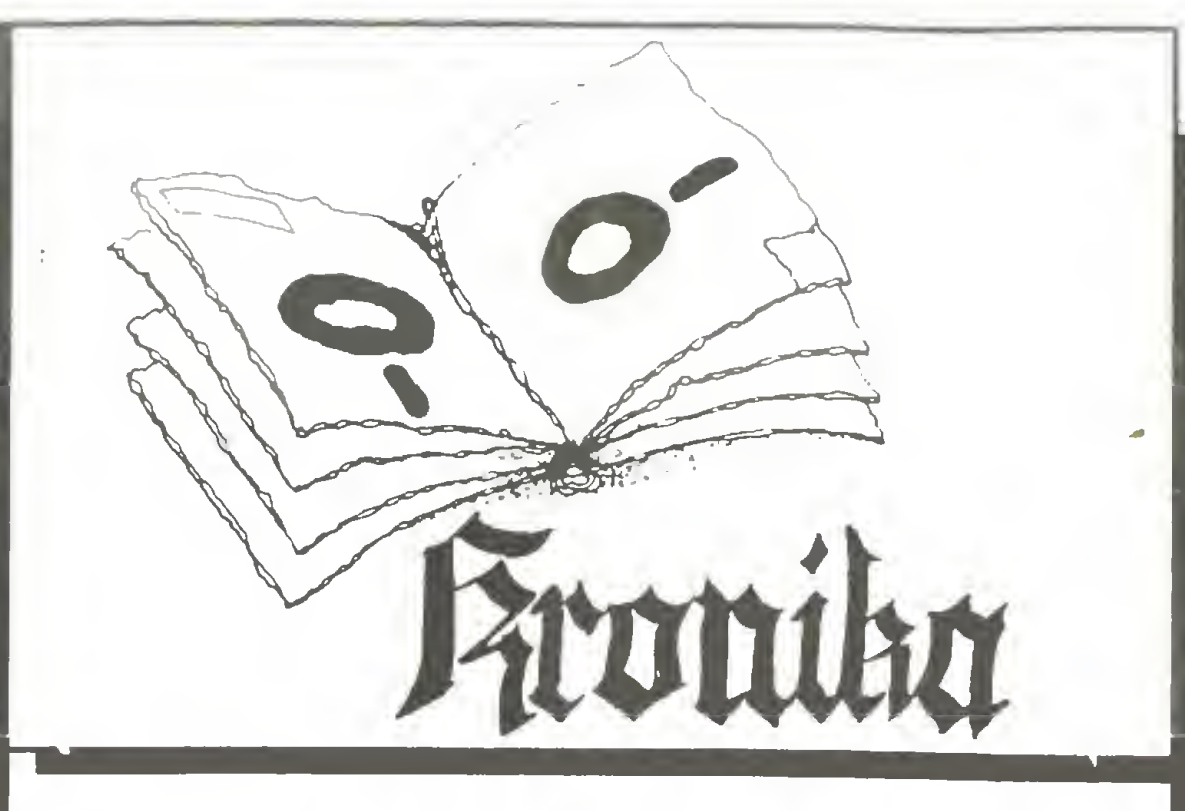

Radziecki mikrokomputer AGAT

### Pokaz DTP

11 listopada ubiegłego roku w siedzibie NOT odbył się pokaz nowoczesnych technik wydawniczych zorganizowany przez Wydawnictwa Szkolne i Pedagogiczne oraz oddział warszawski NOT. Atrakcją był program Ventura Publisher prezentowany przez firmę Rank Xerox, która finansuje jego opracowanie w polskiej wersji językowej. Można było obejrzeć pełne stanowisko edytorskie wraz <sup>z</sup> dużym monitorem (1024\*980) <sup>i</sup> digitizerem. Gdy ten numer pisma do trze do rąk Czytelników, nasza redakcja będzie testować jedną z pierwszych wersji użytkowych programu.

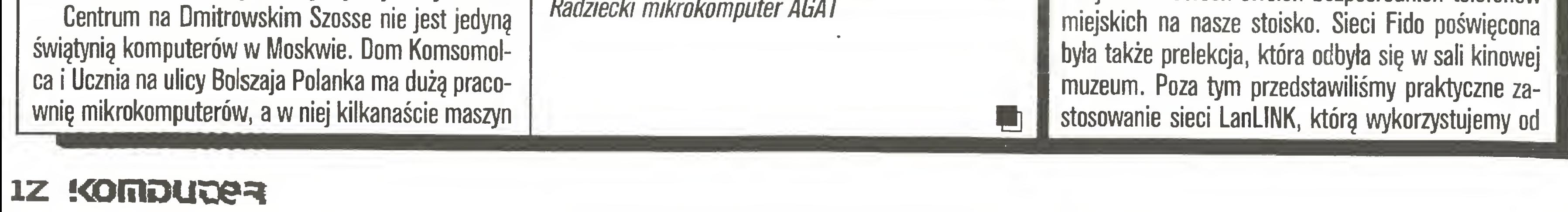

### decyk

### Mikro-Expo '87

<sup>W</sup> dniach 14-22 listopada 1987 roku Muzeum Techniki NOT <sup>w</sup> Warszawie zorganizowało trzecią już <sup>z</sup> rzędu wystawę zastosowań mikrokomputerów pn. "Mikro-Expo".

### Kronika

pewnego czasu <sup>w</sup> pracach redakcyjnych oraz grafikę komputerową w wykonaniu komputera Atari ST wspomaganego przez Stefana Szczypkę. Migające na ekranie kolorowe okładki "Komputera" <sup>i</sup> leżące obok wydrukowane egzemplarze pisma unaoczniały sporą rozbieżność między tym co powinno być, a tym co zostało wydrukowane. Ozdobą stoiska były oryginalne, częściowo publikowane już <sup>w</sup> "Komputerze", rysunki Piotra Kakieta.

W wystawie uczestniczyli także: redakcja popularnej audycji radiowej "Radiokomputer" <sup>i</sup> - pod koniec imprezy - także redakcja "Bajtka". Poza tym obecne były niektóre firmy mikrokomputerowe m.in.: Karen, Intersoft, Interarms.

Tymczasem wypada powiedzieć: Sic transit gloria...

Trzy lata temu "Mikro-Expo" było pierwszą, w naszym mikrokomputerowym światku, wystawą o tematyce komputerowej. Duże też było wtedy jej po wodzenie. Dzisiaj impreza przeobraziła się właściwie tylko <sup>w</sup> zmienną ekspozycję muzeum, szczyt swojej popularności mając zdecydowanie już za sobą. Jest to <sup>o</sup> tyle dziwne, że przecież inne imprezy (choćby "Atarowisko") świetnie się bronią i prosperują. Wydaje się, że zamiast likwidacji (doszły nas słuchy, że "Mikro-Expo" nie będzie już organizowane) zmianie powinna ulec raczej formuła imprezy. Może zamiast w ilość (czas trwania imprezy - 8 dni) pójść np. w jakość.

t.z.

dejście do sieci lokalnych. Firma Sonpol zaprezentowała system OA-Link, umożliwiający dołączenie do dowolnego komputera typu XT, AT czy 386 do ośmiu terminali, będących w istocie jednopłytowymi komputerami zgodnymi z PC/XT. Computer Studio Kajkowscy pokazało natomiast opracowany w firmie ciekawy, wielodostępny system pn. Quatro umożliwiający pracę czterem użytkownikom. Większość firm oferuje jednak podobne rozwiązania sprzętowe (oczywiście standard IBM PC króluje) <sup>i</sup> chyba śmiało można powiedzieć, że najwięcej dzieje się na rynku oprogramowania  $-1$  jest to normalne.

### Baltcom '87

Na kolumnie naszych super szybkich aktualności pisaliśmy już (nr 12/87) <sup>o</sup> zorganizowanej przez spółkę MODEM <sup>z</sup> Gdańska "ogólnopolskiej" giełdzie komputerowej. Dziś kilka spostrzeżeń uzupełniających. Cudzysłów przy określeniu "...polskiej" nie jest złośliwością, a jedynie drobną wątpliwością, czy aby zamierzenia organizatorów zostały zrealizowane. W zamyśle w imprezie tej miały brać udział wszystkie liczące się firmy komputerowe. Praktyka wykazała jednak, że była obecna reprezentacja tylko części na szego kraju (prawie połowa wystawców pochodziła z wybrzeża), praktycznie zabrakło wystawców zagranicznych. Ulubiony przez Polaków szeroki, światowy oddech połączony z super nowościami jak na razie daje się odczuć jedynie na corocznej wystawie AGPO-

W ofertach oprogramowania firm komputerowych dominują programy-systemy kadrowo-finansowo-płacowe oraz wszelkiego rodzaju ewidencje materiałowo-magazynowe. Komputeryzacja kadr, finan sów i gospodarki materiałowej jest pierwszym i najłatwiejszym krokiem do komputeryzacji zarządzania przedsiębiorstwem. <sup>W</sup> komputerowym wspomaganiu podejmowania decyzji - dziedzinie, w której zastosowanie komputera przynosi największe wymierne efekty ekonomiczne, dopiero raczkujemy. Niektóre firmy (np. Samba) zaczynają interesować się tym problemem i starają się tworzyć oprogramowanie symulujące skutki podejmowania różnych decyzji.

Następną dziedziną, gdzie zastosowanie mikrokomputerów przynosi korzyści to sfera: projektowanie - przygotowanie produkcji - produkcja. Przykładem narzędzia tego typu był system projektowania <sup>i</sup> modelowania konstrukcji mechanicznych M-10 i M-30 prezentowany przez firmę Hewlett-Packard, pozwalający <sup>m</sup> in. na symulację obciążenia użytkowego elementów, co umożliwia optymalizację wymiarów konstrukcji. Innym znaczącym reprezentantem tej grupy programów był nagrodzony na Baltcomie'87 <sup>i</sup> katowickich Softtargach'86 pakiet O.K. MES (metoda elementów skończonych), prezentowany tym razem w nowej, wzbogaconej o wyjście graficzne, wersji. Sprawą wstydliwą są polskie litery - poza nielicznymi wyjątkami (Computex) - firmy oferują oprogramowanie nie pozwalające na ich stosowanie. <sup>O</sup> ile przy oprogramowaniu inżynierskim można na to przymknąć oko, to system kadrowy czy płacowy bez polskich liter jest już, delikatnie mówiąc, nieelegan-

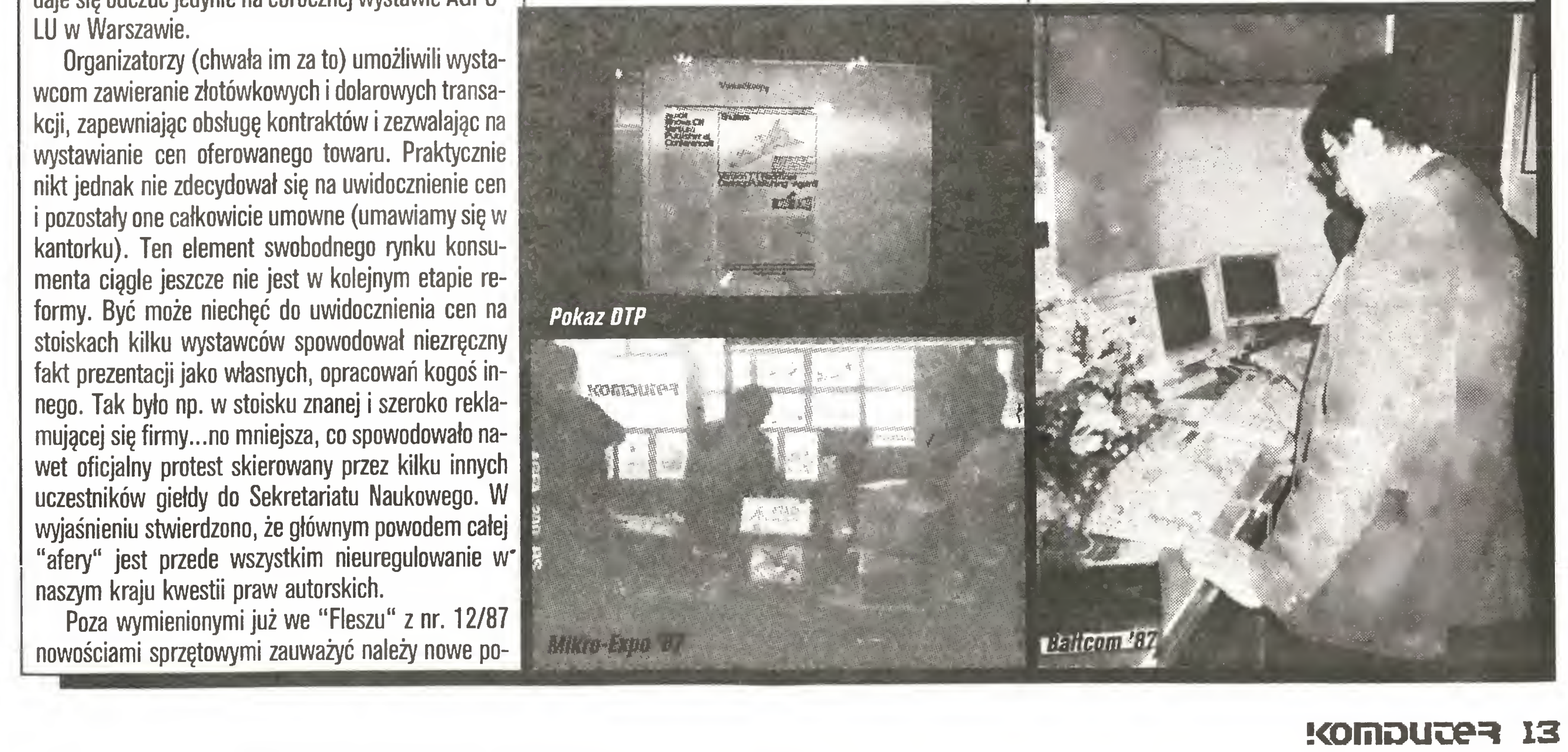

cki. Za szczególnie grube nieporozumienie <sup>i</sup> brak wstydu uważamy oferowanie za duże pieniądze systemów kadrowych pozbawionych polskich znaków diakrytycznych. Bo cóż np. stanie się na liście płac przygotowanej przez taki program z niejakim panem Żółtakiem, czy aby na pewno rozpozna siebie pod pseudonimem Zoltak? Na usprawiedliwienie, mówiono o braku standardu oraz o braku nacisku ze strony klientów - byliśmy podobno jedynymi, którzy o to pytali. Przypomnijmy tu nasze stanowisko - popieramy standard Mazovii oraz wymianę generatora znaków <sup>w</sup> ROM-ie jako rozwiązanie może nie optymalne, ale eleganckie <sup>i</sup> coraz bardziej popularne.

Baltcom'87 miał też częśc naukową, nad którą czuwał, wspomniany już Sekretariat Naukowy, któremu szefował dr inż. Jędrzej Wróblewski. <sup>W</sup> tej części odnotować trzeba udział naszych kolegów redakcyjnych: Mariusz Dec mówił o wykorzystaniu komputerów osobistych do prac redakcyjnych <sup>i</sup> współpracy z drukarnią, zaś Tadeusz Wilczek zapoznał chętnych <sup>z</sup> działalnością <sup>i</sup> organizacją sieci FIDO w Polsce.

Smutek imprez komputerowych usiłowała rozwiać gdańska firma VIDEX, ogłaszając konkurs na dowcip o komputeryzacji w Polsce. W surowym i poważnym jury tego konkursu uczestniczył ze strony "Komputera" Tomek Zieliński, <sup>a</sup> najśmieszniejszym okazał się fakt, że wśród niewielu ponad 40 odpowiedzi nie było nic naprawdę śmiesznego. Ponieważ jednak podobnie jak firma VIDEX uważamy, że jest <sup>i</sup> tak bardzo smutno nawet bez komputerów, przenosimy więc rozstrzygnięcie konkursu w przyszłość (konkretnie na Infosystem <sup>w</sup> Poznaniu) <sup>i</sup> już dziś apelujemy do wszystkich mających poczucie humoru o wymyślanie <sup>i</sup> przysyłanie śmiesznych powiedzonek <sup>i</sup> haseł. Szczegóły niebawem w "Komputerze". Zamierzeniem organizatorów jest, aby "Baltcom" jako spotkanie producentów sprzętu <sup>i</sup> oprogramowania mini- <sup>i</sup> mikrokomputerowego odbywał się co dwa lata, przemiennie z "Bałtexpo" i nabrał charakteru międzynarodowych targów komputerowych. Życzymy więc realizacji tych planów <sup>i</sup> do zobaczenia na Międzynarodowej Giełdzie Komputerowej "Baltcom" '89. **Redakcja** 

### Grzegorz Eider **Terminator** Terminologiczny (9)

Odgrzewane kotlety są najlepsze - zwykła mawiać moja żona podaje mi na obiad czwarty dzień <sup>z</sup> rzędu mielonego. My nie posuniemy się aż tak daleko i nie będziemy wałkowali jednego tematu przez cztery odcinki - ograniczymy się do dwóch (oczywiście odcinków <sup>a</sup> nie tematów).

Miesiąc temu poddałem w wątpliwość tezę, iż terminologia stosowana w artykułach publikowanych na łamach "Komputera" powinna być zrozumiała dla wszystkich. Pora uzasadnić tę negację.

Czy przeciętny Polak czytuje pisma poświęcone wędkarstwu? Oczywiście - nie. Czy goszczące często na łamach "Zagli" terminy w rodzaju: szekla, fał, kilwater, itd. są zrozumiałe dla każdego? Nie. Na rynku prasowym istnieje wcałe znaczna grupa czasopism nazywanych branżowymi lub też fachowymi. Do nich to właśnie zalicza się również "Komputer". Miesięcznik nasz wprawdzie nie jest przykładem typowym, o czym świadczy podtytuł "popularny", tym niemniej ciąży ku fachowości. Pismo adresowane jest do kilku grup odbiorców: fanów mikrokomputeryzacji, ludzi chcących lub zmuszonych wykorzystywać mikrokomputery w swojej pracy, decydentów branży komputerowej <sup>i</sup> pokrewnych, menedżmentu komputerowego. Staramy się więc trafiać do bardzo różnych czytelników, co zdawałoby się sugerować, że język pisma powinien być zrozumiały dla każdego. Otóż me, bowiem nie każdy tekstjest adresowany do każdego czytelnika. Inny jest krąg użytkowników Spectrum a inny IBM PC - różne są nie tylko mikrokomputery, ale także problemy, z którymi użytkownicy się zmagają. Jedyną dopuszczalną - jak sądzę - dewizą jest: pisać fachowo dla konkretnego odbiorcy. W tym miejscu oponenci mogą powiedzieć: fachowo - nie znaczy nie zrozumiale. Niestety - <sup>w</sup> wielu wypadkach znaczy. Jeżeli w tekście związanym z komputerem ZX Spectrum pojawia się sformułowanie: "wykorzystanie grafiki definiowanej przez użytkownika ", to dla operatora IBM-a (jeśli nie zaczynał od poczciwego Spectrum) nie znaczy ono nic, albo - co gorsza - kojarzy się błędnie. Czy chcemy tego, czy nie, "Komputer" jest pismem dla wtajemniczonych. Są różne stopnie tego wtajemniczenia <sup>i</sup> od czytelnika zależy jak rozległą wiedzę sobie przyswoi. Podtytuł "popularny" nie oznacza w tym przypadku - zrozumiały dla zupełnego laika, oznacza, że ob cowanie z pismem pozwoli początkującemu użytkownikowi poznawać coraz to nowe zagadnienia z dziedziny, która go fascynuje. Na tym polega walor edukacyjny pisma. Z tego co zostało powiedziane wynika imperatyw: pisać tak, by być zrozumianym nie przez jakiegoś przeciętnego Polaka, lecz przez konkretnego czytelnika pisma. To z kolei, w przypadku fachowej problematyki, nakłada obowiązek precyzji terminologicznej, czyli jednoznaczności stosowanych terminów. Mnożenie prób wprowa dzania nowych (choćby <sup>i</sup> piękniejszych) terminów wbrew żargonowi spowodowałoby jedynie zamieszanie, a pismo stałoby się niezrozumiałe nie tylko dla przeciętnego Polaka, ale również dla fachowców. Nie zwalnia to nas rzecz jasna z obowiązku dbania o poprawność języka. Dlatego też staramy się eliminować terminy błędne <sup>z</sup> językowego punktu widzenia, porządkować język mikroinformatyczny konsekwentnie stosując jeden z kilku terminów przyjętych dla określenia tej samej rzeczy, a nade wszystko w tych sprawach kierować się zdro-

Jan Bielecki "System VSAM. Zasady stosowania w języku PL/I", WNT 1987, wyd. II, 2800  $+$ 200 egz., 143 str., 180 zł , seria "Biblioteka In żynierii Oprogramowania".

Kolejna książka znanego autora z Politechniki Warszawskiej. Wprawdzie jest to jej drugie wydanie, ale pierwsze zapewne nie było szerzej znane. Po raz pierwszy książka ukazała się dwa lata temu w Wydawnictwach Politechniki Warszawskiej pod tytułem "VSAM. Operacje wejścia/wyjścia." Metoda VSAM (Virtual Storage Access Method) przewidziana do przetwarza nia zbiorów danych zlokalizowanych na nośnikach o dostępie bezpośrednim znana jest od czasu pojawienia się maszyn IBM/ 370, które miały już pamięć wirtualną. Metoda wraz z programem usługowym IDCAMS <sup>i</sup> środkami systemu operacyjnego VS tworzą środowisko programowe zwane systemem VSAM, który jest rozwinięciem i uogólnieniem innych metod dostępu do danych, w tym metody ISAM. System VSAM, zapewniający uniezależnienie bazy danych od fizycznych właściwości użytej pa mięci zewnętrznej oraz gwarantujący ochronę danych przed ich utratą, przedstawia autor w ścisłym powiązaniu z programowaniem w języku PL/I. Jest to niewątpliwie cenna pozycja przeznaczona dla specjalistów zajmujących się tym obszarem informatyki.

Próby stworzenia języka programowania, który byłby niezależny od konkretnej maszyny, a jednocześnie łączył w sobie cechy języka wysokiego poziomu (łatwość projektowania algorytmów) z cechami języka niskiego poziomu (optymalność algorytmów) są chyba tak stare jak komputery. Wątpić należy, aby opracowanie języka spełniającego takie wymagania było możliwe. Tym niemniej wielką popularność zdobywają języki zbliżające się do ideału. Wydaje się, że jednym <sup>z</sup> nich jest język C, który jest coraz bardziej znany także w naszym kraju. Wprawdzie dotycząca go literatura liczy juz kilkaset pozycji, to jednak omawianą książkę uznać należy za jedną <sup>z</sup> podstawowych. Przemawia za tym fakt, że jeden <sup>z</sup> autorów (Dennis Ritchie) jest twórcą tego języka. Książka przeznaczona była dla szerokiego kręgu czytelników, nawet tych, którzy mieli niewielkie doświadczenie <sup>w</sup> programowaniu Stąd też autorzy nie zwracali

<sup>Z</sup> drugiej ręki

Czytaj!

skimi opisami. Jednakże przetłumaczono komentarze w przykładach.

Wojciech Pachefski "Fortran IV dla maszyn Jednolitego Systemu", WNT 1986, Wyd. II poprawione i rozszerzone,  $9800 + 200$  egz., 334 str., 300 zł , seria "Biblioteka Inżynierii Opro gramowania".

Ponieważ od opracowania języka C (1972) i wydania oryginału angielskiego (1978, Prentice-Hall Inc., Englewood Cliffs, New Jersey) upłynęło sporo czasu, książka Kernighana <sup>i</sup> Ritchie'a nie <sup>w</sup> pełni zaspokaja potrzeby czytelników. Starali się temu zaradzić tłumacze umieszczając w przypisach komentarze do miejsc, w których język uległ rozszerzeniom. Uzupełnieniem wykładu jest dodatek zatytułowany "Przewodnik języka C", w którym opisano konkretne implementacje. Korzystanie z książki ułatwia dość szczegółowy skorowidz.

Niklaus Wirth "Wstęp do programowania systematycznego", tłumaczyli z niemieckiego: Mirosław Grzymkowski i Danuta Prus-Grzymkowska, WNT 1987, wyd. U, 5800 + 200 egz., 147 str., 200 zł , seria "Biblioteka Inżynierii Oprogramowania".

Starannie wydana książka jest poprawionym <sup>i</sup> zmienionym wznowieniem pracy przygotowanej pod koniec lat siedemdziesiątych, a wydanej w roku 1981. Jest to niewątpliwie pożyteczna publikacja dla tych, którzy posługują się Fortranem na codzien. Autor pisał ją zwłaszcza dla pracowników nauki, W książce szczegółowo przedstawiono Fortran IV w wersji zrealizowanej dla maszyn Jednolitego Systemu. Wiele uwagi po święcono rozwiązaniom przyjętym w kompilatorach, instrukcjom wejścia-wyjścia, współpracy ze zbiorami o bezpośrednim dostępie oraz testowaniu programów. Przedstawiono zasady pracy w systemie wielodostępnym CRJE (system konwersacyjny TSO zdaniem Autora zasługuje na oddzielne opracowanie <sup>i</sup> me został omówiony).

### \* \* \*

### \* \* \*

Brian W. Kernighan, Dennis M. Ritchie "Język C", tłumaczenie: Danuta i Marek Kruszewscy, WNT 1987, wyd. I, 9800 + 200 egz., 249 str., 330 zł , seria "Biblioteka Inżynierii Oprogramo wania".

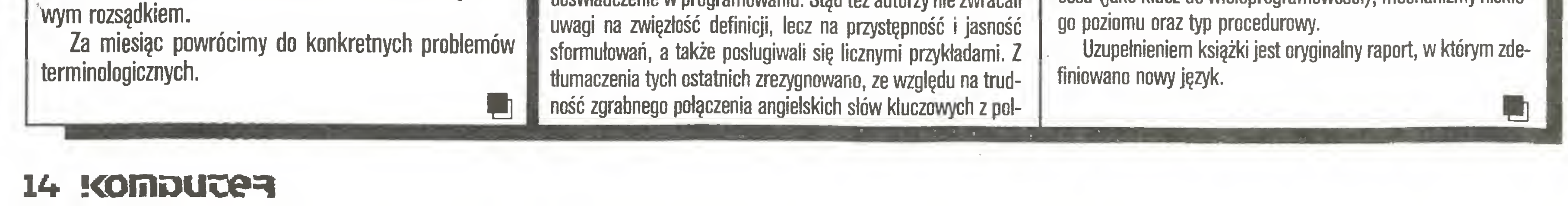

### \* \* \*

Tej książki nie polecam nikomu. Nie dlatego, że profesor Politechniki w Zurychu niewiele ma do powiedzenia. Nieszczęście polega na tym, że juz po pierwszym dniu czytania książka zamienia się <sup>w</sup> luźno fruwające kartki, co skutecznie zniechęca do lektury. Wiem, że nasza poligrafia zapomniała już <sup>o</sup> zszywa niu książek <sup>i</sup> nie śmiem tego wymagać. Jednak drukarnia im. Rewolucji Październikowej <sup>w</sup> Warszawie nie wie również do czego służy klej. Grzechy wydawcy nie mogą przecież obciążać autora, sprawiedliwość wymaga bodaj kilku słów na temat zawartości książki. Nie jest to pozycja najnowsza - pierwsze wydanie ukazało się w połowie lat siedemdziesiątych. Pewnie dlatego wykład (książka ma charakter podręcznika) prowadzony jest w oparciu o notację języka Algol 60, ale w nowszych wydaniach pojawił się również Pascal. Kolejne wznowienia (piąte <sup>w</sup> roku 1985) świadczą o wartości podręcznika. Autor traktuje programowanie jako samodzielną dyscyplinę, zajmującą się systema tycznym konstruowaniem i formułowaniem algorytmów. Dlatego też krok po kroku buduje teonę programowania omawiając pojęcia pierwotne, notacje i języki, systemy, typy danych, relacje rekurencyjne, pliki, tablice. Wiele uwagi poświęca zmianom reprezentacji liczb, podprogramom, przetwarzaniu tek stów, <sup>a</sup> także programowaniu metodą kolejnych ulepszeń.

\* \* \*

Niklaus Wirth "Modula 2", z angielskiego tłu maczyła Janina Mincer-Daszkiewicz, WNT 1987, wyd. I, 4800 + 200 egz., 230 str., 300 zł, seria "Biblioteka Inżynierii Oprogramowania".

W tym wypadku mamy z pewnością do czynienia z cenną pozycją na naszym rynku wydawniczym. Książka jest bowiem monografią języka programowania Modula 2, który zdobywa w świecie coraz większą popularność. Autorem jest twórca języka.

Modula 2 powstała jako wynik eksperymentów prowadzonych w Instytucie Informatyki Politechniki w Zurychu, a mających na celu zaprojektowanie, w sposób zintegrowany, systemu komputerowego (sprzęt <sup>I</sup> oprogramowanie). System miał być programowany <sup>z</sup> użyciem tylko jednego języka wysokiego poziomu. Bezpośrednimi przodkami Moduli <sup>2</sup> były języki Pascal <sup>i</sup> Modula. Język stale się rozwija, co uwzględniono <sup>w</sup> trzecim wydaniu książki (na nim oparty jest polski przekład) zamieszczając poprawki <sup>i</sup> uzupełnienia wprowadzone do języka <sup>w</sup> 1983 roku. Głównym rozszerzeniem w stosunku do Pascala są: pojęcie modułu, bardziej usystematyzowana składnia, pojęcie procesu (jako klucz do wieloprogramowości), mechanizmy niskie-

### Polemiki

Stanisław Marek Królak Miesięcznik "Komputer"

## Prawo autorskie w praktyce

### Szanowny Panie Redaktorze!

Z mieszanymi uczuciami przeczytaliśmy Pana artykuł pt. "Czy tak stromo pod tę górę?" ("Komputer" 9/ 87), gdyż zawiera on kilka informacji rozmijających się <sup>z</sup> prawdę. Oczywiście nie ma w tym Pana winy, ale na tknął się Pan na nieuczciwych informatorów.

Otóż chodzi nam <sup>o</sup> dokonania, którymi chwalił się WOPR ze Strzelina na INFOROL'87. Programy na IBM, które WOPR prezentował tam jako własne zostały wykonane <sup>w</sup> Instytucie Planowania <sup>i</sup> Urzędzania Terenów Wiejskich AR we Wrocławiu. Na ulotkach rozprowadzanych na INFOROLU nie podano tego faktu. Myślę, że wykasowano również ekrany tytułowe tych programów <sup>z</sup> informację <sup>o</sup> autorach. Nie byliśmy zaproszeni na tę imprezę. (...)

Praca nad nimi trwała około 2 lat i zrobiła to grupa geodetów, rolników <sup>i</sup> matematyków. Sę to bardzo duże systemy, napisane w języku Turbo-Pascal (nikt w WOPR Strzelino nie zna tego języka!). Systemy te zostały rozprowadzone (odpłatnie) przez nas do 49 Wojewódzkich Biur Geodezji i Terenów Rolnych, a minister odpowiednim pismem zobowiązał WOPR-y i WBGiTR-y do wspólnego ich użytkowania. Każde WBGiTR posiada mikrokomputer IBM PC/XT <sup>i</sup> ma przeszkolonych <sup>u</sup> nas pracowników do użytkowania tych programów. (...)

Nasze uwagi dotyczę następujęcych systemów:

- 0PTY87 mikrokomputerowy system doradztwa ekonomicznego w indywidualnych gospodarstwach rolnych;
- PGU/PGR mikrokomputerowy system sporzędzania projektów gospodarczego urzędzema dla PGR.

1. Przesyłam Panu wykaz oprogramowania specjalistycznego, które zespół liczący około 50 osób opracował w ciągu ostatnich 2 lat w ramach prac badawczych zleconych przez Ministerstwo Rolnictwa, Leśnictwa i Gospodarki Żywnościowej. Pakiety te są kupowane po cenach bardzo niskich (20-50 tys. zł) przez WBGiTR-y z całego kraju, BIPROZET, OPGK, PPGR <sup>i</sup> inne przedsiębiorstwa.

2. Koordynujemy od 2 lat krajowy program komputeryzacji WBGiTR. Program ten jest zaawansowany, gdyż działa już około <sup>120</sup> IBM PC/XT, przeszkolono około 280 osób, rozprowadzono oprogramowanie, któ rego wykaz dołączyłem do tego listu. Program ten finansowany jest przez Ministerstwo Rolnictwa. Dla łęczenia działalności różnych służb rolnych obok typowych geodezyjnych, urządzeniowych programów zrobiliśmy właśnie OPTY87 i PGU pozwalające optymalizować organizację produkcji w gospodarstwach indywidualnych <sup>i</sup> państwowych. To był ukłon <sup>w</sup> stronę WOPR <sup>i</sup> PGR, chociaż me tylko <sup>o</sup> grzeczności chodziło. 3. Zapraszamy Pana Redaktora do nas, do Instytutu, gdzie moglibyśmy zademonstrować naszę pracę. (...)

Przykro nam jest, że powstało nieporozumienie <sup>i</sup> wręcz nazwani zostaliśmy nieuczciwymi informatorami. Wystawę robiliśmy po raz pierwszy <sup>i</sup> zapewne brak doświadczenia spowodował, że w materiałach reklamowych me umieściliśmy autorów programów. W przyszłości obok jednostek prezentujących dany program, który wykorzystywany jest w praktyce, podawać będziemy stosowne informacje dotyczące autorów da-

<sup>A</sup> teraz jeszcze kilka dodatkowych uwag.

Programy opracowane w Instytucie Planowania i Urządzania Terenów Wiejskich AR we Wrocławiu

- 13. BIBL system biblioteczny i bibliograficzny;
- 14. AGROBAZA system opracowania wyników doświadczeń agrotechnicznych;
- 15 KONTMAP system tworzenia map konturowych,
- 16. GUS system sprawozdawczości GUS z zakresu gospodarki ziemią,
- 17. SKARGI system ewidencjonowania skarg i wniosków;
- 18. ZGODA system rejestracji wyłączeń gruntów
- 19. PAKALg system algebry liniowej:
- 20. PANORAMA system tworzenia map panoramicznych;
- 21. ŻYWIENIE system optymalizacji danych żywieniowych dla zwierząt;
- 22. FERMA system ewidencjonowania zwierząt w fermach,
- 23. GEN generatory baz danych <sup>i</sup> formularzy,
- 24. PROCEDURK biblioteka procedur;
- 25. PFZ przejmowanie <sup>i</sup> rozdysponowanie gruntów PFZ

(...) W naszym Ośrodku istnieje Pracownia Studyjno- Projektowa, która zajmuje się m.in. sprawami planowania <sup>i</sup> urzędzania terenów wiejskich. <sup>W</sup> zwięzku <sup>z</sup> tym, że placówka, którą kieruje Pan Docent, jest jednostką wiodącą w tym zakresie podjęliśmy współpracę, która dotychczas układała się nam pomyślnie. (...)

W załączeniu przesyłamy kserokopię pisma zapraszającego do wzięcia udziału <sup>w</sup> INFOROLU'87, którą wysłaliśmy na adres Instytutu w miesiącu lutym br Ponadto w dniach 10-12 marca br. nasza pracownica (...) osobiście rozmawiała z Panem Docentem dostarczając następny egzemplarz tego pisma. Pan Docent nie przyjął zaproszenia i odmówił uczestnictwa w IN-FOROLU'87. (...)

Redakcji Miesięcznika "Komputer" składamy najlepsze życzenia <sup>w</sup> odrabianiu zaległości <sup>w</sup> technice elektronicznej między Polską a przodującymi krajami.

- 1. GEO <sup>86</sup> system obliczeń geodezyjnych;
- 2. PAKSTAT pakiet statystyczny;
- 3. EWIDENCJA system ewidencji gruntów;
- 4. OPTY 87 system doradztwa ekonomicznego w indywidualnych gospodarstwach rolnych (dwie wersje);
- 5. PGU/PGR system sporządzania projektów gospoda rczego urządzania dla PGR (dwie wersje);
- 6. PGU/IND system sporządzania projektów gospoda rczego urządzania dla gospodarstw indywidualnych;
- 7. PROJEKT system do sporządzania projektów scalania gruntów;
- 8 KAR system do digitalizacji map;
- 9. GEODATA system ewidencjonowania geodezyjnych osnów pomiarowych;
- <sup>10</sup> MAPA system kreślenia nakładek mapy;
- 11. GEOGRAF system grafiki geodezyjnej;
- 12. AKLAS system klasyfikacji obiektów wielocechowych;

Wymienione systemy są oryginalnymi opracowaniami zespołu pracowników Akademii Rolniczej we Wrocławiu przeznaczonymi dla IBM PC/XT lub AT. Język: Turbo-Pascal. Systemy eksploatowane są w Wojewódzkich Biurach Geodezji <sup>i</sup> Terenów Rolnych Adres zespołów autorskich. Instytut Planowania i Urządzania Terenów Wiejskich AR, Wymienione systemy są oryginalnymi opracowaniami<br>zespołu pracowników Akademii Rolniczej we Wrocławiu<br>przeznaczonymi dla iBM PC/XT lub AT. Język: Turbo-Pa-<br>scal. Systemy eksploatowane są w Wojewódzkich Biurach<br>Geodezji i Te Wrocław, ul. Grunwaldzka 53.

nego opracowania. Nadmieniamy, że nie było naszym celem przypisywanie sobie praw autorskich tych systemów. Jeżeli tak to zostało odczytane, to przepraszamy wszystkich twórców programów prezentowanych na INF0R0LU'87.

Czujemy się jednak mocno pokrzywdzeni <sup>i</sup> wręcz zaszokowani tym, co pisze Pan Docent, cyt."... Myślę, że wykasowano również ekrany tytułowe tych programów z informacją o autorach. Nie byliśmy zaproszeni na tę imprezę..." - koniec cytatu. Jeśli się pisze, że

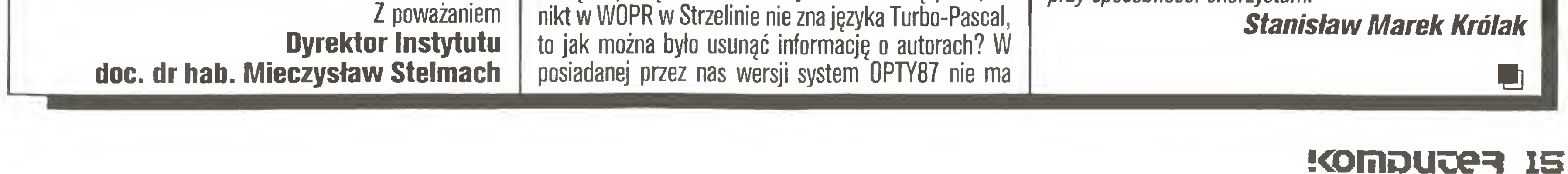

ekranu informującego o autorach programu (nie jest to nasza wina), informacja taka natomiast zawarta jest w systemie PGU/PGR.

Uprzejmie informujemy, że środki na zakup sprzętu zdobyliśmy bez udziału Pana Docenta (być może chodzi tutaj o mikrokomputer nabyty przez WBGiTR w Słupsku?).

Na zakończenie informujemy za pośrednictwem Waszego Miesięcznika, że w 1988 roku dążyć będziemy do zorganizowania Ogólnopolskiej Giełdy Programów Rolniczych - INFOROL'88, na którą zapraszamy wszystkich chętnych. Chcemy również ogłosić konkurs na najlepsze programy. Zwycięzców wyłoni jury, <sup>w</sup> skład którego zapraszamy przedstawicieli nauki i praktyki rolniczej.

### Dyrektor Wojewódzkiego Ośrodka Postępu Rolniczego w Strzelinie mgr inż. Mieczysław Borowczyk

Problem praw autorskich w dziedzinie programów komputerowych gości często na naszych łamach. Niestety, ciągle nie możemy doczekać się regulacji prawnej w tej materii. Tym bardziej konieczne jest zachowanie dobrych obyczajów oraz zrozumienie, że <sup>w</sup> na szych trudnych warunkach jedynie wymiana doświadczeń, szybka informacja <sup>i</sup> zdrowa konkurencja, bez elementów zacietrzewienia i lekceważenia pracy innych, mogę zbliżyć nas do poziomu osięgniętego przez swiatowę czołówkę. Chociaż w liście p. Mieczysława Stelmacha i odpowiedzi nań p. Mieczysława Borowczyka znalazły się urazy i żale, które nie muszą interesować naszych Czytelników, to jednak uznaliśmy, że warto wydrukować fragmenty obu listów, gdyż mamy tu do czynienia z problemem praw autorskich <sup>w</sup> praktyce. <sup>A</sup> ponieważ najlepiej uczyć się na błędach innych mamy nadzieję, iż <sup>w</sup> przyszłości podobne przypadki nie będę miały miejsca. Drukujemy też załączony do listu wykaz programów opracowanych w Akademii Rolniczej we Wrocławiu, bowiem informacji o programach przeznaczonych dla rolnictwa jest niewiele. (Redakcja nie zna tych programów i wszelkie ewentualne uwagi i zastrzeżenia prosimy kierować do Wrocławia.) Załączników do listu p. Mieczysława Borowczyka kopii zaproszeń na lnforol'87 przeznaczonych dla In stytutu Planowania i Urządzania Terenów Wiejskich oraz Instututu Ekonomiki i Organizacji Rolnictwa AR we Wrocławiu drukować nie będziemy, licząc na to, że tę kwestię obaj Panowie wyjaśnią sobie w inny sposób. Ze swej strony dziękuję panu docentowi Mieczysławowi Stelmachowi za zaproszenie, z którego chętnie przy sposobności skorzystam.

Palę komputery - druga strona medalu ("Listy" -11/87)

### Szanowna Redakcjo,

W numerze 11 (z 1987 roku - przyp. red.) Waszego miesięcznika zamieściliście list pana Piotra Miękusa, który przedstawia swoje refleksje z testowania mikrokomputera Elwro 800 Junior. Ze względu na bardzo krytyczny ton tej wypowiedzi <sup>i</sup> konkluzje autora listu ("Może się jednak zdecydować na inny, sprawdzony w pracy szkolnej produkt jakiejś firmy zachodniej ...") jestem zmuszony zabrać w tej sprawie głos.

Instytut Informatyki UW był jedną z kilku wytypowanych przez Ministerstwo Oświaty i Wychowania instytucji, która testowała pierwsze egzemplarze fabryczne mikrokomputera Elwro 800 Junior. Zgodnie z ustaleniami dysponowaliśmy przez trzy miesiące zestawem sieciowym Juniora z jednym stanowiskiem nauczycielskim oraz wolnostojącą jednostką. Przeprowadziliśmy bardzo wnikliwe badania, starajęc się ocenić produkt Elwro <sup>z</sup> każdego punktu widzenia. Jednym <sup>z</sup> elementów tych badań było udostępnienie części zestawu przyszłym głównym odbiorcom mikrokomputera, t.j. młodzieży, do swobodnego użytku, proszęc <sup>o</sup> przekazywanie nam wszelkich uwag. Dlatego właśnie m.in. pan Miękus miał okazję zapoznać się <sup>z</sup> mikrokomputerem Elwro 800 Junior, choć oczywiście nie wchodził w skład zespołu dokonującego ekspertyzy. W okresie testowania Juniorów, zgodnie z zaleceniem MOiW, byliśmy w bezpośrednim kontakcie zarówno z projektantami tego mikrokomputera, jak <sup>i</sup> z jego producentem. Trzeba bowiem podkreślić, że były to pierwsze fabryczne egzemplarze, przeznaczone nie do rozpowszechniania, ale właśnie do przebadania przez niezależne instytucje. Niektóre wykrywane usterki były usuwane na bieżąco i bardzo operatywnie. Nie mam prawa ujawniać szczegółów naszej ekspertyzy, ale sędzę, że wobec listu pana Miękusa mam obowięzek zapoznać czytelników "Komputera" z następującymi faktami: 1. Nasza opinia miała na celu odpowiedzieć na pytanie czy przedstawione nam do testowania mikrokomputery, ich oprogramowanie oraz dokumentacja spełniaję wcześniej ustalone wymagania, a jeśli nie, to co <sup>i</sup> jak należy poprawić. 2. Wykryliśmy różnego rodzaju usterki <sup>w</sup> każdym z tych trzech aspektów i je szczegółowo udokumentowaliśmy. 3. Wyraziliśmy pogląd, że w zakresie oprogramowania i dokumentacji usterki są do usunięcia w sto-

łniane wymagania resortu oświaty (które będą się zmieniały w czasie).

Jak z tego wynika, nasze stanowisko było krytyczne, ale konstruktywne. Po bardzo wnikliwej analizie uznaliśmy za celowe poparcie wcześniejszych ustaleń co do polskiego komputera szkolnego, ale jednocześnie uważamy za niezbędne egzekwowanie od producenta wszystkich jego zobowięzań. <sup>0</sup> ile nam wiadomo, znaczna część wskazanych przez nas usterek jest juz usunięta, <sup>a</sup> co do pozostałych przyjęto pe wien program działania, uzgodniony przez ministerstwo <sup>i</sup> Elwro. Co więcej, produkcja Juniora ruszyła wreszcie pełnę parę.

Podobno lepiej późno niż wcale, ale czy na pewno w tym wypadku?

A na marginesie, szkoda, że ekspertyzy sporządzane w Instytucie Informatyki UW opatrzone są nadrukiem 'ściśle tajne".

Zwracam uwagę, iż jak to określił Wiesław Urbanek tylko "Horyzonty Techniki" choć trochę <sup>o</sup> tym komputerze napisały. Za granicą wiele profesjonalnych czasopism ("Chip" 11/85) pokusiło się o krótkie wzmianki, <sup>a</sup> <sup>u</sup> nas? Wydaje mi się, iz wiele osób oraz przedsiębiorstw, które mimo "złej prasy" przekonały się do QL-a będzie wdzięcznych za lepszą opinię <sup>o</sup> tym komputerze.(...)

### Polskie litery ("Z komputerem po polsku" -10/87)

W nawiązaniu do artykułu opracowanego przez p. Majewskiego p.t. "Z komputerem po polsku" pragnąłbym zasygnalizować, że istnieją stosowne normy, określajęce zasady tworzenia zestawów kodów dla różnych alfabetów narodowych (w tym i polskiego). Mianowicie systematyzuje to zalecenie T,61 CCITT ("Czerwona księga" tom VII.3 część 1, str. 165).

Wspomniane zalecenie dotyczy sposobów kodowania informacji przekazywanej za pośrednictwem służby "Teletex", będącej na świecie w stadium dynamicznego rozwoju. (..)

Będę zobowięzany za zamieszczenie niniejszego listu <sup>w</sup> najbliższym numerze 'Komputera".

<sup>Z</sup> poważaniem,

doc. dr hab. Jan Madey

### dyrektor Instytutu Informatyki UW

Dziękujemy za drugę stronę medalu. Być może Elwro 800 Junior jest dobrym, sprawnym mikrokomputerem szkolnym. Ale cóż z tego, skoro jego produkcja - jak twierdzi Autor listu - "ruszyła wreszcie pełną parą" , dopiero w półtora roku po tym jak został wyróżniony złotym medalem na MTP'86.

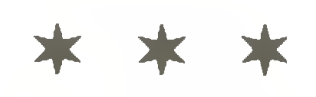

ników w stopniu zasługującym na zauważenie. Niestety, ale nasza opinia o nim się nie zmieni. Dla nas będzie to już tylko komputer nietypowy.

### QL ma się dobrze! ("Listy" • 10/87) Szanowny "Komputerze"!

<sup>Z</sup> uwagę przeczytałem rubrykę "Listy" (nr 10/87). Zainteresowała mnie informacja "QL ma się dobrze". Chyba po raz pierwszy w "Komputerze" wydrukowano tak długą wzmiankę o QL-u (Brawo!!!); wydaje mi się, iż jedno z najlepszych czasopism komputerowych, jakim jest "Komputer", powinno choć troszkę szerzej zainteresować się tym pcoblemem. Zgadzam się <sup>w</sup> całości, że komputer ten wszedł dość kiepsko na rynek. Sinclair popełnił ogromny błęd <sup>i</sup> niezbyt dobrze przeprowadził wejście QL Ale przecież był to pierwszy (w tamtym okresie) sprzęt o tak rewelacyjnych możliwościach (w porównaniu do ceny). Nie można przekreślić komputera tylko dlatego, iż pierwsza wersja miała kilka wad technicznych (które usunięto) oraz, że nie może on współpracować z magnetofonem.

sunkowo krótkim czasie. Gdyby "Komputer" istniał w 1985 roku, z pewnością opublikowałby artykuł na temat QL-a. Obecnie mamy już rok 1988 i jak to wynika, choćby z publiko-Korespondencyjna wymiana doświadczeń

### <sup>Z</sup> góry dziękuję Łukasz Gwara Nowa Sól

### Input-output

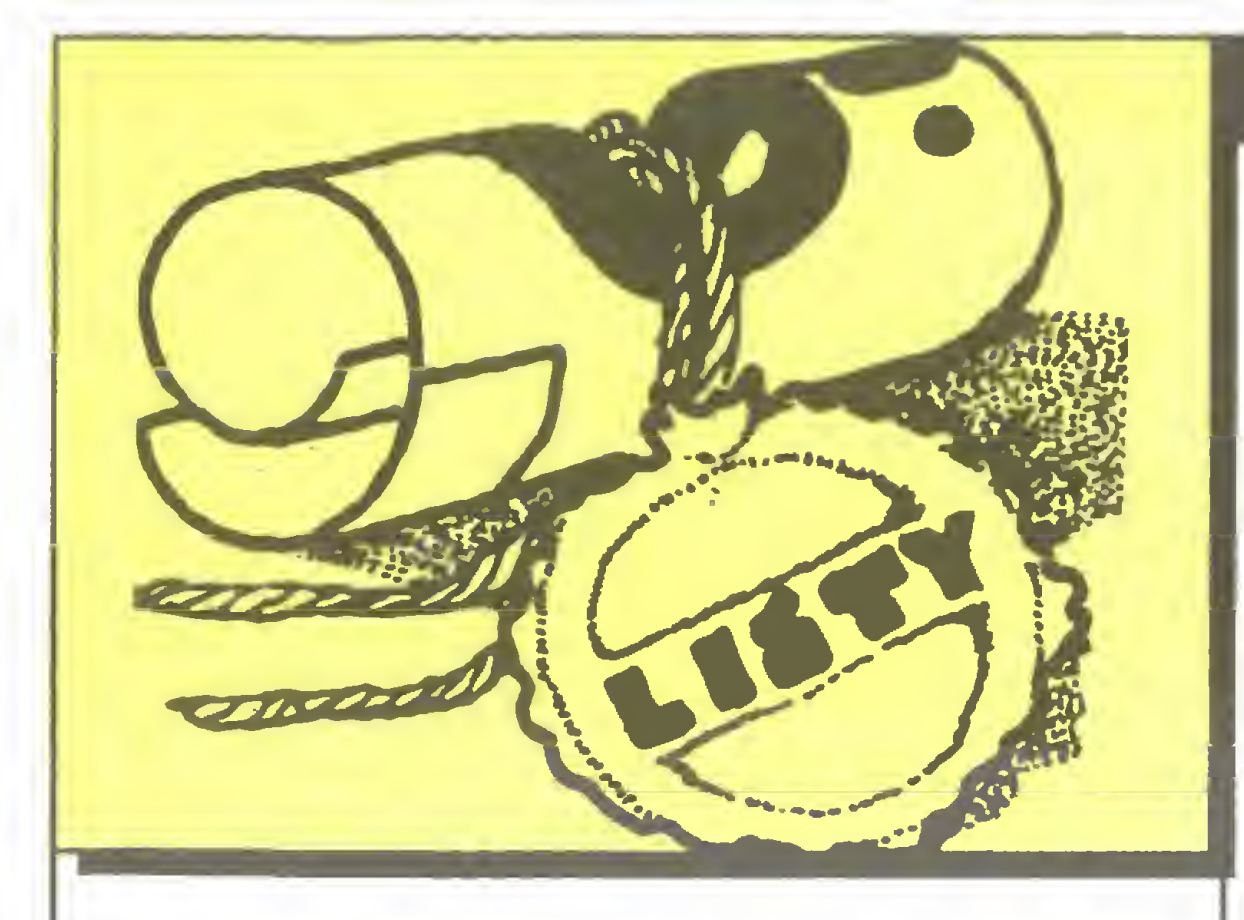

### \* \* Ar

Szanowna Redakcjo!

<sup>Z</sup> poważaniem

### Krzysztof Perycz Instytut Łączności Gdańsk

Dziękujemy za uzupełnienie.

\* \* \*

### Jak sprzedać komputer?

Szanowna Redakcjo "Komputera".

4. Postulowaliśmy stałe testowanie mikrokomputerów Elwro 800 Junior przez niezależną od producenta jednostkę, w celu m.in. weryfikacji, jak są spewanych w tym numerze wyników zeszłorocznej an kiety czytelniczej, DL nie występuje u naszych czytel-Szanowni Państwo, <sup>Z</sup> prawdziwę przyjemnością przeczytałem Wasz miesięcznik <sup>i</sup> muszę przyznać, że nie odbiega on po-16 **KOMDUJe3** 

Zwracam się do Was <sup>z</sup> wielką prośbę. Otóż po wakacjach stałem się, zresztą zupełnie niespodzianie, właścicielem komputera Schneider PCI 512 DO/ MM. Stało się tak dzięki mojej rodzinie. Mam w związku z tym kłopot. Informatyka i komputery nie interesują mnie. Interesuję się biologią i chemią. Z komputerami nie mam nic wspólnego. Owszem moi koledzy szaleją na punkcie tego cacka. Ale ja po prostu nie mam co <sup>z</sup> tym zrobić. Domyślam się, że jest to ma szyna <sup>o</sup> dużej mocy obliczeniowej, przewyższajęcej moc ZX Spectrum, ale brak mi nawet oprogramowania. Dowiedziałem się, że "chodzę na nim" programy <sup>z</sup> IBM. Ale ich też nie mam.

Chciałbym prosić Was o pomoc w sprzedaniu tego komputera. W moim mieście nie ma giełdy, a moi znajomi odsyłają mnie z kwitkiem. W BOMIS-ie też już próbowałem, ale tam także nic nie wyszło. <sup>U</sup> mnie ten sprzęt się marnuje, leży w paczkach, a komuś może by się przydał. Dlatego proszę goręco <sup>o</sup> pomoc.

<sup>Z</sup> poważaniem

### Piotr Romiński Ostrowiec Świętokrzyski

Niektórzy pragną mieć komputer, a okazuje się, że są także <sup>i</sup> tacy, którzy <sup>z</sup> komputerami nie chcą mieć nic wspólnego. Naszemu korespondentowi możemy poradzić np. zamieszczenie ogłoszenia w prasie ("Komputer"!) lub próbowanie jego sprzedaży w komisie.

### \* \* \*

ziomem i fachowością od wielu znanych i wychodzących tu, na Zachodzie, periodyków tego typu.

Korzystając <sup>z</sup> możliwości poznania za Państwa pośrednictwem tego co nurtuje amatorów komputeryzacji <sup>w</sup> Polsce, pozwalam sobie mieć do Państwa prośbę o umożliwienie mi kontaktu z kimś, kto interesuje się programowaniem w językach Basic i Pascal, a szczególnie grafiką komputerową.

Ja zajmuję się od pewnego czasu systemami CAD, tak dla komputerów typu Home, jak również <sup>i</sup> profesjonalnych terminalów typu MVMS.

Łączę pozdrowienia i życzenia dalszej pomyślności w pracy dla całego zespołu.

Jeśli ktoś w Polsce interesowałby się wymianą doświadczeń <sup>i</sup> programów <sup>w</sup> dziedzinie grafiki kom puterowej i nie tylko, to czekam na odpowiedź. Interesują mnie możliwości wymiany programów na komputery domowe (Commodore Plus 4 z 512 KB, Commodore 128D) oraz profesjonalne typu IBM PC. Korespondować mogę w języku polskim, niemieckim <sup>i</sup> angielskim.

### <sup>Z</sup> poważaniem **Gregory Jarmula** Postfach 601203 2000 Hamburg 60 RFN

ł \* <sup>+</sup>

### Ogłoszenia ("Listy" -10/87) Szanowny "Komputerze"!

Czytam Wasze pismo od pierwszego numeru, zafascynowany jestem światem mikrokomputerów. Ale co <sup>z</sup> tego, bo <sup>i</sup> tak nigdy me będę w stanie kupić sobie nawet najprostrzego komputera. Jestem inwalidą, poruszam się na wózku <sup>i</sup> moja renta nigdy me pozwoli mi na tak spory wydatek. Takich ludzi, którzy marzą jest w Polsce wielu, gdyż nigdy ich nie będzie stać na związane <sup>z</sup> tym koszty. Mam do Was prośbę, która na pozór może wydać się śmieszna, dla mnie to jest jedyna szansa na własny komputer. Może ktoś <sup>z</sup> Wa szych czytelników reflektowałby na taką zamianę: mogę odstąpić wszystkie numery miesięcznika 'Fan tastyka" (oprawione), książki <sup>o</sup> tematyce SF, aparat fotograficzny Zenith EM, oraz odbiornik TV produkcji ZSRR (przekątna ekranu 14 cm).

List ten napisałem po przeczytaniu w numerze 10/87 Waszego pisma rubryki 'Listy". Uważam, że ogłoszenia drukowane w "Komputerze" nie stanowią tylko zarobku dla pisma i wydawnictwa, ale także pewną korzyść dla czytelników. Osobiście jestem zainteresowany kupnem mikrokomputera <sup>i</sup> ciekawi mnie każda oferta sprzedaży sprzętu mikrokomputerowego (zwłaszcza oferty w walutach wymiennych) i sądzę, że takich jak ja jest więcej.

Od pewnego czasu nurtuje mnie problem błędów pojawiających się <sup>w</sup> "Komputerze". Niemalże do łez rozśmieszył mnie "Blady Runner" pojawiający się w rubryce "Forum" w numerze 10/87 (nawiasem mówiąc widziałem ostatnio film "Blade Runner" <sup>i</sup> nie zauważyłem, aby bohater filmu był specjalnie blady). <sup>O</sup> ile takie błędy jak "żadko" (nr 8/87 str 16, trzecia szpalta) czy też "zadanian" we wstępie do artykułu "Czy komputer może wszystko?" (nr 7/87) nie mają większego znaczenia merytorycznego, to jednak poważny błąd się pojawił w artykule "Szukamy optymalnej drogi (dwa konkurencyjne głosy)" (nr 10/87). Nie sądzę, aby wszyscy czytelnicy potrafili się zorientować, -że to co jest napisane jako D[m,n  $=$ maxD[m,n-1],D[m-1,n] + P[m,n] ma w rzeczywistości oznaczać  $D[m,n]=max(D[m,n-1],D[m-1])$  $1, n]$ 

### <sup>Z</sup> poważaniem Marcin Olszewski Sierpc

\* \* \*

### Może ktoś pomoże

Szanowna Redakcjo!

Cieszy nas fakt szerokiego odzewu Czytelników za każdym razem, gdy zdarzy się nam popełnić lub nie zauważyć jakiegoś błędu. Oznacza to, że czytacie nas bardzo uważnie. Za wszystkie konstruktywne uwagi jesteśmy zawsze bardzo wdzięczni.

Przepraszam Was, że zawracam niepotrzebnie

Przesyłam serdeczne pozdrowienia całej redakcji, życząc stu lat owocnej pracy.

### Grzegorz Starostecki ul. Leszka Czarnego 15 m. 31 97-506 Radomsko

sza, z równie dobrą klawiaturą (mowa o Amidze 1000) i myszką, nie wymaga dwóch monitorów (kolorowego <sup>i</sup> mono, bo niektóre programy "nie chodzą" na obydwu). Nie jestem bynajmniej posiadaczem Amigi, ale mam okazję pracować na tym komputerze <sup>i</sup> porównując go z Atari 1040 STF (przy klawiaturze którego spędziłem także wiele godzin) stwierdzam, że Atari jest po prostu gorsze. Nie chcę bynajmniej namawiać Was do dyskryminowania produktów Atari Corp., ale niechże Amiga doczeka się na łamach Komputera" sprawiedliwego potraktowania ("Ale-MIGA" na pewno nie załatwia sprawy).

\* \* \*

"Komputer" na cenzurowanym - za granicą

### Szanowna Redakcjo!

Ilekroć widzę na Waszych łamach duże, całostronicowe ilustracje (np. w dziale 'Rozkosze łamania palców") zawsze pojawia się <sup>u</sup> mnie pytanie po co to? Rozumiem, że pismo <sup>z</sup> ilustracjami wygląda dużo ciekawiej, ale niektóre <sup>z</sup> nich naprawdę mogą być sporo mniejsze. <sup>A</sup> jeżeli już koniecznie chcecie je drukować, czy nie lepiej byłoby zastąpić je zdjęciamiplakatami przedstawiającymi ciekawe komputery?

Zastanawiam się czy naprawdę nie można by więcej miejsca poświęcić "CeBITowi". Jest to jedna <sup>z</sup> największych tego typu imprez i przeznaczenie jej kilku stron to trochę zbyt mało. Dla porównania dodam, że miesięcznik "Auto-Technika Motoryzacyjna" poświęcił Salonowi Samochodowemu we Frankfurcie nad Menem, połowę objętości dwóch numerów. Nic dodać, nic ująć. (...)

+ P[m,n], Prawdopodobnie (w moim mniemaniu) większość czytelników została skutecznie zniechęcona bezsensownością tej formuły. Co się <sup>z</sup> tym wiąże, zapewne niewiele osób dotarło do konkluzji artykułu, a szkoda, bo przy obecnym stanie masowej kultury informatycznej świadomość tego, że me tylko 32-bitowy mikroprocesor, ale także algorytm i wybrany język ma duże znaczenie jest istotna.

> Na "rasizm" komputerowy, ponoć przez nas lansowany, odpowiadaliśmy już w poprzednich numerach.

### <sup>Z</sup> poważaniem Krzysztof Włodarski **Flemington** USA

Za potknięcia przepraszamy.

\* \* \*

### "Komputer" na cenzurowanym - w kraju

Droga Redakcjo!

Przede wszystkim pragnę Was poinformować, że jesteście moim ulubionym pismem komputerowym. Na każdy numer "Komputera" czekam naprawdę <sup>z</sup> niecierpliwością wiedząc, że znajdę <sup>w</sup> nim mnóstwo interesujących rzeczy. Niestety, nie wszystko skłonny jestem uznać za "coś wspaniałego". Pozwolę sobie podzielić się <sup>z</sup> Wami paroma propozycjami <sup>i</sup> wytknąć kilka (moim zdaniem) usterek. Oto one:

Największym zarzutem pod Waszym adresem jest uprawianie przez Was (wybaczcie określenie, trudno to jednak inaczej nazwać) rasizmu komputerowego. W którymś z zeszłorocznych numerów "Komputera" zapowiadaliście, że postaracie się stylem prowadzenia pisma udowodnić, że tak nie jest. <sup>A</sup> tymczasem ciągle napotykam się na hymny pochwalne pod adresem Atari ST: że wspaniały, najtańszy, najelegantszy,

### Input-output

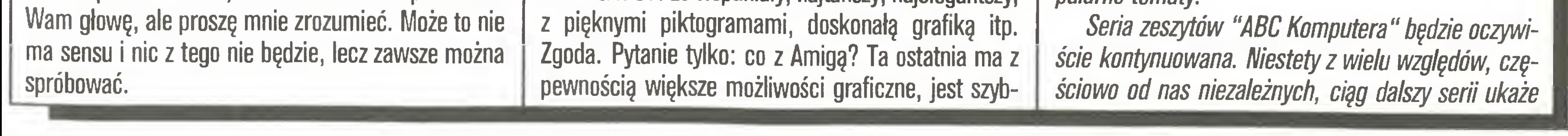

Kilkanaście tygodni temu widziałem w kiosku 'Ruchu" zeszyt z serii "ABC Komputera", nie pamiętam niestety tytułu, ale wiem, że traktował <sup>o</sup> ZX Spectrum. <sup>I</sup> pytanie: czy wydawnictwo właśnie o tym komputerze jest naprawdę potrzebne? Akurat jeśli chodzi o ZX Spectrum i pochodne, to na brak literatury narzekać raczej nie można. Interesuje mnie również, czy ukażą się inne pozycje <sup>z</sup> tej serii, <sup>a</sup> jeżeli tak, to jakie? Myślę, że dobrze byłoby ustalić, np. za pomocą ankiety, na jakiego typu tytuły jest największe w chwili obecnej zapotrzebowanie. W CSH są do nabycia mikrokomputery Spectravideo 738. Niestety w polskiej prasie komputerowej me natknąłem się jeszcze na żaden test tych urzą $d$ zeń. $(...)$ W wielu czasopismach młodzieżowych drukowane są "Kąciki Przyjaciół". Warto by chyba ich wzorem utworzyć bank adresów osób, które chciałyby podzielić się swoimi doświadczeniami np. z mieszkańcem wsi, człowiekiem niepełnosprawnym, itp. To wszystkie uwagi jakimi chciałem się <sup>z</sup> Wami podzielić. Życzę wielu następnych i równie ciekawych roczników 'Komputera".

### <sup>Z</sup> poważaniem Witold Wiankowski Wrocław

Uff, uwag i propozycji co niemiara.

Istnieje wiele ciekawych tematów, którym można by poświęcić miejsce na naszych łamach. Podejmując decyzje ile miejsca ma zajmować w piśmie jakiś materiał , musimy ostatecznie pamiętać, że "Kompu ter" nie jest z "gumy" i musi poruszać także inne popularne tematy.

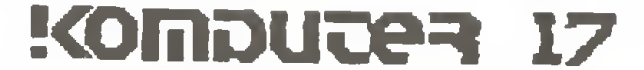

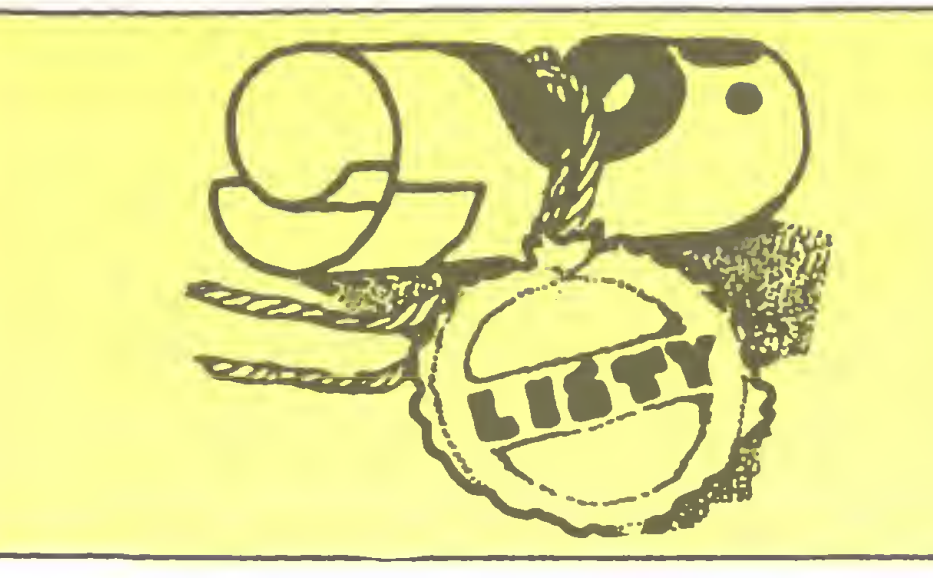

### 17 >

się dopiero <sup>w</sup> połowie bieżącego roku. Jako kolejny zeszyt przewidzina jest publikacja pt. "ABC Commodore" Rolanda Wacławka.

W rubryce "Test Komputera" publikujemy opisy udostępnionego nam sprzętu oraz wyniki ich redakcyjnego testu. Być może tam znajdzie się i Spectravideo.

Rolę "Kącika Przyjaciół" w pewnym sensie pełnią publikowane przez nas wykazy użytkowników nietypowych, mniej popularnych mikrokomputerów, natomiast jeśli pomysł naszego Korespondenta spotka się z zainteresowaniem Czytelników gotowi jesteśmy otworzyć osobną rubrykę. Za wszystkie uwagi i propozycje dziękujemy.

W imieniu pana Marka M. (nazwisko i adres znane redakcji) autora listu, w którym znalazło się to niefortunne określenie i naszym, którzy je przeoczyliśmy, serdecznie przepraszamy Czytelników. Panu Andrzejowi Kysiakowi bardzo dziękujemy i prosimy o równie wnikliwą lekturę "Komputera" także w przyszłości.

\* \* \*

### Krótkofalowiec ("Listy" - 8/87) Szanowna Redakcjo,

Zwracam uwagę, że po polsku mówi się i pisze krótkofalowiec, a nie krótkofalarz ("Komputer" nr  $8/87$  str 44) - ?!

### Serdecznie pozdrawiam Andrzej Kysiak Nowy Dwór Gdański

Przepraszając Autora i Czytelników za obie pomyłki zamieszczamy poprawną wersję programu: 100  $adr = & A500$ :hadr=INT(adr/256):ladr=adrhadr\*256:'\*\*JKK\*\* 110 hadr=hadr AND &FF 120 FOR  $i=$  adr TO adr  $+33$ 130 READ b\$ 140  $b=VAL$ ("&" + b\$) 150 P0KE i,b 160 NEXT i 170 DATA d5,c5,01,00,f6,cb,7f

## Andrzej Kadlof.Lech Słobocki Polskie znaki CP/M

Zainteresowały nas pojawiające się ostatnio reklamy wspaniałych komputerów piszących po polsku. Ich autorzy pośrednio sugerują, że jest to wielkie osiągnięcie, dostępne tylko na oferowanych przez nich, specjalnie dostosowanych komputerach. Tymczasem w większości popularnych dziś w kraju komputerów jest to problem czysto programowy, sprowadzający się do wy miany tablicy znaków lub zdefiniowania dodatkowych, własnych symboli.

\* \* \*

### Errata ("Centronics w CPC 6128" - 11 /87)

W numerze 11/87 w artykule pt.: "Centronics w CPCB128" błędnie wydrukowano imię autora. Tekst napisał p. Jerzy Kowalski. Chochlik drukarski sprawił również, iż ze znajdującego się w artykule listingu zniknęły znaki "\$" i "&".

Warto podkreślić, że na pełne rozwiązanie problemu polskich znaków składa się nie tylko wyświetlanie ich na ekranie monitora, ale również drukowanie na drukarce.

180 DATA 20,06,16,00,ed,51,18.04

Pierwszy problem jest zazwyczaj najłatwiejszy. Często sami producenci podają pełny opis postępowania. Natomiast sprawa drukowania jest znacznie bardziej skomplikowana z uwagi na dużą~różnorodność wykorzystywanych urządzeń. Szczególnie wśród tańszego sprzętu trudno doszukać się jakiegokolwiek standardu. W praktyce używa się drukarek mozaikowych pezwalających na programowe definiowanie wzorów drukowanych symboli. Porządne programy użytkowe z reguły wyposażane są w cały zestaw procedur obsługujących najpopularniejsze modele. Osobną kwestią jest problem przydzielenia nowym symbolom ich kodow. Obowiązująca polska norma branżowa (BN-74/3101-01) przewiduje rozwiązanie przyjęte <sup>w</sup> wielu innych krajach. Przydziela ona polskim literom kody poniżej <sup>128</sup> kosztem in nych, rzadziej wykorzystywanych znaków graficznych. <sup>Z</sup> jednej strony pozwala to na prostą adaptację sporej liczby programów operujących na znakach o kodach siedmiobitowych (np. Wordstar), z drugiej jednak zmusza do rezygnacji z pewnego zestawu symboli. Jest to szczególnie dotkliwe dla programistów używających języków wymagających rozszerzonego zestawu znaków (np. Pascal), zwłaszcza, że dla pełnego kompletu polskich liter trzeba by zrezygnować z osiemnastu innych znaków. Rozwiązaniem alternatywnym, stosowanym przez niektóre firmy komputerowe oferujące polskie edytory tekstów, jest wykorzystanie kodów wyższych od 128. Wadą takiego rozwiązania jest ryzyko kolizji z programami ob sługującymi rozmaite urządzenia zewnętrzne oraz poważne kłopoty przy próbach przetwarzania na szych zbiorów przez programy niezależnych wytwórców. Użytkownicy Amstrada CPC 6128 (oraz wcześniejszych wersji) korzystający z firmowego Locomotive Basic mają do dyspozycji wygodną instrukcję SYMBOL, pozwalającą łatwo definiować dowolne znaki wyświetlane później na ekranie. Niestety po

AGE, ale jej autorzy nie przewidzieli tak szybkiej komputeryzacji w Polsce i nasze znaki po prostu zignorowali. Co gorsza, nawet w oficjalnej dokumentacji systemu CP/M + firmy Digital Research (Operator's and programmer's guide for the AMSTRAD CPC <sup>6128</sup> and PCW 8256, SOFT 971) nie ma żadnych wskazówek jak uporać się <sup>z</sup> tym kłopotem.

Tymczasem okazuje się, że nie jest to takie trudne (przynajmniej w przypadku CPC 6128), choć począ tkującym zalecalibyśmy daleko idącą ostrożność ze względu na możliwość fizycznego uszkodzenia komputera przez błędny program wykorzystujący odwołania do systemu. Szczególnie dotyczy to programów w kodzie maszynowym. (Jednemu <sup>z</sup> autorów udało się <sup>w</sup> czasie eksperymentów zablokować stację dysków. Na szczęście niegroźnie, wystarczyło bowiem otworzyć obudowę i poruszać elementy mechaniczne palcem.) Podajemy tu dwa przykładowe rozwiązania tego zagadnienia, pozostawiając użytkownikowi wybór wygodniejszego z nich, jak również możliwość swobodnego przypisywania wybranych kodów poszczególnym literom. We wszystkich poniższych przykładach korzystamy swobodnie <sup>z</sup> rozszerzeń Pascala, dostępnych przy posługiwaniu się systemem Turbo-Pascal, w szczególności instrukcją inline, umożliwiającą bezpośrednie włączanie w tekst kodu maszynowego <sup>i</sup> funkcją Addr, określającą adresy zmiennych. Zastosowanie innych kompilatorów może przynieść trudności związane <sup>z</sup> brakiem takich rozszerzeń. Pierwsze rozwiązanie polegać będzie na wprowadzeniu pewnych modyfikacji w zapisanym na dyskietce zbiorze C10CPM3.EMS, zawierającym system operacyjny wraz z generatorem wszystkich,256 zna ków, używanych przez CP/M + . Naturalnie, zalecamy przeróbkę taką dokonywać jedynie na KOPII systemu. Sposób ten może być szczególnie wygodny w przypadku wymiany całego generatora znaków, np. przy jednoczesnej zmianie kroju pisma.

Tablica zawierająca wzory znaków zapisana jest w tym zbiorze w obszarze o długości 2048 bajtów,

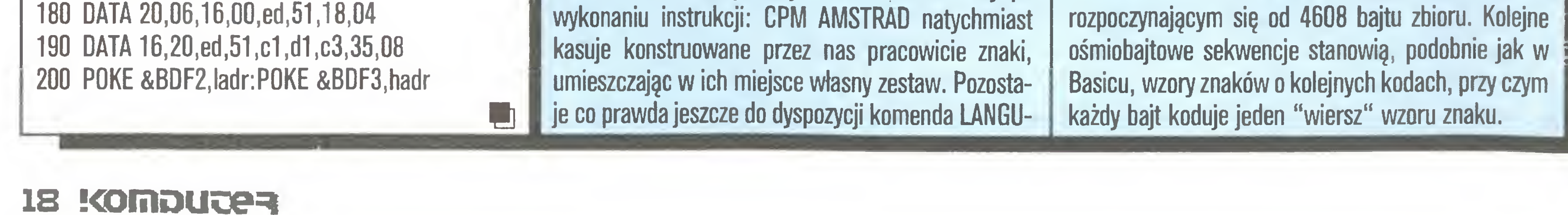

Wykorzystując te informacje możemy określić miejsca modyfikacji generatora znaków, dostosowując go do indywidualnych potrzeb. Można <sup>w</sup> tym celu wykorzystać ogólnie dostępne edytory dyskowe lub nawet zapisany na dyskietce systemowej program SID.COM, umożliwiający edycję zbiorów binarnych. W naszych eksperymentach stosowaliśmy krótkie programy w języku Pascal.

Po przygotowaniu na dyskietce odpowiedniego zbioru ZNAKI.DAT zawierającego nowy generator znaków oraz kopii zbioru systemowego C10CPM3.EMS można za pomocą poniższego programu uzyskać nową wersję CP/M + pozwalającą waszym programom pracującym pod kontrolą tego systemu pisać na monitorze w dowolnym języku, którego alfabet nie przekracza 256 symboli, program Wymiana\_Generatora\_Znakow; type  $\textsf{maxwa} = \textsf{string}$  [13];

```
nazwy : array [1..3] of nazwa =(7NAKI.DAT',
                   'C10CPM3.EMS',
                  'N0WYCPM3.EMS');
```
Assign (zbior2,nazwy[2]); Assign (zbior3,nazwy[3]); Reset (zbior1); Reset (zbior2); Rewrite (zbior3);  $licznik := 0;$ repeat BlockRead (zbior2,bufor,1); BlockWrite (zbior3,bufor,1);  $licznik := licznik + 1$ until licznik  $= 36$ ; repeat BlockRead (zbior2,bufor,1); (zbiorl,bufor,1); BlockWrite (zbior3,bufor,1) until eof (zbiorl); while not eof (zbior2) do begin BlockRead (zbior2,bufor,1); BlockWrite (zbior3,bufor,1) end; Close (zbiorl); Close (zbior2); Close (zbior3) end. Nie próbujmy jednak wykonać takiego programu w Basicu pod kontrolą systemu AMSDOS, bo nie pozwala on na otwieranie zbiorów binarnych bez nagłówków, <sup>a</sup> takim właśnie jest C10CPM3.EMS. Również ZNAKI.DAT powinien być takim zbiorem. **BlockRead** 

var

bufor : array [0..127] of byte; licznik : integer; zbiorl ,zbior2,zbior3: file;

```
const
```
begin

Assign (zbior1,nazwy[1]);

Dla tych, którzy potrzebują większej liczby symboli specjalnych lub chcą jedynie, by program sam wymienił kilka wybranych znaków, korzystniejsze może być drugie z proponowanych przez nas rozwiązań. Polega ono na wykorzystaniu odpowiedniej procedury z oprogramowania podstawowego Amstrada -

jest za pomocą funkcji BIOS nr 30 - USERF pozostawionej do dyspozycji implementatorowi systemu CP/  $M +$  przez jego twórców. Umożliwia ona wywoływanie poszczególnych procedur oprogramowania podstawowego (firmware jumpblocks). <sup>W</sup> myśl przyjętej przez autorów CP/M + konwencji, bajty 1 i 2 strony zerowej systemu wskazują początek wektora BIOSu. Powiększając ten adres o 87 (dziesiętnie) otrzymamy adres, pod którym powinien być zapisany rozkaz skoku do procedury USERF. We wszystkich znanych nam egzemplarzach CPC 6128 skok ten następuje pod adres \$FC5A - i takie też rozwiązanie zastosujemy poniżej (głównie ze względu na prostotę <sup>i</sup> zwartość zapisu; wykorzystując podany program bezpiecznie byłoby jednak sprawdzić ten fakt).

```
for i=1 to 18 do
      for i:=0 to 8 do
         Char\_Table[i,j] := Char\_Generator[i,j];for i:=1 to 18 do
      Definiuj_Znak (Char_Table[i,0],
Addr(Char<sub>-Table[i,1]));</sub>
end; { Polskie_Znaki}
```
type string  $127 = \text{string}$  [127]; function PolTekst (napis: string127): string127; var

i: integer; nrob: string 127; alfa: char;

Przed wywołaniem procedury, w akumulatorze winien znaleźć się kod znaku, który chcemy zdefiniować, zaś w parze rejestrów HL - adres początku tablicy <sup>z</sup> wzorem znaku. Ze względu na dokonywane przez procedurę USERF przełączenie banków pamięci, tablica ta musi znajdować się <sup>w</sup> obszarze pamięci wspólnej tych banków, którym <sup>w</sup> CP/M + jest blok nr 7, mieszczący się we wszystkich bankach w obszarze \$C000 - \$FFFF.

Wywołanie TXT SET MATRIX za pośrednictwem USERF dokonywane jest przez procedurę Definiuj\_\_Znak; jej parametry wejściowe odpowiadają pa rametrom TXT SET MATRIX. Jest ona wywoływana kolejno - dla wszystkich definiowanych znaków przez procedurę Polskie\_Znaki, w której określono także tablicę wzorów <sup>i</sup> kodów poszczególnych zna ków. Przepisanie treści tej tablicy z obszaru stałych do obszaru zmiennych, ma na celu umieszczenie jej we wspólnym bloku pamięci. Po wywołaniu procedury Polskie\_Znaki, kodom wyższym <sup>o</sup> 128 od kodow liter a, c, e, I, n, o, s, y, z, alfabetu łacińskiego, przypisane zostają litery ą, ć, ę, ł , ń, ó, ś, ź, ż -1 podobnie dlą dużych liter, procedure Definiuj\_Znak (kod: byte; adres: integer); begin { USERF EQU \$FC5A inline  $(\$3a/kod \{$  LD A,  $(kod)$ /\$2a/adres LD HL,(adres)} /\$cd/\$5a/\$fc { CALL USERF }  $\sqrt{\frac{2a8}{5b}}$  /  $\sqrt{\frac{b}{b}}$  /  $\sqrt{\frac{b}{b}}$  DEFB \$48 DEFB \$BB end; procedurę Polskie\_Znaki; type Char\_Matrix  $=$  array  $[1..18,0..8]$  of byte; const  $Char_{\text{}}$ Generator: Char $_{\text{}}$ Matrix  $=$ ((\$E1,0,0,120,12.124,204,118,4), (\$C1,24,60,102,102,126,102,102,2), (\$E3,4,8,60,102,96,102,60,0), (\$C3,8,124,214,192,192,102,60,0), (\$E5,0,0,60,102,126,96,60,8), (\$05,254,98,104,120,104,98,254,4), (\$00,240,96,108,112,224,102,254,0), (\$EC,240,52,56,112,176,48,252,0), (\$EE,4,8,220,102,102,102,102,0), (\$EF,4,8,60,102,102,102,60,0),

var

Char\_Table : Char\_Matrix; i,j: integer;

### Piszemy po polsku

```
($D3,24,126,194,120,30,198,124,0),
($D9,16,254,172,24,48,98,254,0),
($F9,8,16,126,12,24,48,126,0),
($DA,254,198,12,124,48,102,254,0),
($FA,16,0,126,12,24,48,126,0));
```
begin

W celu ułatwienia programistom pracującym w Pascalu, posługiwania się tak zdefiniowanymi znakami przy wyprowadzaniu tekstów na ekran, dołączamy procedurę funkcyjną PolTekst, która przeszukuje za dany jej łańcuch znaków i zastępuje litery poprzedzone znakiem " ^ " - literami o kodach o 128 wyższych.

```
begin
  nrob := "; i: =1;
  repeat
      alfa: = napis[i];if alfa \ll > '\wedge' then nrob: = nrob + alfa
      else
         begin
            i:= i+1; alfa: = char(ord(napis[i]) or
$80); nrob: =nrob + alfa
         end;
      i:=i+1until i > Length(napis);
   PolTekst: =nrob
   end; {PolTekst}
```
Jeśli nie podobają wam się kody poszczególnych znaków, możecie dokonać zamiany w elementach tablicy Char\_Generator, podanych w programie w zapisie szestnastkowym. Przyjęte w programie rozwiązanie, umożliwia zapis funkcji PolTekst <sup>w</sup> prostej po staci; ponadto, siedmiobitowe elementy oprogramowania <sup>i</sup> sprzętu, obcinając zapalony przez nas ósmy bit, nie spowodują na ogół ukazania się naszym oczom tzw. sieczki (choć z WordStara przyjdzie nam zapewne zrezygnować), a jedynie okaleczoną tradycyjnym już <sup>w</sup> informatyce sposobem polszczyznę ("zadanie kata na lace"). Nie dotyczy to tylko litery ź, ale nie widać tu chyba żadnego lepszego sposobu. Zalety takiego wyboru kodów ujawniają się w pełni dopiero przy pisaniu programów porządkujących al fabetycznie ciągi polskich słów. Choć takie przyporządkowanie literom ich kodow nie jest idealne, to

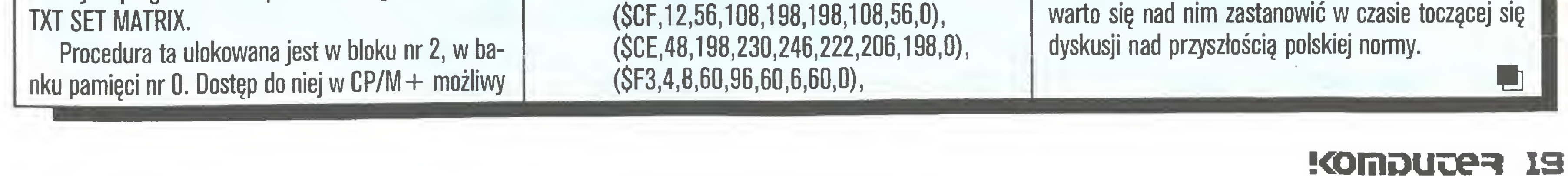

### Ryszard Tadeusiewicz Tylko Atari

'Wsadź tygrysa do swojego zbiornika!" wołały swojego czasu ogłoszenia stacji benzynowych (oczywiście za granicą, bo u nas zawsze CPN okazywał wyniosłą pogardę zmotoryzowanym). I rzeczywiście, benzyna reklamowana sympatyczną pręgowaną mordą tygrysa okazywała się doskonałej jakości, <sup>o</sup> czym sam się przekonałem wałęsając się za studenckich czasów po Europie kilkunastoletnią, sznurkami wiązaną WSK-ą. Dziś doznaję podobnego wrażenia uskrzydlenia wysłużonego sprzętu, wypróbowując <sup>w</sup> moim Atari 800 XL nowy interpreter, podstawowego dla mikrokomputerów tej klasy, języka Basic. Nowy interpreter nazywa się Basic XE i jest naprawdę rewelacją. Poczciwy Atari 800 XL, którego zalety (i wady) zdołałem poznać aż nadto dobrze, z nowym interpreterem Basica, to zupełnie nowa, niepodobna do siebie samej maszyna!

Pozostawmy jednak wyliczanie zalet nowego języka na uboczu, a skoncentrujmy się na faktach. Niezbędna jest tu pamięć ROM <sup>w</sup> formie wbudowanego do komputera modułu lub wkładanego do łączówki cartridge'a. Jest to niezbędne, gdyż Basic XE musi zastąpić wbudowany interpreter Atari Basic, który jak wszyscy użytkownicy tej maszyny wiedzą, jest "na prawach" cartridge'a, o czym szczęśliwym posiadaczom stacji dyskowej stale przypomina komenda B DOS-a. Jednak zakup odpowiedniego modułu pamięci ROM jest opłacalny. Zalety nowego interpretera to ponad sześciokrotnie szybsze wykonywanie programów, możliwość wykorzystania całej pamięci RAM, ulepszona grafika <sup>i</sup> największa zaleta; możliwość programowania strukturalnego z wykorzystaniem lokalnych zmiennych, parametrów formalnych <sup>i</sup> aktualnych - prawie jak w Pascalu lub w Fortranie, wraz z przekazywaniem wyliczonych wartości poprzez wyspecyfikowane zmienne <sup>i</sup> tablice. Basic XE jest jednostronnie zgodny z fabrycznym interpreterem Atari Basic, to znaczy są w nim dostępne <sup>i</sup> działają dokładnie tak jak w klasycznej wersji wszystkie rozkazy języka Atari Basic. Oznacza to, że wszystkie programy napisane poprzednio dla Atari będą bez żadnych zmian czy poprawek funkcjonowały w nowym interpreterze. Podamy teraz nowe instrukcje i funkcje, które wnosi Basic XE, przy czym słowa kluczowe pisane będą dużymi literami (trzeba je wpisywać dokładnie tak jak podano), natomiast dowolnie wybierane parametry opisane są małymi literami w taki sposób, aby wiadomo było, jakie jest znaczenie określonego parametru. Elementy, które można pomijać ujmowane są <sup>w</sup> nawiasy kwadratowe [i], zaś wielokropek oznacza, że wskazana konstrukcja może występować wielokrotnie.

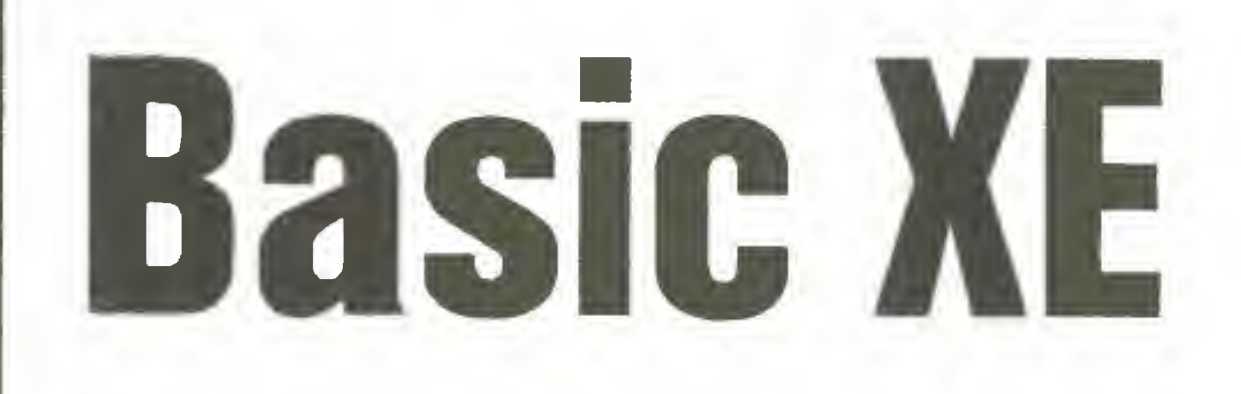

Dopóki warunek jest spełniony instrukcje pomiędzy WHłLE a ENDWHILE są wykonywane cyklicznie.

Ogromne możliwości otwiera grupa instrukcji pozwalających na tworzenie w języku Basic XE procedur o podobnych właściwościach jak w Pascalu. Procedura taka zaczyna się instrukcją:

Parametry są zmiennymi, które są lokalne w procedurze (to znaczy nawet jeśli dublują nazwy zmiennych w programie głównym, to nie są z nimi utożsamiane), a ponadto ich wartości są ustalane w momencie wywołania przez odpowiednie parametry aktualne. Parametry mogą być tablicami lub zmiennymi tekstowymi <sup>i</sup> wówczas odpowiednie nazwy muszą być poprzedzone znakiem wykrzyknika '!' (dla zwrócenia uwagi, że zmiennym tym nie można nadawać wartości, gdyż nie są one lokalne).

Procedurę kończyć musi instrukcja EXIT o postaci: EXIT [parametr1 [,parametr2 ...]]

Wywołanie procedury następuje za pomocą instrukcji CALL nazwa [USING parł [,par2 ...]][T0 zm1 [,zm2...]] Parametry podane po USING przekazują wartości do odpowiednich zmiennych lokalnych procedury, a zmienne wymienione po TO odbierają wartości przekazywane przez EXIT. W jednym i w drugim wypadku wymagana jest zgodność liczby i typu parametrów w miejscu wysłania <sup>i</sup> w miejscu odbioru.

Mechanizm zmiennych lokalnych, wprowadzony przez parametry procedury, jest tak wygodny, że warto czasem zdefiniować dodatkowe parametry jako lokalne <sup>w</sup> procedurze. Służy do tego instrukcja LOCAL nazwa [,nazwa1...]

Zmienne wskazane jako lokalne w procedurze są niszczone z chwilą jej opuszczenia za pomocą instrukcji EXIT. Trzeba być jednak ostrożnym przy opuszczaniu

Za najistotniejsze osiągnięcie twórców języka Ba¬

DIM tabłica\$(liczba\_tekstów,liczba\_znaków),... Użycie tekstu wchodzącego <sup>w</sup> skład tablicy następuje po podaniu numeru elementu tablicy według formatu tablica\$(nr\_tekstu;[pierwszy\_znak[,ostat $ni\_znak]]$ 

ca instrukcji pętli FOR dostępna jest inna instrukcja warunkowa. Rozpoczyna ją instrukcja WHILE warunek

<sup>a</sup> kończy instrukcja

### ENDWHILE

Obok pięciu podstawowych działań arytmetycznych w nowym interpreterze dostępne są trzy operacje wykonywane na poszczególnych bitach liczb całkowitych (stałych <sup>i</sup> zmiennych). Operatorami tych działań są:

Podobnym uzupełnieniem tradycyjnych instrukcji warunkowych jest strukturalna instrukcja postaci IF warunek

[lista—instrukcji]

[ELSE]

[lista\_ instrukcji]

### ENDIF

Operacje na tekstach zostały także ułatwione dzięki udostępnieniu programiście nowych efektywnych funkcji przetwarzających teksty. I tak dla wycinania części tekstu używać można funkcji:

Konstrukcja ta pozwala obejmować warunkowym wykonaniem dowolnie duże fragmenty programu, <sup>a</sup> ponadto cenna jest klauzula ELSE. Zwraca uwagę brak w składni tej instrukcji słowa THEN.

> MID\$(tekst,pozycja\_początkową,ilość\_znaków) RIGHT\$(tekst,ilość\_znaków)

FIND(tekst, wzorzec, pozycja początku wyszukiwania)

PROCEDURĘ nazwa [USING PARAMETR1 [,PARA-METR2... ]]

Nowością, nie mającą odpowiednika w popularnych implementacjach Basica, są rozkazy sortowania tablic liczbowych i znakowych. Tablice możemy sortować rosnąco za pomocą instrukcji:

SORTUP tablica [USING element\_pocz TO ele-

Instrukcja ta nie tylko powoduje powrót do miejsca wywołania (jak RETURN), ale dodatkowo likwiduje zmienne lokalne i może przekazać do punktu wywołania wartości wymienionych na liście parametrów.

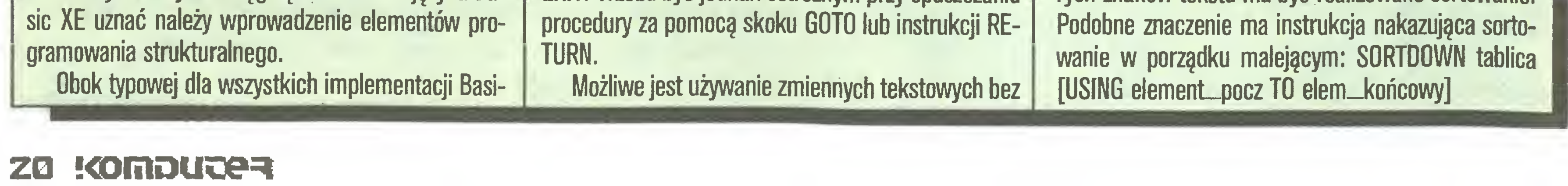

ich uprzedniego deklarowania, mają one wówczas domyślną długość 40 znaków. Możliwe jest także używanie tablic, których elementami są teksty, muszą one jednak być deklarowane zgodnie z formatem:

Tak wskazany element tablicy tekstowej może być używany <sup>w</sup> identyczny sposób jak zmienne tekstowe w Atari Basic.

# - koniunkcja,

- alternatywa,

% - różnica symetryczna.

Możliwe jest także używanie liczb <sup>w</sup> zapisie heksadecymalnym, przy czym liczba taka musi zaczynać się od znaku dolara \$, na przykład \$6A2F.

Dla ułatwienia operacji na tekstach wprowadzono uproszczony mechanizm łączenia. Operatorem łączenia jest w tym przypadku przecinek:

tekst\_wynikowy\$=tekst1\$,tekst2\$,...

LEFT\$(tekst, ilość—znaków)

wydobywających kolejno lewy, środkowy <sup>i</sup> prawy fragment ciągu znaków.

Możliwe jest także sprawdzenie, czy określony wzorzec wchodzi w skład danego tekstu <sup>i</sup> na której pozycji. Dokonuje tego funkcja podająca numer pozycji wzorca w dużym tekście (gdy wzorzec nie znajduje się w tekście wartość wynosi zero), przy czym kontrola rozpoczyna się od wskazanego znaku tekstu. A oto postać funkcji:

W związku z wprowadzeniem liczb heksadecyma-Inych uzupełniono też zestaw funkcji <sup>o</sup> operację za miany liczby szesnastkowej na dziesiętną. Odpowiednia funkcja ma postać: HEX\$(liczba\_heksadecyma-Ina)

ment—końcowy]

[;pocz\_2nak\_tekstu, końcowy

\_znak\_tekstu]

Jak wynika <sup>z</sup> formatu instrukcji, sortowaniu może podlegać jedynie wskazana część tablicy, a w przypadku tablic znakowych można wskazać według których znaków tekstu ma być realizowane sortowanie.

[;pocz\_znak\_tekstu, końcowy—znak\_tek-

stu] W nowym interpreterze wprowadzono też nową funkcję (obok starej RND) generującą całkowite liczby losowe z zadanego przedziału:

RANDOM (minimum, maksimum)

Interpreter BASIC XE wprowadza nowe rozkazy ułatwiające pisanie programów:

- NUM [numer\_początowy] [,krok] automatyczna numeracja linii programu
- RENUM [nowy\_numer\_początkowy][,krok] in strukcja prenumerowania programu (wraz z odwołaniami)
- DEL numer\_początkowy, numer\_końcowy usuwanie linii z zadanego przedziału.

Bardzo wygodną możliwością przy uruchamianiu programu jest wylistowanie wszystkich zmiennych, wraz ze wskazaniem linii programu, w których te zmienne występują. Dokonuje tego instrukcja: LVAR ["specyfikacja—zbiory]

Listing ten, dzięki specyfikacji zbioru, można uzyskać na drukarce lub w zbiorze dyskowym, typowo jednak korzysta się z niego na ekranie (i wówczas specyfikację zbioru można pominąć). Wraz <sup>z</sup> formatowaniem listingu samego programu daje to możliwość lepszego kontrolowania <sup>i</sup> dokumentowania własnej pracy.

Uruchamianie nowego programu to żmudny proces wykrywania <sup>i</sup> usuwania błędów. Odnalezienie miejsca, w którym wystąpił błąd i ustalenie jego rodzaju ułatwia funkcja ERR(typ\_informacji)

Funkcja ta dla argumentu równego zero podaje katalogowy numer błędu, zaś dla jedynki - numer linii, w której pojawił się błąd. Znaczne przyspieszenie pracy programu uzyskamy po wpisaniu na początku instrukcji FAST nakazującej prekompilację programu. Rozszerzenie dostępnej dla programu pamięci (dodatkowe 64 KB dla danych) uzyskamy po wykonaniu rozkazu EXTEND. Oczywiście komputer musi posiadać tę pamięć, czyli jest to model 130 XE lub <sup>800</sup> XL <sup>z</sup> poszerzoną pamięcią. Możliwe jest także zarezerwowanie pamięci poniżej normalnej przestrzeni adresowej za pomocą instrukcji LOMEM adres. Obok pełnego zestawu instrukcji do współpracy z pamięcią masową dostępnych w istniejącym interpreterze (OPEN, PRINT, INPUT, PUT, GET <sup>i</sup> CLOSE) mamy kilka użytecznych nowości. I tak, zapis i odczyt danych z dysku ułatwia para instrukcji: RPUT Łkanał , wartość [.wartość,... RGET Łkanał , wartość [.wartość,...] Oczywiście odpowiednie kanały muszą być uprzednio otwarte - przy instrukcji RPUT do zapisu, a przy RGET do odczytu. Podobną parę stanowią instrukcje binarnego zapisu <sup>i</sup> odczytu fragmentu pamięci: BPUT #kanał , adres\_pocz, długość\_w\_bajtach [,bank] BGET #kanał , adres\_pocz, długość\_w\_bajtach [,bank] Binarny zapis i odczyt fragmentu pamięci w postaci samodzielnego zbioru w standardzie systemu DOS możliwy jest za pomocą pary instrukcji: BSAVE adres\_pocz, adres\_końcowy, "specyfikaczerwowanych dla systemu DOS. Można więc uzyskać spis zbiorów na dyskietce za pomocą instrukcji: DIR ["specyfikacja zbioru] dalej zabezpieczyć zbiór instrukcją PROTECT "specyfikacja zbioru lub odbezpieczyć UNPROTECT "specyfikacja zbioru Możemy także zmienić nazwę zbioru instrukcją RENAME "specyfikacja zbioru, nazwa\_zbioru lub wreszcie skasować zbiór ERASE "specyfikacja zbioru Struktura operacji WE/WY jest w nowym inter-

preterze identyczna z klasyczną z dwoma dość istotnymi uzupełnieniami. Po pierwsze w instrukcji INPUT można umieścić tekst wyjaśniający:

PRINT [Łkanał ;] USING format, wartość [,wartość...]

Dla liczb położenie każdej cyfry znaczone jest jednym ze znaków:

% - oznaczają tekst wypisywany z dosunięciem do prawego końca specyfikowanego pola,

! - oznaczają tekst wypisywany z dosunięciem do lewego końca specyfikowanego pola.

W pola, zarówno numeryczne jak i tekstowe, można <sup>w</sup> dowolnym miejscu wstawić za pomocą forma tu dowolne znaki, poprzedzając je znakiem ukośnej kreski /.

wstawianej w liście wartości instrukcji PRINT. Funkcja ta działa jak tabulator i przesuwa dalszy ciąg wydruku do wskazanej kolumny. Istnieje także samodzielna instrukcja TAB pozwalająca wyprowadzić na

Warto zwrócić uwagę na różnice obydwu wspomnianych zapisów.

Do kształtowania wydruku służy też para instrukcji NORMAL oraz INVERSE przełączających sposób wydruku z normalnego na odwrócony <sup>i</sup> z powrotem.

Obok znanych we wszystkich implementacjach operacji PEEK <sup>i</sup> POKE interpreter Basic XE pozwala na odczytywanie <sup>i</sup> zapisywanie do pamięci komputera całych słów dwubajtowych. <sup>A</sup> oto odpowiednie instrukcje:

INPUT ["tekst"], zmienna,...

Po drugie <sup>w</sup> instrukcji PRINT można podać format dla wydruku. Postać instrukcji druku z formatem jest następująca:

Nowością w tej instrukcji jest format, który trzeba objaśnić. Format jest stałą lub zmienną tekstową, w której odpowiednie znaki sterują postacią wydruku.

# - wolne miejsca wypełniają spacje,

& - wolne miejsca wypełniają zera,

\* - wolne miejsca wypełniają gwiazdki.

Ponadto <sup>w</sup> polu formatu opisującego liczbę można umieścić:

. (kropka) - oznacza wymagane położenie kropki od dzielającej część całkowitą od ułamkowej,

, (przecinek) - oznacza miejsce wpisania przecinka ułatwiającego odczyt liczby (tylko w części całkowitej),

+ (plus) - nakazuje podawanie znaku liczby (zarów no + jak i -), może być zarówno na początku jak <sup>i</sup> na końcu liczby,

- (minus) nakazuje druk znaku minus tylko dla liczb ujemnych,
- \$ znak dolara (może być także na początku <sup>i</sup> na końcu liczby).

Do drukowania tekstów przewidziano w formacie znaki:

Poszczególne pola w formacie, odpowiadające wartościom na liście przygotowanej do drukowania, oddzielane są przecinkami (to dlatego nie wolno korzystać z przecinka przy tworzeniu czytelnego zapisu liczby w jej części ułamkowej).

Druk można dodatkowo udoskonalić korzystając <sup>z</sup> funkcji TAB (numer\_kolumny)

### Tylko Atari

DPEEK(adres [.bank])

DPOKE adres, wartość [,bank]

Możliwe jest także szybkie przemieszczanie za wartości obszernych fragmentów pamięci za pomocą instrukcji:

M0VE stary\_adres\_początku, nowy\_adres\_pocz, długość\_bloku

Atari jest komputerem chętnie używanym do gier, przeto język Basic XE dostarcza kolejnej porcji udogodnień dla programistów pragnących budować własne, nowe gry. Bogaty zestaw podstawowych instrukcji służących do tego celu, zawarty <sup>w</sup> podstawowym Atari Basic wzbogacono <sup>o</sup> następujące nowe funkcje.

Określenie położenia piorą świetlnego na ekranie: PEN(numer\_współrzędnej)

Wykrywanie poziomego położenia joysticka: HSTICK(numer\_portu)

oraz dla pionowego położenia:

MSTlCK(numer\_portu)

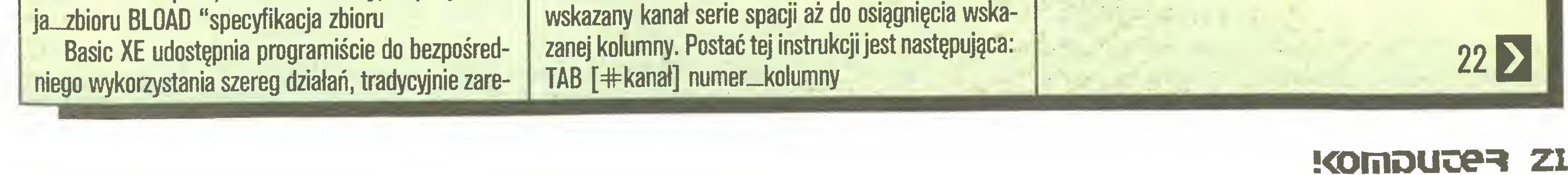

Obie wyżej podane funkcje przyjmują wartość -1 (lewo lub dół), 0 dla położenia centralnego oraz  $+1$ (prawo lub góra) <sup>i</sup> ich wartości związane są z poda nymi niżej rozkazami animacji. Animacja obiektów ruchomych stanowi istotną nowość w grafice Atari programowanego w Basicu. Możliwe jest zdefiniowanie do <sup>4</sup> obiektów typu <sup>P</sup> ("gracze" o numerach od 0 do 3) oraz 4 obiektów typu M ("pociski" o numerach od 4 do 7). A oto instrukcje operowania tymi obiektami. Włączenie animacji: PMGRAPHIGS przełącznik gdzie wartość parametru przełącznik ma następujące znaczenie: 0 - wyłączenie animacji, <sup>1</sup> - włączenie animacji <sup>z</sup> obiektami <sup>o</sup> rozdzielczości jednej linii, <sup>2</sup> - włączenie animacji <sup>z</sup> obiektami <sup>o</sup> rozdzielczości dwóch linii. Obiekt do animacji można wygenerować za pomocą instrukcji POKE, M0VE, GET, BGET lub MISSI-LE. Sposób generacji jest zbyt złożony by go szczegółowo omawiać, zainteresowany musi więc sięgnąć do podręcznika i (zwłaszcza!) do przykładowych programów. Przy generacji obiektów ich wygląd trzeba zadać w formie odpowiednich bajtów, przy czym bardzo użyteczna jest tu funkcja PMADR(numer), podająca adresy obiektów. Wygenerowanemu obiektowi można nadać dowolny kolor instrukcją: PMCOLOR numer\_obiektu, kolor, jasność można go przesuwać po ekranie instrukcją PMMOVE numer [,położenie\_poziome][;położenie\_pionowe] zmienić mu rozmiary instrukcją PMWIDTH numer, rozmiar

## Basic XE

 $\vert \vert$ 21 wreszcie usuwać <sup>z</sup> pamięci instrukcję PMCLR numer

Pojawienie się pocisków (obiektów <sup>o</sup> numerach <sup>4</sup> do 7) wywołuje instrukcja

MISSILE numer, położenie pionowe, wysokość

Dla ułatwienia konstrukcji gier włęczono funkcję BUMP(numer1, numer2) wykrywajęcę zderzenia obiektów. Funkcja ta może być wykorzystana jako warunek w instrukcjach IF lub WHIEL <sup>i</sup> przyjmuje wartość 1 ("prawda logiczna" według zasad przyjmowanych w Basicu), kiedy wskazane numerami obiekty zderzaję się ze sobę.

przy używaniu przecinka w instrukcji PRINT (domyślnie przyjmowane 10),

Basic XE oddaje użytkownikowi do ręk szerokie możliwości wyboru jego własnych sposobów działania dzięki instrukcji

SET opcja .klucz

4,0 - w przypadku me podania wymaganej liczby wartości w instrukcji INPUT nastąpi błąd,

przy czym poszczególne opcje <sup>i</sup> znaczenie odpowiadajęcych im kluczy zestawiono poniżej. Zaznaczono też jakie klucze są wybierane dla poszczególnych opcji.

0,0 - klawisz BREAK działa normalnie,

0,1 - klawisz BREAK wywoła błąd,

6,0 - w przypadku błędu podawany jest słowny komentarz (normalnie),

6,1 - w przypadku błędu podawany jest tylko numer,

0,128 - klawisz BREAK nie działa,

<sup>1</sup> tab - ustawia dowolnie wielkość skoku tabulacji

8,0 - liczba parametrów w instrukcji USR nie jest wysyłana na stos,

8,1 - liczba parametrów w instrukcji USR jest wysyłana na stos (normalnie),

9,0 - po wykonaniu instrukcji ENTER interpreter wraca do trybu bezpośredniego (normalnie),

2,numer - ustawia znak wyświetlany przez instrukcję INPUT (normalnie 63, to znaczy znak ?),

Producent: Sirius Rok produkcji: 1982/83 Komputer: Atari XE/XL

Admirał to stopień wojskowy, <sup>o</sup> którym marzy prawie każdy marynarz floty wojennej. Wszak nie od dziś wiadomo, że nawet majtek może nosić w tornistrze admiralską laskę, a życie popiera to powiedzenie licznymi przykładami, które wcale nie potwierdzają reguły. Awansować tak wysoko nie jest tak trudno, jak mogłoby się wydawać. Trzeba tylko mieć sprzymierzeńca w 8-bitowym Atari i do dzieła. Zaczyna się co prawda od chłopca okrętowego, ale dla każdego kto ma odrobinę refleksu, dobry joystick (najlepiej z AUTOFIRE), zdobycie najwyższego szcze-

3,0 - pętla FOR jest wykonywana co najmniej raz (normalnie),

3.1 - pętla FOR może nie być wykonana wcale,

4,0 - w przypadku nie podania wymaganej liczby wartości w instrukcji INPUT nastąpi wydruk kolejnego znaku zapytania (normalnie),

5,0 - używane sę tylko duże litery,

5.1 - można używać dowolnych liter (normalnie),

### Sergiusz Piotrowski Wavy Navy

7,0 - obiekty P/M animowane na ekranie wychodzę poza jego brzeg (normalnie),

7.1 - obiekty P/M animowane na ekranie odbijaję się od brzegu,

Ten przykry fakt łagodzą, po przejściu etapu, skoczne tony prawdziwych żeglarskich rytmów, z piosenkę <sup>o</sup> marynarzu, który zaopatrywał się w alkohol przed trzynastą na czele. Dodatkową zachętą do kontynuowania rozpoczętej drogi życiowej jest nagroda, otrzymywana od komputera po każdorazowym awansie, w postaci EXTRA okrętu.

<sup>I</sup> tak już po tygodniu zabawy (jest to bardzo prosta gra), kiedy żona wyprowadziła się <sup>z</sup> domu, dziecko wyrzucili ze szkoły, kadrowa przyjęła nowego pracownika, wychodzi na jaw, że ranga kapitana także nie

9.1 - po wykonaniu instrukcji ENTER sygnalizowany jest błęd,

10,0 - animowane obiekty <sup>M</sup> sę niezależne (normalnie), 10.1 - animowane obiekty <sup>M</sup> sę zgrupowane razem,

11, ilość znaków - ustalanie liczby znaków przypisywanych automatycznie tekstom nie zadeklarowanym instrukcję DIM (normalnie 40, przyjęcie <sup>0</sup> wyłącza automatykę),

wany (normalnie - pętle są wcinane), 13,0 - w funkcji VAL niedopuszczalne sę liczby hek-

14,0 - przy druku sformatowanym liczby są przycinane do formatu podanego w PRINT USING (normalnie),

14,1 - przy druku sformatowanym liczby niedostosowane do formatu podanego w PRINT USING powodują błąd,

wystarcza, aby zaspokoić rozbuchane ambicje. Jak przystało na potencjalnego wodza żądza władzy wywiera mocny wpływ na podnoszenie kwalifikacji. Po upływie następnego tygodnia można już zadzwonić do koleżanki, u której mieszka obecnie rodzina i krzyknąć do słuchawki: "Jestem admirałem!".

Potem pozostaje już tylko udać się na zasłużony odpoczynek (bo na nic więcej nie ma jużsił) połączo ny ze sporadycznymi rozmowami z własnym dzieckiem, które pyta się: "Tato, jak to jest, kiedy się w życiu zaszło tak daleko?". Odpowiedź nasuwa się sama - trzeba pokazać latorośli stół , na którym stoi Atari. A kiedy to już nastąpi, razem z programem WAVY NAVY będzie można skompletować całą admiralskę rodzinę lub, co chyba jest gorszym rozwięzaniem, załogę okrętu wojennego. Tylko skęd pewność, że uda się wciągnąć do spółki żonę?

Słyszałem jednak, że komputery i z tym bastionem radzę sobie coraz lepiej.

zycja kucharza zaspokaja naszę ambicję, <sup>a</sup> liczba okrętów (trzy), <sup>z</sup> których składa się wojenna armada jest wyraźnie za mała.

### Tylko Atari

12,0 - listing programu nie jest formatowany,

12,1 - listing programu jest automatycznie formato-

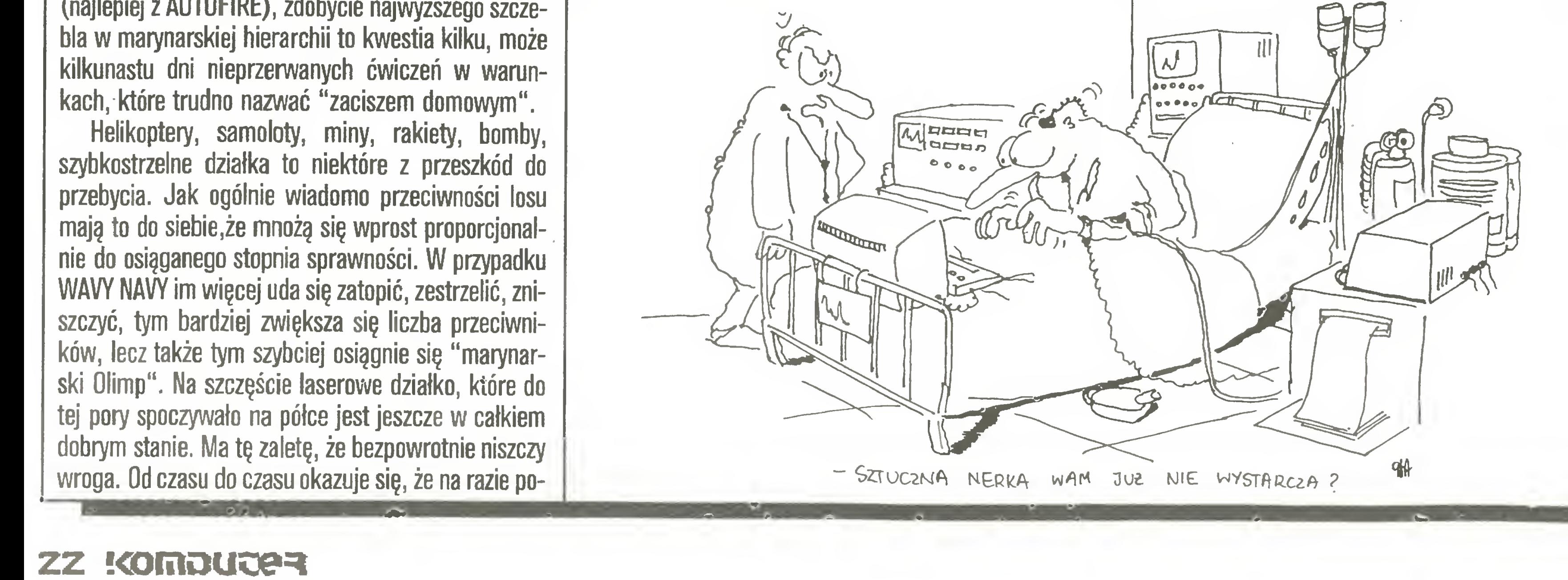

sadecymalne,

13.1 - w funkcji VAL dopuszczalne sę liczby heksadecymalne,

15,0 - w trybie EXTEND ADR wywołuje błęd (norma-

15,1 - ADR zawsze podaje adres.

Ustawione według wyżej podanych reguł opcje mogę być sprawdzane za pomocę funkcji SYS dostarczającej wartość klucza dla wskazanej opcji. Funkcję SYS wykorzystuje się zwykle w instrukcjach warunkowych. A oto jej format:

SYS(numer\_opcji)

Podany przeględ nowych możliwości języka Basic XE usprawiedliwia nadane mu na początku artykułu miano "tygrysa". Jest szybki, sprawny i ma swój pręgowany wdzięk. Czy chcesz więc wsadzić tygrysa do Twojego małego Atari?

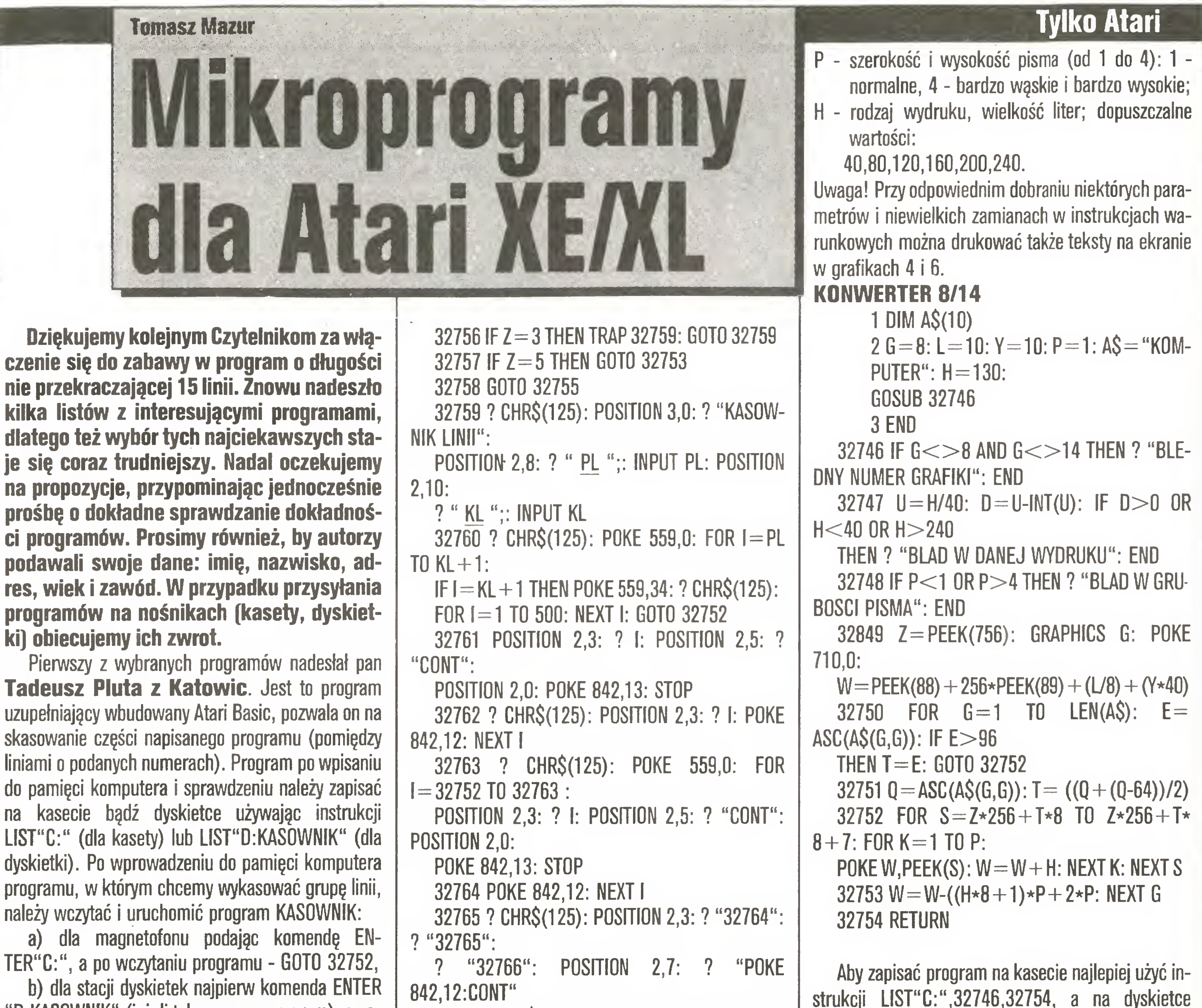

"D:KASOWNIK" (jeżeli tak nazwano program), a następnie także GOTO 32752.

Po naciśnięciu OPTION (kasowanie linii) program poprosi o podanie początkowej linii do skasowania (PL), a następnie końcowej (KL). Po usunięciu niepotrzebnych linii z programu należy wykasować także program KASOWNIK. W tym celu wystarczy nacisnąć SELECT.

Krótki opis budowy programu:

Linie

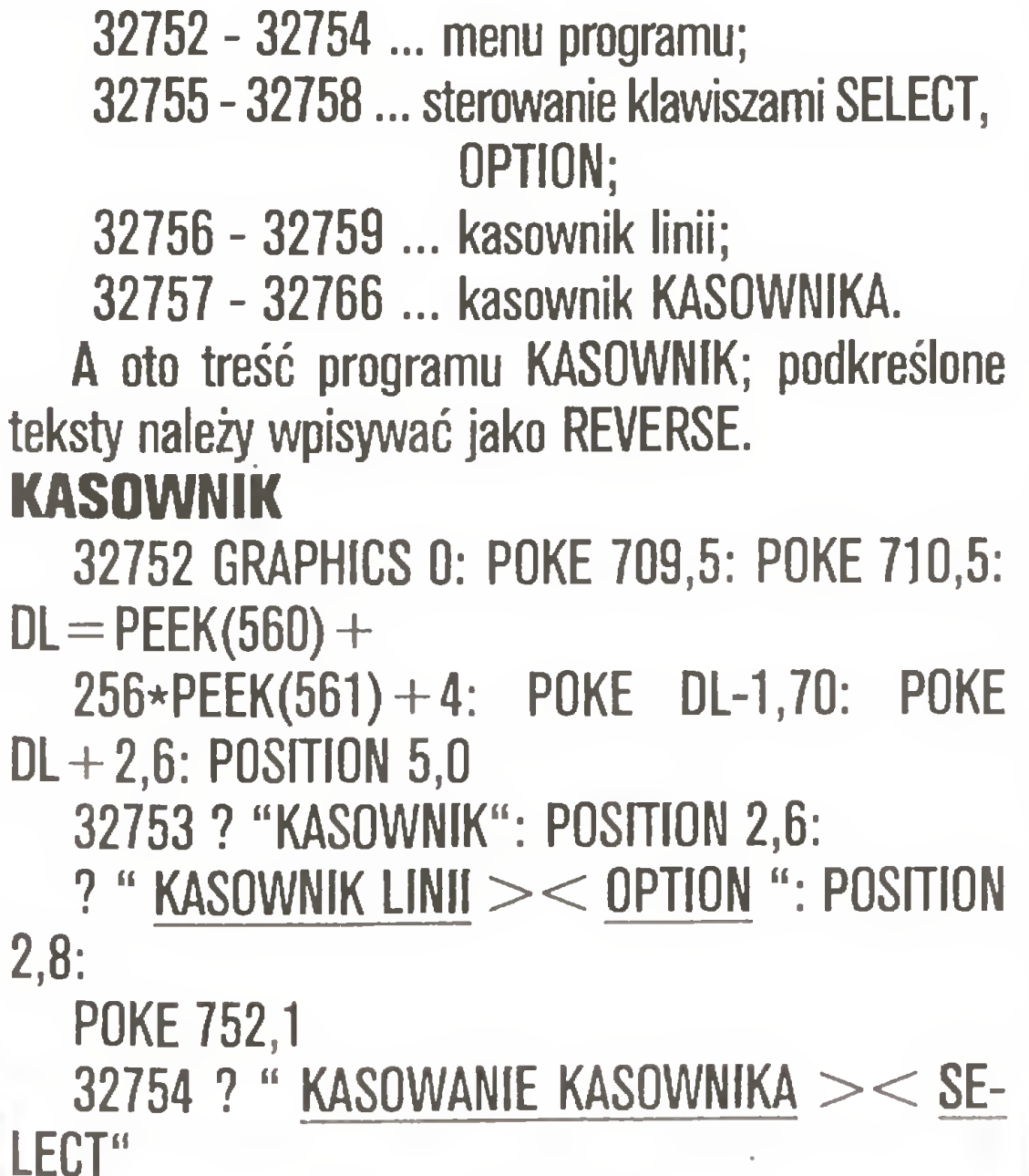

32766 ? CHR\$(125): POKE 842,13: POSITION 2,0: POKE 559,34: STOP : REM \* Opracowanie T. Pluta '87\*

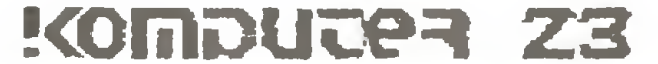

Drugi program został napisany przez pana Dariusza Lelka z Nowej Huty. Jest on bardzo przydatny dla tych, którzy lubią pisać własne programy. Pozwala umieszczać opisy do rysunków tworzonych w grafice 8 lub 14. Litery mogą mieć różne wymiary i być znakomitym uzupełnieniem wykresów i statystyk powstających w grafice o największej rozdzielczości (GR.8 - 320 na 160 punktów). Program został umieszczony w liniach o wysokich numerach (od 32746 do 32754), aby można było dołączać go do dowolnych programów. Linie o numerach 1 i 2 muszą znaleźć się wewnątrz programu głównego, zaś linia 3 została dodana tylko w celu poprawnego uruchomienia, w przypadku dołączania do innych programów jest niepotrzebna.

Q.,

W linii 1 znajduje się deklaracja zmiennej tekstowej, gdzie wartość określająca jej długość zależna jest od ilości znaków tekstu, który chcemy wprowadzić na ekran. Oczywiście, gdy będzie to kilka tekstów należałoby zadeklarować kilka zmiennych. W linii 2 określone są parametry wprowadzanego tekstu: G - grafika (8 lub 14);

Rys.

LIST"D:KONWERT", 32746, 32654. Dołączyć program KONWERTER 8/14 do własnego możemy instrukcją ENTER"C:" (dla kasety) i ENTER"D:KO-NWERT" (dla dyskietki). Deklaracje zmiennej tekstowej umieścić wraz z innymi w programie głównym. Do linii oznaczonej tu przez 2 wprowadzić odpowiednie dane i także wpisać ją do programu głównego.

POKE!  $\mathcal{Y}$ Kakiet **CONTROLLER IN 1989** otr  $\leftarrow$ 

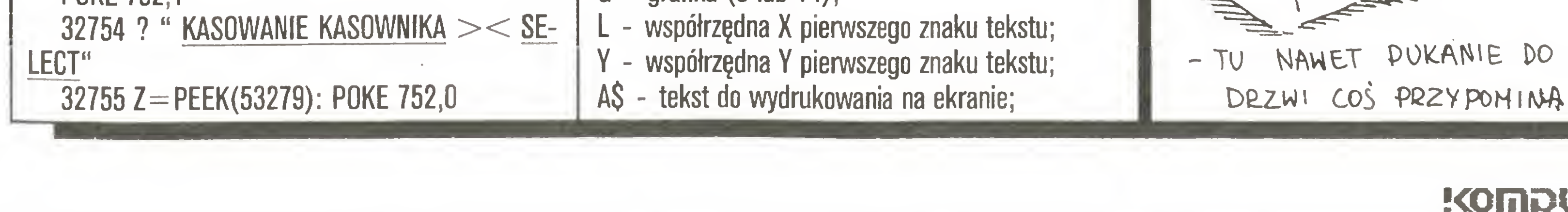

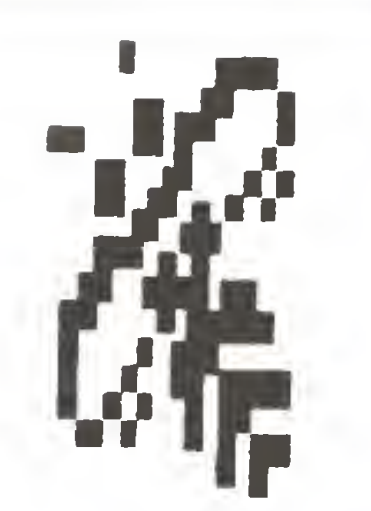

## STragan Mark Williams C (kompilator języka C dla Atari ST)-(1)

Mark Williams C Compiler jest produktem amerykańskiej firmy z siedzibą w Chicago - Mark Williams Company. Firma znana jest na rynku oprogramowania profesjonalnego, chociażby z doskonałego kompilatora C dla komputerów IBM PC/XT/AT - "Let's C" (jest on całkowicie zgodny z kompilatorem dla Atari ST, co pozwala na bardzo proste przenoszenie programów z ST do IBM), czy wielodostępnego i wielozadaniowego systemu operacyjnego COHERENT (również dla IBM PC/XT/AT) (przypominającego nieco Unix).

Mark Williams C kosztuje w Republice Federalnej Niemiec od 348 do 500 DM (w zależności od sklepu). Za tę cenę nabywca otrzymuje cztery jednostronnie sformatowane dyskietki z oprogramowaniem i liczącą prawie siedemset stron dokumentację, zawierającą poza opisem samego C i jego wszystkich funkcji, również pełny opis GEM-u i systemu operacyjnego TOS. Otrzymuje też prawo do zniżek przy zakupie nowych wersji programu oraz do fachowych, bezpłatnych porad ze strony firmy. W tym celu trzeba jedynie wysłać (w terminie 30 dni od daty zakupu programu) na adres firmy kartę rejestracyjną. Jest to tzw. obsługa posprzedażna - czynnik stanowiący często o pozycji firmy na rynku. Mark Williams C nie jest chroniony przed kopiowaniem, lecz w tym przypadku nie miałoby to nawet najmniejszego sensu. Po pierwsze jest to pakiet otwarty, możliwy do skonfigurowania dla praktycznie dowolnego zestawu sprzętu, więc użytkownik nie może zatruwać sobie życia jakimis blokadami; po drugie, jak to już wielokrotnie udowadniano (rownież na łamach "Komputera"), większości firm nie opłaca się obecnie zakładać żadnych zabezpieczeń. Jeżeli ktoś będzie chciał je złamać, program skopiować i sprzedać, to i tak tego dokona, a firma oszczędza przy okazji na reklamie. Jeżeli natomiast ktoś chce program wykorzystywać do poważnej pracy - prędzej czy później zgłosi się do oficjalnego dystrybutora chochy po instrukcję lub nowsze wersje oprogramowania. W naszym kraju program dostępny jest dla członków klubu Atari ST przy redakcji "Komputera" (Warszawa). Kompilator Mark Williams C jest profesjonalnym

go TOS, GEM AES & VDI (grafika, ikony, okna, mysz, menu, itd.) oraz programowania muzyki. Mark Williams C może być sterowany za pomocą GEM-u lub z własnego interpretera komend - MicroShell, nie korzystającego z GEM-u, lecz bardzo szybkiego i wygodnego w obsłudze. Shell (inaczej powłoka) przypomina bardzo powłokę używaną przez Unix.

Na rynku dostępne są trzy wersje kompilatora: 1.0, 1.1 oraz 2.0. W dalszym opisie opierał się będę na wersji najnowszej - 2.0, rozszerzonej dość znacznie w stosunku do wersji poprzednich.

Oto dokładniejsza charakterystyka programów wehodzących w skład pakietu Mark Williams:

- program do kompilacji programów wieloczęściowych
- · dokumentacia:
- pełny opis kompilatora (w formie leksykonu),
- kompletna dokumentacja AES i VDI,
- szczegółowy opis komunikatów o błędach,
- wprowadzenie do MicroEMACS-a programu Make,
- wiele narzędzi i programów pomocniczych: egrep, sort, diff, cmp, pr, tail, uniq, we, itd.

Mark Williams C wymaga następującej konfiguracji komputera: Atari ST z 512KB RAM i z dwoma stacjami dysków lub z pojedynczą stacją dysków i dyskiem twardym, ewentualnie 1024KB RAM (z tego 500KB jako RAM-dysk) i stacja SF 314 (dwustron $a$ Jak więc widać, zasadą jest posiadanie przynajmniej dwóch stacji dysków (w przypadku Atari 1040STF duży RAM-dysk zastępuje jedną stację). Na jednej dyskietce znajduje się kompilator, linker i biblioteka, a na drugiej zestaw potrzebnych narzędzi i właśnie pisany program. Aby w jak najprostszy i najszybszy sposób zapoznać czytelników z obsługą programu, posłużę się następującym przykładem : dostajemy cztery orygmalne dyskietki zawierające omawiany pakiet i za jego pomocą mamy napisać krótki program, rysujący na ekranie komputera słoneczko i podpisujący się ładnie pod tym rysunkiem. Potem nasze dzieło musi jeszczepoczekać na naciśnięcie dowolnego klawisza i wrócić do Desktopu. Jak więc widać, nie jest to program specjalnie ambitny, lecz moim celem jest jedynie praktyczne pokazanie sposobu obsługi kompilatora Mark Williams, nie zaś nauka programowania w języku C. Przystępujemy więc do rzeczy: załóżmy, że posiadamy komputer Atari 1040STF z jedną stacją dysków (tą wbudowaną). Po wstępnym zapoznaniu się z zawartością oryginalnych dyskietek dochodzimy do wniosku, że zbiorów jest stanowczo zbyt dużo (dokładnie sto) i nie bardzo wiadomo, od czego zacząć. Na dyskietce pierwszej znajdujemy jednak program o obiecującej nazwie INSTALL.PRG. Uruchamiamy go i stwierdzamy, że to właśnie to! Wybieramy z górnej banderoli odpowiednią opcję (BEGIN) i odpowiadamy

· kompilator C:

peina implementacja standardu Kerninghan & Ritchie.

najnowsze rozszerzenia C,

zmienne rejestrowe.

- pelen dostęp do biblioteki AES & VDI,
- kompletna biblioteka procedur Unixa,
- jednoprzebiegowa kompilacja i linkowanie,
- bardzo dokładne raporty błędów (w języku angielskim).
- możliwość sterowania pod kontrolą TOS-u lub specjalnego "języka komend" z MicroShella.
- Demoekranowy edytor MicroEMACS:
- wzorowany na popularnym edytorze EMACS,
- bardzo szybki,
- operacje wyszukiwania i zamiany fragmentów tekstu:
- rownoczesne otwarcie do jedenastu okien z różnymi tekstami,
- definiowanie rozkazów makro,
- Jezyk komend Esc i Control,
- załączony kompletny tekst źródłowy,
- **O procesor komend MicroShell:**
- wzorowany na procesorze komend z systemu Umx.
- możliwość definiowania plików komend (w MS-DOS - \* BAT).
- przekierunkowywanie wejścia/wyjścia oraz pipelina.
- powtarzanie do 8 komend wstecz (ang. history),
- wykorzystywanie zmiennych, niepełnych nazw pli-

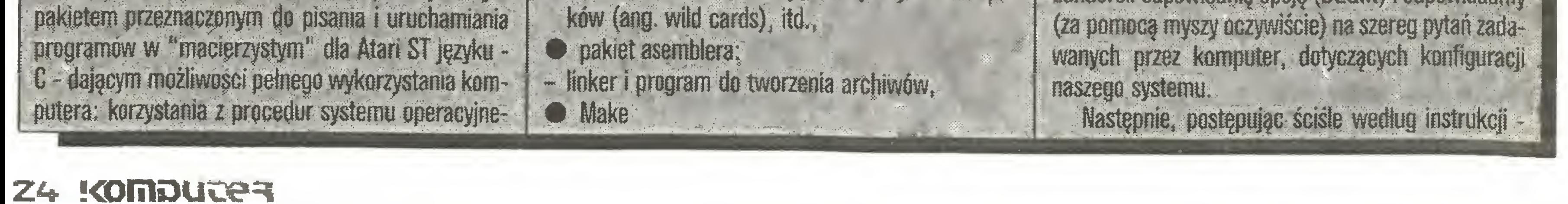

### **STragan**

na trzech wcześniej przygotowanych nowych dyskietkach otrzymujemy produkt wyjściowy - dysk z kom pilatorem, z programami usługowymi i pomocniczymi oraz dysk z programami przykładowymi <sup>i</sup> tekstami źródłowymi edytora oraz RAM-dysku (w formacie archiwera - z rozszerzeniem nazwy ".a"). Na dysku pierwszym komputer założył trzy katalogi: "\bin" zawierający kompilator, linker, assembler i parę innych potrzebnych programów, "Mib" - zawierający bibliotekę linkera oraz '\include" - pliki nagłówkowe. Drugi dysk zawiera dwa katalogi: Abin", w którym znajdują się wszystkie programy pomocnicze i usługowe {MicroShell, edytor, archiwer, td.) oraz Atmp", do którego kompilator, MicroShell <sup>i</sup> kilka in nych programów zapisuje swoje pliki tymczasowe <sup>i</sup> pośrednie (ang. temporary files). Na trzeciej dyskietce znajduje się tylko jeden katalog - '\src". INSTALL umieści! tam teksty źródłowe RAM-dysku <sup>i</sup> MicroE-MACS-a oraz kilka programów przykładowych.

Dyskietki mamy więc<sub>z</sub>iuż gotowe, lecz cóż dalej? Zasadniczo program gotów jest do pracy. Musimy jeszcze tylko zdobyć jakiś RAM-dysk (chyba, że ROM naszego komputera datowany jest 20.11.85, gdyż taki jest warunek działania firmowego RAM-dysku). Osobiście odradzam wszelkie akcesoria - niepotrzebnie zajmują pamięć. Zupełnie dobre są RAM-dyski startujące z katalogu "\auto", jak np. K-RAM (nie jest on niestety odporny na naciśnięcie RESET - trzeba o tym pamiętać!). Przyda się też procesor komend COMMAND.PRG, startujący od wykonania rozkazów z pliku AUTOEXEC.BAT. Obydwa te programy przenosimy na dysk drugi ("narzędzia") i umieszczamy w katalogu "\auto". Po włączeniu komputera do sieci, system operacyjny sprawdza czy na dysku <sup>w</sup> stacji <sup>A</sup> znajduje się program ĆOMMAND.PRG <sup>i</sup> jeżeli go znajdzie - stara się go uruchomić. COMMAND bardzo przypomina interpreter komend systemu MS-DOS (jest więc ciekawą alternatywą dla GEM-u) i swoje działanie rozpoczyna, jak już wspomniałem, od wykonania zawartości pliku konfigurującego AUTOEXEC.BAT. Wiedząc więc <sup>o</sup> tym, że K-RAM przy pierwszym uruchomieniu instaluje RAM-dysk jako stację D, za pomocą dowolnego edytora tekstów ASCII (np. Ist Word Plus z wy łączoną opcją Edit-WP modę) tworzymy następujący plik AUTOEXEC.BAT:

md d'Abin md d'Isrc copy a thin  $\star \star d$  d'Ibin exit

W tym celu musimy uruchomić K-RAM, zaktywizować myszą stację B (jedno "tupnięcie myszy" na ikonie odpowiedniej stacji), ściągnąć z banderoli Desktopu opcję OPTIONS - install Disk Drive, jako znak stacji wpisać "D" <sup>i</sup> wybrać Install (zainstalowanie). Na ekranie pojawi się wtedy trzecia ikona, przedstawiająca stację dysków. Możemy następnie otworzyć okna symbolizujące dyskietki <sup>A</sup> <sup>i</sup> D, ustawie je ładnie na ekranie, na dyskietce <sup>D</sup> założyć katalog Abin" (FILE-New Folder) <sup>i</sup> otworzyć go, <sup>a</sup> potem już tylko wybrać <sup>z</sup> banderoli opcję OPTIONS - Save Desktop. Po zapisaniu na dyskietce A pliku DESKTOP.INF - Mark Williams <sup>C</sup> Compiler jest ostatecznie gotowy do pracy.

<sup>A</sup> więc do dzieła! Oryginalne dyskietki Marka Williamsa odkładamy w bezpieczne miejsce <sup>i</sup> od tej pory posługujemy się tylko wykonanymi własnoręcznie kopiami. Wkładamy do napędu <sup>A</sup> dyskietkę nr <sup>2</sup> (na której umieściliśmy K-RAM i COMMAND.PRG) i wyłączamy na chwilę zasilanie. Po ponownym włączeniu <sup>i</sup> upływie około minuty (w międzyczasie podajemy K-RAM wielkość pamięci na RAM-dysk) na ekranie widzimy dwa okna: jedno zatytułowane "A'\\*.\*", a drugie, aktywne "D'\BIN\*.\*".

Zapomnijmy chwilowo o programie, który mamy napisać, by przyjrzeć się bliżej MicroShellowi (w skrócie MSH). Jest to interakcyjny procesor komend operatorskich, nie wykorzystujący GEM-u - użytkownik wydaje polecenia wstukując je z klawiatury.

Pierwsza lima wywołuje program RAM-dysk (tutaj K-RAM). Jako wielkość pamięci podajemy 500 do 550KB (w zależności od wielkości programu, jaki chcemy napisać). Trzy następne linie to założenie w stacji D potrzebnych katalogów. Linia piąta kopiuje do RAM-u wszystkie programy narzędziowe z dyskie tki w stacji A, a szósta nakazuje wyjście z programu COMMAND.

Oczywiście wszystko to można robić za każdym uruchamianiem systemu ręcznie, używając myszy, •ecz komputer może przecież oszczędzić nam tej pra¬

MicroShell rozpoznaje pliki tekstowe zawierające zbiór komend i wykonuje kolejno zawarte w pliku komendy (odpowiedniki plików \*.BAT w systemie MS-DOS):

Po wpisaniu danego polecenia z klawiatury i naciśnięciu RETURN, MSH sprawdza czy nie jest to jego

ne) i wykonać go. W przypadku niepowodzenia melduje <sup>o</sup> niemożliwości wykonania polecenia.

Uruchamiając jakiś program można mu oczywiście przekazać parametry, pisząc je po prostu tuż za nazwą programu, np. wykonanie polecenia \$ cat kaj.c ala.c (RETURN) (\$ jest znakiem zachęty) spowoduje wyprowadzenie na ekran monitora zawartości plików o nazwach podanych jako argumenty wywołania (tutaj kaj.c <sup>i</sup> ala.c).

Chyba najczęściej używanym poleceniem w każdym systemie operacyjnym jest polecenie wyświetlenia katalogu dysku. W MSH jest to polecenie Is (iden tycznie, jak w Unixie). Format jego jest następujący. Is (-adlrt) (nazwa-pliku) (nawiasy oznaczają opcjonalność parametrów). Na przykład \$ ls -al a $\Lambda$  (RE-TURN) może spowodować wyświetlenie następującego tekstu:

W tym drugim oknie odszukujemy program MSH.PRG <sup>i</sup> podwójnym "tupnięciem myszy" urucha miamy go. Jest to właśnie MicroShell, z którego pomocą najwydajniej obsługuje się kompilator Mark Williams C. Po krótkim czasie na czystym ekranie pojawia się znak zachęty (ang. prompt) <sup>w</sup> postaci: \$.

Oznacza to gotowość programu do przyjmowania po leceń użytkownika.

Pierwsza kolumna znaków określa typ pliku (litera d to skrót od directory - katalog, następne dwie litery to status pliku: rw oznacza read/write - odczyt/ zapis), następna kolumna to długość pliku w bajtach, potem następuje data zapisu pliku (dzień tygodnia, miesiąc, dzień miesiąca i godzina) oraz nazwa zbioru. Korzystając z możliwości przekierunkowywania wejścia/wyjścia <sup>w</sup> bardzo prosty sposob możemy np. wydrukować spis programów znajdujących się na dyskietce. Zakładamy, że drukarka podłączona jest da portu równoległego, nazywanego "pm:". Piszemy więc  $\zeta$  is  $-$ it a $\lambda$   $>$ prn: <sup>i</sup> po naciśnięciu RETURN otrzymujemy <sup>z</sup> drukarki listę zbiorów z dysku A, posegregowaną według czasów zapisu (">" przy "prn:" to znak "większy niż"). Znak ">prn" oznacza skierowanie standardowego wyjścia ("con:" - ekran monitora) do portu "pm:", czyli interfejsu CENTRONICS. Oczywiście to, co powinno ukazywać się na ekranie możemy przesłać np. do dowolnego pliku dyskowego, pisząc ">nazwa\_pliku". Zainteresowanych szerzej tym tematem odsyłam do literatury fachowej poświęconej na przykład systemowi Unix lub do artykułu "Strumienie i filtry w MS-DOS" - "Komputer" 8/87 (MS-DOS ma te mechanizmy rozwiązane w bardzo podobny sposób). Innym, często stosowanym poleceniem MSH jest "cat". Służy ono do przekazywania standardowego wejścia (jeżeli nie zostaną podane jako argumenty nazwy plików dyskowych, mających stać się tym wejściem) na standardowe wyjście. Może więc służyć to polecenie do przeglądania zawartości plików tekstowych (np. "catkaj.c" wyświetla zawartość pli ku kaj.c na ekranie monitora), redagowania prostych tekstów (np. "cat >kaj.c") lub wysyłania komunikatów na wyjście szeregowe ("cat >aux:"), czy ró wnoległe ("cat >prn:"). Wyświetlanie tekstu może być zatrzymane przez naciśnięcie klawiszy 'Ctrl- S' <sup>i</sup> ponownie uruchomione przez 'Ctrl-Q'.

### a<sup>t</sup>Yautok-ram.tos

md d'\tmp

<sup>W</sup> tym miejscu pojawia się pytanie czy sterowanie z poziomu GEM (mysz, okna <sup>i</sup> cała oprawa graficzna) nie byłoby wygodniejsze i łatwiejsze? Otóż wbrew pozorom tradycyjny procesor komend jest znacznie szybszy <sup>i</sup> wydajniejszy dla osób już go znających (i <sup>w</sup> miarę biegle obsługujących klawiaturę) niż procesor obsługiwany myszką. Oszczędza on stałego "przedzierania się" przez gąszcz menu, okienek <sup>i</sup> pól dia logowych.

Wracajmy do MicroShella. Jest on wzorowany w znacznym stopniu na powłoce doskonałego systemu operacyjnego Unix. Oprócz możliwości uruchamiania programów znajdujących się w pamięci zewnętrznej <sup>i</sup> częściej łub rzadziej spotykanych w programach tego typu możliwości (charakterystyczny dla Unixa pipeling czy przekierunkowywanie wejścia/wyjścia), pozwala on na używanie zmiennych, funkcji logicznych, pętli <sup>i</sup> rozgałęzień (skoki <sup>i</sup> kontrole warunków). Można go traktować jako język programowania na poziomie wydawania poleceń.

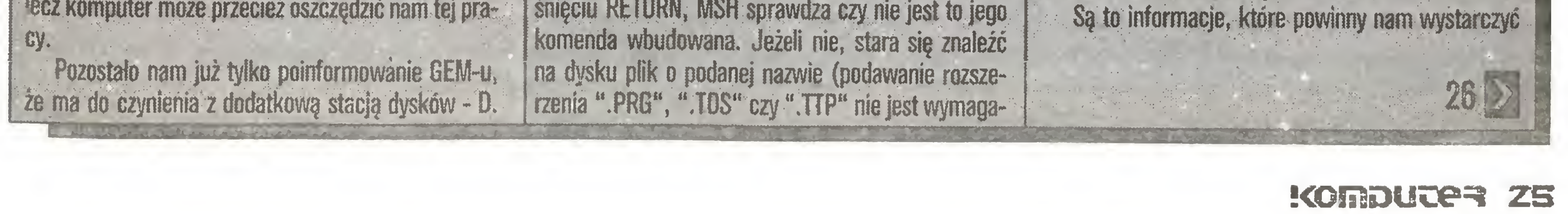

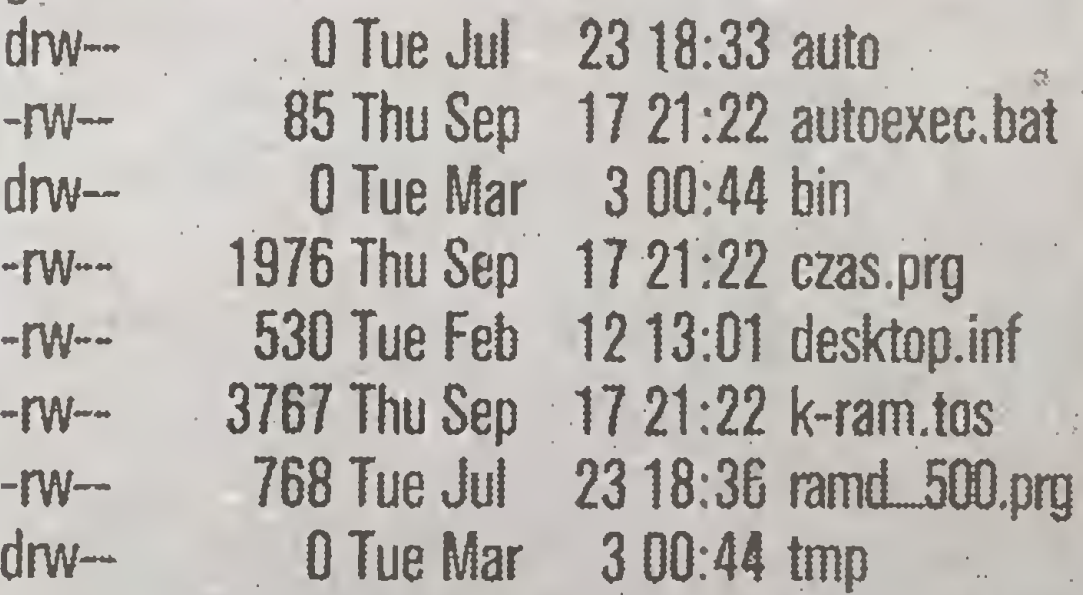

### **STragan**

### $\leq 25$

do samodzielnego wpisania i uruchomienia prostego programu, zawartego w jednym zbiorze źródłowym. Wracamy więc do naszego zadania!

MicroShell czeka już na pierwsze polecenie. Wpisujemy S me kaj e i naciskamy RETURN. Komenda ta wywołuje MicroEMACS (me.tos) - edytor, którym będziemy się posługiwać. Po krótkiej chwili melduje się on na ekranie i w najniższej jego linii (jest to linia służąca do komunikacji użytkownika z programem) umieszcza informację o tym, że zakładamy nowy plik (New file kaj.c). Obsługa MicroEMACS-a nie należy do najprostszych, po jej poznaniu osiąga się za to bardzo dobre wyniki czasowe. Na początek wystarczy wiedzieć, że klawisze kursorów oraz Backspace i Delete mają działanie analogiczne, jak w większości edytorów ekranowych.

Po przepisaniu programu z listingu 1 (nie trzeba przepisywać numerów linii!) musimy zapisać go na dyskietkę i opuścić edytor. Naciskamy w tym celu klawisze 'Ctrl-X'- 'Ctrl-S' (zapisanie tekstu) i 'Ctrl-X'-'Ctrl-C' (wyjście z programu). Czytelnicy lepiej znający C dostrzegli zapewne, że w programie jest błąd : w 41 linii po instrukcji v\_gtext brakuje średnika. Nie jest to przypadek: chcę pokazać tylko pewną. ceche kompilatora Mark Williams C - poprawianie błędów w tekście źródłowym po rozpoczęciu kompilacji.

Po skończeniu pracy z edytorem możemy wydawac MSH dalsze komendy. Należałoby teraz skompilować i zlinkować nasz program. Kompilator wywołuje się pisząc po znaku gotowości MSH "cc" oraz podając odpowiednie parametry. W naszym przypadku polecenie to będzie wyglądać następująco: \$ cc -A -VGEM kaj.c -Im. Parametr -A nakazuje w razie wystąpienia błędów kodu źródłowego wywołać edytor, -VGEM mówi kompilatorowi, że powinien dołączyć do programu wynikowego bibliotekę GEM, kaj c jest nazwą pliku przeznaczonego do kompilacji, a -lm dołącza do programu wynikowego bibliotekę matematyczną. Spotyka nas tu mała niespodzianka: kompilator cc automatycznie wywołuje linker, więc po wykonaniu powyższego polecenia otrzymamy program gotowy do uruchomienia zleceniem "gem kaj" (polecenie gem powoduje wytarcie ekranu i wyświetlenie myszy przed wykonaniem zlecenia podanego jako argument, tutaj kaj). Z wywołania linkera możemy oczywiście zrezygnować, jako pierwszy parametr podając -S lub -VASM. Efektem pracy kompilatora będzie. wtedy tekst programu w języku asemblera (kaj.s). W naszym przypadku jednak po krótkim działaniu i wykryciu błędu składniowego w programie, kompilator wgrywa MicroEMCS i na ekranie pokazują sie dwa okna: jedno zawiera tekst programu, a drugie komunikaty błędów. Kursor znajduje się w oknie z programem, na początku pierwszej linii z błędem. Dopisujemy brakujący srednik na końcu linii 38 i opuszczamy edyter naciskając klawisz 'Ctrl-Z'. Kompilator przechodzi do dalszej pracy i jeżeli nie popełniliśmy przy przepisywaniu innych błędów, po niecałej minucie otrzymujemy gotowy program "kaj.prg".

tym oto sposobem zrealizowaliśmy postawione sobie zadanie! Po napisaniu "gem kaj" i naciśnieciu RETURN - ekran robi się biały, pojawia się na nim słoneczko (przy odrobinie wyobraźni oczywiście) i podpis.

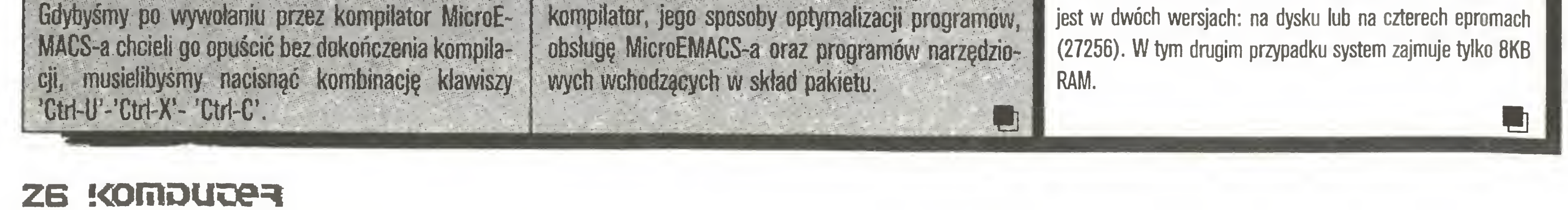

Zanim przejdę do bardziej szczegółowego omówienia kompilatora i towarzyszących mu programów, chciałbym w kilku słowach przedstawić zalety i wady Marka Williamsa C na tle kompilatorów innych firm. Dla Atari ST opracowano do tej pory następujące kompilatory C:

Alcyon C DR. C Compiler **GST-C Compiler** Lattice C

**Alcyon Seftware Digital Research GST Holdings Limited MetaComCo** 

Mark Williams C Compiler Mark Williams Company Megamax C Compiler Megamax Inc.

Mark Williams C ma więc dość dużą konkurencję. W krajowym środowisku użytkowników ST dość dobrą opinią cieszy się kompilator Megamax, często spotykany jest Alcyon oraz Lattice C. Miałem możliwość porównania w akcji kompilatorów Mark Williams, Megamax i Alcyon C. Wyniki testów przedstawiają się następująco:

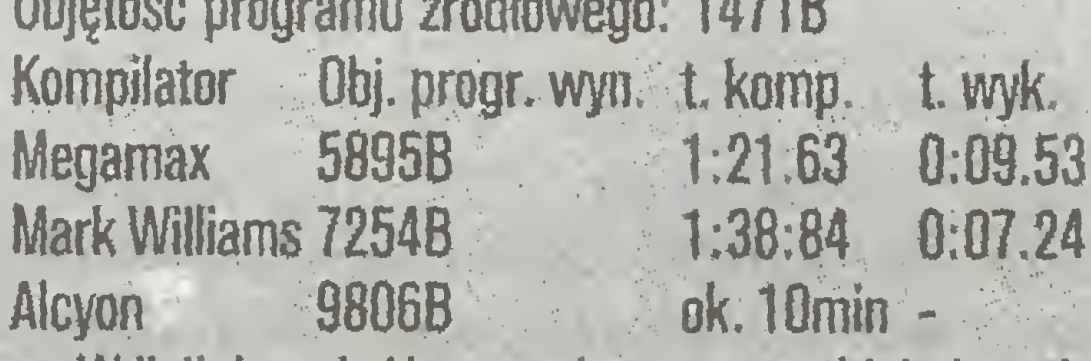

W linii danych Alcyona nie ma wszystkich danych, gdyż po ponad półgodzinnych próbach poprawnej kompilacji (preprocesor sygnalizował jakieś dziwne błędy), a następnie uruchomieniu, program zawiesił się po około minutowym działaniu. Alcyon jest kompilatorem troche niebezpiecznym: zawiera liczne błedy, nie zawsze pracuje jak należy i często się zawiesza. Podobnie ma się sprawa z DR. C Compiler. Jest to pierwszy kompilator C dla Atari ST, posiada doskonałą dokumentację, lecz sam program nie jest specjalną rewelacją. Wygodnym i stosunkowo "mocnym" kompilatorem (ma ok. 350 funkcji bibliotecznych - Mark Williams zaś ok. 450) jest Lattice C, nie jest jednak zbyt szybki i ma słaby edytor. Sterowany jest ze specjalnego GEM-owego Shella. Najlepszym chyba z popularnych pakietów jest Megamax C. Ma on bardzo szybki kompilator i linker, sterowany jest również z poziomu GEM, jako jedyny ma załączony program do konstruowania plików resource (RSC), fatalny jest natomiast firmowy edytor Megamax. Ponadto musi być skopiowany do katalogu "megamax", znajdującego się w głównym katalogu dyskietki. Utrudniać to może pracę z dyskiem twardym. No i Mark Williams - zdecydowanie najlepszy pakiet, w pełni profesjonalny, produkujący najszybszy kod wynikowy, dostarczany z całym otoczeniem i doskonałymi programami pomocniczymi oraz z bardzo dobrą instrukcją. Jego wadą może być to, iż wymaga co najmniej dwóch stacji dysków.

### **Filip Chodzewicz**

## Perła dla Atari ST

Real Time Operating System Uniwersytet Hannover (RTOS UH) nazywany PEARL to w pełni profesjonalny system wieloprogramowy i wielodostępny przeznaczony do sterowania procesami produkcyjnymi. System operacyjny składa się z kompilatora języka PEARL, asemblera 68000, linkera monitora/debuggera z disasemblerem oraz edytora. PEARL to skrót angielskiego Process and Experiment Automation real Time Language, sama nazwa niesie w sobie zastosowanie - sterowanie procesami w czasie rzeczywistym.

Dla wielu użytkowników PEARL jest językiem podobnym w swojej strukturze do Pascala lub Moduli 2, ale modularna budowa jak i szybkość kompilacji stawiają go w grupie komfortowych języków programowania.

Podobieństwo do Pascala obrazuje zamieszczony poniżej przykład struktury programu w języku PEARL:

**BEGIN ... END** IF ... THEN ... ELSE ... FIN CASE ... [ALT ... ] OUT ... FIN FOR ... FROM ... BY ... TO ... WHILE ... **REPEAT** 

Wielodostępność w przypadku komputera Atari ST jest mocno przesadzona, ponieważ możliwy jest jedynie drugi terminal (przeszkodą jest pojedyncze łącze RS 232), ale istnieje.

Czym jest w taki razie wieloprogramowość? Wyobraźmy sobie następującą sytuację: jednocześnie obsługiwana jest drukarka wraz z pracą w edytorze tekstów, komunikacja zewnętrzna przez modem, a obok tego wszystkiego kompilacja własnego programu. Liczba jednocześnie obsługiwanych zadań (task) jest zależna od rozmiaru pamięci operacyjnej. W pierwszej kolejności przetwarzane są zadania o najwyższym priorytecie. W przypadku identycznych - pierwsze przetwarzane jest zadanie "z początku listy".

W następnym odcinku przedstawie dokładnie

Początkowo implementacji systemu RTOS UH dokonano na procesorach Motoroli serii 68000 (od 68008 do 68070), ale skuteczność i niewielka cena zachęcają do dalszych. Już niedługo RTOS będzie również osiągalny na procesorach Intel 8088 i 80286 i może stać się to przyczyną kariery tego systemu w Polsce.

Dotychczas znane zastosowania RTOS to procesy sterowania (zakłady Volkswagena, kombinat Mogilew w ZSRR), w energetyce w elektrowniach w RFN (Lubeka, Kolonia, Norymberga, Hamburg) oraz przy organizacji produkcji i magazynowania (Mercedes model 190, baterie słoneczne w firmie AEG).

Dodatkowe zastosowania to bazy danych czasu rzeczywistego stosowane w ośrodku badań jądrowych CERN oraz system THYNET w Thyssen Stahl AG.

Jak więc widać od początku roku 1980 system zyskał pewną renomę, nawet wśród bardzo wymagających użytkowników. RTOS łącznie z powstałym systemem OS 9 (multiuser, multitasking i networking) bardzo wzmocni pozycję Atari ST w dziedzinie profesjonalnych zastosowan.

Dodatkową zaletą systemu RTOS jest grafika w standardzie GKS, który stanowi nową filozofię współpracy komputera z peryferiami graficznymi. Pakiety GKS to rodzaj języka graficznego całkowicie niezależnego od typu posiadanego komputera. Istnieją już kompilatory i interpretery dla języków Fortran 77 i Basic, przygotowywany jest CAD.

System operacyjny RTOS PEARL dla Atari ST sprzedawany

### Wojaże, wojaże

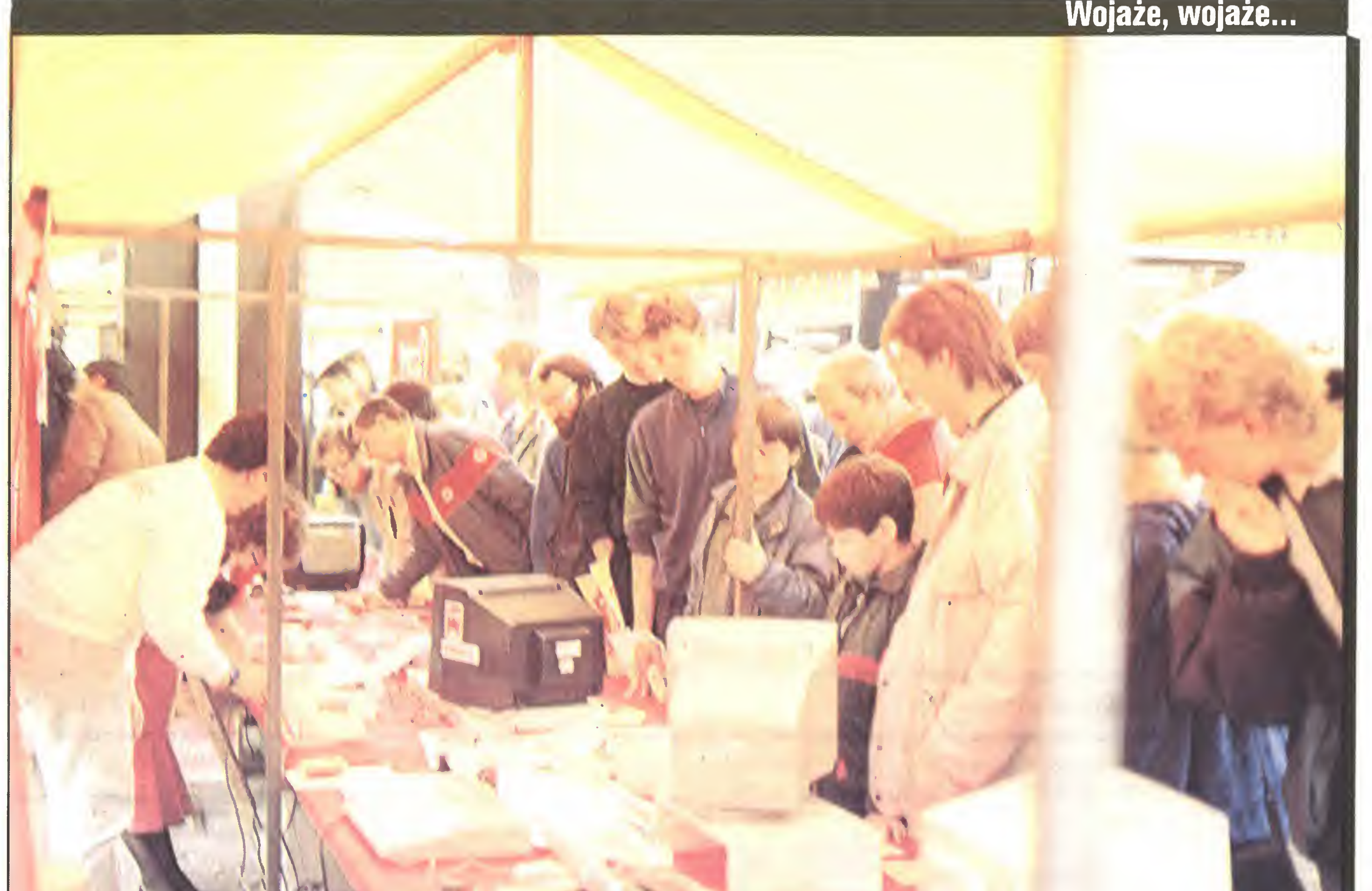

### Stanisław Marek Królak

## **Festiwal w Utrechcie**

Pociąg pospieszny Ost-West po połnocy wjeżdża do RFN, by niepostrzeżenie, wczesnym rankiem, minąć granicę holenderską <sup>i</sup> w porze śniadania dotrzeć do Utrechtu Ale spać <sup>i</sup> tak nie można. Zaduch w przedziale upiorny, a otwierania okien regulamin nie przewiduje. Za nimi jasno oświetlony kraj. Ani na pięć minut ciemność nie przysłania całkiem krajobrazu. W Hanowerze żegnamy jadącego do ojca Tatarzyna z Donbasu. Jego zdenerwowanie (zobaczy ojca pierwszy raz <sup>w</sup> życiu) powoli znika ło. Ustąpiło całkowicie, gdy okazało się, że noszę to samo imię co jego wnuczek

Zasnęliśmy nad ranem, gdzieś w okolicach Münster. Kiedy się obudziłem było już jasno, świeciło słońce. Spoglądam za okno i widzę obraz żywcem wzięty z filmowego atelier. Wyskakuję do okna w korytarzu - ten sam widok: parterowe, różnobarwne domki w małych, schludnych ogródkach, kolorowe płoty, grupkę dzieci niespiesznie idących, pewnie do szkoły, i rozciągnięte gdzieś poza horyzont zielone łąki <sup>Z</sup> rzadka przecinają płaszczyznę sunące jednostajnie samochody. Tu i ówdzie wystrzela w górę biały żagiel, niczym olbrzymia chorągiew rozpięta pośrodku zielonego pola <sup>i</sup> tylko sunące za mą wielkie barki wiszące nad horyzontem przypominają że to nie złudzenie, lecz kanał wznoszący się kilka metrów ponad poziom łąk

Zaraz, zaraz. Co to jest? - słyszę głos Stefana, który wła-

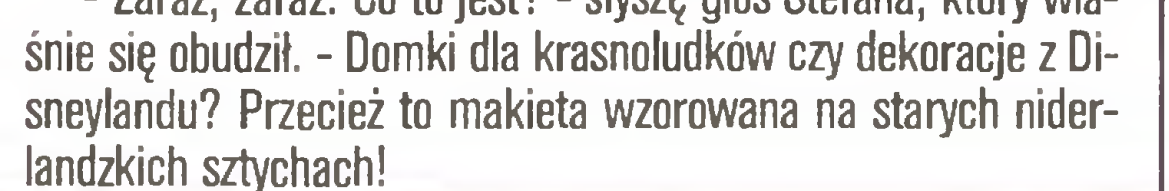

<sup>W</sup> Utrechcie czeka na nas Maciek Kolio, pełniący funkcję wiceprezesa Hobby Computer Club - organizacji, która zaprosiła redakcję "Komputera" do Holandii. Maciek, wraz <sup>z</sup> uroczą zoną Małgorzatą, pełni honory gospodarza <sup>i</sup> opiekuna. Także <sup>w</sup> dosłownym sensie, bo mieszkanie państwa Kollow <sup>w</sup> Diemen, przedmieściu Amsterdamu, jest me tylko naszym hotelem, ale i restauracją. Diety (50 guldenów) ledwie wystarczają na przejazdy - bilet tramwajowy 2,60. Ale w domu gospodarzy jest miło <sup>i</sup> sympatycznie, choć jest on jednocześnie gabinetem leka rskim (Maciek jest psychologiem), jedną z central sieci FIDO, <sup>a</sup> także siedzibą firmy Kolgar wysyłającej komputery do Polski.

> Ale za możliwość korzystania <sup>z</sup> bazy klubowej trzeba płacić. Ciekaw jestem ile wynosi składka członkowska?

### \* \* \*

Hobby Computer Club to potężna organizacja holenderskich użytkowników komputerów osobistych, która traktowana jest bardzo serio, jako licząca się siła rynkowa <sup>i</sup> opiniotwórcza Na czele klubu stoi Zarząd HCC wybierany corocznie przez delega tów kilkudziesięciu grup, na które organizacja jest podzielona Zarząd decyduje o kierunkach rozwoju klubu, organizuje jego pracę, podejmuje decyzje dotyczące działalności gospodarczej oraz decyduje <sup>o</sup> celach <sup>i</sup> sposobach wykorzystania pieniędzy (wcale niemałych). Organizacja ma w Utrechcie własne biura, administrację etc. Wieger de Jong, przewodniczący Zarządu HCC, w rozmowie ze mną tak scharakteryzował

klub:

Hobby Computer Club ma około <sup>50</sup> tysięcy członków. Świadczy to o naszej popularności i o tym, że jesteśmy potrzebni. Członkiem klubu warto byc z kilku powodów Po pierwsze, ze względu na wydawane przez nas czasopismo "HCC Nieuwsbrief", które każdy klubowicz otrzymuje bez dodatkowych opłat; po drugie, ze względu na możliwość korzystania <sup>z</sup> boga tej biblioteki klubowej; po trzecie, rozpowszechniamy wśród członków klubu oprogramowanie - opracowane u nas bądź specjalnie w tym celu zakupione; po czwarte, publikujemy poradniki związane <sup>z</sup> typami komputerów lub typami zastosowań. Mamy także własny serwis oraz produkujemy drobny sprzęt, którego cena jest niska, bo tego typu działalność - jako wewnątrzklubowa - nie jest opodatkowana. Nie bez znaczenia jest też fakt, ze poprzez klub nabywa się wiedzę, którą wykorzystać można później <sup>w</sup> pracy zawodowej. Wreszcie FIDO - amatorska siec komputerowa, której patronujemy w Holandii.

ITU

To zalezy od tego, jak bogate ma być uczestnictwo w życiu klubu. Otóż, organizacja HCC dzieli się na grupy regionalne (np. Utrecht, Haga) i tematyczne (np. IBM, MSX, Commodore). Za przynależność podstawową, tzn. do jednej grupy regionalnej i jednej tematycznej opłta roczna wynosi 55 guldenów (ok

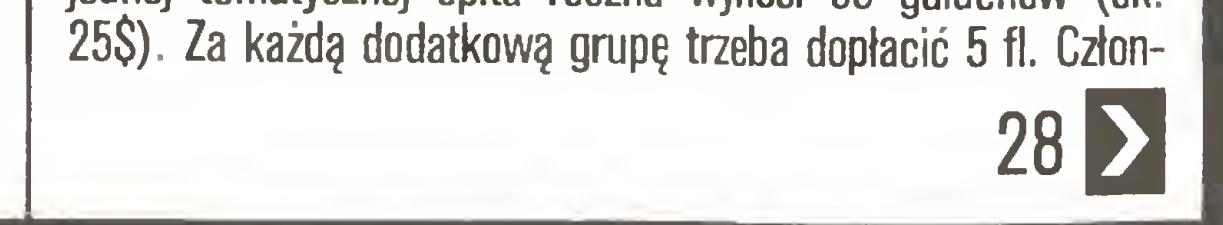

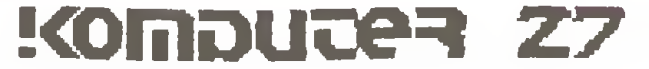

Nasze stoisko wzbudzało nadzwyczajne zainteresowanie.

Jeszcze jeden polski akcent w II obszarze |

kiem klubu może być także ktoś z zagranicy, ale opłaty są wówczas wyższe. Głównie z powodu dodatkowych kosztów zwią-

w organizacji klubu <sup>i</sup> jego władzach. Stąd tez nie chciałbym Poza grupą polską zaprosiliście grupy: belgijską i zachod-Gdy chodzi o grupę belgijską i niemiecką sprawa jest prodzkie. Inaczej jest z grupą polską. Nasi członkowie właściwie A co pan sądzi o perspektywach dalszych kontaktów z polskimi użytkownikami komputerów? Dotychczas możliwości były znikome. Chcielibyśmy jednak, hobbistów <sup>ł</sup> tę możemy rozwijać. Natomiast nie widzę żadnych dziedzinie zastosowań profesjonalnych. Dziękuję za zaproszenie, natomiast wydaje mi się, że ocena zawarta w ostatnim zdaniu jest zbyt kategoryczna

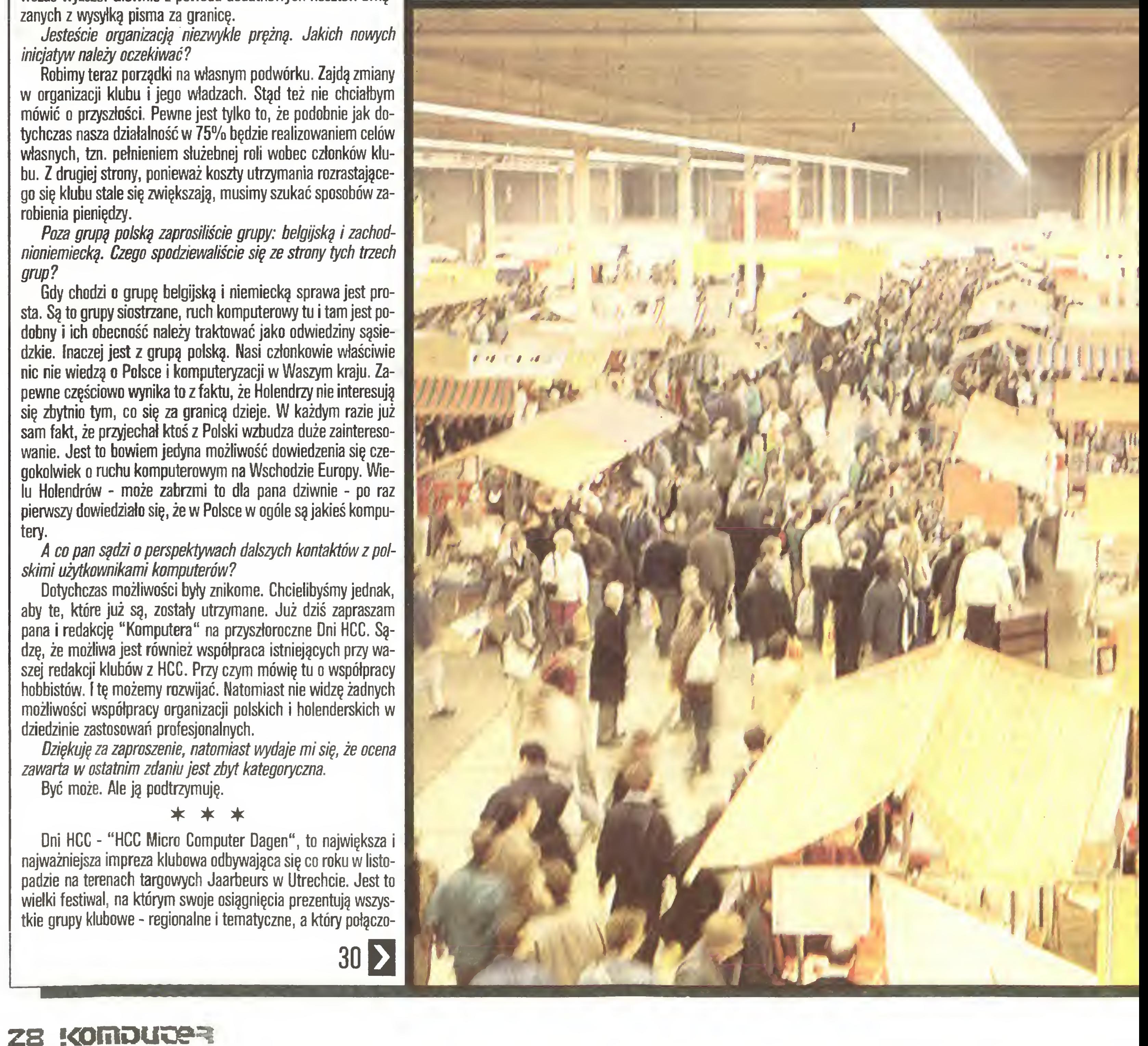

Jak zagospodarować <sup>150</sup> tysięcy metrów kwadratowych...

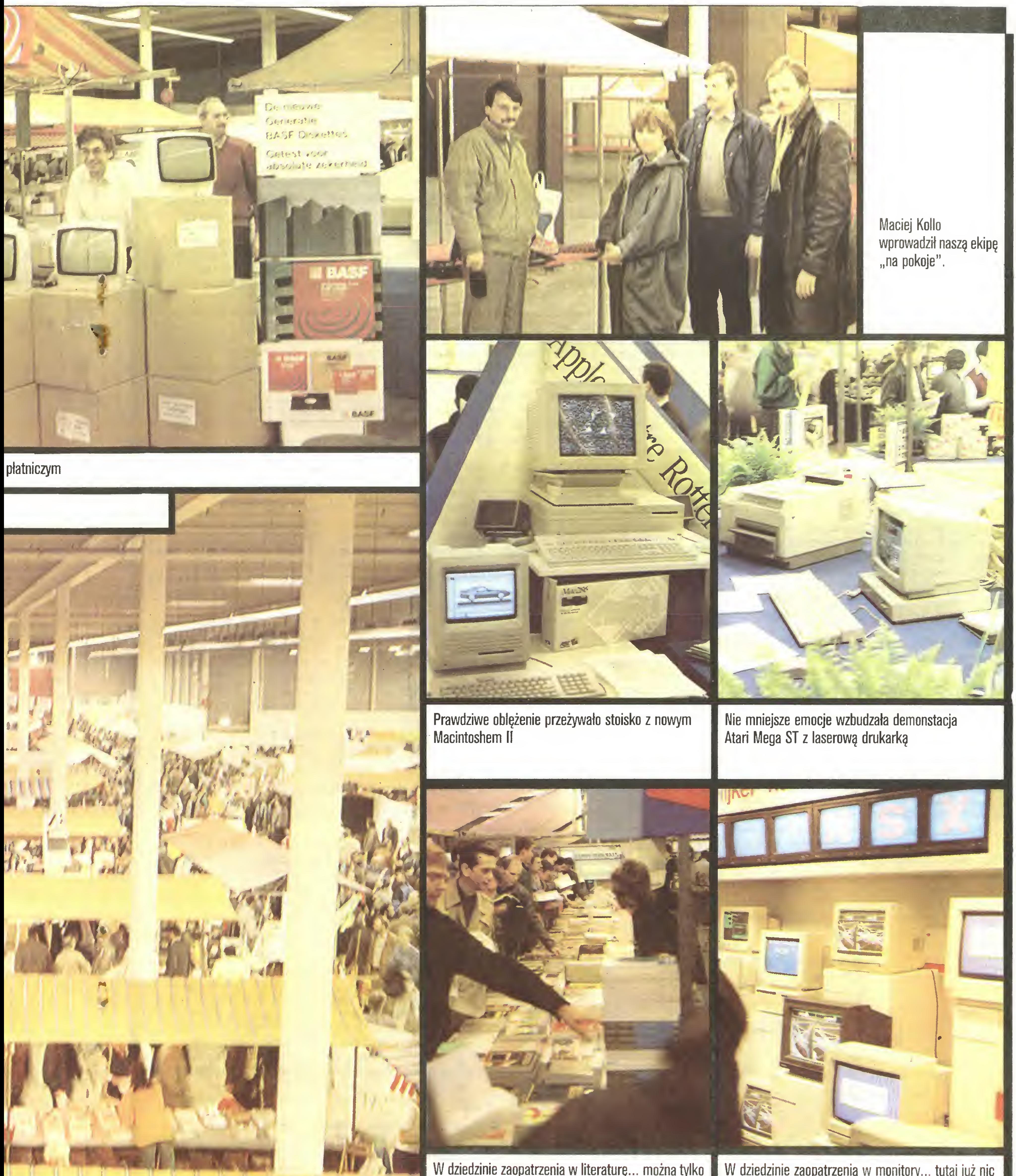

W dziedzinie zaopatrzenia w literaturę... można tylko

<sup>W</sup> dziedzinie zaopatrzenia <sup>w</sup> monitory... tutaj już nic

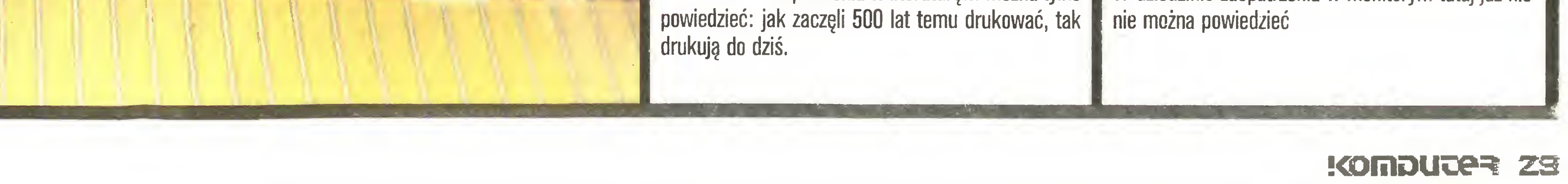

### Wojaże, wojaże...

ny jest z targami komputerowymi. Z jednej strony zabawa (kon certy muzyki komputerowej, zespoły rockowe, filmy, konkursy), z drugiej - duże pieniądze i pełna gala: burmistrz miasta, radio, prasa, telewizja. Panowie obowiązkowo w krawatach.

### 28

Po raz drugi zaproszona została na dni HCC grupa polska, składająca się z przedstawicieli "Komputera" (Magdalena Stachorzyńska, Jerzy Pusiak z "Redakcji Programów Komputerowych", Stefan Szczypka i autor niniejszego reportażu), i "Radiokomputera" (Tomasz Jordan).

Odrębną część wystawców stanowiły grupy, z których składa się Hobby Computer Club. Tutaj spotykali się użytkownicy różnych mikrokomputerów, fani języków programowania poka zywali swoje osiągnięcia, sieć FIDO prezentował jej zarząd, można było obejrzeć całą gamę wydawnictw klubowych. Tu miała swoje stoisko grupa polska, co zaznaczono na planie dołączonym do katalogu wystawy olbrzymim czerwonym napisem PO-OLSE GG.

ewentualne prośby informuję: nic nie przywiozłem. Wprawdzie opłata była groszowa, ale nie na moją kieszeń. Osoby zainteresowane konkretnymi cenami odsyłam do "Giełdy" z numeru 1/88.

Tegoroczna, dwudniowa impreza rozpoczęła się <sup>20</sup> listopa da o godzinie 10. Trzydzieści godzin wcześniej zostały udostępnione wystawcom dwie olbrzymie hale targowe (mogą w nich jeździć swobodnie duże ciężarówki) wraz z zapleczem (sanitariaty, magazyny, kawiarnia, restauracja, sala konferenyjna, sala widowiskowa). Tyle czasu musiało wystarczyć na zagospodarowanie <sup>150</sup> tysięcy metrów kwadratowych. Powierznię podzielono pomiędzy trzy grupy wystawców. Pierwszą stanowiły przedstawicielstwa wielkich firm komputerowych: IBM, Olivietti, Epson, Atari itp. Tutaj stoiska wyglądały najokazalej - najczęściej budowano po prostu elegancki salon firmowy, w którym było wszystko, czego wymaga standard usług na przyzwoitym poziomie: od wygodnych foteli po wytworne serwisy do kawy. Obserwowałem budowanie takiego salonu przez firmę Epson. Obok miejsca na stoisko zatrzymała się ogromna cięża rówka podzielona na trzy części: <sup>w</sup> jednej było wyposażenie stoiska, w drugiej materiały do jego budowy, w trzeciej warsztat <sup>z</sup> kompletem potrzebnych narzędzi. (Słowo komplet me jest tu przypadkowe, oznacza bogactwo pojęć: od piły tarczowej po oscyloskop.) Wysiadły <sup>z</sup> niej cztery osoby <sup>i</sup> zabrały się do pracy (praktycznie nie odzywając się do siebie!). Po kilku godzinach salon był gotów.

Ekspozycja prezentowana przez obie grupy, umieszczone w jednej hali, nie miała handlowego charakteru. Tutaj w zasadzie się tylko oglądało, podglądało, wymieniało uwagi i doświadczenia oraz zadawało pytania jakie tylko mogą przyjść do głowy.

Trzecią grupę, którą umieszczono w sąsiedniej hali, stanowiły stoiska handlowe sklepów i firm zajmujących się sprzedażą komputerów, oprogramowania i wszelkiego typu galanterii komputerowej (jak się okazuje jest to już poważna gałąź produkcji przemysłowej). Atmosferę panującą w tej hali można określić tylko jako szaleństwo zakupów, co kłóci się z obrazem statecznego Holendra. Aby nie pisać zbyt wiele odsyłam do znajdującego się obok fotoreportażu. Dodam jedynie, że wrzask podnoszony przez ekipy klakierów reklamujących poszczególne fir my dorównywał chyba hukowi startującego odrzutowca. Ceny w czasie targów są od kilku do 30 procent niższe niż w sklepach. Jednak największe wrażenie wywarły na mnie dwie rzeczy: sterty papieru do wszystkich typów drukarek i pełna gama części zamiennych - od pojedynczej śrubki <sup>i</sup> kabelka po kom pletne płyty "peceta" oraz fakt, że za drobną opłatą (koszt nośnika) można było otrzymać oprogramowanie powszechnie do stępne (public domain) dla dowolnego komputera. Uprzedzając

Zaprezentowaliśmy Holendrom nasze pismo nie tylko w formie wyłożonych na stole numerów "Komputera", lecz pokazaliśmy je od kuchni - w jaki sposób powstaje. Dużym zainteresowaniem cieszyły się edytory tekstów z polskimi znakami. Okazuje się, że mimo łatwości dostępu do różnych edytorów większość osób odwiedzających nasze stoisko me potrafi dać sobie rady ze znakami innymi niż angielskie. My ze swej strony mimo wielu próśb - nie mogliśmy sprzedawać dyskietek z polskimi znakami. Raz, że w części klubowej handel jest niedozwolony (trzeba wykupić stoisko), dwa - mieliśmy ze sobą tylko dyskietki demonstracyjne.

Myślę, że <sup>w</sup> tym roku zrealizowaliśmy dobrze każdy <sup>z</sup> tych celów. Wpływy <sup>z</sup> opłat za udostępnienie miejsca na stoiska oraz opłaty za bilety przyniosły niezły dochód. Ile dokładnie? - jeszcze nie wiem.

Nasze polskie stoisko nie dorównywało elegancją salonowi Epsona, a wrzaskiem stoiskom holenderskich kupców, ale po wierzchnią niejedno z tych ostatnich przewyższało. Otrzymaliśmy, bezpłatnie, <sup>16</sup> metrów bieżących lady (koszt tej wielkości stoiska kilkanaście tysięcy dolarów). Cała scenografia była oczywiście wielką improwizacją, <sup>w</sup> dodatku wykonać należało ją z niczego. Dzieło udało się nad podziw (znaleźli się nawet naśladowcy), a rysunki Piotra Kakieta <sup>i</sup> grafika komputerowa Ste fana Szczypki spowodowały że musieliśmy pełnie również rolę komisarzy wystawy sztuk plastycznych.

> Może dlatego, że targi nie mają tematu głównego, co roku staramy się wprowadzić coś nowego. Tym razem zaproponowaliśmy temat: krowy i komputery. Każdy miał okazję przekonać się co to oznacza <sup>w</sup> praktyce, ba - mógł krowę dotknąć czy napoić.

> Widzę jedną podstawową różnicę. Tamte targi przeznaczone są dla dużych firm - po obu stronach lady. Tutaj klientami są zwykli ludzie, Nie zawierają milionowych kontraktów, lecz wydają drobne tysiące. Tam panuje atmosfera powagi i wielkiego biznesu, tutaj swoboda jarmarku. Może to zbyt pompatyczne, ale jest tu coś ze starych kupieckich tradycji. <sup>I</sup> jest tu praktycznie wszystko, czego może potrzebować użytkownik mikrokomputerów.

Nie ma co ukrywać, że na początku zwiedzający patrzyli na nas jak na egzotyczne białe niedźwiedzie Skończyło się to na tychmiast, gdy uruchomiliśmy stoisko <sup>i</sup> zaczęliśmy odpowiadać na - zrazu wręcz infantylne - pytania. Szybko okazało się, ze <sup>o</sup> komputerach, programach i zastosowaniach wiemy dużo więcej niż gospodarze.

Prawdziwym przebojem stał się przygotowany przez Stefana pokaz tworzenia grafiki do naszego miesięcznika. Wielu zwiedzających nie wierzyło, iż jest ona wykonywana za pomocą komputera. Dopiero pracująca drukarka (wypożyczona ze stoiska Epsona, pracowała non stop przez 8 godzin) <sup>i</sup> porównanie wydruków z numerami "Komputera" rozwiewało wątpliwości.

Prezentowaliśmy również kasety z programami komputerowymi wydawane przez KWCz (największe wzięcie miała "Nauka jazdy" <sup>i</sup> "Funkcje matematyczne"), interfejsy do Spectrum, joystyki, książki i drobny sprzęt produkowany w Polsce. Niestety mimo wcześniejszych zapowiedzi w holenderskiej prasie me mogliśmy pokazać Mazovi. Producenci polskiego "klona" me wykazali żadnego zainteresowania promocją naszego przemysłu <sup>w</sup> kraju tulipanów. Szkoda tym większa, że można było to zrobić niemal za darmo, gdy normalnie wydać trzeba nie jeden tysiąc dolarów. Zapowiedziany przez organizatorów pokaz połączenia się <sup>z</sup> naszego stoiska za pomocą sieci FIDO z Polską spowodował , że łączność nadzorował, patrząc nam na ręce, zarząd FIDO. Kontrola nie wypadła chyba źle, skoro otrzymaliśmy później gratulacje. Co więcej udało się nam nawiązać kontakt <sup>z</sup> goszczącym w Utrechcie twórcą sieci (ojcem FIDO jak mawiają Holendrzy) Tomem Jenningsem, którego zaprosiliśmy do Polski. Tom byc może obejmie patronat nad siecią FIDO <sup>u</sup> nas. Obiecał również przekazać za jakiś czas redakcji jej najnowszą wersję, którą kończy opracowywać. Dni HCC skończyły się <sup>21</sup> listopada <sup>o</sup> 18. Dwadzieścia mi nut później niemalże zostaliśmy staranowani przez ekipę de mentującą stoiska Okazało się, ze nazajutrz rano hale będą przekazane dyrekcji Jaarbeurs <sup>i</sup> po stoiskach nie może być na wet śladu. Kiedy wychodziliśmy poźnym wieczorem z uroczystej kolacji kończącej Dni HCC, podczas której zostaliśmy oficjalnie zaproszeni na rok przyszły, o tym, że była tu jakaś wystawa świadczyły jedynie sterty nie wywiezionych jeszcze śmieci.

Zanim pożegnaliśmy się <sup>z</sup> Utrechtem poprosiłem jeszcze <sup>o</sup> rozmowę dyrektora taraów odbywających się <sup>w</sup> czasie Dni HCC Roba Bronckersa:

de Jong, zarządu HCC w rozmowie z naszą ekipą.

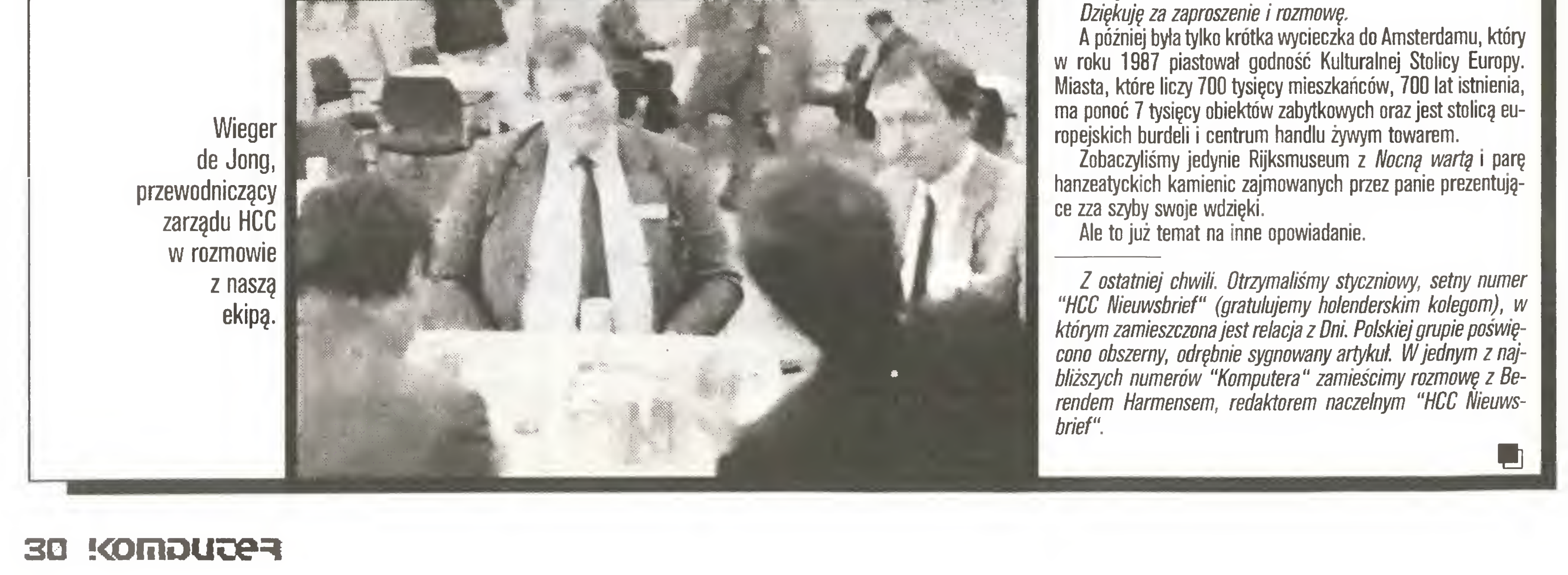

Targi organizujemy po raz 10. Zaczynaliśmy bardzo skrom nie, teraz mamy już swoją renomę. Celem podstawowym targów jest pokazanie HCC, wyjście na zewnątrz, do holenderskiego społeczeństwa oraz zarobienie na całoroczną działalność klubu. Mamy też cel perspektywiczny. Chcemy być znani za granicą. Nie chcemy zagranicznych filii klubu, ale zależy nam bardzo na tym, aby przyjeżdżały do nas grupy <sup>z</sup> zagranicy.

Jak ocenia pan targi w Utrechcie na tle londyńskiego PCW czy hanowerskiego CeBitu?

### Czy widział pan polskie stoisko?

Nie, me widziałem żadnego stoiska <sup>w</sup> tym roku. Nie miałem czasu. Ale bardzo dobrze, że są tu Polacy, bo nie żyjemy na wyspach odciętych od świata. <sup>U</sup> was <sup>i</sup> <sup>u</sup> nas są komputery, więc utrzymywanie kontaktów jest ważne. Niezależnie jakie by one były, istotne jest to, że w ogóle są. Bardzo ważna byłaby współpraca <sup>w</sup> dziedzinie oprogramowania. Jeżeli powstają <sup>u</sup> nas czy u wasjakieś programy, to nie ma najmniejszego sensu robienie od początku czegoś, do czego inni juz doszli.

Myślę, że atrakcyjną formą wymiany doświadczeń mogłyby być również wizyty członków klubu <sup>w</sup> Polsce. Pierwsza grupa już <sup>w</sup> Polsce była. Tak. Tylko ten rodzaj współpracy, tzn. wymiana grup, jest dla nas bardzo kłopotliwa. Każdy wyjazd grupy do Polski wymagałby przygotowań. Tymczasem my wszyscy pracujemy tu w czasie wolnym od pracy, poświęcamy swój czas prywatny. Raz możemy taki wyjazd zorganizować, ale na stałe jest to niemo żliwe. Proszę pamiętać, że po to, aby Dni HCC przebiegały sprawnie 30 osób pracuje przez cały rok, a w ostatnich dniach przed otwarciem - 700 osób Jest to olbrzymi wysiłek z naszej strony i nie mamy możliwości podejmowania akcji wymagających większego wysiłku organizacyjnego Na koniec proszę o krótkie podsumowanie tegorocznej im prezy Udział wzięło <sup>239</sup> firm, <sup>35</sup> grup siostrzanych (kluby podob ne do HCC) i 108 grup HCC. W ciągu dwóch dni obroty wyniosły ok. 13 milionów guldenów. Sprzedano ok. 90 tysięcy biletów wstępu. Obserwuję upadanie firm małych, a rozkwit dużych. Nie sądzę, aby spadek kursu dolara <sup>w</sup> jakikolwiek sposób odbił się na rynku komputerowym, co najwyżej <sup>w</sup> dziedzinie oprogramowa nia, ale <sup>i</sup> to jest mało prawdopodobne Chciałbym tez dodać, ze <sup>w</sup> przyszłym roku bardzo chętnie widziałbym polską grupę. Na podobnych zasadach jak i teraz. Muszę jednak od razu zaznaczyć, ze zamierzamy powiększyć część komercyjną. Tym samym będzie mniej miejsca <sup>w</sup> części klubowej.

w roku 1987 piastował godność Kulturalnej Stolicy Europy. Miasta, które liczy <sup>700</sup> tysięcy mieszkańców, <sup>700</sup> lat istnienia, ma ponoć 7 tysięcy obiektów zabytkowych oraz jest stolicą europejskich burdeli <sup>i</sup> centrum handlu żywym towarem.

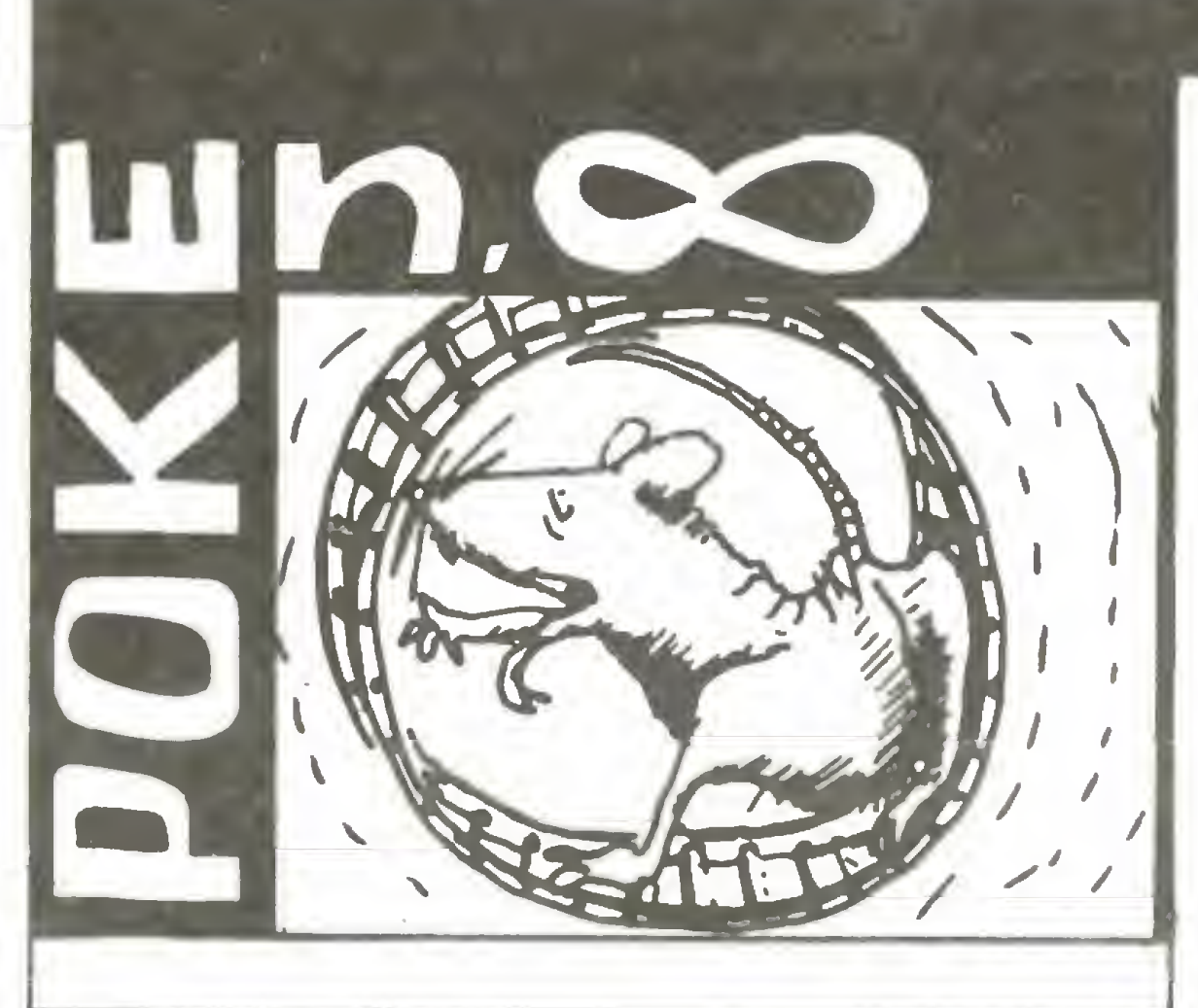

Rozpoczynamy nowy rozdział w dość długiej historii zmian w programach. Rozdział ten to Atari ST. Nie będę to już rozkazy POKE, ale nazwa pozostanie ta sama, gdyż nadal pojawiać się będę poprawki dla ZX Spectrum <sup>i</sup> Amstrada.

Zanim jednak przystępimy do poprawiania gier musimy przygotować odpowiednie programy narzędziowe <sup>i</sup> nauczyć się nimi posługiwać.

Pierwszy z nich to program kopiujący, gdyż nie polecam jakichkolwiek zmian na oryginalnym dysku. Wszystkie niżej przedstawione programy dla Atari ST mogę być skopiowane za pomocę ProCopy w wersji 1.41 firmy Proco Products <sup>z</sup> USA. Po wgraniu programu ProCopy pojawia się informacja <sup>o</sup> programie i lista możliwych opcji. Wyboru dokonujemy naciskając odpowiednie klawisze funkcyjne. Kla-

czonych przez producenta przed wykonywaniem nielegalnych kopii, ale ProCopy daje sobie radę <sup>z</sup> większościę zabezpieczeń. Wykonywanie kopii <sup>z</sup> oryginału na własny użytek jest dozwolone <sup>i</sup> nie narusza praw autorskich. Po naciśnięciu F5 aktywna staje się automatycznie opcja F3 oznaczająca wstępne formatowanie dyskietki, na którą nagrywamy.

## Pod znakiem chomika [3]

Zima w pełni i wśród różnych rodzajów rozgrzewki są i takie, które wyciskają siódme poty za pomocą wyrafinowanych urządzeń elektronicznych. O skłonnościach młodych <sup>i</sup> bardzo młodych mężczyzn do strzelanek komputerowych najwięcej powiedzieć mogę właściciele tzw. "salonów gier". Maszyneria do grania pochłania coraz to nowe dwudziestozłotówki, rozmieniający grubsze pieniądze na żetony właściciel interesu <sup>z</sup> przyjemnościę obserwuje grubienie swojego portfela. Wszystko to z grami ma niewiele wspólnego, logika tu niepotrzebna, natomiast mewętpliwie wyrabia się refleks. Zadziwiajęce jest to, że twórcy oprogramowania komputerowego z wielkim zapałem tworzę coraz to nowe strzelanki nie wymagajęce w ogóle myślenia. Osobiście podejrzewam bezkrytyczne dostosowanie do poziomu "cywilizacji" komiksowej, w której zasadniczymi kwestiami bohaterów są okrzyki "uuch", "baang", itp.

Używanie Atari ST jedynie do gier można porównać do zakupu super luksusowego samochodu i wykorzystywania go jedynie do przywożenia sobie zapałek z kiosku odległego o 50 metrów. Co prawda dźwięk <sup>i</sup> kolory na ekranie bywaję oszałamiajęce, ale

**•SPACE STATION - to wędrówka we wnętrzu praw**dopodobnie stacji kosmicznej, nie pamiętam jaką historyjkę wymyślił twórca tej gry. <sup>W</sup> każdym razie an gielskie napisy na ścianach upewniaję nas, że nie jest to stacja całkiem obca. Niestety po jej korytarzach przechadzają się roboty, gdzieniegdzie strzelają automatyczne wyrzutnie pocisków i każde spotkanie z takim niebezpieczeństwem mocno nadwętla nasze siły. Zbieramy niebieskie serca, spotkanie pakietu zielonej amunicji pozwoli na unieszkodliwienie robotów, a każde wejście na leżącą na podłodze czarną grudę powoduje podrzucenie w górę <sup>o</sup> jeden poziom.

Następnie klawisz F7 uaktywnia weryfikację <sup>w</sup> czasie kopiowania, zaś F10 rozpoczyna całą operację. Po F10 program ProCopy 1.41 wypisuje polecenie włożenia oryginalnego dysku do stacji <sup>A</sup> (klawiszami FI, F2 można zmienić kierunek kopiowania - jest to bez znaczenia dla całej operacji) i naciśnięcie klawisza RETURN. Rozpoczyna się odczytywanie kolejnych sektorów dysku o czym informowani jesteśmy na bieżęco. Po wczytaniu całej zawartości dyskietki (lub części, jeżeli braknie pamięci <sup>w</sup> mniejszych wersjach ST) pojawia się polecenie zamiany dysków - z oryginalnego na dysk, na który kopiujemy (destination). Zakończenie kopiowania to napis "Ali done!", czyli wszystko zrobione.

Należy pamiętać <sup>o</sup> zabezpieczeniu oryginalnego dysku (przez otworzenie okienka w rogu dyskietki) przed przypadkowym skasowaniem. Jeżeli jednak pozostawimy dysk nie zabezpieczony, ProCopy przypomni nam o tym odpowiednim komunikatem. Ponadto <sup>w</sup> programie tym możemy klawiszami kursora wybierać dowolne sektory do kopiowania.

Drugim potrzebnym programem narzędziowym jest MichTron Utilities wersja 1.0 firmy

> Omówione gry należę do rodzaju, <sup>w</sup> którym grajęcy jest jakby w środku wydarzeń. Drugą grupę stanowią takie gry - strzelanki, w których kieruje się pojazdem obserwując jego poruszenia z zewnątrz. Filozofia tych gier sprowadza się do poruszania tła w stosunku do kierowanego przez nas pojazdu, zza ramki ekranu zaskakuję nas coraz to nowe przedmioty. Na zwałem te gry 'wstęgowymi" <sup>i</sup> można je podzielić na wstęgowe pionowe - tu np. LIBERATOR, XTRON i poziome - np. ST PROTECTOR. Wstęga, po której się poruszamy może nam uciekać, wymuszajęc cięgły ruch, tak jest np. w WARZONE, MAJOR MOTION. Pojazd, którym kierujemy, może mieć dowolny kształt <sup>i</sup> równie dowolne mogę być spotykające nas przeciw ności, zasada pozostaje ta sama. Niestety, na wszystkich tych wstęgach wcześniej czy później coś mnie zestrzeliwuje i ciągle rośnie niezaspokojona ciekawość, co też jest na końcu tych dróg. Konkluzja jest taka, że już najwyższy czas pomyśleć o POKE dla Ata-

wilizacji zagrażajęcej Ziemi. Przedstawiam więc kilka strzelanek bez ocen - doprawdy nie wiem, jakie należałoby tu przyjęć kryteria.

•MłLLIPEDE - znana chyba ze wszystkich typów komputerów gra polegająca na zestrzeliwaniu grzybków, pająków, wijów i innego robactwa, w czym pomocne mogą być pojemniki z DDT. W tej wersji rozbudowane kolorystycznie z dźwiękiem i animacją jak w ST.

•DEEP SPACE - dowodzimy statkiem kosmicznym <sup>i</sup> za pomocę różnych urzędzeń stojęcych do naszej dyspozycji (tzn. wysuwających się z pulpitu na życzenie) mamy szansę na zniszczenie wrogich statków <sup>i</sup> latajęcych tu <sup>i</sup> ówdzie meteorów. Gra zajmuje dwa dyski, co jest częstym sposobem zabezpieczania przed skopiowaniem. Dobra grafika i efekty dźwiękowe.

•STARRAIDERS - również strzelanka kosmiczna <sup>o</sup> podobnych założeniach jak poprzednia, oczywiście

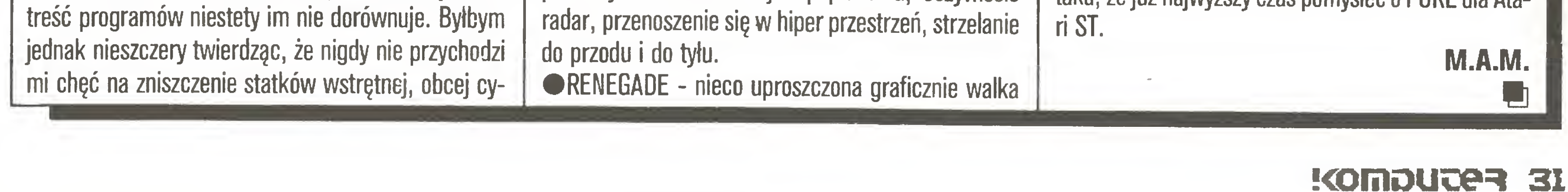

### Rozkosze łamania palców

MichTron również <sup>z</sup> USA, potocznie zwany Mutil. Jest to program do edycji <sup>i</sup> ewentualnej zmiany zawartości dysku. Możemy oględać zbiory lub poszczególne ścieżki i sektory. Ponadto istnieje możliwość formatowania, kopiowania <sup>i</sup> weryfikacji poszczególnych sektorów, <sup>a</sup> także zmiana etykiety dysku <sup>i</sup> atrybutów zbiorów (a w tym możliwość ukrycia zbiorów z normalnego katalogu).

W tym przypadku interesuje nas tylko edycja <sup>i</sup> zmiana zawartości zbiorów. Po wgraniu programu Mutil wybieramy z menu ("ściągamy z gzymsu") opcję Modify, <sup>a</sup> <sup>z</sup> niej View File. Następnie pojawia się okno dialogowe, z którego wybieramy odpowiedni zbiór. Otwiera się nowe okno <sup>z</sup> zawartościę zbioru. Jednocześnie mamy na ekranie 256 bajtów w szesnastu liniach po szesnaście liczb, pierwszy bajt ma numer zero. Wszystkie liczby podane sę heksadecymalnie, a obok przedstawiona jest reprezentacja drukowalnych kodów ASCII dla każdej z liczb. Poniżej typowy dla GEM-u pasek ze strzałkami <sup>i</sup> znacznikiem relatywnego położenia w zbiorze pozwalający na poruszanie się wewnętrz wybranego obszaru, ale wyłęcznie porcjami po 256 bajtów. Dalej opcja Search poszukiwania wybranego ciągu liczb lub znaków (ciąg liter <sup>i</sup> cyfr poprzedzony znakiem ' oznacza wzorzec poszukiwanego zbioru znaków, zaś bez znaczka ' - liczbę heksadecymalną, jeżeli litery ciągu na to pozwolę). Obok opcja Continue, czyli poszukiwanie dal-

powietrzna (kosmiczna?) na powierzchni planety w obronie naszych baz. Bazy to czarne trapezoidy, można tam uzupełnić paliwo <sup>i</sup> amunicję. Ta gra jest zna cznie szybsza od poprzednich i wymaga szybkich decyzji. Jak zwykle do dyspozycji radar, hiper przenoszenie, itp.

•BATLZONE - rozgrywa się na ponurej równinie usianej dziwnymi formami geometrycznymi, nasz pojazd gąsienicowy musi szybko niszczyć czołgi przeciwnika <sup>i</sup> bacznie sledzęc sytuację na ekranie radaru nie dać się zaskoczyć. Chwila nieuwagi <sup>i</sup> zagapienia się na oświetlający równinę księżyc kończy się zazwyczaj zniszczeniem naszego pojazdu.

### Rozkosze łamania palców

### K 31

szych wystąpień wzorca i ostatnia z nich to Exit pozwalająca na opuszczenie edytowanego zbioru.

Pierwszym poprawianym programem będzie SKULLDIGGERY firmy Nexus opisywany już w naszym ulubionym miesięczniku (dwa następne też już były omówione). Włamywanie się do tego programu rozpoczął kolega Zbigniew Orliński z Warszawy. Przygotował "wieczne życie" i poprawkę pozwalającą na rozpoczynanie gry z wyższych poziomów (producent dał możliwość najwyższego startu <sup>z</sup> 16 ekranu).

Zamiast ciągu znaków 536E0062 wpisujemy 4E714E71 i mamy "nieskończone życie".

Przed wprowadzeniem poprawek kopiujemy SKULLDIGGERY na dysk roboczy, a następnie wgrywamy program MUTIL. Wybieramy opcję View File i w oknie dialogowym wskazujemy na SKULLDIG.PRG. Następnie przeszukujemy zbiór aż do napotkania linii zawierającej bajt o numerze 31 CO (Search:536E0062). Przypominam, że wszystkie liczby w programach dla Atari ST podawane są heksadecymalniel

przez autora. Nie było to jednak nasze ulubione "nieskończone życie", postanowiłem więc odnaleźć je. Gra stała się jednak zbyt łatwa i dla moich dzieci, Michała <sup>i</sup> Moniki, przygotowałem wersję ze zmienionym limitem błędów.

Dla tych, którzy zechcą rozpocząć zabawę z pełnym ułatwieniem podaję sposób na uzyskanie "nieśmiertelności". W programie MUTIL wybieramy AR-KCODE.IMG <sup>i</sup> odnajdujemy bajt o numerze 342E (Search:533900030ED5) <sup>i</sup> wpisujemy na to miejsce 4E714E714E71. Limit błędów zaś zmieniamy po odnalezieniu bajtu o numerze 1859 (Search:0300030ED5). Możemy wpisać zamiast pierw szego 03 nową wartość mniejszą od 36 (tzn. 54 dziesiętnie). Okazało się bowiem, że program próbuje narysować odpowiednią liczbę symboli i nadmiar powoduje zawieszanie się programu.

Przy próbie wykonania kolejnej operacji MUTIL in formuje nas, że wprowadziliśmy zmiany do zbioru <sup>i</sup> oczekuje potwierdzenia <sup>i</sup> zezwolenia na wpisanie no wych wartości na dysk. Jedno tupnięcie myszy na OK <sup>i</sup> możemy działać dalej. Następna zmiana to powiększenie możliwości wyboru ekranu startowego. Odnajdujemy linię o numerze 1A5B (Search:0C550010) <sup>i</sup> zamiast liczby 10 wpisujemy 64. Zmienianą liczbę wskazujemy kursorem myszy. Zachęcony powodzeniem kolegi <sup>w</sup> łamaniu gry (oraz własnymi niepowodzeniami mimo tychże po prawek) spróbowałem swoich sił w asemblerze 68000. Okazało się, że nie taki asembler straszny. <sup>W</sup> grze mamy limit czasu, <sup>a</sup> ponadto każda kolizja z duszkami lub uderzenie spadającej czaszki powoduje utratę zebranych <sup>z</sup> trudem klejnotów <sup>i</sup> powrót do początku danej sytuacji. Odnalazłem więc procedurę zajmującą się obsługą kolizji (przekroczenie limitu czasu jest traktowane jak zderzenie z duchem lub czaszką) <sup>i</sup> postanowiłem ją zmienić. Limitu czasu pozbywamy się odnajdując linię 315C (Search: 60000052) i wpisujemy 4E714E71 (4E71 oznacza NOP w asemblerze 68000). Duchy <sup>i</sup> spadające czaszki przestaną być groźne po odnalezieniu linii 3192 (Search:6E00001C) oraz linii 319C (Search:67000012). W obydwu przypadkach wpisujemy 4E714E71. Wprowadzanie poprawek kończymy przez Exit, a następnie Quit z gzymsu. Gra staje się dużo łatwiejsza, ale nawet teraz ukończenie jej nie jest prostym zadaniem. Dojście do setnego ekranu bez zmian programu wydaje się wprost niemożliwe. Uwaga! Zmieniony SKULLDIG.PRG kopiujemy standardową metodą do folderu AUTO. Najłatwiej to zrobić otwierając drugie okno dla dysku A, a w nim

Ostatni dziś poprawiany program dla Atari ST to PLUTOS firmy Microvalue. Jest to dość prymitywna strzelanina, a proponowane zmiany czynią z mej po prostu rzeźnię. Zmiany polegają na powiększeniu limitu błędów oraz na usunięciu sprawdzania kolizji, czyli na bezkarnym przechodzeniu przez przeciwnika.

Limit błędów dla pierwszego zawodnika odnajdujemy w linii 10FD (Search: 33FF00030001). Zmieniamy 03 na np. FF i możemy strzelać aż do znudzenia (musimy jednak pamiętać o uzupełnianiu paliwa). Rozkaz Continue <sup>i</sup> odnajdziemy linię zawierającą bajt 1105 i podobnie zmieniamy wartość 03 dla drugiego zawodnika. W czasie gry w okienkach informujących o liczbie pozostałych do dyspozycji bojowych statków kosmicznych pojawi się kolorowa mozaika, ale nie ma to wpływu na przebieg zabawy. Całkowitą bezkarność pierwszego zawodnika zapewni nam odnalezienie linii zawierającej 2892 (Search: 660000E8) <sup>i</sup> wpisanie zamiast 66 liczby 60. Dla drugiego zas odnajdujemy linię zawierającą 2998 (Search:660000DE) i podobnie zamieniamy 66 na 60.

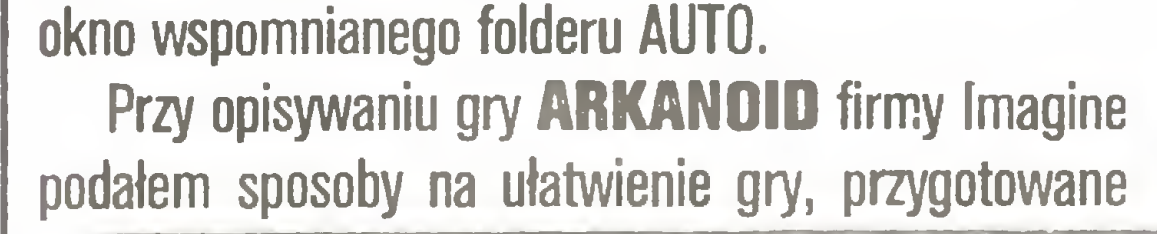

Mam nadzieję, że następnym razem nie tylko imiona będą oryginalne.

Kolejne poprawki do gier dla ZX Spectrum nadesłał Adrian Chmielarz z Lubina, z miasta Lubin a nie Lublin jak mylnie napisałem poprzednio, za co przepraszam. Lista programów jest bardzo długa, więc tym razem tylko część, dokończenie w następnym numerze. Ponadto Adrian proponuje zmianę na zwy rubryki na HOKUS POKEUS. Brzmi to ciekawie, ale decyzję pozostawiam Czytelnikom.

USR 50000 : POKE 23570,16 : LOAD""CODE : FOR  $I=1$  TO  $4$  : READ A : FOR  $J=A$  TO  $A+2$  :

POKE J, 0 : NEXT J : NEXT I : RANDOMIZE USR 36924 : PRINT USR 26600 :

POKE 40207,24: POKE 33240,201: RANDOMIZE **USR 18434** 

NOSFERATU THE VAMPYRE - pomożemy wydostać się naszemu bohaterowi <sup>z</sup> zamku wampira wpisując w COPY COPY w trzeci segment POKE 36792,201 (wgrywamy przez LOAD AT 25000).

Podoba mi się elegancja poprawek szesnastolet-

### \* \* \*

Teraz wyłączamy Atari ST <sup>i</sup> odkurzamy ZX Spec trum, nadal dobre i popularne. Młodzi ludzie z Wrocławia podpisani Fasola i Śliwa (?) nadesłali programiki ładujące do trzech gier i wprowadzające odpowiednie poprawki.

### ROBIN OF THE WOOD:

 REM>C0PY7 INK 0 : PAPER 0 : BORDER 0 : CLS LOAD ""CODĘ POKE 48690,0 LET a=PEEK 23635 LET b=PEEK 23636 50 LET  $c=a+256*b+5$  RANDOMIZE USR c **MANIC MINER:**  CLEAR 30000 PAPER 0 : INK 0 : CLS: LOAD "" CODĘ

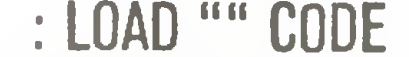

25 POKE 35136,0: POKE 36160,0

30 RANDOMIZE USR 33792

Htfarr\*

### PENTAGRAM:

<sup>10</sup> BORDER <sup>0</sup> : INKO: PAPER 0: CLS: PRINT AT 0,0;" "; : CLEAR 24064 : LOAD ""SCREENŚ:

PRINT AT 19,0; : LOAD "" CODĘ 24064 : POKE 49917,0:

POKE 50751,0 : PRINT USR 24064

Rozpoczynamy od NETHER EARTH - walka dwóch baz robotów. Poniższy programik ładujący da nam nieograniczoną ilość gotówki:

10 FOR I=16384 T016411 : READ A: POKE l,A : NEXT I : RANDOMIZE USR 16384 : DATA 49, 255,87,221,33,0,91,17,0,165,62,255,55,205, 86,5,33,0,0,34,129,202,34,131,202,195,0,166 AMAUROTE - pod postacią robota Arachnusa musimy opanować państwo inteligentnych pszczół: 10 CLEAR 24999 : LOAD""CODE : RANDOMIZE

DATA 42912,42929,42455,38551

THANATOS - tu kierujemy smokiem, który musi wziąć na swe barki czarownicę, księgę <sup>i</sup> dojść do magicznego kotła:

10 CLEAR 24791: LET A=24: POKE 23570,16: LOAD""CODĘ : LOAD""CODE : RANDOMIZE USR 24830 :

LOAD" "CODĘ 16464 : POKE 56058,201 : POKE 56549,A:

POKE 56816,A: POKE 58021 ,A: POKE 58220,A: POKE 58788,A: POKE 59174,A: POKE 59240,A: POKE 57603,A: POKE 57603,0: POKE 57604,0: PRINT USR 24833

HEAVY ON THE MAGICK - "nieśmiertelność": 10 CLEAR 24499 : POKE 23570,16 :

LOAD""CODĘ:

L0AD""C0DE : POKE 33130,201 : POKE 33189.201 :

NEXOR - trójwymiarowa gra labiryntowa:

10 CLEAR 24999 : L0AD""C0DE : POKE 36212.201 :

RANDOMIZE USR 30720

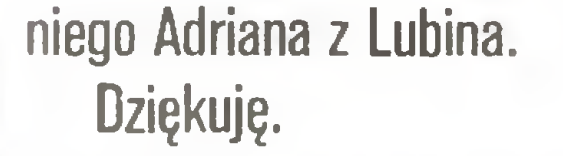

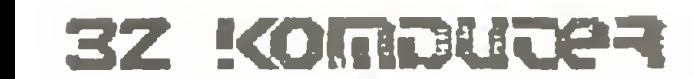

PĘTLICZEK - bo pętla jest podstawą programowania. Tu znajdziesz kolejną porcję zadań naszego Klubu Mistrzów Komputera. MĘTLICZEK - bo znajdziesz tu różne różności, związane z minikomputerem tak cienką nitką, że Redakcja już nie bierze za nią odpowiedzialności. Redakcja strony klubowej: Leszek Rudak (ASCII 01), Adam Nowicki (AS-CII 02).

### HISTORIA KOMPUTERA

ENIAC - elektroniczne urządzenie zawierające 18000 lamp elektronowych <sup>i</sup> mieszczące się <sup>w</sup> kilku wielkich salach rozpoczęło nową erę. ENIAC to Electronic Numerical Integrator and Computer, <sup>a</sup> więc pierwszy prawdziwy elektroniczny komputer. Jego twórcy J.W.Mauchly, J.P.Eckert i wielu innych pracowali bez wytchnienia cztery lata. Pierwsze projekty powstały bowiem w 1942, <sup>a</sup> budowę ukończono <sup>w</sup> <sup>1946</sup> roku. Kolebką komputerów stał się Uniwersytet w Pensylwanii w USA.

23. Proponuję napisać program ułatwiający zrozumienie działań na zbiorach (suma zbiorów, część wspólna, dopełnienie, itp). Program ten powinien w możliwie efektowny i urozmaicony sposób prezentować wyniki tych działań.

24. Proponuję napisać program umożliwiający zmianę jednego lub kilku bajtów w zbiorze umieszczonym <sup>w</sup> pamięci zewnętrznej komputera (tzn. na taśmie lub dyskietce).

Dane techniczne ENIAC-a nie mogą dziś nikomu zaimponować, ale jak na owe czasy były rzeczywiście fascynujące. Wykonanie pdstawowych działań zajmowało ułamki sekund (dodawania zmiennopozycyjne 0.0002 sek., <sup>a</sup> mnożenie 0.0028 sek.), pamięć mogła pomieścić 20 liczb. ENIAC nie był jednak zbyt wydajnym komputerem. Zużywał ogromne ilości energii, łatwo ulegał awariom. Najważniejsze jednak było to, że nie można było w pełni wykorzystać jego wielkiej szybkości obliczeń. Po prostu pamięć mieściła tylko liczby, a program trzeba było wprowadzać ręcznie przez ustalanie połączeń w samej maszynie. Oczywiście konstruktorzy przygotowali specjalny pulpit, na którym umieszczone zostały wszystkie przełączniki, ale i tak ustawienie ok. 15000 przełączników we właściwej pozycji trwało bardzo długo - znacznie dłużej niż realizacja programu. Oczywiście wszystkie dane także trzeba było wprowadzać ręcznie. Z naszego punktu widzenia ENIAC nie był dobrym komputerem, ale jego pojawienie się udowodniło, że może istnieć maszyna, <sup>w</sup> której nic się nie kręci, <sup>a</sup> ona <sup>i</sup> tak liczy. Jeszcze ważniejsze było to, że można było wyciągać wnioski z obserwacji działania tej ma szyny. Po prostu było co obserwować. Wszystko to razem spowodowało gwałtowny rozwój maszyn elek tronicznych. Następne modele miały coraz mniej wad swojego poprzednika. Powstały też fundamentalne prace teoretyczne, które umożliwiły pełną automatyzację obliczeń. ENIAC rozpoczął senę maszyn pierwszej generacji. ZADANIA KLUBOWE

Dziś przedstawiamy dodatkową porcję wiadomości o liczbach pierwszych, a właściwie <sup>o</sup> ich wykorzystaniu. Przygotowujemy też dalsze materiały o takich liczbach. Dla tych, których liczby naturalne o szczególnych własnościach nie interesują proponujemy trochę czarów <sup>w</sup> artykule Cezarego Waśniewskiego o tajemnicach kwadratów magicznych.

Czy można wyobrazić sobie coś bardziej tajniejszego niż klucz do szyfru, którym posługujemy się <sup>w</sup> walce z konkurencją?

Będziemy mówić, że wykonujemy działania modulo jakaś liczba, jeżeli interesuje nas nie wynik działania, <sup>a</sup> tylko reszta <sup>z</sup> dzielenia wyniku przez tę liczbę. Dodajmy, dla przykładu, pięć do dziewięciu modulo jedenaście. Oczywiście (co zresztą łatwo sprawdzić mając pod ręką komputer)  $5 + 9 = 14$ . Dalej 14/11 daje 1 i resztę 3. Mamy więc  $5+9=3$ (mod 11). Podobnie obliczając mamy  $4\times7=1 \pmod{9}$  i  $2^7 = 8 \pmod{10}$ .

22. Kamienie domino ze względu na swoją budowę doskonale nadają się do różnych układanek.

Proponuję napisać program układający najdłuższy

Natychmiast po otrzymaniu wiadomości od specjalnego wysłannika uruchamiamy w PMł komputer <sup>i</sup> obliczamy: 13" = 1792160394037, co daje właśnie resztę <sup>7</sup> z dzielenia przez 15. Jak widać wiadomość została dokładnie przekazana <sup>i</sup> skutecznie odczytana.

### DUŻE LICZBY PIERWSZE

Oczywiście każdy bez zastanowienia odpowie: nie - taki klucz jest przechowywany w super sejfie. Każdy użytkownik zaś, w przypadku wpadki, powinien natychmiast zjeść wszelkie notatki, a ich treść zapomnieć.

Takie postępowanie jednak może narazić na szwank zdrowie naszego współpracownika - wystarczy przypomnieć sobie cykl produkcyjny papieru, by dostać niestrawności. Dlatego, w dobie komputerów, klucz do szyfru, czyli sposób kodowania informacji, która ma zostać tajnie do nas przesłana podaje się do publicznej wiadomości. Można nawet wyobrazić sobie książkę szyfrów, podobną wyglądem i dostępnością do książki telefonicznej. W równych rządkach zostałyby tam umieszczone nazwy firm (oczywiście dla ułatwienia w kolejności alfabetycznej), a obok nich klucze do szyfrów jakimi się posługują. Mimo opublikowania szyfry gwarantują tajność korespondencji nawet znając sposób rozszyfrowywania wiadomości nie będzie można jej rozszyfrować. Taki szyfr, czy raczej rodzina szyfrów oparta jest na liczbach pierwszych <sup>i</sup> to bardzo dużych. Zanim opiszę jak należy korzystać <sup>z</sup> książki szyfrów muszę wprowadzić kilka definicji bardzo matematycznych.

funkcji: fi $(4)=2$  (bo spośród liczb mniejszych od 4 tylko 1 i 3 są względnie pierwsze z 4), fi $(9)=6$ ,  $fi(11) = 10.$ 

Drugim pojęciem matematycznym będzie pojęcie liczb względnie pierwszych. Liczbami względnie pierwszymi matematycy nazywają takie liczby, które nie mają innych wspólnych dzielników niż jeden. Na przykład <sup>16</sup> <sup>i</sup> <sup>9</sup> są względnie pierwsze (dzielnikami 16 są 1,2,4,8 <sup>i</sup> 16, podczas gdy dzielniki 9 to 1,3 <sup>i</sup> 9) natomiast <sup>12</sup> <sup>i</sup> <sup>16</sup> me są względnie pierwsze, bo <sup>2</sup> dzieli każdą <sup>z</sup> nich, <sup>a</sup> nie jest równe 1.

### LU JHU<br>évi żele

### Input-output

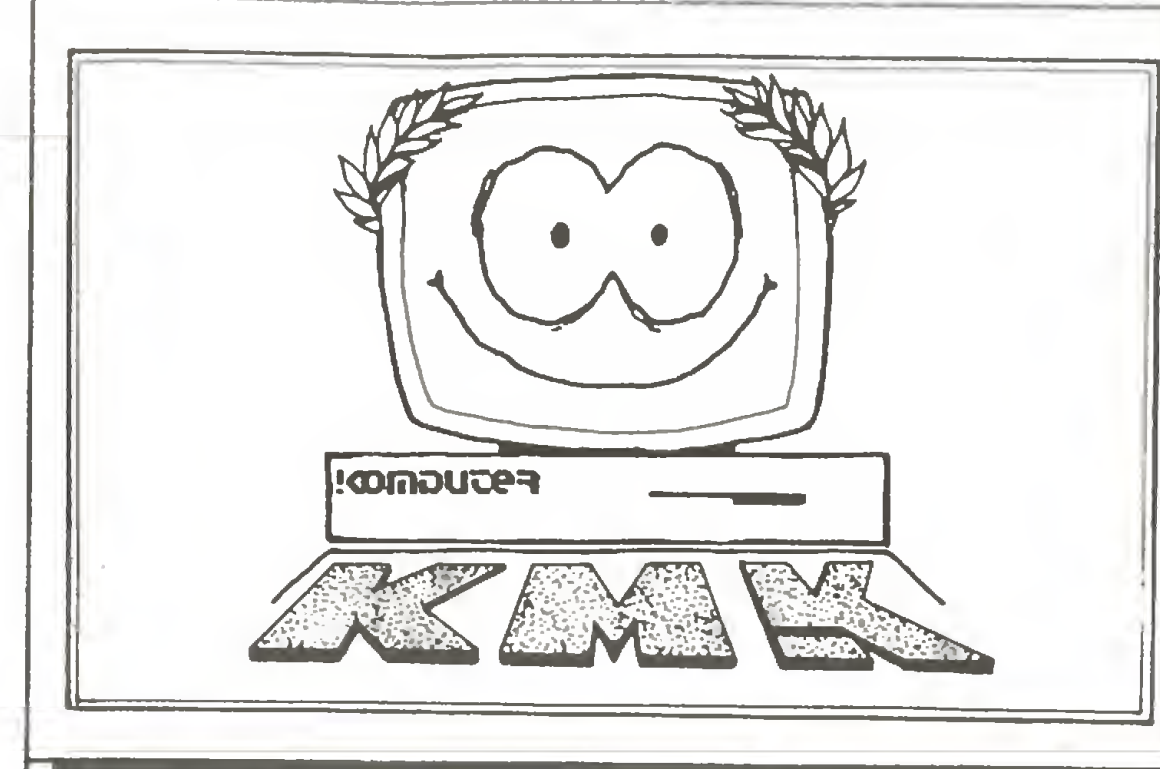

Teraz możemy przystąpić do szyfrowania. Będzie to tzw. kodowanie RSA. Przyjmijmy dla uproszczenia, że przekazujemy tylko jedną liczbę, na przykład cenę koralików obowiązującą na wyspie Japaputu. Niech cena ta wynosi <sup>7</sup> muszli za kilo. <sup>W</sup> książce szyfrów przy nazwie naszej firmy: "PMI KOMPUTER" odnajdujemy dwie liczby 15 i 3. Aby zaszyfrować cenę zdobytą od Wodza plemienia Japuasów obliczamy:  $7<sup>3</sup>=343$ ,  $343=13$  (mod 15), a więc wysyłamy depeszę, <sup>w</sup> której powiadamiamy Pana MM, że "13 wcale nie jest pechowe".

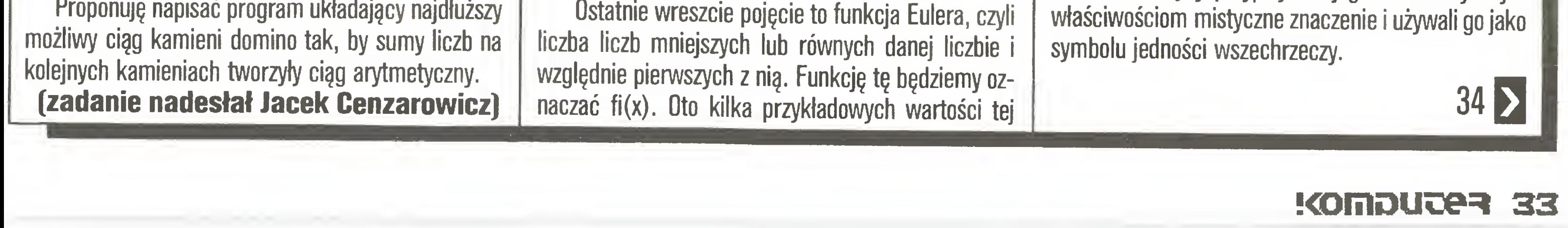

Teraz trochę od kuchni. Zasada posługiwania się schematem RSA polega na wybraniu dwóch różnych liczb pierwszych <sup>p</sup> <sup>i</sup> q, <sup>i</sup> pomnożeniu ich. Nasza firma wybrała <sup>3</sup> <sup>i</sup> 5, stąd pierwsza liczba <sup>w</sup> książce szyfrów 15. Drugą liczbę wybiera się tak, by była względnie pierwsza z fi(p\*q). Oczywiście 3 nie ma wspólnych dzielników innych niż <sup>1</sup> <sup>z</sup> fi(15)=8. To jest właśnie druga publikowana liczba. Nic więcej opublikować nie można. Do rozszyfrowania używamy liczby 11. Ta liczba nie jest dowolna. Należy ją tak wybrać, by pomnożona przez drugą publikowaną była równa <sup>1</sup> (modulo fi $(p \star q)$ ) - u nas  $3 \star 11 = 33$  jest oczywiście równe 1 modulo 8. Reszta, jak widzieliśmy w przykładzie, to podnoszenie do potęgi modulo p\*q. Teraz najważniejsze - zachowanie tajemnicy przesyłek. Podstawą do rozszyfrowania wiadomości jest oczywiście wartość funkcji fi(x) dla danego (w książce szyfrów) x. Gdy x jest iloczynem dwóch różnych liczb pierwszych <sup>p</sup> <sup>i</sup> <sup>q</sup> to wartość tę obliczamy po prostu ze wzoru: fi $(p \star q) = (p-1) \star (q-1)$ . Tak zrobić możemy jednak tylko wtedy, gdy znamy liczby <sup>p</sup> <sup>i</sup> q, a liczby te to najgłębsza tajemnica firmy. No dobrze, powie ktoś, przecież znając x i wiedząc, że jest to iloczyn dwóch liczb pierwszych łatwo znaleźć oba czynniki. Oczywiście zgadzam się <sup>z</sup> tym, ale jednak... Liczby p i q mogą być dużymi liczbami pierwszymi, takimi by p\*q miało 100 cyfr. Znalezienie rozkładu zajmie wtedy około roku (oczywiście liczyć będzie dobry komputer, nie jakiś osobisty minikomputerek). Gdy nasz iloczyn będzie miał ok. <sup>200</sup> cyfr to wyniku można spodziewać się już po milionie lat, ale do tamtego czasu ceny koralików na pewno trochę się zmienią. Dzisiaj zamiast rozwiązania zadania podajemy tylko wskazówki. Autorem tych wskazówek jest Cezary Waśniewski (poprzednio zajmujący się szyfrowaniem według Kodu Cezara).

Chińska legenda mówi, że koncepcję tajemniczej fi gury zwanej później Lo Shu objawił ludziom zagadkowy żółw, który wypłynął pewnego dnia <sup>z</sup> nurtów rzeki Lo.

Historycznie rzecz biorąc, kwadrat magiczny (patrz rysunek) znany był <sup>w</sup> Chinach już około IV w. p.n.e. Chińczycy przypisywali jego matematycznym

K 33

Liczby Lo Shu są skojarzone z czynnikami yin <sup>i</sup> yang tak, że liczby parzyste reprezentują czynnik pasywny (żeński) - yin, zaś nieparzyste aktywny (męski) - yang. <sup>W</sup> środku znajduje się liczba <sup>5</sup> symbolizująca Ziemię. Dokoła znajdują miejsce cztery podsta-

Do tej pory na Dalekim Wschodzie spotyka się ludzi noszących drewniane lub gliniane tabliczki Lo Shu jako talizmany mające chronić przed chorobami.

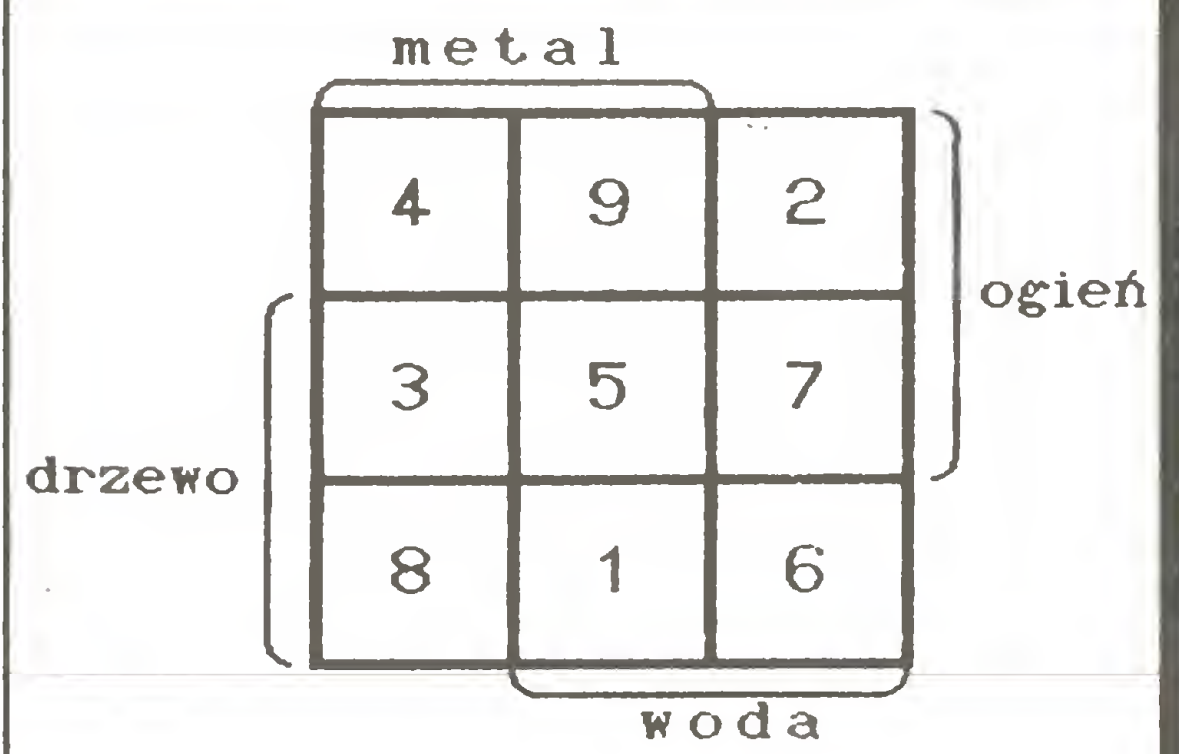

wowe pierwiastki: metal, ogień, drzewo <sup>i</sup> woda każdy będący harmonijnym połączeniem yin <sup>i</sup> yang

Z punktu widzenia matematyka Lo Shu jest przykła dem tzw. kwadratu magicznego, czyli figury złożonej <sup>z</sup> n<sup>2</sup> kwadratów jednostkowych wypełnionych liczbami naturalnymi od <sup>1</sup> do n2 (bez powtarzania) w ten sposób, że sumy liczb dowolnego rzędu, kolumny oraz leżących na przekątnych są równe tej samej liczbie, oznaczanej Sn <sup>i</sup> nazywanej stałą kwadratu magicznego. Liczbę <sup>n</sup>

Z punktu widzenia programisty, ciekawym sposobem zbudowania kwadratu magicznego jest wypisanie wszystkich możliwych sum spełniających zadane warunki:

nazywamy rzędem takiego kwadratu.

Stałą kwadratu magicznego można obliczyć ze wzoru:

 $Sn = 1/2 * n * (n^2 + 1),$ 

gdzie <sup>n</sup> jest rzędem kwadratu.

Dla przykładu Lo Shu, jako kwadrat magiczny trzeciego rzędu posiada stałą  $S3=15$ . Okazuje się, że kwadraty magiczne nieparzystych rzędów posiadają tzw. liczbę środkową, którą można obliczyć dzieląc stałą kwadratu przez jego rząd (Lo Shu posiada liczbę środkową 5).

Jak można zbudować kwadrat magiczny taki jak Lo Shu? Wiadomo już, że stała równa jest <sup>15</sup> <sup>i</sup> do tej liczby muszą sumować się liczby wszystkich rzędów, kolumn i przekątnych. Pamiętajmy też, że każda liczba może pojawić się tylko jeden raz.

"Forum" to rubryka przeznaczona w całości do Waszej, Drodzy Czytelnicy, dyspozycji. Możecie pisać nie tylko o swoich osiągnięciach (m.in. programy), ale także <sup>o</sup> pro blemach, które spotykacie w pracy z mikro komputerami. Może ktoś inny je rozwiązał będzie mógł Wam tą drogą pomóc. Mam tylko trzy prośby: <sup>o</sup> zwięzłe formułowanie li stów, o umieszczanie na kopertach dopisk "Forum" oraz podawanie wewnątrz list dokładnego adresu zwrotnego. Dla przypo mnienia podajemy nasz:

### \* \* \* Beep do AMSWORD-a (CPC464)

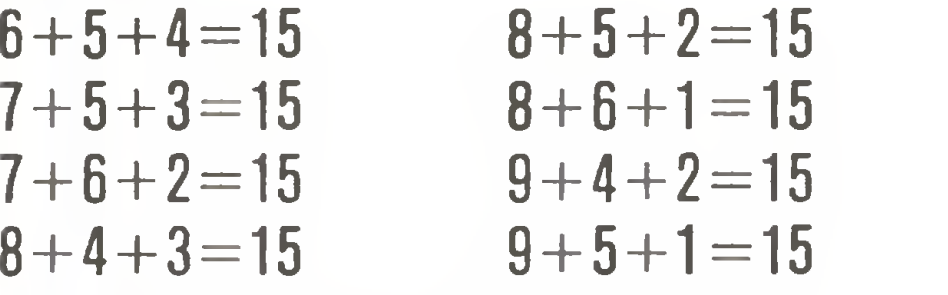

<sup>I</sup> analizowanie otrzymanej tabelki.

Jestem studentem IV roku Politechniki Wrocławskiej. Od 2 lat korzystam z zestawu mikrokomputerowego firmy Amstrad: CPC464 <sup>i</sup> drukarka. Sprzęt ten wykorzystuję także do edycji tekstów. Najintensywniej posługuję się przerobionym programem AM-SWORD (Tasman Software).

Liczba środkowa kwadratu musi występować w czterech sumach, gdyż znajduje się jednocześnie w rzędzie,kolumnie <sup>i</sup> na dwóch przekątnych. Widać od razu, że jedyną liczbą spełniającą ten warunek jest liczba 5. Rozważając wierzchołki kwadratu będziemy szukali liczb występujących w sumach trzykrotnie (jeden rząd, jedna kolumna <sup>i</sup> Jedna przekątna). Takimi liczbami są 2,4,6 <sup>i</sup> 8. Podobne rozważania oraz umiejętne odrzucenie mo żliwości wynikających <sup>z</sup> symetni kwadratu prowadzi do

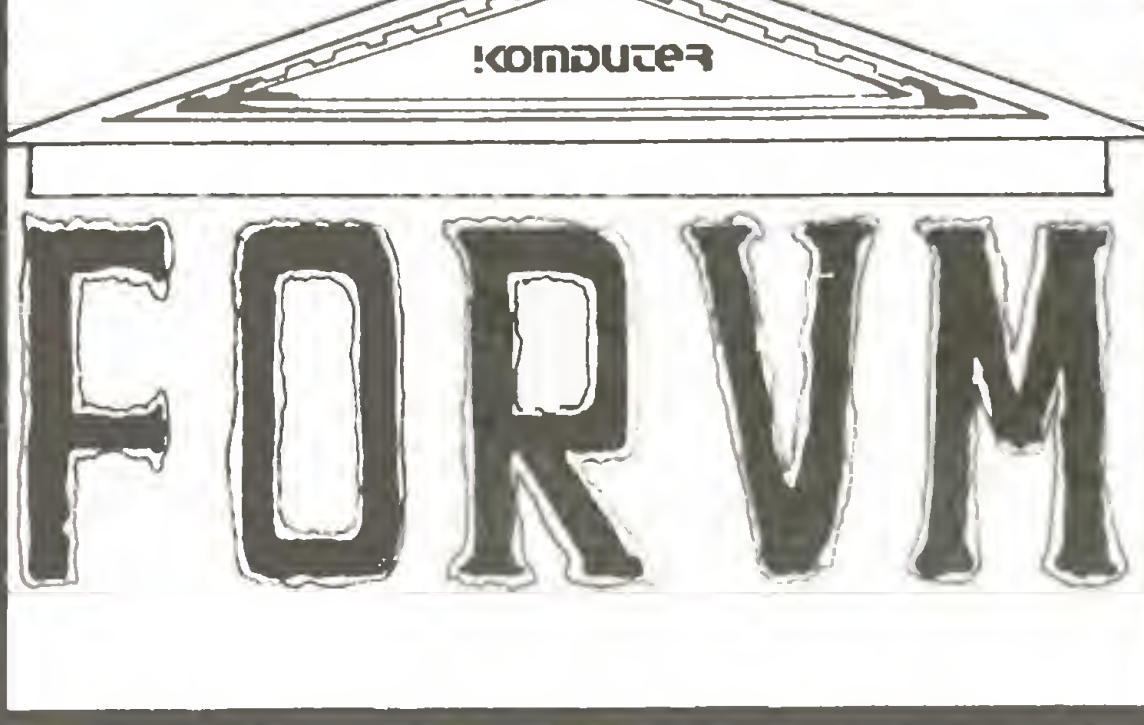

umieszczona w wolnym miejscu pamięci - proponowany adres początku: #B700 (nie nakłada się z AMSWORD-em ani tekstem).

Do AMSWORD-a konieczne jest wstawienie wywołania procedury BEEP. Pod adresem #666C umieszczony jest rozkaz: LD A, (#718C), który należy zamienić na: CALL #B700 (skasowany rozkaz LD A,(#7180) przeniesiony jest na początek procedury BEEP).

Instalacja procedury może być dowolna, proponuję wprowadzenie <sup>w</sup> pierwszych liniach Basica (zbiór AMSWORD.BAS) edytora, krótkiej instalacji procedury. Oto ona:

PMI "Komputer"

ul. Koszykowa 6a

00-564 Warszawa

"Forum"

(Za wszystkie opublikowane w tej rubry ce programy przysługuje honorarium zgod nie z obowiązującymi u nas stawkami.)

Dzisiaj prezentujemy: usprawnienie programu AM-SWORD dla CPC464, programy PRINT 42/51 <sup>i</sup> Micro-Copy dla ZX Spectrum, program Automatyczny korektor ułatwiający "wklepywanie" programów dla Atari XL/XE oraz List-Stop, usprawnienie listowania dla Comodore 64 Tych, którzy jeszcze do nas nie napisali oraz oczywiście naszych stałych bywalców serdecznie zapraszamy do współpracy.

> LPRINT nie przyjmuje innych znaków niedrukowalnych (kolory, Bright) - zastępując je przez "?". Współrzędne wydruku można ustalić przez:

Szanowna Redakcjo!

Kolor zmieniany jest poprzez POKE 65012, kod koloru. Przed pierwszym użyciem należy wykonać RAND USR 65000.

<sup>Z</sup> użytkownikami edytora AMSWORD chciałbym się podzielić pewnym udoskonaleniem. Otóż: brakowało mi podczas pisania sygnału akustycznego, komunikującego zbliżanie się do prawego marginesu (w maszynach do pisania funkcję tę pełni dzwonek). Pomaga on powziąć decyzję <sup>o</sup> przeniesieniu wyrazu do następnej linii (jeśli me patrzy się na ekran).

Oto krótka procedura w asemblerze, pozwalająca na uzyskanie dźwięku:

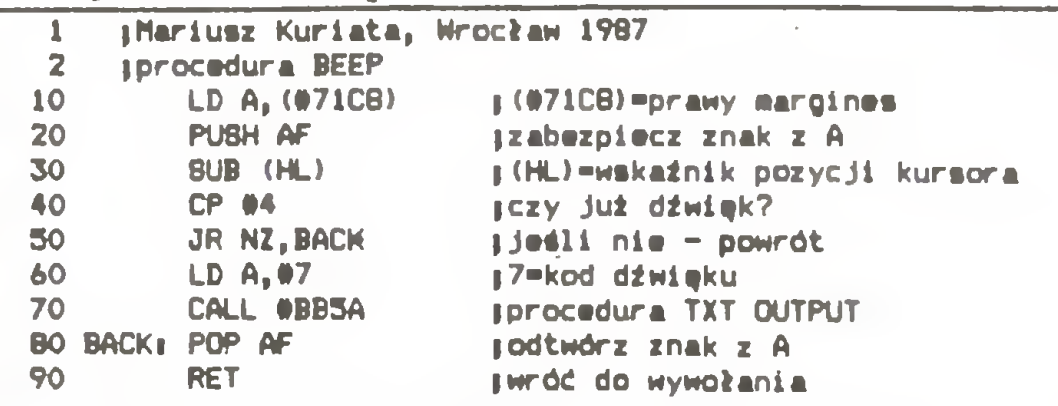

Wartość w linii 40 oznacza, ile kolumn od prawe-

### Input-output

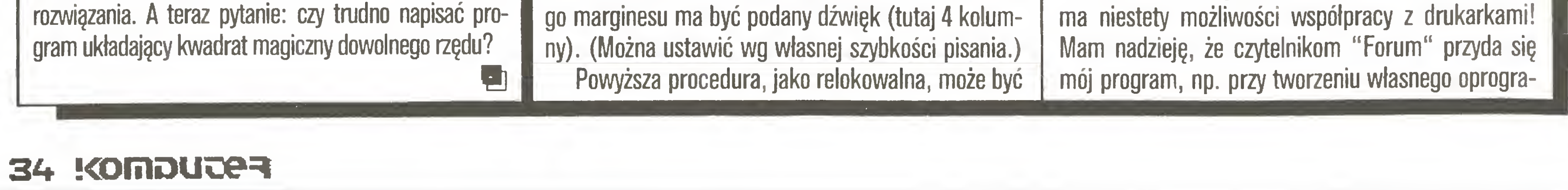

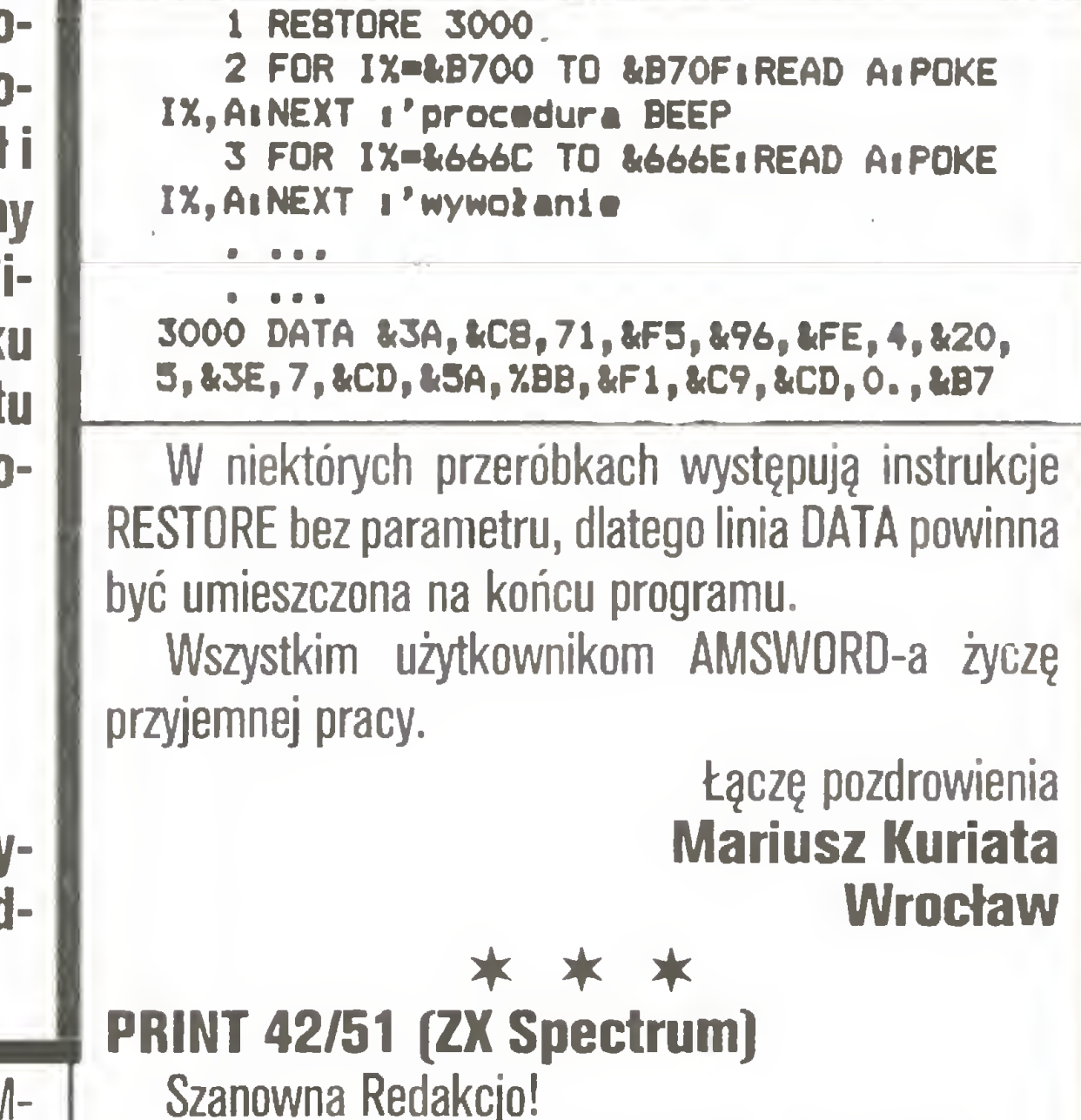

Pragnę moim listem przekonać wszystkich, że ' grzebanie" <sup>w</sup> cudzych programach może przynieść me tylko satysfakcję w postaci nieśmiertelności czy odpowiedniego wpisu na "liście" ulubionej gry, ale także konkretny zysk <sup>w</sup> postaci przydatnego progra miku.

Obiektem moich zainteresowań był Masterfile 0.9 w wersji dla ZX Spectrum, a szczególnie procedura drukująca 42/51 znaków w wierszu. 60 % kodu maszynowego PRINT 42/51 pochodzi właśnie z Masterfile. Pozostałe 40 % to przystosowanie procedury do współpracy z Basicem poprzez LPRINT (PRINT $#3$ ). Kod maszynowy zajmuje pamięć od adresu 65000 <sup>w</sup> górę (535 bajtów). Ładowany jest do pamięci przez loader napisany <sup>w</sup> Basicu, ale można go też nagrać na kasetę przez SAVE "nazwa" CODE 65000,535 i dołączać do własnych programów. Współpraca z Ba sicem (np.LLIST) możliwa jest dzięki znakom niedrukowalnym. Oto one:

- $CHRS = 1 = 42$  znaki w wierszu, zmiana trybu
- $CHRS$   $2 = 51$  znaków w wierszu, zmiana trybu
- $CHRS$  6 = PRINT przecinek
- $CHRS$  13 = 'ENTER'

CHR\$  $10 =$  LPRINT AT 0,0;

wsp x - POKE 65010,(0..50)

wspy-POKE 65011, (0..23).

W czasie pracy z programem PRINT 42/51 nie

6

1080 STOP **9990 REM** 

### 2 DATA "21C55Cl1FCFD732372C9000038002A0000000A00F5D5CD04FED1F1C9FE20DABD62" 3 DATA "FFFE80D299FF083AF3FDFE18D0112000210000B72804193D20FCE53AF6FD0E06CC 4 DATA "FE2A28010D477932F3FD2IF2FD7EB838093&0021F3FD34E118CDB728094797814D" 3 DATA N10FDSFE607CD3BCB3BCB3B32F7FD471600E119E9110096193AF4FD774F3AF5FD6C" DATA "60FE093802237121F3FD7EE111004019010007FE08360609FE1038010922FBFDEB' DATA "2130FF08D6203F1600194E2190FFFE39280821003DEB2929291922FAFD11FEFE44" 7 8 DATA " 21F8FE003EFA1236BA3AFSFDS7FE0328100608CB792004CBO110F8CBB9CB0110B9" 9 DATA "FC3AF7FD473E109092320DFF0608C32AF8FD36233E2AFAFD663AF7FDB72B0A47CD\* 10 DATA "CB23CB1230011C1OF70608CB79200FCBBACB7C2802CBFACB23CB1230011CCB0442" 11 DATA "CB0110E70603CB23CB1230011C10F72AF8FD72237321F9FD342AFAFD2322FAFDBC" 12 DATA MC110AB21F2FD34C907234989C1C289613183C1C16161616129130D19070DOD6188N 13 DATA "ODOD234361436131B90D0D0D190D0D150D5200310789250D0D2S190D230D8989A7" 14 DATA "8983437083078307490B45430BOB230BOB43434323830BOBOBi9430B430B838349" 13 DATA "830B43323146C134004444281010100000FEA3385ED6A3119300CD410C3B033E7E 16 DATA '20CDFCFDlAE67FCDFCFDlAliCB7F28F43E20C304FEFEOD200C3AF3FD3C32F3FDAO" 17 DATA "AF32F2FDC9FE06200D3E20CDFCFD3AF2FDE60F20F4C9FE0120063E2A32F6FDC964" 18 DATA "FE0220043E331BF4FE0A20072100O022F2FDC93E3FC304FE0D" <sup>1000</sup> CLEAR <sup>649991</sup> PR1NT "PRINT 42/31\*'"Piotr Zawlekł '87"'"(H/g Haatarflla)" 1010 PRINT ''"PRINT #3 = LPRINT 1020 PRINT "CHR6 1.42 znaki <sup>w</sup> wlarizu"\* CHR\* 2.31 znaków <sup>w</sup> witrażu"' VOITEIGP72NPGPD72237321P7PD342NPNPD2<br>989C1E285613183C1E16161616125130D190<br>DOD190D0D150D520D310789250D0D25190D2<br>5430B0B230B0B43434323830B0B0B19430B4<br>4281010100000FEA5385ED6A5119500CD410<br>A13CB7F28F43E20C304FEFE0D200C3AF3FD3<br> "CHR\* 6.....PRINT comma"'"CHR\* 10....AT 0,0"'"CHR\* 13.....NEWLINE"'"CHR\* -233..A8CII+KEYN0RD8" <sup>1030</sup> PRINT ""wap <sup>z</sup> - POKE 63010, (O..30)"'"wap <sup>y</sup> - POKE 63011, <0..23) "kolor  $-$  POKE 65012, ATTR <sup>1040</sup> PRINT "Inicjacja - U8R 63000\* 1050 PRINT #0; FLASH 1; " 1060 60 8UB 9990 1070 RANDOMZE U8R 63000 9991 REM \*\* HeToBa 2.0-loader 9992 REM \*\*\*\*\*\*\*7PLZ'87\*\*\*\*\*\*\*\*\* 9993 READ A,8l FOR F-l TO 8 9994 READ L\$: LET L=LEN 8\$: LET 8=0: LET K=2 9995 LET AS=L\$(K-1): LET B\$=L\$(K) 9996 LET C=(CODE A\$-48-(7\*(A\$>"@")))\*16+CODE B\$-48-(7\*(B\$>"@")) 9997 IF K<L THEN POKE A,Cl LET B-S+Cl LET K-K+21 LET A-A+ll 60 TO 9993

9998 IF 8-256\*INT (8/256)< $\gt$ C THEN PRINT "BLAD W LINII " $_1$ F+1; STOP 9999 NEXT Fl RETURN

Mam 17 lat, jestem uczniem państwowego liceum sztuk plastycznych. Chociaż nie posiadam kom putera (mam do niego częsty dostęp) jestem Wa szym stałym czytelnikiem i prenumeratorem. Przesyłam swój własny program, którym chciałbym się podzielić z redakcję <sup>i</sup> innymi czytelnikami.

Jest to prosty program kopiujący (przeznaczony dla ZX Spectrum) napisany w kodzie maszynowym. Pozwala on na skopiowanie bloku o długości dochodzącej do 48945 bajtów. Blok musi mieć standardową budowę i może nie posiadać nagłówka. Dopuszczalne typy bloków to 'O", czyli nagłówek siedemnastobajtowy, oraz "255" - właściwy blok danych.

Po uruchomieniu programu zasygnalizuje on gotowość do ładowania krótkim dźwiękiem. Błędy odczytu sę wykrywane - program ponownie czeka na ładowanie z taśmy. Po poprawnym wczytaniu bloku naciśnięcie dowolnego klawisza powoduje skopiowanie go na taśmę. Kopiowania bloków można dokonywać wielokrotnie.

Bartosz Lewandowski **Warszawa** 

mowania <sup>i</sup> dlatego zdecydowałem się podzielić mm <sup>z</sup> innymi hobbystami. <sup>Z</sup> poważaniem Piotr Zawicki Warszawa \* \* \* Mikro-Copy (ZX Spectrum) Szanowna Redakcjol może spowodować wyzerowanie komputera, lepiej więc przed uruchomieniem nagrać program na taśmę. Program jest bardzo przydatny przy kopiowaniu bloków dłuższych niż 42240 bajtów, gdyż w zestawieniu ze znanym "Copy-copy" umożliwia wielokrotne użycie <sup>i</sup> wykrywa błędy odczytu. Mam nadzieję, że mój programik przyda się wielu czytelnikom. Przesyłam pozdrowienia dla całej redakcji. <sup>Z</sup> poważaniem

Uwaga: program podczas pracy nie wyświetla na ekranie żadnych komunikatów, gdyż całkowicie wykorzystuje pamięć obrazu. Użycie klawisza "break"

\* \* \* \* Automatyczny korektor (Atari XL/XE) Szanowny Panie Redaktorze!

Pragnę wszystkim czytelnikom "Komputera" przedstawić swój program ułatwiający użytkownikom Atari XL/XE "wklepywanie" programów. Chyba nikomu jeszcze nie udało się nie popełnić błędu podczas wpisywania dłuższego programu. Przynajmniej częściowo ma pomóc w tym ten program. Przy wpisywaniu danych <sup>w</sup> górnej części ekranu ukaże się linia <sup>z</sup> kodem literowym ostatnio wprowadzonej instrukcji.

Mój program nie uchrania oczywiście przed błędami w algorytmie. Po skasowaniu programu instrukcję NEW lub naciśnięciu klawisza RESET program można wywołać instrukcją K = USR (1536).

Program powstał według pomysłu Charlesa Brannona. Łączę wyrazy szacunku Krzysztof Olszewski **Warszawa** 

 REM Mikro-Copy FOR n-1 TO 173 20 READ as POKE 16415+n, as NEXT n RANDOMIZE USR 16416 DATA 17,5,1,33,201,1,205,181,3,49,30,64,62,0,221,33,206,64 DATA 17,235,255,35,205,86,5,243,124,234,0,40,5,195,32,64,62 DATA 0,33,206,64,190,40,31,183,33,255,255,237,82,43,43,84 DATA 93,221,33,207,64,205,184,64,38,206,64,35,205,194,4,205 DATA 184,64,195,32,64,62,0,221,33,224,64,17,255,255,35,205 DATA 86,5,243,124,254,0,40,4,195,32,64,183,33,253,255,237 DATA 82,43,43,235,122,50,0,64,123,50,1,64,205,184,64,62,0

 DATA 221,33,207,64,17,17,0,55,205,194,4,118,58,0,64,87,58 DATA 1,64,95,221,33,223,64,62,255,0,205,194,4,205,184,64 DATA 193,32,64,62,0,219,254,234,190,200,254,189,200,254 DATA 187,200,254,183,200,254,175,200,24,235 REM (c) Bartosz Lewandowski 1967

O GRAPHICS O

 FOR 1-1336 TO 1700iREAD KiPOKE I,Ki8-S+KiNEXT I 20 IF B<>19072 THEN? "POPRAW DANE!" END 30 K=UBR (1536) ?i?i?i"AUTOMATYCZNY KOREKTOR" 30 END DATA 104,160,0,183,26,3,201,69,240,7 DATA 200,200,192,34,208,243,96,200,169,74 BO DATA 133,26,3,200,169,6,133,26,3,162 DATA 0,189,0,228,137,74,6,232,224,14 DATA 208,243,169,93,141,78,6,169,6,141 DATA 79,6,24,173,4,228,103,1,141,93 DATA 6,173,3,228,103,0,141,96,6,169 DATA 0,133,203,96,247,238,123,241,93,6 DATA 244,241,113,241,124,241,76,283,238 DATA 0,0,0,0,0,32,62,246,8,201 DATA 133,240,13,201,32,240,7,72,24,101

 DATA 203,133,203,104,40,96,72,152,72,132,72,138 DATA 72,160,0,169,128,143,88,200,192,40 DATA 208,249,163,203,74,74,74,74,24,103 DATA 161,160,3,143,88,163,203,41,15,24 DATA 103,161,200,145,88,169,0,133,203,104 DATA 170,104,168,104,40,96

### Input-output

### LIST-Stop (Commodore 64)

Przedstawiam króciutki, bo liczący zaledwie 23 bajty program w języku wewnętrznym, przeznaczony dla właścicieli komputera Commodore 64. Pozwala on na zatrzymywanie listowania programów przez naciśnięcie klawisza SHIFT (lub SHIFT LOCK). Po zwolnieniu klawisza listo wanie jest wznawiane. Działanie programu LIST-Stop jest identyczne również <sup>w</sup> przypadku, gdy urządzeniem wyjściowym nie jest monitor, lecz drukarka lub stacja dysków.

Program po uruchomieniu instrukcję RUN zajmuje obszar pamięci \$C000 - \$C016 i jest w pełni relokowalny. Początek obszaru pamięci, do którego jest wpisywana procedura, określa zmienna ADR.

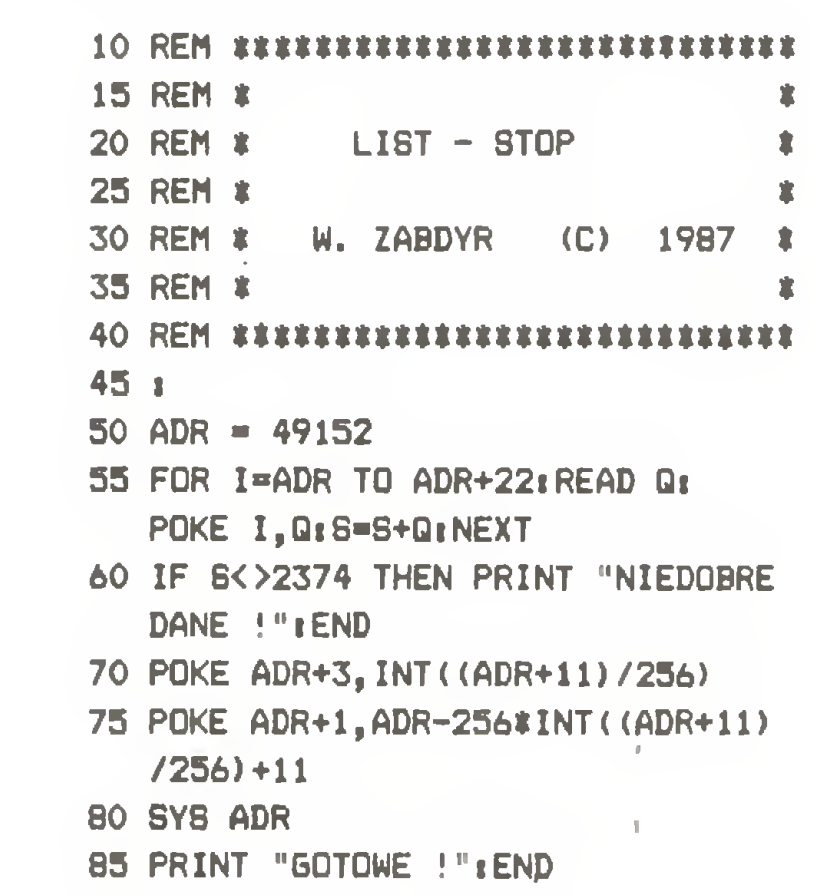

1 DATA 65000,17

90 i DATA 162, 11,160,192,142, 6 DATA 3,140, 7, 3, 96, 72 DATA 173,141, 2,201, 1,240 DATA 249,104, 76, 26,167

Procedurę można <sup>w</sup> każdej chwili (np. po wyzerowaniu komputera za pomocą SYS 64738 lub RESET) ponownie uruchomić instrukcją SYS ADR.

### Witold Zabdyr Kraków

Od redakcji: działanie programu oparte jest na dodatkowej kontroli wciśnięcia klawisza Shift (Shift-flag) podczas listowania programu. Do dajmy, że <sup>w</sup> wersji proponowanej przez Autora najwygodniej pracuje się przy wciśniętym klawiszu ShiftLock. Wciśnięcie CTRL (lub C=Shift) powoduje dalsze wyświetlanie listingu.

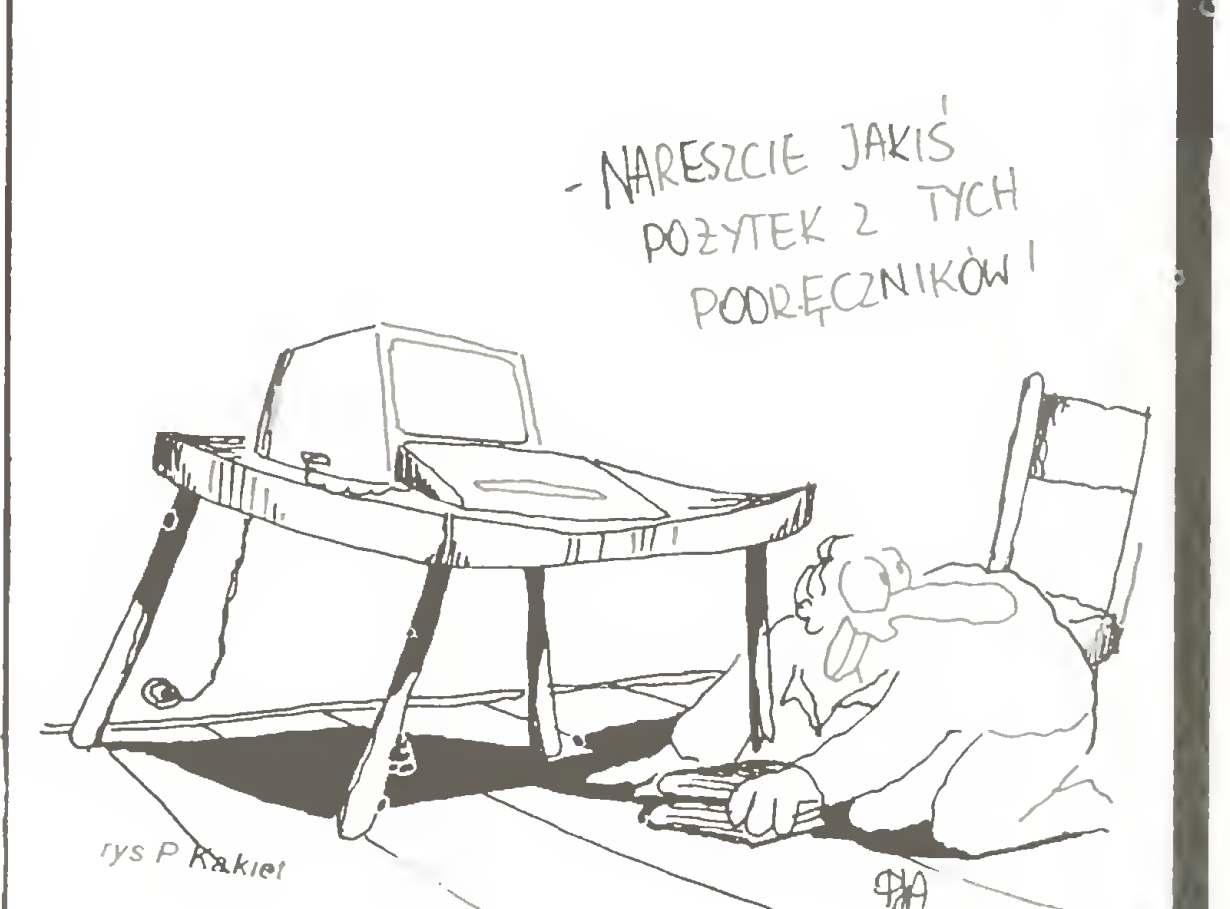

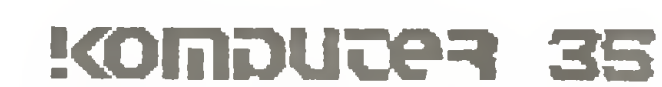

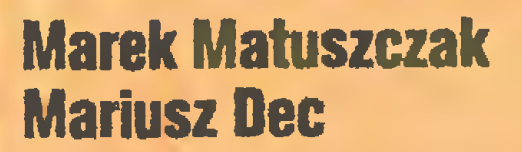

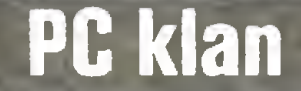

## Dyskoteka: OrCAD; ponadto: Jak sardynki; Test komputera

OrCAD

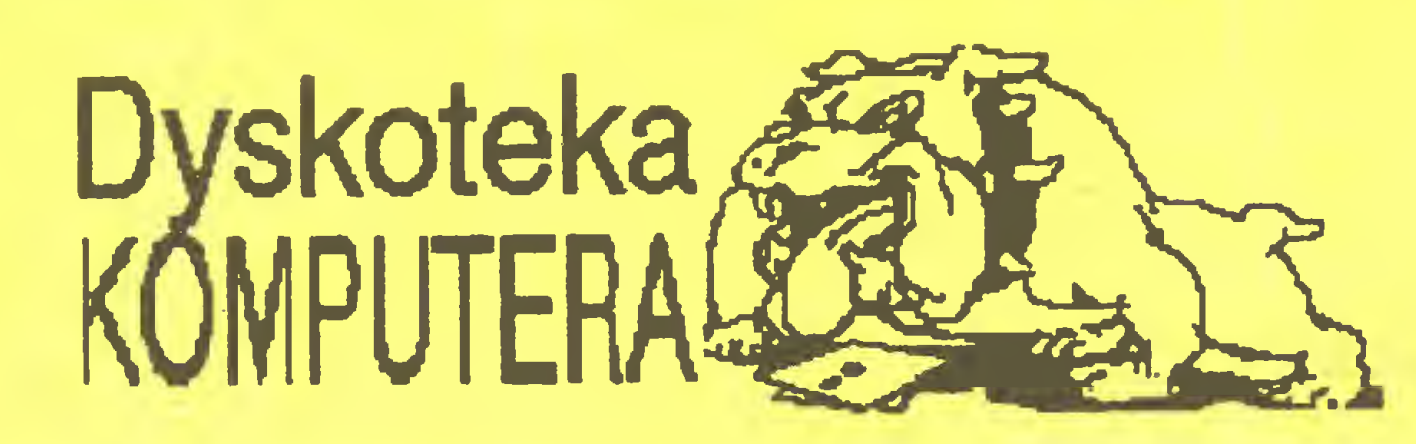

Burzliwy rozwój mikrokomputerowego wspomagania prac związanych z projektowaniem konstrukcji inżynierskich zaowocował nareszcie narzędziem dla tych, którzy konstruowali komputery. Nareszcie, gdyż pierwsze wzmianki <sup>o</sup> programie OrCAD pojawiły się znacznie później niż programy dja inżynierów innych specjalności. Nie oznacza to, że na rynku oprogramowania dla konstruktora elektronika była całkowita pustynia, lecz właściwie dopiero ostatni rok przyniósł znaczący postęp <sup>i</sup> programy, które są godne polecenia.

Nieodłącznym elementem konstruowania jest (niestety) etap sporządzania dokumentacji. Ktokolwiek budował układ elektroniczny wie, że opory przed wzięciem do ręki ołówka <sup>i</sup> kartki papieru przeważają nad zdrowym rozsądkiem <sup>i</sup> po jakimś czasie okazuje się, że nie mamy schematu.

Pakiet programów OrCAD powstał w firmie Or-CAD Systems Corporations w latach 1985/1986. Wersja 1.25, z której korzystamy, jest datowana 14 listopada 1986 r. Rys. <sup>1</sup> przedstawia "wizytówkę" , jaka pojawia się na ekranie po wywołaniu programu (karta EGA).

Z doświadczeń autorów wynika, że OrCAD zaaklimatyzował się <sup>w</sup> Polsce dość dobrze <sup>i</sup> - jak mówią zaczyna się rozmnażać. Nie można tego niestety pona tych łamach tłumaczenia dokumentacji technicznej - zajęlibyśmy w ten sposób kilka numerów pisma. Sposób korzystania z programów, z których składa się OrCAD, opiszemy tu w sposób skrótowy, obiecujemy za to Czytelnikom garść informacji, jakich próżno szukać w dokumentacji: o efektywnym rysowa-

Dobrodziejstwem dla inżynierów pozbawionych uzdolnień plastycznych jest OrCAD, pakiet programów umożliwiających rysowanie schematów elektrycznych. Nie znaczy to wcale, że osoby, które sztukę odręcznego rysowania schematów opanowały do perfekcji mogą <sup>z</sup> góry uznać ten pakiet za narzędzie nieprzydatne. Oprócz głównej funkcji omawiany pakiet programów realizuje także kilka innych. OrCAD umożliwia bowiem generowanie listy połączeń ele mentów występujących na schemacie, listy zastosowanych podzespołów, itd.

niu, o niebezpieczeństwach czyhających na użytkownika, <sup>o</sup> błędach <sup>w</sup> bibliotekach, <sup>a</sup> także <sup>o</sup> możliwości zastosowania polskich liter w opisach schematów.

OrCAD nie ma zbyt wygórowanych wymagań środowiskowych. Niewątpliwie najwięcej sił witalnych wykazuje w otoczeniu komputera IBM PC/AT z twardym dyskiem, lecz czuje się dobrze nawet w systemie XT z dwoma napędami dysków elastycznych. Rodzaj karty graficznej nie ma istotnego wpływu na jego zachowanie, choć oczywiście efekty najmilsze dla oka uzyskuje się stosując kartę kolorową <sup>o</sup> wysokiej rozdzielczości (EGA). OrCAD żyje w symbiozie z myszką, ale potrafi także obejść się bez niej. Siew można przeprowadzać o dowolnej porze roku, należy jedynie zaopatrzyć się w pięć dyskietek instalacyjnych:

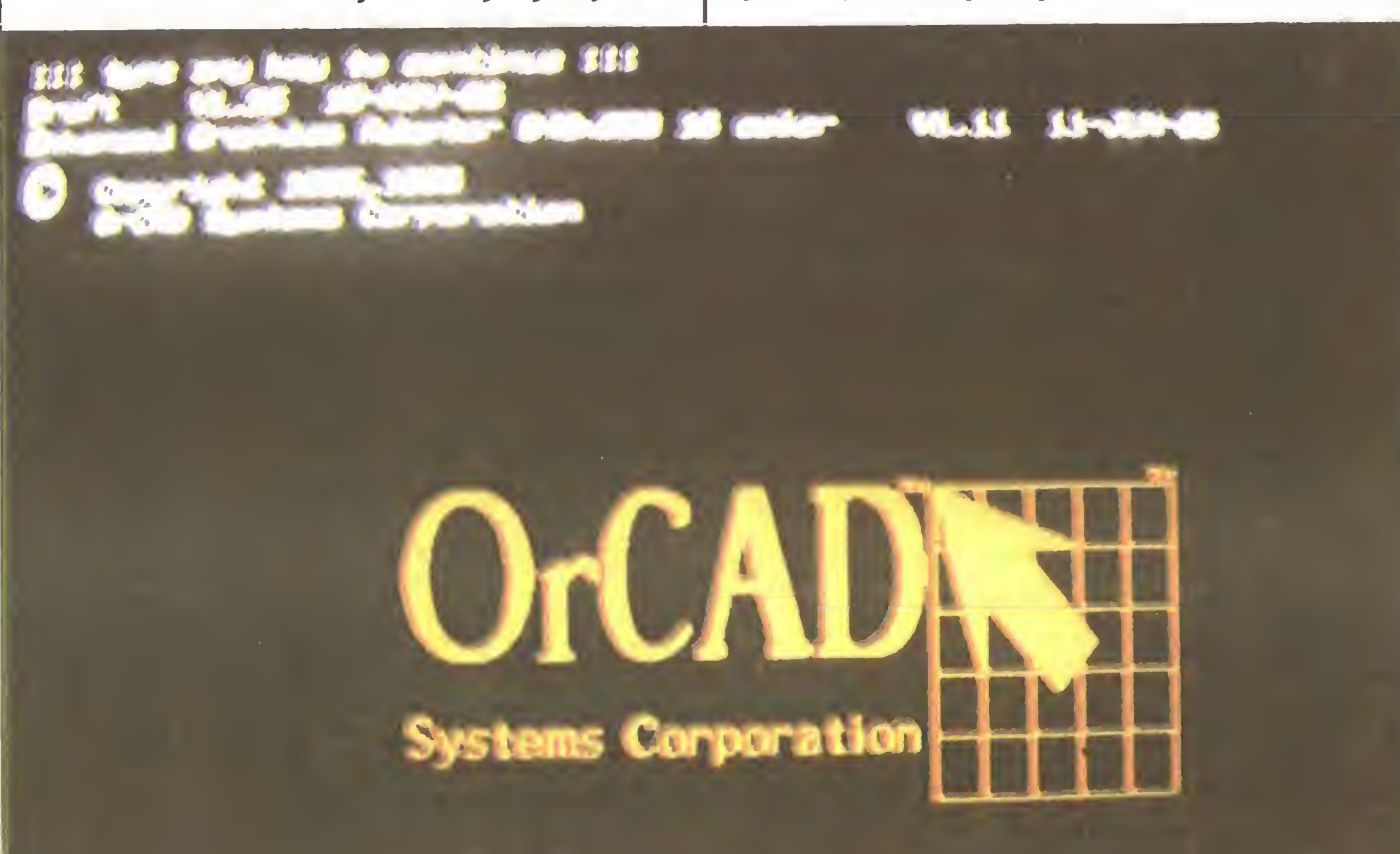

### Jak hodować OrCAD-y?

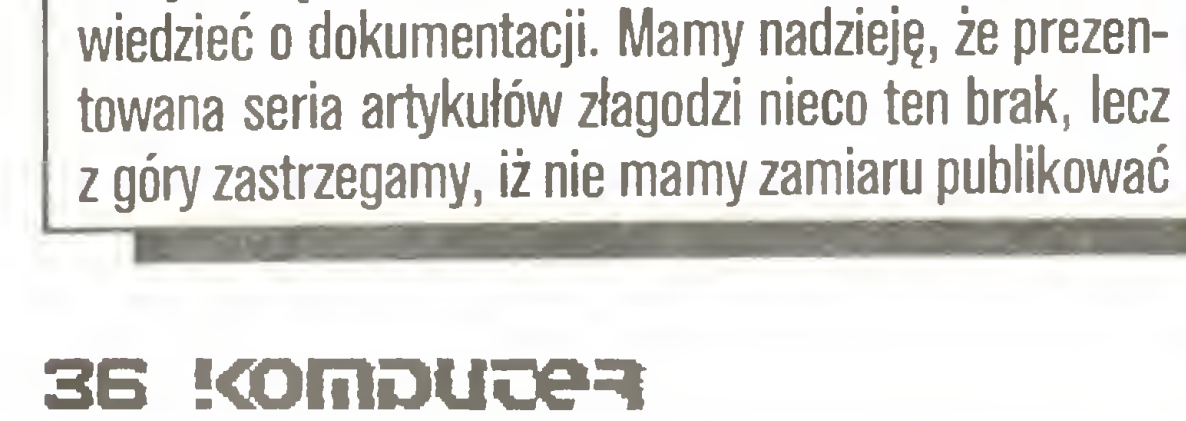

### MASTER SOFTWARE DISK, **OUTILITY SOFTWARE DISK, OLIBRARY DISK,** ODRIVER DISK/DISPLAY, ODRIVER DISK/PRINTER-PLOTTER.

Tu ograniczymy się jedynie do opisu instalacji Or-CAD-a <sup>w</sup> systemie wyposażonym <sup>w</sup> twardy dysk.

Autorzy dokumentacji zalecaję, co wydaje nam się ze wszech miar słuszne, umieszczenie plików zawartych na dyskietkach instalacyjnych w kilku oddzielnych podkatalogach. Ich nazwy mogą być dowolne, lecz aby nie utrudniać życia Czytelnikom, którzy maję dostęp do oryginalnej dokumentacji, podamy tu nazwy sugerowane przez autorów programu. Przystępując do instalacji OrCAD-a należy zatem utworzyć (pod)katalog o nazwie ORCAD, a w nim - trzy podkatalogi: DRIYER, LIBRARY oraz SHEET. W (pod)katalogu ORCAD powinny następnie zostać umieszczone wszystkie pliki o rozszerzeniach EXE oraz 0VL, znajdujęce się na dyskietkach "MASTER SOFTWARE DISK" oraz "UTILITY SOFTWARE DISK". Do podkatalogu LIBRARY należy przepisać zawartość "LIBRARY DISK", natomiast do podkatalogu DRIVER - wszystkie pliki zapisane na dyskietkach "DRIVER DISK/DISPLAY" oraz "DRIYER DISK/PRINTER-PLOTTER". Podkatalog SHEET jest przeznaczony na schematy tworzone przez użytkownika. Szczęśliwi posiadacze myszki powinni także zadbać <sup>o</sup> to, aby zorganizować dla niej odpowiednią dziurę znaną np. pod nazwę MSMOUSE.SYS lub MSMOUSE.COM <sup>i</sup> za instalować ję w CONFIG.SYS lub AUTOEXEC.BAT. OrCAD nie jest wybredny <sup>i</sup> chętnie współpracuje <sup>z</sup> szeregowę myszkę Microsoft, równoleglę myszkę Microsoft <sup>i</sup> szeregowę myszkę Mouse Systems; nie przywiązuje również wagi do tego, który port szeregowy (C0M1, C0M2) został przydzielony myszce. Po skopiowaniu dyskietek instalacyjnych trzeba jeszcze dokonać konfiguracji OrCAD-a. W tym celu należy z poziomu (pod)katalogu OrCAD podać zlecenie DRAFT/C i stworzyć wersję na miarę swojego stanu posiadania i potrzeb. Konfiguracyjne menu pozwala wybrać odpowiedni sterownik karty graficznej, drukarki <sup>i</sup> plotera, pozwala także określić nazwy pod katalogów zawierajęcych bibliotekę podzespołów oraz schematy tworzone przez użytkownika. Czytelnicy dysponujący kolorowymi kartami graficznymi mogę także wybrać barwę, <sup>w</sup> jakiej wyświetlane będę poszczególne obiekty (podzespoły, przewody połączeniowe, magistrale, itd.). Konfiguracja obejmuje także nadanie wartości pewnym innym parametrom, lecz na razie, dopóki nie wyjaśniliśmy czego one dotyczą, uznajmy po prostu, iż nie są one istotne. Piszęc poprzednie akapity drżeliśmy <sup>z</sup> obawy, aby nie zanudzić Czytelników, którzy nie dysponują jeszcze OrCAD-em. Podając skrótowe informacje dotyczące instalacji <sup>i</sup> konfiguracji programu staraliśmy się umożliwić posiadaczom programu bieżącą weryfikację wszystkiego, o czym tu napiszemy. Teraz jednak, aby usatysfakcjonować wszystkich zainteresowanych, podamy syntetyczny opis właściwości omawianego pakietu programów.

### Jak narysować schemat?

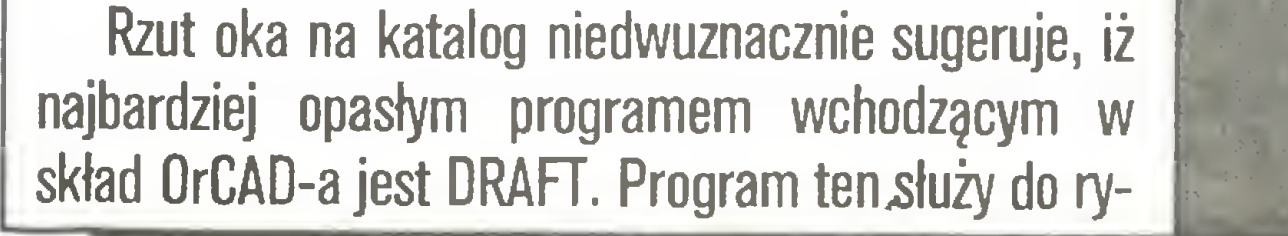

kim jest złożoność schematu. Istnieją przecież natchnieni inżynierowie, którzy gotowi sę zaprojektować złożony układ (niechby nawet IBM-PC) <sup>z</sup> kostek 74xx, gdzie xx  $<$  50. Czy tacy specjaliści nie mogą korzystać <sup>z</sup> OrCAD-a? Oczywiście mogę, wystarczy wiedzieć, że OrCAD umożliwia tworzenie schematów hierarchicznych, w których ze zbioru połęczonych ze sobą podzespołów buduje się bloczki, z tych bloczków bloki, z bloków..., itd. Ilość poziomów hierarchii jest praktycznie nieograniczona i zależy tylko od wartości parametrów ustalanych podczas konfiguracji, tych parametrów, które na razie uznaliśmy za nieistotne.

sowania schematów, jego jakość w znacznej mierze determinuje zdanie użytkownika na temat całego pa kietu. Dlatego też DRAFT-owi poświęcimy tu najwięcej miejsca. Spośród obiektów, <sup>z</sup> których użytkownik może tworzyć schematy wymienimy tylko najważniejsze: przewody połęczeniowe, magistrale, porty wejścia-wyjścia i podzespoły biblioteczne. Skomentować wypada chyba tylko dwie ostatnie pozycje. Porty wejścia-wyjścia umożliwiają wymianę sygnałów pomiędzy oddzielnymi częściami schematu, na tomiast podzespoły biblioteczne to najczęściej stosowane elementy dyskretne i układy scalone. Biblioteka OrCAD-a jest bardzo bogata, znaleźć w niej można niemal wszystko, poczęwszy od oporników <sup>i</sup> konden satorów, poprzez rozmaite RAM-y i ROM-y, aż do takich układów jak np. Intel 80386 W razie czego do biblioteki można dodać definicje nowych symboli, ale <sup>o</sup> tym potem, przecież dopiero zaczynamy poznawać OrCAD-a.

### Pierwsze kroki <sup>i</sup> wrażenia

Pierwsze wrażenia znaję oczywiście ci, którzy tego programu używali - już po pierwszych naciśnięciach klawiszy zaczynamy rozumieć o co chodzi, wiemy co robić dalej. 0 dziwo, zdecydowana większość haseł rozwijajęcych się <sup>w</sup> lewym górnym rogu ekranu jest jasna <sup>i</sup> oczywista. Według naszej oceny pod względem łatwości obsługi OrCAD zdecydowanie przewyższa np. AutoCAD-a, mimo iż nie ma <sup>w</sup> ogóle opcji HELP.

Zlecenia programu DRAFT maję hierarchicznę strukturę, co dodatkowo zwiększa ich przejrzystość. Jako przykład wymieńmy tutaj zlecenie "Place" (umieść). Podanie go powoduje wyświetlenie następnego menu, <sup>z</sup> którego można wybrać np. "Bus" (magistrala) lub "Wire" (przewód). Kolejne menu zawiera m.in. opcję "Begin" (poczętek). Jak widać, umieszczenie na schemacie przewodu, którego początek znajduje się w wybranym punkcie nie przedstawia żadnego problemu. Opis innych zleceń zostawiamy na później, tymczasem zaś chcielibyśmy podkreślić bardzo istotną cechę programu DRAFT. Pozwala on wprowadzać zlecenia na trzy różne sposoby. Pierwszy z nich, to wybieranie zlecenia poprzez podanie z klawiatury jego poczętkowej litery ("Bus" - B, "Wire" - W), drugi - wybieranie zlecenia za pomocą klawiszy kursora i klawisza ENTER. Trzeci sposób, jak nietrudno zgadnęć, polega na zastosowaniu myszki.

Pora teraz zajęć się następnym zagadnieniem, ja-

### PC klan: projektujemy sami

### DRAFT - <sup>i</sup> co dalej?

Usługi świadczone przez OrCAD-a nie kończę się na sporzędzeniu estetycznego schematu. Nietrudno stwierdzić, że w katalogu oprócz programu DRAFT figuruje jeszcze kilka innych. Po narysowaniu schematu można np. sprawdzić jego poprawność posfugujęc się programem ERCHECK, który sygnalizuje istnienie zwartych wyjść, medolęczonych wejść <sup>i</sup> zwartych źródeł zasilania. Jest to oczywiście sprawdzenie po prawności schematu w bardzo ograniczonym zakresie, ale dobre <sup>i</sup> to. Inny użyteczny program, ANNOTA-TE, nadaje poszczególnym podzespołom występujęcym na schemacie kolejne numery, zwalniajęc w ten sposób projektanta od troski <sup>o</sup> to, aby następnym opornikiem po R23 był R24, a nie (o zgrozo!) R25. Wspomnijmy jeszcze o innym miłym programie, PARTLIST, który tworzy listę podzespołów (nazwa, typ, ilość, itd.). Czujemy już, jak u co bardziej dociekliwych Czytelników rodzi się pytanie: "Co zrobić <sup>z</sup> tym pięknie zaprojektowanym schematem?!". Spokojnie, OrCAD czuwa. Najbardziej istotnym spośród omawianych programów usługowych jest NETLIST. Tworzy on listę połęczeń, która może służyć jako dane wejściowe dla programu projektującego płytki drukowane (SMARTWORK, RACALREDAC <sup>i</sup> wiele, wiele innych). Na koniec pragniemy jeszcze ostrzec Czytelników, że oprócz wersji użytkowej istnieje wersja demonstracyjna programu. Mieści się ona zwykle na jednej dyskietce, prawidłowo działa, rysuje bardzo ładnie <sup>i</sup> nic nie zapowiada przykrych niespodzianek. Rozczarowanie przynosi dopiero decydująca chwila wydrukowanie wyników żmudnej pracy lub umieszczenie ich na dysku okazuje się niemożliwe. Co trzeba zmienić w programie niestety nie wiemy. Zalecamy wzmożonę czujność.

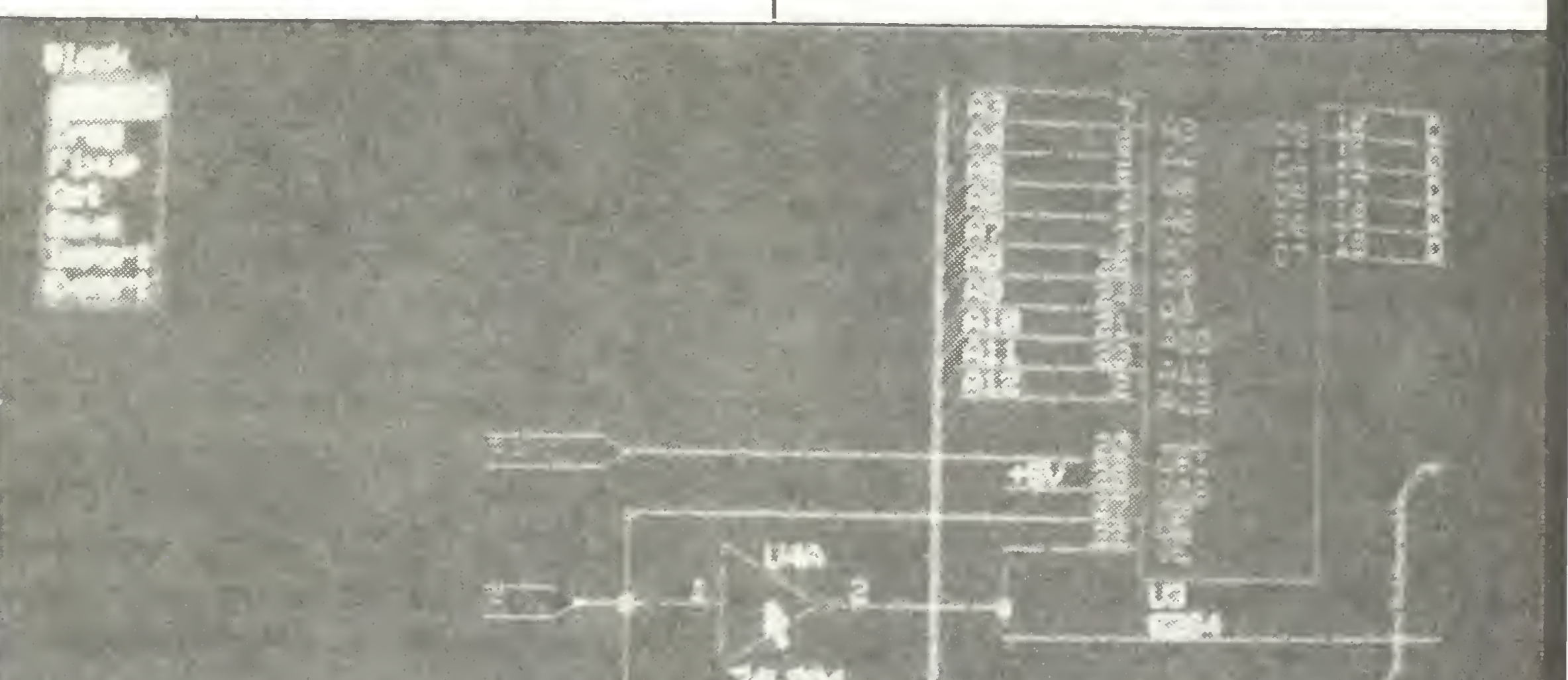

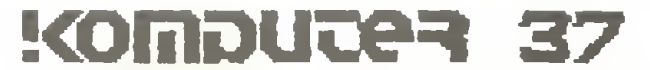

U

### Roland Wacławek

Jak sardynki

Języki wysokiego poziomu stworzono m.in. po to, aby nie obarczać programisty szczegółami związanymi <sup>z</sup> wewnętrznym kodowaniem poszczególnych typów danych. Znajomość wewnętrznego formatu zapisu danych może jednak przydać się czasem nawet tym, którzy nie zamierzają zgłębiać asemblera. Niech tylko standardowe typy danych przestaną wystarczać. Przykład? Proszę bardzo. Bohaterem poniższych rozważa ń będzie popularny Turbo-Pascal dla PC/XT/AT.

Przy archiwowaniu dużych ilości danych empirycznych zachodzi zwykle potrzeba jak najbardziej zwartego zapisywania ich w pamięci masowej, lub nawet w pamięci operacyjnej. Tam, gdzie mamy do czynienia z niewielkimi liczbami całkowitymi, wystarcza typ integer. Jeśli jednak liczby są ułamkowe, duże, lub cechuję się znacznę zmiennościę, trzeba będzie użyć typu real.

Liczba typu real zapewnia wTurbo-Pascalu ponad jedenastocyfrową precyzję, ale w zamian zajmuje aż 6 bajtów pamięci (pierwszy bajt zawiera cechę, pozostałych 5 bajtów przechowuje mantysę). W przypadku danych doświadczalnych tak duża precyzja zwykle nie jest potrzebna, zwłaszcza gdy idzie o przechowywanie danych. W większości przypadków wystarcza precyzja czterocyfrowa, a często nawet trzycyfrowa. Ponad czterocyfrową precyzję zapewnia już zaledwie dwubajtowa mantysa - razem z bajtem cechy potrzebne byłyby zatem trzy bajty. W tej samej objętości pamięci można by zatem upakować dwa razy tyle liczb, co w przypadku typu real. Jest tylko jeden drobny szkopuł: w Turbo-Pascalu nie przewidziano trzybajtowego formatu rzeczywistego... Jeśli czegoś nie ma w postaci gotowej, trzeba to stworzyć samemu. Pomyślmy. Gdyby tak z liczby typu real wyodrębnić bajt cechy <sup>i</sup> dwa najbardziej znaczące bajty mantysy, a następnie przechować je w specjalnej, trójbajtowej strukturze? Mniej znaczące bajty mantysy zapewniaję zbędnę nam w tym przypadku precyzję, możemy je więc odrzucić. Proces ten nazwiemy pakowaniem liczby. Jeśli na upakowanej liczbie trzeba będzie wykonać obliczenia, to liczbę tę trzeba będzie rozpakować, czyli ponownie zamienić ją na format real. W tym celu bajt cechy i dwa najstarsze bajty mantysy należy przenieść na swoje normalne miejsce w liczbie typu real. Pozostałe trzy bajty liczby mogą mieć w tym momencie wartość zupełnie przypadkową, więc najrozsądniej będzie je wyzerować. Zapewni to dokładny zapis liczb całkowitych (do wartości bezwzględnej 65535 włęcznie). Jak operować na poszczególnych bajtach wewnętrznej postaci liczby typu real? Najprościej będzie zadeklarować tablicę typu byte, liczęcę też <sup>6</sup> bajtów, i po prostu skopiować do niej wewnętrzną postać lizmiennej źródłowej, i zapisuje bajty kolejno pod adresem wewnętrznej reprezentacji zmiennej docelowej. W tablicy będzie można łatwo żonglować pojedynczymi bajtami. Przy rozpakowywaniu liczby postępimy odwrotnie: najpierw przygotujemy w tablicy stosownę kompozycje bajtów, <sup>a</sup> następnie skopiujemy ję, za pomocę procedury Move, do wybranej zmiennej typu Real, lub uczynimy ję wartością funkcji. Procedura Move nie bada zgodności typów, jest więc wymarzonym narzędziem do przenoszenia zawartości między różnymi typami danych. Przypomnijmy jeszcze tylko sposób zakodowania liczby typu real:

Oto prosty program, realizujący operację pakowania i rozpakowania. Dla upakowanych liczb stworzono nowy typ o nazwie Real3:

```
PROGRAM Pakowanie_i_rozpakowanie_liczb;
TYPE Real3 = ARRAY[0..2] OF byte;
VAR a, b: Real3;
    x : \text{real};
        PROCEDURE Upakuj3(VAR cel: Real3;
        liczba : real;
        VAR bajty: ARRAY[0..5] of byte;
         BEGIN
          Move(liczba, bajty, 6);
          cell[0]:= bajty[0]; cel[1]:= baj-
          ty[4];
          cel[2] := bajty[5];END;
         FUNCTION Rozpakowana3(VAR x :
         Real3): real;
```
VAR liczba: real; bajty: ARRAY[0..5] of byte; BEGIN

 $na3(b))/2)$ 

```
ty[3] := 0;Move(bajty, liczba, 6); Rozpakowa-
          na3: = liczba
        END;
BEGIN Write('Podaj liczbę wielocyfrowa :');
           Readln(x); Upakuj3(a, x); b: = a;
           Writeln('Po rozpakowaniu: ',Rozpa-
           kowana3(b):17:8)
END.
```
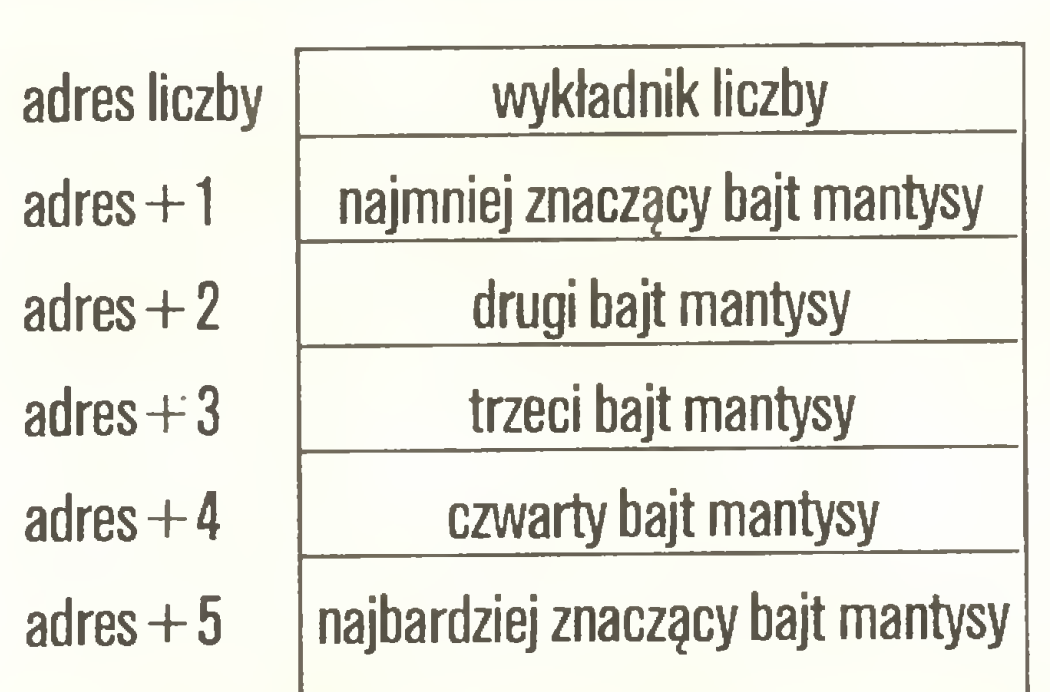

### PC klan: turbo

Procedura Upakuj3 pakuje wartość dowolnego wyrażenia typu real <sup>i</sup> przypisuje jej upakowanę postać wskazanej zmiennej typ Real3. Funkcja Rozpakowana3 przyjmuje natomiast wartość typu real, odpowiadającą rozpakowanej zmiennej typu Real3, stanowiącej jej argument. Eksperymentujęc <sup>z</sup> programem <sup>i</sup> podając mu liczby o różnej precyzji można prześledzić wpływ pakowania na zmniejszenie precyzji przechowywanych liczb.

Liczbami w postaci upakowanej można posługiwać się dość wygodnie, w szczególności: przypisywać ich wartości zmiennym tego samego typu. Trzeba tylko pamiętać, że użyć wartości upakowanej liczby <sup>w</sup> wyrażeniu można jedynie za pośrednictwem funkcji Rozpakowana3, zaś zamiast operacji przypisania trzeba użyć procedury Upakuj3. Przykład: niech zmienne a, <sup>b</sup> <sup>i</sup> <sup>c</sup> należę do typu Real3. Należy obliczyć średnią arytmetyczną a i b, a potem przypisać ją zmiennej c:

Upakuj3(c, (Rozpakowana3(a) + Rozpakowa-

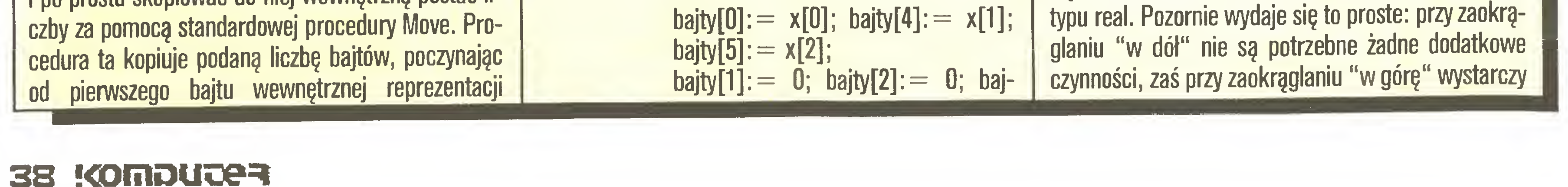

W praktyce, operacje pakowania <sup>i</sup> rozpakowania występują głównie przy zapisie lub odczycie danych z pliku. W programie korzysta się z trybu real, który jest wygodniejszy w wyrażeniach i pozwala uniknąć istotnego kumulowania się błędów zaokrągleń podczas obliczeń. Jeżeli potrzebna jest większa precyzja, można wydłużyć przechowywany fragment mantysy np. do 4 bajtów. Zapewni to precyzję siedmiocyfrowę.

Aczkolwiek w większości przypadków powyższa, uproszczona metoda pakowania jest zupełnie wystarczająca, zwłaszcza przy archiwowaniu, to perfekcjonistów niepokoi zapewne fakt, że podczas pakowania zachodzi-nieuchronne zaokrąglanie. W naszym przypadku jest to zawsze zaokrąglanie "w dół" - niezależnie od pierwotnej zawartości odrzucanych bajtów, przy rozpakowywaniu są one zawsze wyzerowane. Średni błąd pakowania wynosi połowę błędu maksymalnego. Najprostszę metodę wyzerowania błędu średniego jest przypisywanie przy rozpakowaniu najbardziej znaczącemu z rekonstruowanych bajtów wartości nie 0, lecz 80H  $(=10000000B)$ . Niestety, sposób ten jest nie do przyjęcia, gdyż nie pozwala na dokładny zapis liczb całkowitych. Co gorsza, właśnie dla liczb całkowitych występuje największy błąd pakowania. Jedynym wyjściem jest zaokrąglanie liczby już podczas jej pakowania, z uwzględnieniem wartości odrzucanych bajtów.

W praktyce wystarczy zbadać tylko najstarszy z odrzucanych bitów: jeżeli ma on wartość 0, zaokrąglamy "w dół", przy wartości 1 zaokrąglamy "w górę". Szkopuł w tym, że zaokrąglanie musi odbywać się na poziomie wewnętrznej reprezentacji liczby

PC klan: turbo

dodać <sup>1</sup> do najmłodszego z pozostawianych bajtów. W 255 na 256 przypadków metoda ta jest poprawna, jeśli jednak po inkrementacji bajt przyjmie wartość 0, trzeba będzie <sup>z</sup> kolei inkrementować bajt starszy, gdyż zaszło przeniesienie. Bajt ten jest jednak zarazem najstarszym bajtem liczby real i wymaga specjalnej atencji.

Najbardziej znaczący bit mantysy określa znak liczby, zaś następnego w kolejności bitu mantysy... nie ma w.ogole, gdyż liczba jest przechowywana <sup>w</sup> tzw. znormalizowanym formacie wykładniczym z ukrytym najstarszym bitem. Normalizacja oznacza, że wartość mantysy należy zawsze do przedziału  $(1, 0.5)$ , a co za tym idzie, nie ma w niej żadnych nieznaczących zer. <sup>W</sup> związku <sup>z</sup> powyższym najbardziej znaczący bit mantysy powinien zawsze być jedynką (wyjątkiem jest liczba 0). Skoro jednak bit ten zawsze jest jedynką, to można go pominąć <sup>w</sup> zapisie, pamiętając <sup>o</sup> jego istnieniu jedynie przy operacjach arytmetycznych. Co stanie się jednak przy próbie inkrementacji najstarszego bajtu o wartości np. 7FH (=01111111B)? Uzyskamy wartość 80H  $(=100000006)$ , co oznacza zmianę znaku liczby na przeciwny, a zatem błąd gruby. Nastąpiło przeniesienie na pozycję znaku. <sup>W</sup> tej sytuacji, dla stworzenia miejsca dla przeniesionego bitu, należałoby przesunąć mantysę o 1 bit w prawo. Ponieważ jednak najstarszy, lecz ukryty bit mantysy musi być jedynką, zaś pozostałe bity mantysy są zerami, wystarczy w zamian pomnożyć tylko całą liczbę przez 2, zwiększając o 1 jej cechę (wykładnik). A propos bajtu wykładnika: nie jest on bynajmniej zapisywany w rozpowszechnionym systemie uzupełnienia dwójkowego, lecz z nadmiarem 128. Wartość 128  $(=\frac{80H}{80H})$  oznacza więc wykładnik zerowy, 129 - wykładnik 1,126 : -2, itd. Przechodząc do praktyki: jeżeli po inkrementacji siedem najmniej znaczących bitów przyjmie wartość 0, znaczy to, że nastąpiło przeniesienie na pozycję znaku. Należy wtedy zanegować bit znaku, odtwarzając jego pierwotną wartość, <sup>a</sup> następnie zwiększyć <sup>o</sup> <sup>1</sup> cechę liczby. <sup>W</sup> poniższym programie zastosowano ulepszoną procedurę pakowania, wykonującą zaokrąglenie zgodnie <sup>z</sup> przyjętymi regułami. Procedura rozpakowująca pozostała niezmieniona: PROGRAM Pakowanie\_ulepszone; TYPE Real $3 = ARRAY[0..2]$  OF byte;  $n$ apis = STRING[70]; VAR a: Real3;

```
Move(liczba, bajty, 6);
cell[0]: = bajty[0];
cell[1] :=bajty[4]; cel[2] :=bajty[5];
IF bajty[3] > S7F THEN
   BEGIN cel[1]: = cel[1] +1;
       IF cel[1] = 0 THEN
          \text{BEGIN cell}[2] := \text{cel}[2] + 1;IF cel[2] AND $7F=0 THEN
```
### $cel[0] := cel[0] + 1$ END ELSE BEGIN  $cell[1] :=$  bajty $[4]$ ;  $cel[2] := b$ ajty $[5]$ END END END END; FUNCTION Układ\_bitow\_real(x: real): napis; VAR wynik: napis; nr\_bitu, nr\_bajtu: integer; bajty : ARRAY[0..5] of byte; BEGIN Move(x, bajty, 6);  $Str(bajty[0],$ wynik); wynik:  $=$ =  $[ ' + w$ ynik + ']'; FOR  $nr\_b$ ajtu:  $= 0$  TO 5 DO BEGIN  $FOR$  nr $_b$ bitu:  $= 0$  TO 7 DO IF (bajty[nr\_bajtu]) AND (1  $SHL$  nr\_bitu) $\leq>0$ THEN wynik:  $= '1' +$  wynik ELSE wynik:  $= 0' +$ wynik; IF  $nr\_b$ ajtu $= 0$  THEN wynik: $=$ '  $'+$ wynik ELSE wynik:  $=$  ' ' + wynik END;  $U$ klad\_bitow\_real:  $=$  wynik END;

FUNCTION Rozpakowana3(VAR x : Real3) : real; VAR liczba: real; bajty :  $ARRAY[0..5]$  of byte; BEGIN  $\text{bajty}[0] := x[0]; \text{ bajty}[4] := x[1];$  $b$ ajty $[5] := x[2]$ ;  $b$ ajty $[1] := 0; b$ ajty $[2] := 0; b$ ajty[3]:  $= 0$ ; Move(bajty, liczba, 6); Rozpakowa $na3: = liczba$ END; BEGIN Writeln; Write('Podaj liczbe wielocyfrowa :'); Readln(b); Upakuj3perf(a, b); Writeln(Uklad\_bitow\_real(b)); Writeln; Writeln('Po rozpakowaniu: ',Rozpakowana3(a):17:8); Writeln(Uklad\_bitow\_reaI(Rozpako $wana3(a))$ 

W numerze 11/87 pisałem o ładunkach elektrostatycznych gromadzących się podczas pracy kom puterów. Źródłem kłopotów może być także promieniowanie z monitorów komputerowych. Na jego działanie narażone są osoby pracujące wiele godzin przed ekranem monitora (wprowadzające dane, pracujące przy fotoskładzie w drukarniach, programiści, a także gracze komputerowi).

Lekarze dawno stwierdzili, że przy oglądaniu telewizji podstawową zasadą jest oddalenie oczu od ekranu <sup>o</sup> co najmniej pięć jego przekątnych. Ważne są też: odpowiednie oświetlenie, przerwy <sup>w</sup> patrzeniu na ekran, sposób siedzenia <sup>i</sup> odpoczynku

Wielogodzinna praca przed ekranem monitora może więc powodować zmęczenie wzroku, osłabienie uwagi, zmniejszenie możliwości rozróżniania zna ków, bóle <sup>i</sup> zawroty głowy, nudności <sup>i</sup> naruszenie zmysłu równowagi. Dotyczy to zwłaszcza wrażliwszych na te bodźce kobiet, najczęściej zatrudnianych przy wprowadzaniu danych. <sup>W</sup> krajach wysokorozwiniętych skutecznie zmniejszono promieniowanie monitorów dzięki m.in. stosowaniu wydajnych luminoforów wymagających słabszego strumienia elektronów <sup>o</sup> niższej energii <sup>i</sup> nakładaniu na ekrany tłumiących promieniowanie metalowych siatek <sup>i</sup> ołowiowo-kwarcowych szyb Starsze <sup>i</sup> tańsze monitory można samodzielnie wyposażyć w prosty i skuteczny siatkowy tłumik promieniowania wykonany z bardzo cienkiego drutu miedzianego (o średnicy ok. 0.01 mm). Drut ten powinien być pokryty podczas obróbki cieplnej cienką

Zenon Rudak Siatka

Dociekliwym dedykowana jest funkcja Uklad^bi-

Do zasad tych przy pracy <sup>z</sup> komputerem można stosować się tylko częściowo: operator musi siedzieć blisko ekranu z uwagi na czytelność liter, długość ka bli lub wręcz posługiwanie się piórem świetlnym. Często wykorzystywane są monitory kolorowe, promieniujące intensywniej od monochromatycznych.

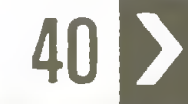

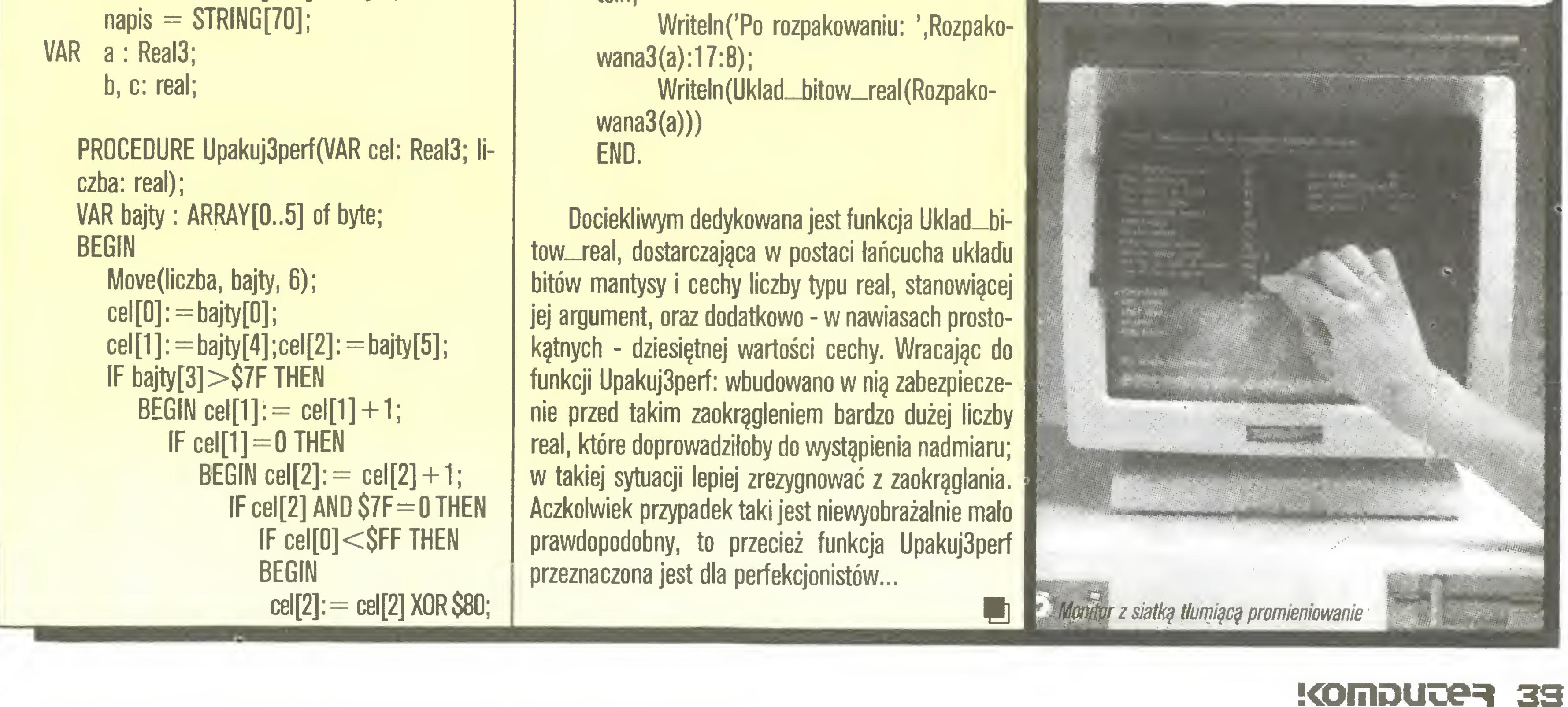

### K 39

warstwą ołowiu, pochłaniającego powstające podczas hamowania elektronów promieniowanie rentgenowskie (w tym celu stosowany jest on np. w aparatach rentgenowskich). Umieszczona przed ekranem siatka zatrzymuje promieniowanie oraz wolne elektrony emitowane przez ekran, a także pozwala odprowadzić ładunki elektrostatyczne.

Działając jak raster siatka nie pogarsza jakości obrazu - oko ludzkie <sup>z</sup> niewielkiej już odległości (ok. 25 cm) nie zauważa drucików, odbierając tylko wrażenie niewielkiego przyciemnienia obrazu.

Siatka musi być zamocowana do sztywnej ramki umożliwiającej umocowanie jej <sup>w</sup> odległości 2-4 cm przed ekranem monitora. Powinna być ona ze względu na ładunki elektrostatyczne połączona z masą mo nitora. Taki druciany tłumik można wykonać <sup>w</sup> kraju - czekamy na producenta.

Dla ochrony pracowników przed promieniowaniem monitorów ważna jest też odpowiednia organizacja stanowisk komputerowych. Prowadzone w Japonii badania wykazały, że niepoprawne jest umieszczanie terminali jeden za drugim. Układ taki powoduje "ostrzał" elektronami emitowanymi z monitora nie tylko bezpośrednio zatrudnionego przy danym stanowisku pracownika, ale też sąsiada siedzącego za jego plecami. W takim przypadku stanowiska powinny być oddzielone od siebie ekranem z drewna lub płyt pleksiglasowych. Ekrany będą zatrzymywały rozproszone elektrony. Uważa się, ze najlepiej jednak jest organizować stanowiska komputerowe tak, aby monitory były usytuowane "plecami" do siebie. Badania wykazaty także, że nie powinno się grupować więcej niż czterech stanowisk <sup>w</sup> jednym miejscu. Następnym elementem organizacji komputerowego stanowiska pracy jest położenie źródła informacji przekazywanych na ekran. Chodzi tu o umieszczenie kartek z tekstem do przepisania lub danymi do wprowadzenia do komputera. Źródła te powinny być tak umieszczone, aby operator nie był zmuszony do wykonywania ciągłych ruchów głową, aby nie musiał często przenosić wzroku między różnymi obiektami. Kartka z tekstem powinna być umieszczona na wysokości ekranu monitora <sup>i</sup> <sup>w</sup> jego pobliżu tak, by ruchy gałki ocznej były minimalne. Kolejnym elementem jest kolor i jasność świecących znaków monitora. Specjaliści uważają, że najodpowiedniejszym kolorem świecących znaków jest matowa zieleń lub matowy kolor bursztynu na czarnym tle. Znaki nie mogą byc wyświetlane w sposób jaskrawy, a rozdzielczość monitora powinna zapewnić wyraźną widzialność całych znaków, bez rozbijania ich na układ kropek lub kresek. Powierzchnia ekranu powinna być matowa, aby nie powodowała refleksów i nie odbijała światła z innych źródeł. Kilka powyższych uwag pozwoli Czytelnikom zorientować się w skali problemu <sup>i</sup> podjąć niezbędne kroki dla poprawy warunków pracy z komputerami. Organizacja stanowisk komputerowych powinna odbywać się w porozumieniu z lekarzami, architektami <sup>i</sup> psychologami. Uwagi specjalistów powinny mieć decydujące znaczenie przy zatwierdzaniu planów nowych lub przebudowywanych komputerowych stanowisk pracy. Tak dzieje się

Instalacja stacji 1,2 MB polega na wyjęciu do tychczasowego sterownika dyskowego z komputera <sup>i</sup> zastąpieniu go nowym. Jeżeli komputer wyposażony jest w jedną stację dyskietek napęd <sup>o</sup> zwiększonej pojemności będzie jej uzupełnieniem. <sup>W</sup> komputerze <sup>z</sup> dwoma stacjami jedną <sup>z</sup> nich należy zastąpić stacją 1,2 MB. Do sterownika dołączone są przewody wielo-

Stacja umożliwia zawarcie na jednej dyskietce pełnej wersji większości programów, wraz z nakładkami, zbiorami pomocniczymi, instalacyjnymi, itp. Ułatwia to korzystanie z programów takich jak AutoCad, Lotus 1-2-3, MS Windows, GEM. Zajmują one sporą część pamięci operacyjnej <sup>i</sup> posługują się często od czytywanymi nakładkami zajmującymi nieraz ponad 100 KB. Stacja 1,2 MB ułatwia też wymianę programów <sup>i</sup> zbiorów danych między komputerami typu PC/ XT <sup>i</sup> AT, szczególnie gdy posiadamy komputery AT wyposażone tylko <sup>w</sup> stacje <sup>o</sup> pojemności 1,2 MB,

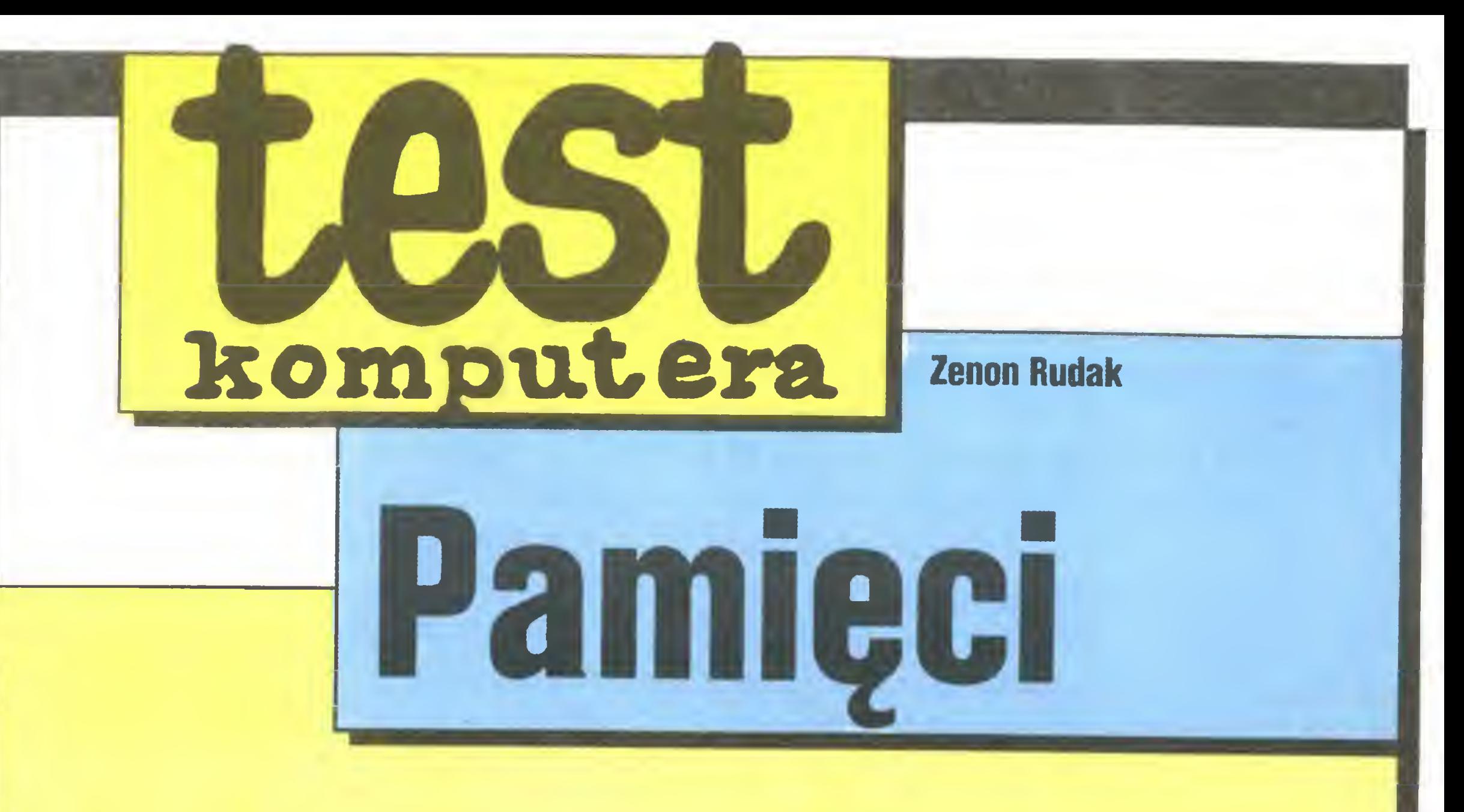

Tym razem zamiast komputerów testujemy ich pamięci zewnętrzne: stację dyskietek 1.2 MB wraz ze sterownikiem dla komputera PC/XT oraz dysk twardy ze sterownikiem dla Atari ST.

Oba urządzenia otrzymaliśmy od pana Włodzimierza Bielskiego, właściciela angielskiej firmy wysyłkowej Electronic Export PO.Box 869, London W5, Anglia; telex 8950511 oneone G, telefon (0-0441) 9937000. Dziękujemy!

> Stacja 1,2 MB ma też pewne wady: wymaga ona stosowania dość drogich dyskietek typu HD. Dyskietki powszechnie stosowane do pracy ze stacjami 360 KB me gwarantują prawidłowego formatowania <sup>i</sup> trwałości zapisu. Mogą także wystąpić trudności <sup>w</sup> odczytywaniu zbiorów zapisanych początkowo w stacji 360 KB, <sup>a</sup> następnie poprawianych <sup>i</sup> zapisanych ponownie w stacji 1,2 MB. Zbiory takie me zawsze dadzą się odczytać w stacji 360 KB, co wynika z węższego śladu głowicy stacji 1,2 MB niż <sup>w</sup> standardowej stacji PC/XT oraz z czasem słabej jakości stacji instalowanych w tańszych wersjach PC/XT. Wadą sterownika jest obsługa tylko dwóch stacji. Zmusza to do rezygnacji z jednej stacji 360 KB w komputerach mających przed przeróbką dwa takie napędy.

### STACJA DYSKIETEK 1,2 MB DO PC/XT

Komputery zgodne <sup>z</sup> IBM PC jako pamięć zew nętrzną wykorzystują zapisywane dwustronnie dyskietki <sup>o</sup> średnicy 5,25 cala <sup>i</sup> pojemności 360 KB (40 ścieżek po <sup>9</sup> sektorów, <sup>512</sup> bajtów każdy). Wraz <sup>z</sup> rozwojem oprogramowania pojawiają się jednak pa kiety zajmujące całą pamięć komputera PC/XT (ok. 600 KB). Do programu głównego dołączane są pro gramy instalacyjne, opisy, samouczki, przykłady aplikacji itp. Pakiety takie przechowuje się na kilku dyskietkach, w trakcie pracy ciągle przekładanych. Uruchamianie programów, odczytywanie nakładek programowych, zapis danych, uaktualnianie zbiorów staje się trudne <sup>i</sup> czasochłonne, zwłaszcza <sup>w</sup> komputerach <sup>z</sup> jedną stacją dysków. Przy dwóch stacjach też me zawsze udaje się uniknąć zamiany dyskietek. Pro blem można radykalnie rozwiązać kupując twardy dysk, ale podnosi to koszt komputera o ok. 50%. Znacznie tańszym rozwiązaniem jest stacja dyskietek o pojemności zwiększonej do 1,2 MB (80 ścieżek po <sup>15</sup> sektorów <sup>512</sup> bajtów każdy), tak jak <sup>w</sup> komputerach typu IBM PC/AT. Electronics Export oferuje wraz ze stacją sterow nik umożliwiający zainstalowanie jej <sup>w</sup> komputerze PC/XT. Może on obsługiwać dwie stacje typu 1,2 MB lub 360 KB. Do jego konstrukcji wykorzystano układy FDC 20765A. Płytkę drukowaną <sup>i</sup> montaż wykonano na Tajwanie, a testowanie w Wielkiej Brytanii.

Układ mechaniczny stacji jest japoński, firmy Mitschubishi.

Napęd 1,2 MB pozwala zmniejszyć liczbę często używanych dyskietek oraz umożliwia łatwiejsze operowanie tworzonymi zbiorami <sup>i</sup> ich kopiami.

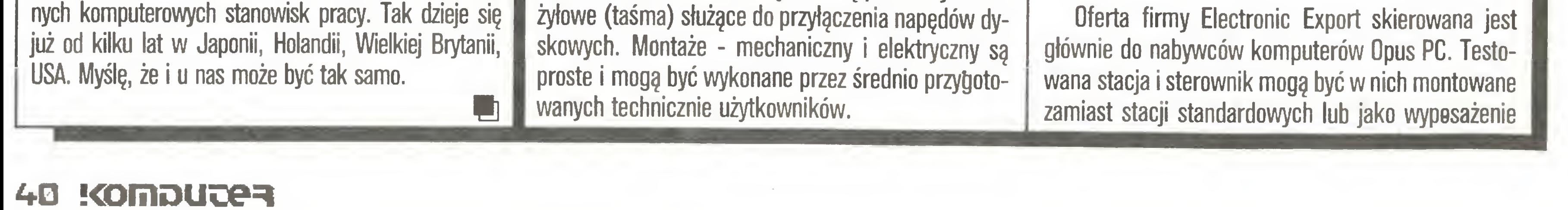

Testowaną stację zamontowaliśmy do jednego <sup>z</sup> redakcyjnych komputerów <sup>i</sup> wykorzystywaliśmy do prac bieżących. Żaden <sup>z</sup> użytkowników me zauważył oznak niesprawności sterownika czy układu mechanicznego napędu. Stacja bez problemów odczytywała dyskietki zapisane na innych komputerach PC/AT <sup>i</sup> XT. Układ mechaniczny stacji działał cicho <sup>i</sup> bez awa- • rn.

dodatkowe. Do ceny komputera dolicza się wtedy tylko różnicę ceny zamiennie stosowanych elementów. Cena napędu 1,2 MB wraz ze sterownikiem, przewodami <sup>i</sup> instrukcję wynosi w Electronic Export 170 funtów.

- 1. Stacja dyskietek 1,2 MB z fragmentem karty sterownika.
- Mechanizm napędu od spodu.

### PC klan: na cenzurowanym

### DYSK TWARDY SUPRADRIVE DO ATARI ST

Komputer Atari ST wyposażony jest <sup>w</sup> wyjście do podłęczenia twardego dysku. Dyski takie, w wersji 20, 30 <sup>i</sup> 60 MB, produkuje firma Supra Corporation. Testowany byl zestaw o pojemności 20 MB.

Opakowanie fabryczne zawiera metalową obudo-

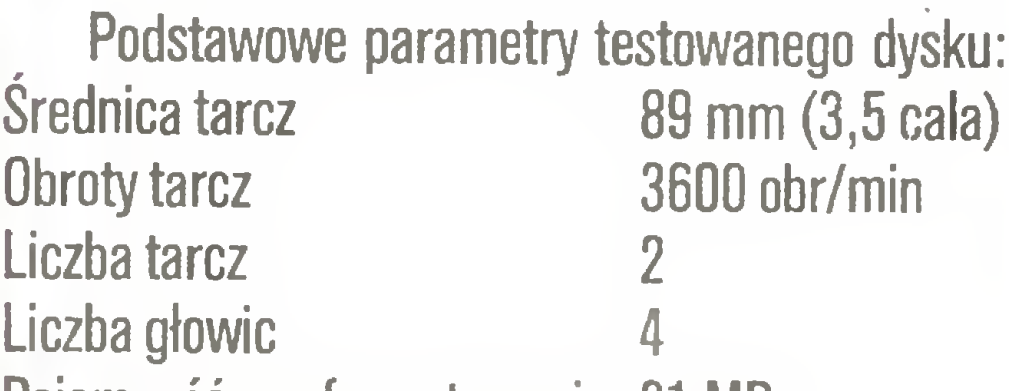

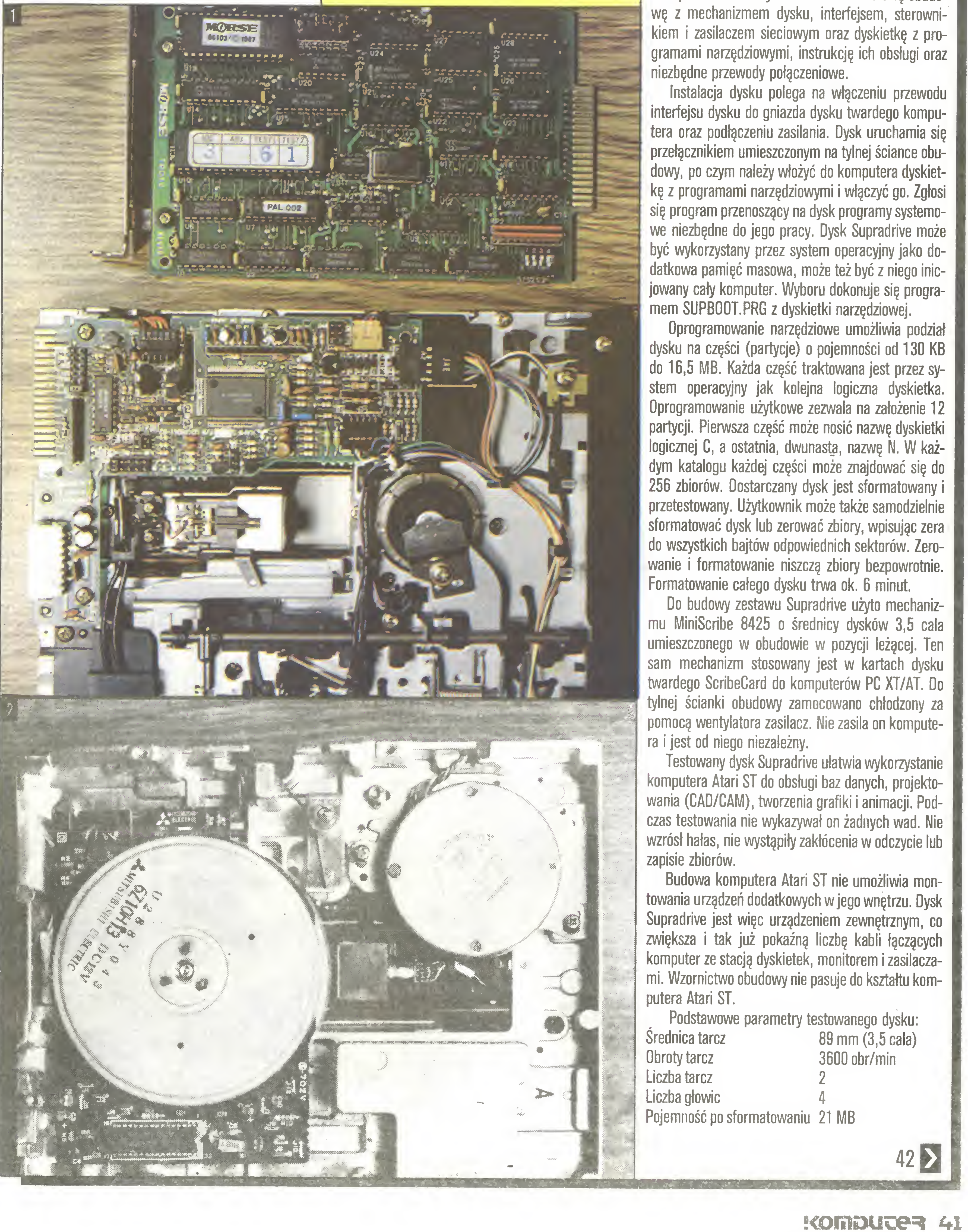

### PC klan: na cenzurowanym

 $\overline{3}$ 

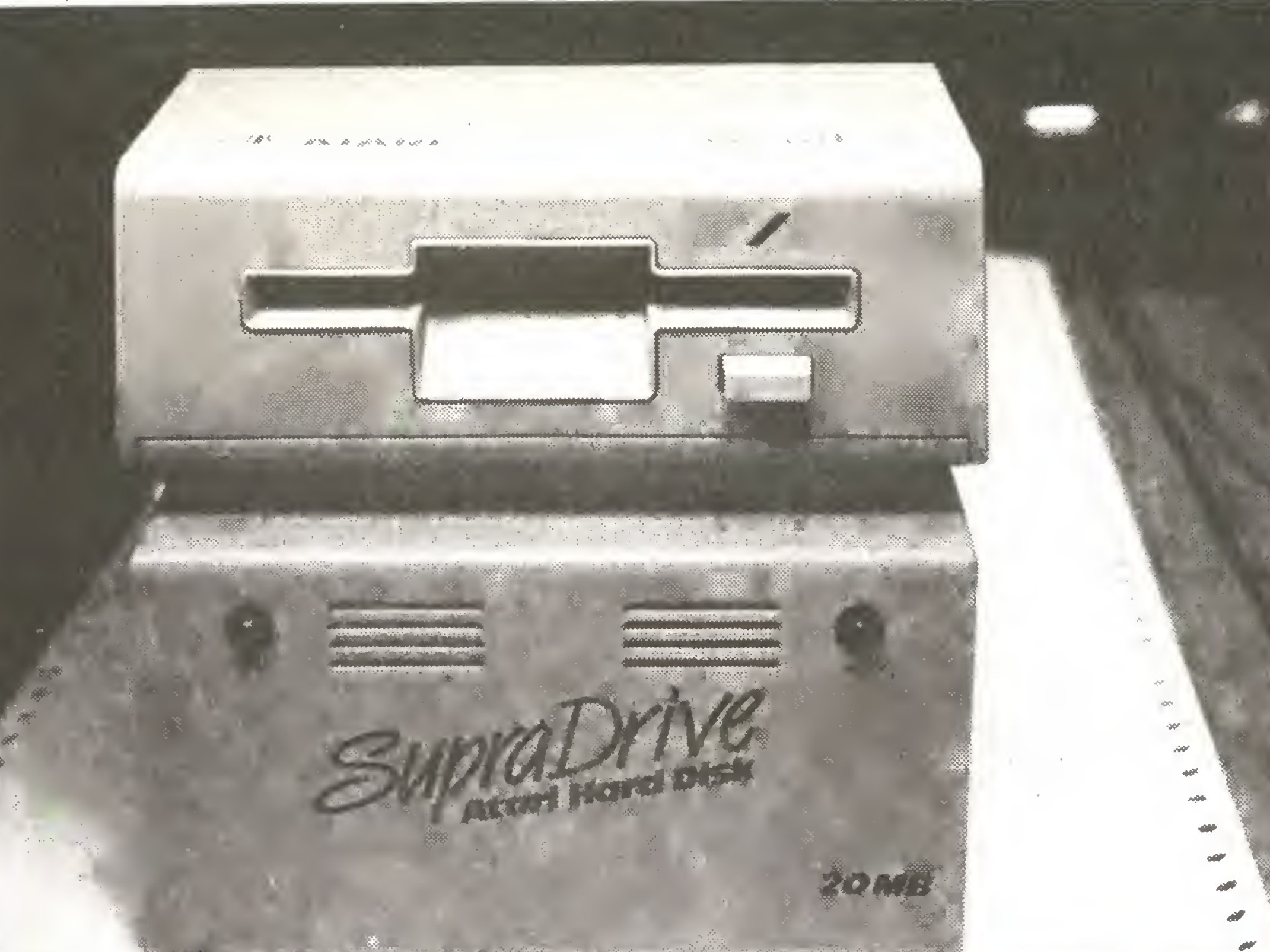

 $5<sub>1</sub>$ 

### 041

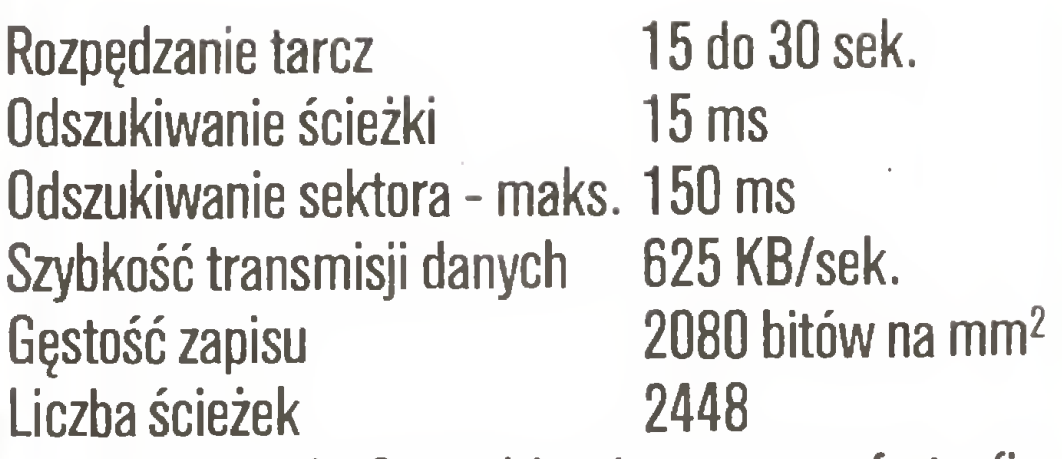

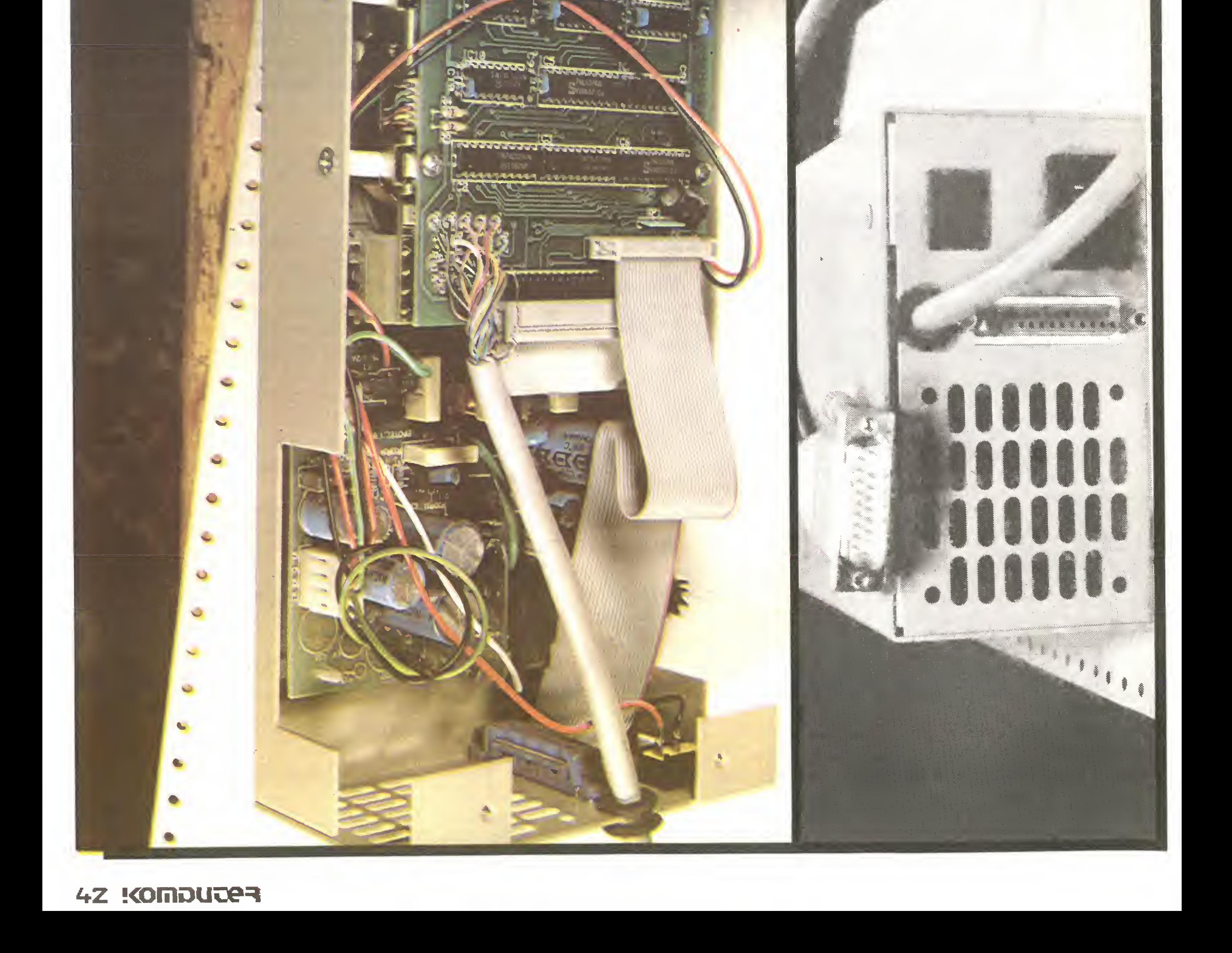

Dysk twardy Supradrive jest nową ofertą firmy Electronic Export dla posiadaczy komputera Atari ST. Jego cena w Electronic Export wynosi 540 funtów angielskich. li

3. Dysk twardy do Atari ST.

 $\overline{4}$ 

4. Widok dysku twardego po zdjęciu obudowy.

0

5. Tylna ściana dysku supradrive.

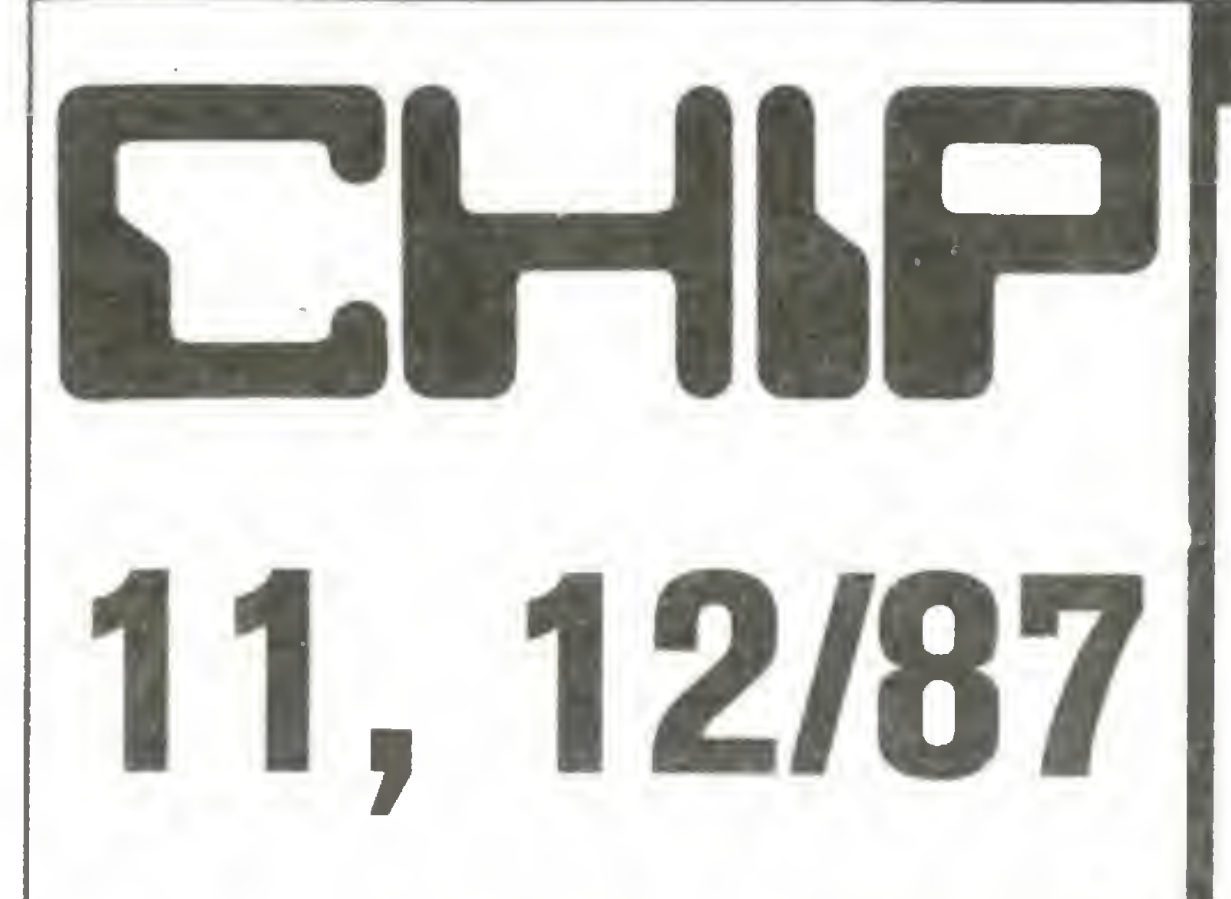

Listopadowy numer zachodnioniemieckiego miesięcznika "Chip" zawiera wyniki dorocznego plebiscytu na "Komputer Roku 1987", w którym po raz pierwszy brała udział także nasza redakcja (dokładne rezultaty plebiscytu podaliśmy w "Komputerze' nr 12/87).

W numerze znajdujemy ciekawy artykuł pt. "Planowanie zamiast katastrof" na temat wspomaganego komputerowo kształtowania środowiska. Katastrofy ekologiczne, jakie miały miejsce w ostatnim czasie w RFN szczególnie dobitnie unaoczniły problemy zwięzane <sup>z</sup> ingerencję w środowisko naturalne. Za pomocą mikrokomputerów można właśnie obliczyć ryzyko z tym związane. Zajmująca się projektowaniem zakładów przemysłowych spółka IABG z Ot tobrunn, miasteczka położonego nieopodal Mona chium, opracowała specjalny pakiet oprogramowania umożliwiajęcy przeprowadzanie analiz zagrożenia środowiska naturalnego w wyniku podjęcia danej inwestycji przemysłowej. W skład pakietu wchodzi specjalna baza danych zawierająca m.in. informacje o terenie (60 milionów punktów topograficznych), dane dotyczące warunków geologicznych, wód gruntowych, informacje klimatyczne czy dane o sposobie wykorzystania terenu. Zasada, że zapobieganie jest o wiele tańsze aniżeli późniejsza naprawa, obowięzuje także przy trosce <sup>o</sup> środowisko naturalne człowieka. Zastosowanie nowoczesnego sprzętu obliczeniowego niesie tutaj nieocenione korzyści.

W prowadzonej od jakiegoś czasu rubryce "Produkt Miesięca' prezentowana jest ciekawa ośmioklawiszowa klawiatura, którą obsługuje się tylko jedną ręką. Za pomocą ośmiu przycisków można wprowadzić wszystkie znaki dostępne na normalnej klawiaturze.

Na listach najpopularniejszych komputerów prowadzę: w kategorii osobistych - Apple Macintosh; wśród domowych - Commodore 64; w grupie tzw. semiprofesjonalnych, od paru miesięcy bez zmian, Atari 1040ST.

W ostatnim ubiegłorocznym numerze "Chipa" przeczytać można m.in. <sup>o</sup> rezultatach plebiscytu na Program roku" (szczegółowe wyniki podaliśmy w poprzednim, styczniowym numerze "Komputera"). Redakcja miesięcznika "Chip" na początku ubiegłego roku zaryzykowała trzy prognozy dotyczące ro-

- magistrali mikrokanałowej zastosowanej przez koncern IBM w nowej rodzinie mikrokomputerów osobistych PS/2;
- najnowszych drukarkach zaprezentowanych przez czołowe firmy (Epson LQ-850/1050, Toshiba P321SL, HP Paintjet, Seikosha SL-80 VC, Juki 7200, Citizen HQP-4);
- najpopularniejszych komputerach domowych (Apple IIe, Atari ST, Commodore 128, Commodore Amiga, Amstrad CPC6128, ZX Spectrum);
- Amstrad PC1640, Victor Viki i Cetera Super 16);
- programach terminalowych dla Commodore Amiga, Atari 800X1/130XE, Atari ST <sup>i</sup> Schneider Joyce;
- emulatorze systemu operacyjnego MS-DOS dla Atari ST;
- Multimate, Wordstar 2000;
- 

cena najprostszych "klonów" na rynku zachodnioniemieckim spadła poniżej <sup>800</sup> DM.

(umożliwiaję jednoczesnę pracę na całej stronie tekstu);

negatywnym wpływie pracy przy monitorach komputerowych na zdrowie operatorów.

> W grudniowym wydaniu "Chip" donosi o nowościach jakie pokazano na listopadowych targach "Systems'87". Między innymi firma Schneider zaprezentowała komputer zgody z PC/AT - PC 2640, wyposażony w mikroprocesor 80286, pracujący z szybkością 12 MHz. W komputerze zastosowano 32 MBajtowy dysk twardy oraz jeden napęd dysków miękkich 3,5 cala (pojemność 1,44 MB). Z kolorowym monitorem, kartą EGA, myszą i pakietem podstawowych programów komputer ma kosztować 7000 DM.

- komputerowym przetwarzaniu obrazu w optycznej technice pomiarowej;
- brakach i niedociągnięciach pakietów do Desktop Publishing;
- światowej normie zintegrowanej sieci teleinformatycznej (ISDN);
- porównaniu czterech tanich komputerów z procesorem 386 (A&M-386, CAT-386, 386 Max <sup>i</sup> SH-386);
- teście porównawczym drukarek Citizen HQP-45 <sup>i</sup> Epson LQ- 850;
- programach graficznych dla Commodore-Amiga.

Dla Czytelników "Komputera" zrelacjonował: Tomasz Zieliński

Specjalny dodatek "Chip-Plus" poświęcony jest w tym miesięcu językowi programowania Cobol.

### "Chip" 12/87

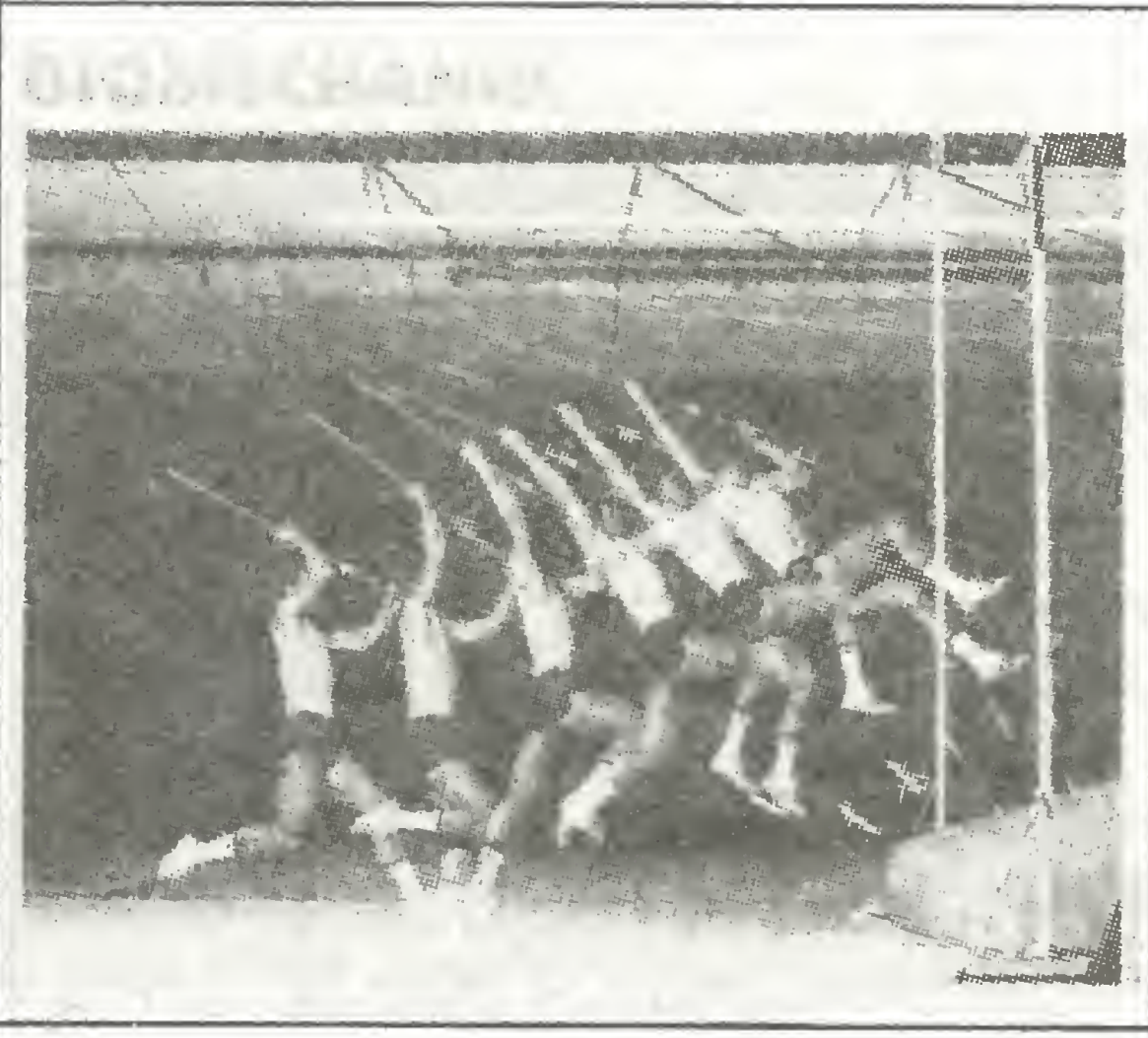

zwoju rynku mikrokomputerowego w RFN. Wszystkie okazały się trafne <sup>i</sup> spełniły się częściowo - nawet szybciej aniżeli to oczekiwano:

- koncern IBM odchodzi definitywnie od standardu IBM PC; prezentując w kwietniu ubiegłego roku nową rodzinę mikrokomputerów PS/2 i zastosowany tam technikę mikrokanałów Big Blue obwieścił swój rozbrat z PC;
- Commodore 64 utracił bezpowrotnie czołową pozycję wśród komputerów domowych; wyraźny

### <sup>Z</sup> drugiej ręki

stał się podział tego rynku pomiędzy komputery MS-DOS (standard IBM PC), Commodore Amiga <sup>i</sup> Atari ST;

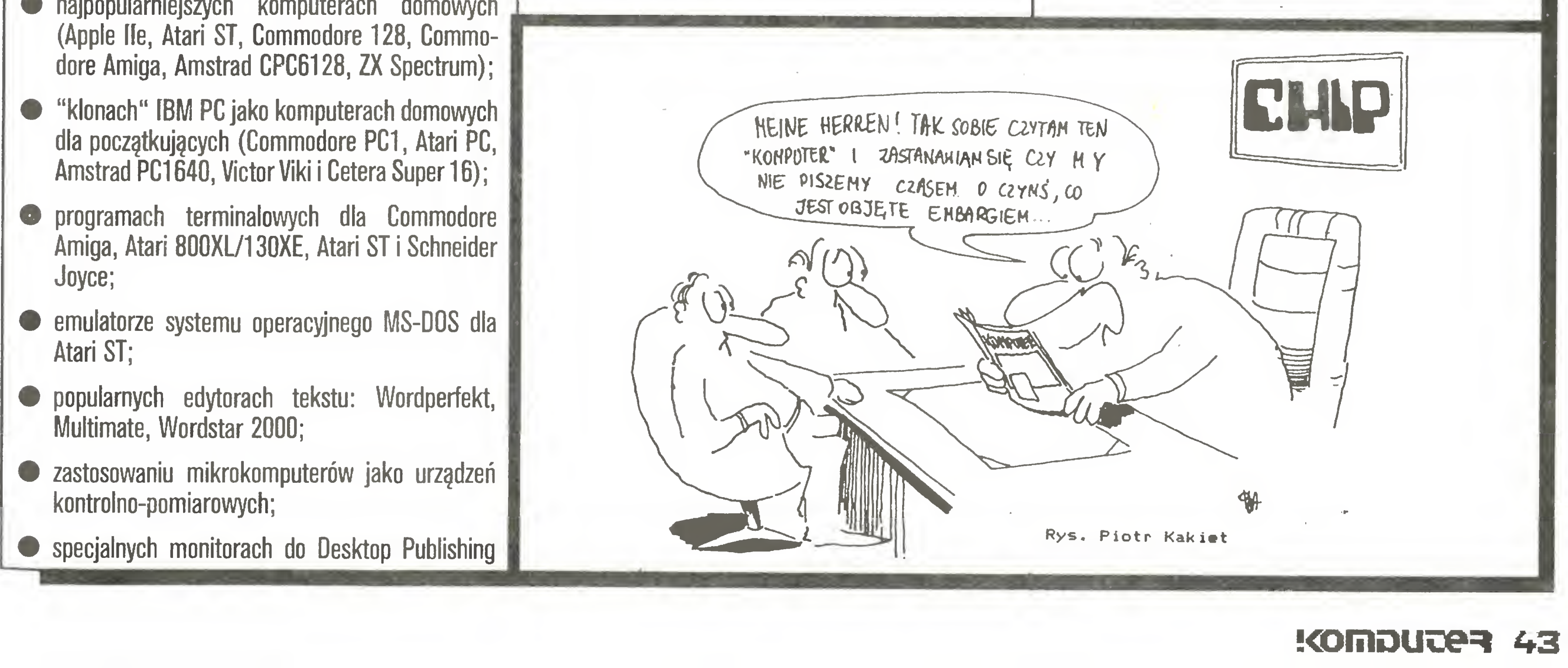

Jedna kwestia pozostaje nadal: czy IBM zdoła sam zmienić świat mikrokomputerów, narzucajęc nowy standard? Zdaniem miesięcznika "Chip" dla rzesz użytkowników byłoby jednak lepiej gdyby odpowiedź brzmiała - "nie".

W numerze znajdujemy artykuł o zastosowaniu mikrokomputerów w biomechanice. Pogoń za rekordami zmusiła sportowców i ich trenerów do wykorzystania podczas treningów mikrokomputerów i aparatury video do analizy biomechamcznej ruchu. Dzięki zastosowaniu specjalnych technik filmowania <sup>i</sup> kom puterowej analizy ruchu zawodnika można ustalić błędy techniczne czy inne momenty krytyczne tam, gdzie można jeszcze coś poprawić.

Poza tym w "Chipie" napisano o:

Poza tym "Chip" pisze o:

Comiesięczny dodatek Chip-Plus poświęcony jest tym razem zagadnieniom związanym z sieciami lokalnymi.

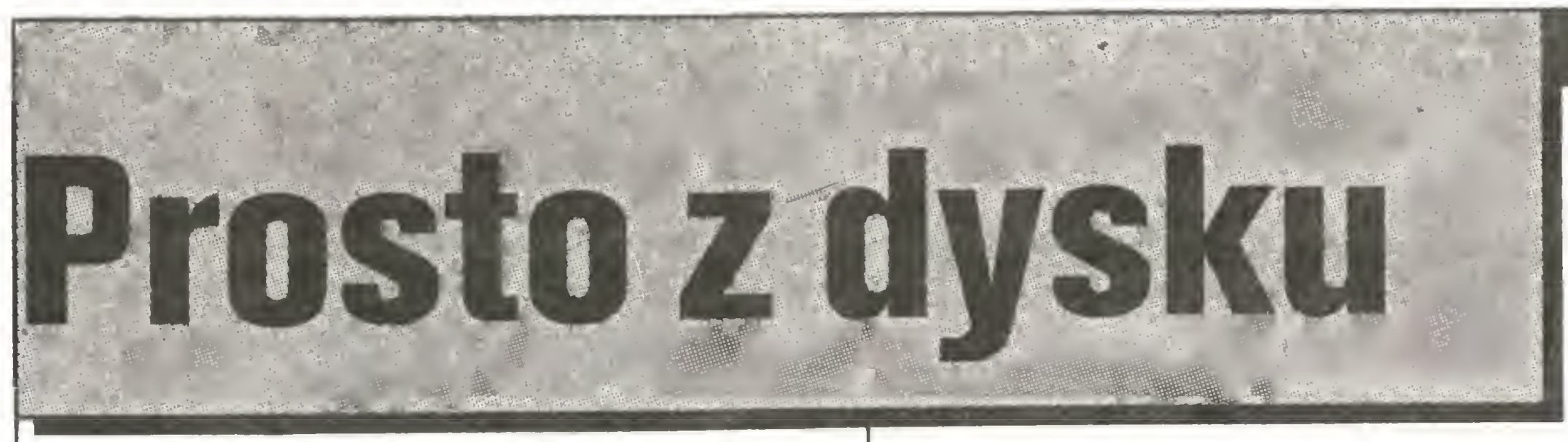

### Monoputer, czyli transputer do PC

Wszystko wskazuje na to, że transputery przestają powoli być ciekawostką, a stają się nowym standardem dla mikrokomputerowego realizowania ekstremalnie złożonych zadań obliczeniowych. Już obecnie produkt firmy Inmos wykorzystywać mogą użytkownicy Atari Mega-ST (przystawkę firmy KUMA opisywaliśmy przed miesiącem), mikrokomputera BBC Acorn Archimedes oraz - ostatnio - użytkownicy najpopularniejszych na świecie komputerów klasy MS-DOS: firma MicroWay opracowała <sup>i</sup> rozpoczęła sprzedaż karty transputera do PC. Karta zawiera transputer T414 lub 1800, 2 MB RAM oraz układy umożliwiające transputerowi wymianę danych z macierzystym komputerem <sup>i</sup> kosztuje 1495 (T414) lub 1750 (T800) funtów. Karta zawierająca układ czterech transputerów (a więc korzystająca <sup>z</sup> głównego atutu tego procesora, jakim jest łatwość tworzenia układów wieloprocesorowych) kosztuje od 3690 funtów (4 <sup>x</sup> T414 <sup>z</sup> 1MB RAM każdy) do <sup>8700</sup> funtów (4 <sup>x</sup> T800 <sup>z</sup> <sup>4</sup> MB RAM każdy).

W dwa lata po zdobyciu przebojem rynku użytkowników Apple Macintosh Microsoft rozpoczął sprzedaż wersji arkusza kalkulacyjnego Excel dla IBM PC,

IBM PC z kartą Monoputer, nawet w najprostszej wersji, staje się - w sensie mocy obliczeniowej - maszyną potężniejszą od wielu dużych komputerów, realizującą 10 milionów operacji zmiennoprzecinkowych na sekundę (10 MIPS). Testy <sup>o</sup> charakterze obliczeniowym wchodzące w skład zestawu PCW-Benchmark Monoputer wykonuje w czasie niemierzalnie krótkim, <sup>a</sup> <sup>w</sup> każdym razie krótszym od 0.01 s, przy typowych czasach dla PC na poziomie kilkunastu sekund. Godne uwagi jest, że użytkownicy transputera przestają powoli być skazani na posługiwanie się językiem maszynowym. Obok zaprojektowanego specjalnie dla tego procesora języka programowania równoległego Occam-2 są już dostępnego kompilatory Pascala, C, Fortranu oraz programy systemowe umożliwiające współpracę <sup>z</sup> MS-DOS.

Zgodna z tradycją Borlanda pozostała jedynie niska cena: 70 funtów.

Atari wypuściło na rynek brytyjski kolejny przebój: odtwarzacz płyt kompaktowych (CD-player) za umiarkowaną (uwzględniwszy jego jakość) cenę <sup>399</sup> funtów, który stojąc w pobliżu Atari ST staje się zarazem - po wymianie płyty kompaktowej na identycznie wyglądającą, lecz nazywającą się tym razem dyskiem optycznym, np. z encyklopedią lub bankiem oprogramowania, stacją pamięci optycznej. Cena <sup>i</sup> popularny charakter produktu wróżą mu masową karierę oraz szanse ustanowienia standardu dla nowego nośnika, tym bardziej, że produkcja płyt kompaktowych jest masowa i dobrze opanowana, a więc relatywnie tania.

### Excel dla PC

konkurent dla 1-2-3 firmy Lotus na tym rynku, tym bardziej, że Excel pozwala korzystać <sup>z</sup> większości oprogramowania tworzonego z myślą o współpracy z 1-2-3.

### Jeszcze o Turbo Pascalu 4

Przed miesiącem sygnalizowaliśmy rozpoczęcie przez Borlanda (w końcu) sprzedaży Turbo-Pascala 4, wspominając o przełamaniu bariery 64 KB jako maksymalnej długości kompilowanego programu lub bloku danych. Najważniejszą jednak cechą nowego Turbo-Pascala jest możliwość oddzielnego kompilowania, uruchamiania, a następnie linkowania poszczególnych fragmentów programu, co oznacza krok w kierunku zalet Moduli-2. Ponadto generuje on znacznie krótsze kody wynikowe (w niektórych wypadkach nawet kilkakrotnie krótsze) typu EXE, a nie COM jak dotychczas, programy po kompilacji działają wyraźnie szybciej, podstawowy kompilator wyposażono <sup>w</sup> całkiem pokaźny pakiet instrukcji graficznych (kompilator sam rozpoznaje, czy komputer współ pracuje z kartą CGA, MCGA, EGA, Hercules, ATT400 lub VGA i w jakim modzie), dołączono opcje ułatwiające organizację tworzenia dużych programów. Poprawiono znacznie mechanizmy kontroli zgodności

typów.

### 68882 - nowy koprocesor dla Motoroli

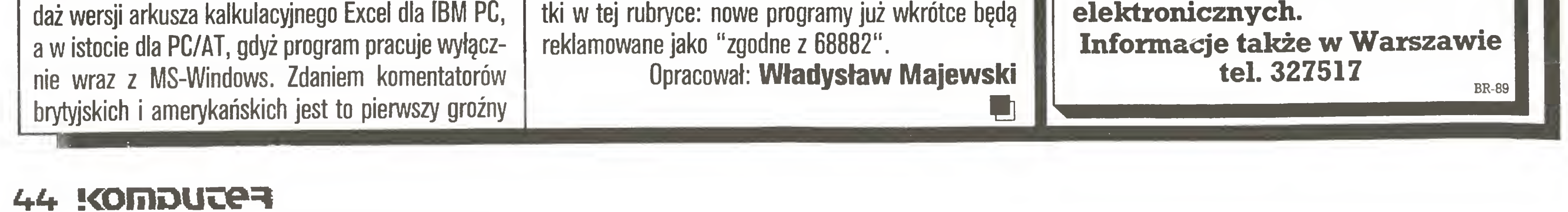

<sup>W</sup> grudniu Motorola rozpoczęła sprzedaż nowej wersji koprocesora arytmetycznego dla swojej rodziny mikroprpcesorów 68000/68020, mającej zastąpić sprzedawany od dwóch lat koprocesor 68881. Nowy koprocesor jest programowo całkowicie zgodny z po przednim, nie zmieniono także (poza poprawieniem' kilku drobnych błędów) budowy jego arytmometru. Wzrost prędkości pracy <sup>o</sup> ok. 20-30% w wypadku wykonywania dotychczas istniejących programów osiągnięto dzięki rozbudowie wewnętrznej architektury układu: podobnie jak w głównym procesorze w <sup>68881</sup> asynchronicznie pracować będzie arytmometr <sup>i</sup> blok pobierania danych, co pozwala wykorzystywać na transmisję danych pojedyncze cykle, podczas któ rych magistrala zwalniana jest przez główny procesor. Dlaczego jednak napisałem o "dotychczas istniejących programach", skoro nowy procesor jest całkowicie zgodny z poprzednikiem i nie został wzbogacony <sup>o</sup> żadne nowe funkcje? Otóż nowa organizacja wewnętrzna procesora pozwala uzyskać znacznie lepsze wyniki (w sensie tempa pracy) w wypadku programów specjalnie dostosowanych do jego archi tektury, tzn. takich, w których instrukcje wykonywane przez koprocesor są przeplatane z instrukcjam i dla głównego procesora. W wypadku takich specjalnie przygotowanych procedur obliczeniowych nowy procesor pracuje prawie dwukrotnie szybciej od <sup>68881</sup> - <sup>i</sup> to właśnie uzasadnia pojawienie się tej no tki <sup>w</sup> tej rubryce: nowe programy już wkrótce będą

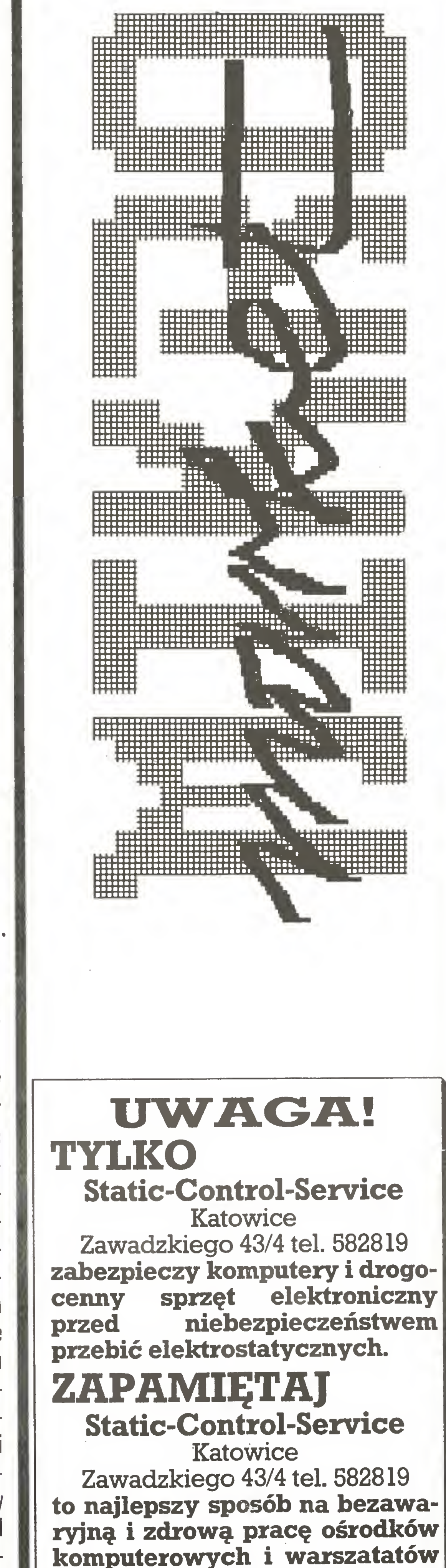

### **Atari Compact Disc CD-001**

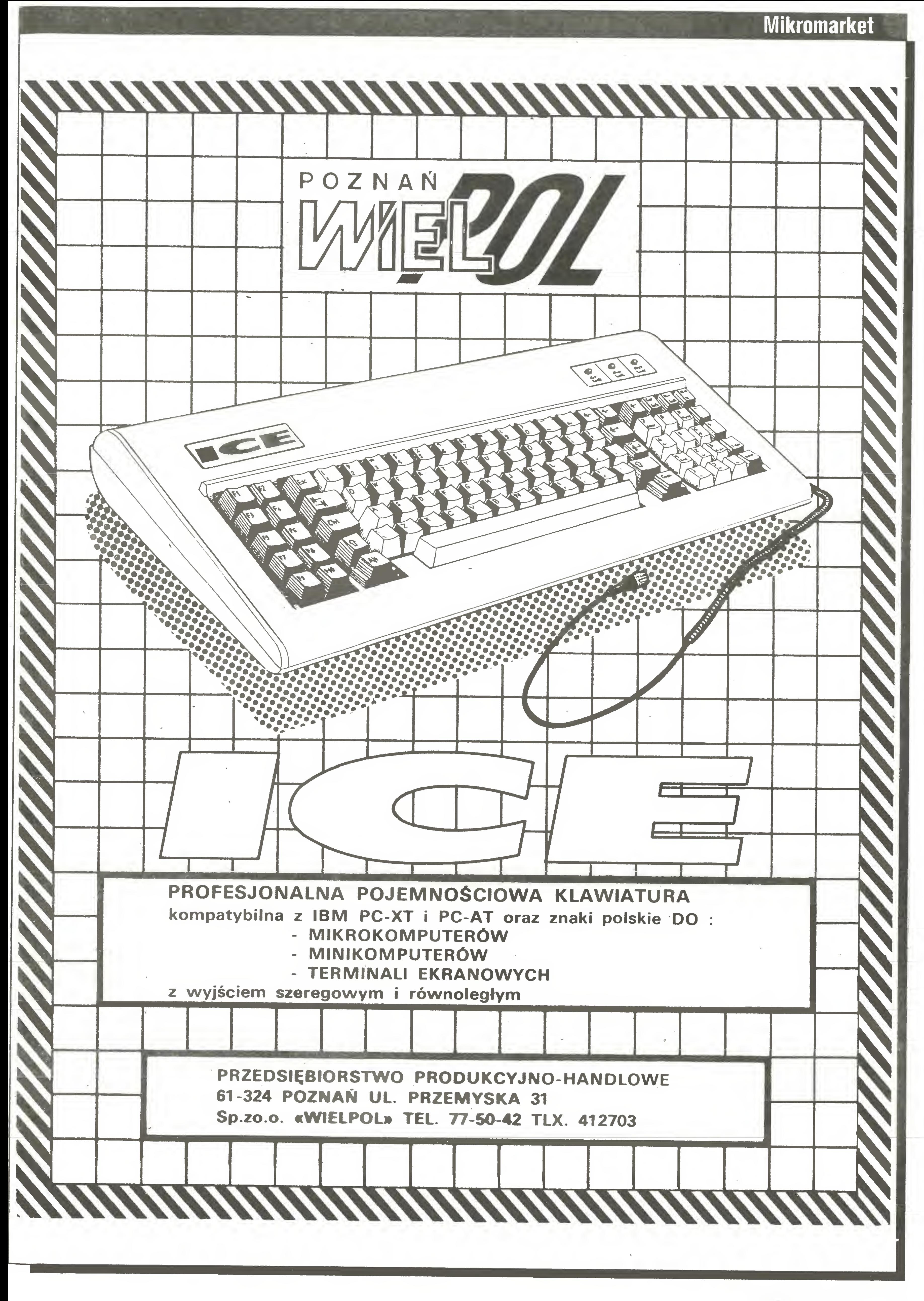

![](_page_44_Picture_1.jpeg)

### PRZEDSIĘBIORSTWO HANDLOWO-PRODUKCYJNE

## ELCOMP OFERUJE PO KONKURENCYJNYCH CENACH:

- SYSTEMY MIKROKOMPUTEROWE XT, AT i RT wraz z URZĄDZENIAMI PERYFE-RYJNYMI i OPROGRAMOWANIEM
- PONADTO INSTALUJEMY:
- Sieci komputerowe <sup>z</sup> adapterami od <sup>1</sup> Mbit do <sup>10</sup> Mbit/sek <sup>z</sup> programemzarządzającym IBM PC NET lub NOVELL286 i możliwością instalacji bazy danych dBASE III PLUS na każdym roboczym komputerze,
- kontrolery pozwalające na zagęszczenie zapisu dysku twardego <sup>o</sup> 50%,
- pamięci EPROM do wydruku polskich liter,
- automatyczny multiplekser magistrali Centronics umożliwiający dołączenie jednego urządzenia peryferyjnego np. drukarki do maksymalnie ośmiu komputerów.

### Informacje i zamówienia: AKVIS Sp z o.o. ul. Biskupia 10/14, 31-144 Kraków, tel. 33-19-08 Ko-44

### ZAPRASZAMY:

- ZAKŁAD TECHNICZNY Warszawa ul. Czereśniowa 41 tel. 23-86-70 telex 817697 - BIURO HANDLOWE

Warszawa ul. Grójecka 128 paw.36 tel. 46-70-92 Warszawa ul. Sabały 18/1

WOJEWÓDZKIE PRZEDSIĘBIORSTWO HANDLU WEWNĘTRZNEGO ODDZIAŁ W TYCHACH

## IDEOBIT

43-100 Tychy, aleja ZMP 77, tel. 27-69-75

### Polski Interface Centronics do Spectrum!

- polskie litery na ekranie <sup>i</sup> drukarce
- druk standardowy <sup>i</sup> korespondencyjny
- $\bullet$  poszerzenie możliwości graficznych komputera do wymiarów 512 x 352 punkty
- kopie rysunków <sup>w</sup> trzech formatach
- współpraca <sup>z</sup> drukarkamistandarduEpsonTBM

### PROWADZI skup-sprzedaż

- -mikrokomputerów
- -urządzeń peryferyjnych
- oprogramowania
- sprzętu magnetowidowego

### Zapewniamy o atrakcyjnych cenach.

### Zakład Usług Komputerowych 92-536 Łódź, Adwentowicza 6 m 30, tel. 74-45-42

### oferuje:

![](_page_45_Picture_34.jpeg)

- wykonywanie na zlecenie profesjonal nego oprogramowania dla komputerów klasy IBM-PC i AMSTRAD
- dokumentację po polsku (najlepszy <sup>w</sup> Polsce opis kompilatora TURBO Pascal)

### Ośrodek Rozwoju Systemów BIT 16 Spółka z o.o.

### oferuje specjalistyczne oprogramowanie przeznaczone głównie dla placówek naukowo-badawczych:

EGAGRAF - pakiet bibliotek procedur graficznych napisany w assemblerze 8088. Umożliwia tworzenie własnych programów graficznych na karty EGA, HGC i VGA.

>>Składa się z trzech bibliotek:

- Egagraf dla kompilatorów MS Pascal, MS Fortran,
- Prograf dla kompilatorów Professional Fortran, RM Fortran,
- Egaturbo-dla Turbo-Pascala.
- ^Utworzone programy wynikowe samoczynnie rozpoznają rodzaj karty video.
- ^Istniejące procedury wyboru typu karty pozwalają na równoczesną pracę <sup>z</sup> dwoma lub trzema monitorami.
- ≥Posiada procedury kreślenia w jednym z 16 kolorów punktu, wektora, znaku poziomo lub pionowo, pisania stringu poziomo lub pionowo, przepisywania zawartości dowolnej części ekranu do tablicy, przepisywania zawartości tablicy <sup>w</sup> dowolne miejsce na ekranie <sup>i</sup> m.
- §>Dostarczany jest ze szczegółowym opisem.
- ^>Ceny: jedna biblioteka 100,000,-zł
	- dwie biblioteki 120 000,-zł.
	- trzy biblioteki 140.000,-zł.

- ≥Wykonuje kopię ekranu graficznego EGA lub Hercules na drukarkę lub na dysk w formacie biblioteki EGAGRAF. Pozwala na odczytanie i przetwarzanie obrazów graficznych, wygenerowanych przy pomocy dowolnych pakietów graficznych (np.AutoCad) przez programy napisane <sup>w</sup> językach:
	- MS-Pacsal, Fortran, C,
	- Professional Fortran, RM Fortran,
	- Turbo-Pascal.

### VideoCombi - program obsługi kart graficznych.

^Ułatwia obsługę konfiguracji wyposażonej jednocześnie <sup>w</sup> kartę EGA <sup>i</sup> Hercules pozwalając na:

• przełączanie aktywnej karty

• inicjację wybranej karty <sup>w</sup> trybie znakowym.

>Jest programem rezydującym, zajmuje 5kB pamięci.

§>Cena z dokumentacją - 76.000,-zł.

### PC-RECORDER - 8-kanałowy oscyloskop z pamięcią. Program współpracy graficzej z kartą AD/DA.

§>Przedstawia wynik rejestracji na monitorze współpracującym z kartą EGA w trybie 640x350 punktów w <sup>16</sup> kolorach.

§>Umożliwia zapamiętywanie przebiegów na dysku <sup>w</sup> formacie biblioteki EGAGRAF.

- $\gg$ Stwarza każdemu użytkownikowi sieci D-LINK jednolite środowisko, upraszczając przy tym dostęp do zbiorów własnych i do narzędzi. ^Nadaje wszystkim dyskom <sup>w</sup> sieci jednolite nazwy oraz na czas pracy odszukuje <sup>i</sup> wyodrębnia zbiory własne użytkownika
- <sup>s</sup> Eliminuje konieczność nauki posługiwania się siecią użytkownicy me muszą znać rozłozema zasobow <sup>w</sup> sieci ani tez poznać sposobu przydzielania poszczególnych urządzeń.
- §>Moze byc łatwo dostosowany przez użytkownika do jego własnychwymagańi modyfikowanywprzypadku zmian <sup>w</sup> konfiguracji systemu.
- >Wykorzystuje nowe funkcje oferowane przez PC DOS 3.301 oprogramowanie D LINK 3 24.
- >Cena ze szczegółową dokumentacją 72.000,-zł.

§>Pozwala na przeglądanie <sup>i</sup> analizowanie zapisanych przebiegów <sup>z</sup> dokładnością do jednej próbki dzięki zastosowaniu "lupy'\*.

Na życzenie udzielamy bliższych informacji. Zapraszamy. Ośrodek Rozwoju Systemów "BIT 16"

^Rozbudowany podprogram cyfrowego tnggera umożliwia precyzyjne wyzwalanie początku rejestracji.

Pracuje bez żadnych zmian na karcie Hercules.

Hest dostarczany z wysokiej klasy przetwornikiem analogowo-cyfrowym lub instalowany z dnver'em do przetwornika Klienta §>Cena - 150.000,-zł. (bez przetwornika).

### PC-MATRIX - biblioteka procedur matematycznych.

>]est adaptacją pakietów LINPACK i EISPACK na komputer standardu PC/XT/AT

5>Zawiera kilkaset bogato komentowanych procedur napisanych wFortranie <sup>77</sup> <sup>w</sup> następujących precyzjach: REAL\*4, REAL\*8, COMPLEX\* 16, dotyczących:

- analizy <sup>i</sup> rozwiązywania zadań algebry liniowej,
- zagadnień własnych <sup>i</sup> uogólnionych zagadnień własnych,
- rozkładu macierzy według wartości szczególnych (SVD),
- analizy <sup>i</sup> rozwiązywania liniowych problemów najmniejszych kwadratów.

^ Zawiera pakiet procedur pomocniczych ułatwiających operacje na wektorach i macierzach.

Do biblioteki dołączana jest pełna dokumentacja (ok. <sup>500</sup> stron), mogąca równieżsłużyć jako wysokiej klasy monografia poświęcona me todom algebry liniowej.

>Biblioteka może być oferowana w całości lub w dwóch częściach (implementacja pakietu LINPACK i implementacja pakietu EISPACK).<br>>**Cena całości**  290.000,-zł.

 $\geq$ Cena całości  $-$ 

^>Cena jednej części - 148.000,-zł.

### NET-ORGANIZER - program ułatwiający pracę w sieci D-LINK.

Spółka <sup>z</sup> o.o. Przedsiębiorstwo Uspołeczmone

### ul. Kombatantów 31, 80-298 Gdańsk UDHU AG tel. 475-101, 475-103, 41-12-81 do 89 w. 101, 103.

Ko-36

![](_page_46_Picture_56.jpeg)

### **Mikromarket**

![](_page_47_Figure_1.jpeg)

![](_page_47_Picture_3.jpeg)

### PROFESJONALNE OPROGRAMOWANIE MIKROKOMPUTERÓW

### 81-524 Gdynia, ul. Balladyny 3b, tel. 24-80-18, telex 054792 Csk pl

![](_page_47_Picture_6.jpeg)

![](_page_47_Picture_7.jpeg)

![](_page_48_Picture_1.jpeg)

## gauech

P.Z., GALLECH" z siedzibą w Miechowie serdecznie zaprasza wszystkich zainteresowanych do swojego salonu wystawowego otwartego <sup>w</sup> każdy dzieńroboczy.

### Specjaliści naszej firmy prezentują:

- komputery 32-bitowe kompatybilne z IBM PC/AT,
- wielodostęp pod systemem operacyjnym XENIX,
- języki baz danych pod systemem operacyjnym XENIX, (INFORMIX, SQL, FOXBASE + stuprocentowa zgodność ze standardem DBASE III plus),
- oprogramowanie baz danych pracujących w sieciach (SOL BASE, DBASE III plus, CLIPPER AUTUMN 86),
- kompilatory <sup>i</sup> interpretery języków (C, MS-PASCAL,, MS-BASIC, MS-FORTRAN),
- procesor tekstu (Lyrix),
- sieci D-LAN i E-LAN (typu D-LINK i ETHERNET),
- sieciowe systemy operacyjne (IBM PC LAN PROGRAM, D-LINK NETBIOS EMULATOR, D-LINK NETWARE DRIYER, ADYANCED NETWARE 286)

SERDECZNIE ZAPRASZAMY Ko-l

![](_page_48_Picture_16.jpeg)

## Przedsiębiorstwo Wielobranżowe<br>SYStem

"SYSTEM" jest wyłącznym przedstawicielem serwisowym firmy "MEGA". Informację techniczno-handlową (katalogi <sup>i</sup> cenniki) można uzyskać <sup>w</sup> siedzibie Przedsiębiorstwa Wielobranżowego

### "SYSTEM"

### Salonwystawowymieścisięw budynku firmywMiechowie przy ul. Racławickiej 31.

Prosimy o wcześniejsze telefoniczne uzgodnienie daty przyjazdu nrtel. 304-57 Miechów.

dostarcza wysokiej klasy sprzęt elektroniczny w tym:

PC/XT/AT: 16 i 32 bitowe ● drukarki ● plotery ● digitizery  $\bullet$  magnetowidy  $\bullet$  dyskietki  $\bullet$  taśmy barwiące itp.

### Sprzęt ten dostarczany jest przez renomowaną firmę

### MEGA

Kurfürstendamm 202,1000 Berlin 15 Tel. 8825641, Tlx.182888 MEGA, Fax 8825914

Warszawa, ul. Wolska róg Młynarskiej

![](_page_48_Picture_26.jpeg)

### **Mikromarket**

![](_page_49_Picture_1.jpeg)

![](_page_49_Picture_2.jpeg)

### PWPO-T,,REFLEKS" Sp. z o.o. informuje,

że prowadzi działalność serwisową na rzecz firmy ASCOM TECHNOLOGIES (FAR EAST) PTE LTD z SINGAPURU. Sprzęt zakupiony w firmie ASCOM podlega bezpłatnej rocznej gwarancji, w czasie której funkcje gwaranta sprawuje na zasadzie wyłączności PWPOT REFLEKS.

Zakupiony wysyłkowo lub osobiście <sup>w</sup> firmie ASCOM sprzęt:

- kompletne zestawy mikrokomputerów PC/XT 6/8/10 MHz, PC/AT 8/10/12 MHz, PC/386 12/16/20 MHz.
- pełny asortyment kart CSKD, wyposażenia <sup>i</sup> akcesoriów umożliwiających samodzielne zbudowanie mikrokomputera lub rozszerzenie zestawu już posiadanego (karty główne, grafiki, kontrolery, karty obsługi wejść/wyjść, kable, obudowy, klawiatury, zasilacze).
- pełny asortyment urządzeń zewnętrznych, takich jak: monitory monochromatyczne i kolorowe (szeroka gama typów o różnej rozdzielczości), pamięci na miękkich dyskach i napędy dysków twardych (o bardzo dużej pojemności i krótkim czasie dostępu), różne typy ploterów i digitizerów jest testowany i sprawdzany bezpłatnie w Zakładzie Serwisowym REFLEKS - Raszyn, ul. Mickiewicza 5A.

Ponadto REFLEKS Sp. z o.o. udzieli Państwu odpłatnie dodatkowych informacji technicznych <sup>i</sup> doradztwa w sprawach handlowych:

### UŻYTKOWNIK OTRZYMUJE TYLKO SPRZĘT SPRAWNY I WYSOKIEJ JAKOŚCI!

- 1. Dział Handlowy, 02-051 Warszawa, ul. Glogera 1, tel. 02/659-20-41
- 2. Zakład Serwisowy Raszyn, ul. Mickiewicza 5A

NASZ NI!

3. Sklep SPHW nr 509 - Studio Komputerowe REFLEKSU, ul. Prosta 2/14, tel. 24-01-48

Przedsiębiorstwo Wdrażania Postępu Organizacyjno-Technicznego

![](_page_50_Picture_12.jpeg)

![](_page_50_Picture_14.jpeg)

Mikromarket

![](_page_51_Picture_1.jpeg)

Spółdzielnia Pracy "UNICUM" -Dział komputerów j 00-504 Warszawa 15, skr. poczt.20, tel. 49-56-66

### Oferuje do sprzedaży:

UDZIELAMY GWARANCJI, ZAPEWNIAMY SERWIS POGWARAN-CYJNY I MATERIAŁY EKSPLOATACYJNE.

- MIKROKOMPUTERY IBM: PC/XT/AT, Personal System/2 oraz 32-bitowe
- MIKROKOMPUTERY AMSTRAD-SCHNEIDER urządzenia peryferyjne: drukarki, stacje dysków 3" i 5.25", dyski twarde, monitory, terminale, plottery, streamery i in.
- oprogramowanie użytkowe,
- magnetowidy, kamery, monitory, kasety magnetowidowe.

Ko-66

 $~\sim~$ 

### Firma MUEL oferuje do sprzedaży:

1) INTERFEJS do ZX SPECTRUM, ZX SPECTRUM PLUS, TIMEX 2048, umożliwiający współpracę <sup>z</sup> czterema napędami dysków elastycznych, RAM-dyskiem, dowolną drukarką graficzną, maszyną do pisania ROBOTRON S-6120, monitorem ekranowym, rozszerzający Basic oraz system operacyjny ZX SPECTRUM. Nie zajmuje pamięci RAM!!!<br>2) Sterowany "ikonami" programator EPROM 2716-27256 programator EPROM 2716-27256 do ZX SPECTRUM.

> 81-056 Gdynia, ul. Helska 14, tel. 23-37-40 tlx 954561 mg pļ<sub>.:-107</sub>

3) Przeróbkę drukarki DZM <sup>180</sup> na drukarkę graficzną. (Dostosowanie do współpracy z IBM PC).

![](_page_51_Picture_750.jpeg)

 $mg/mikro$ 

### DESKTOP PUBLISHING

Biuro Usług Komputerowych BONUS sprzęt oprogramowanie **literatura** materiały komputerowe • ATARI XE/XL/ST AMSTRAD CPC/PCW/PC IBM PC XT/AT COMMODORE 64/128 CARTRIDGE BASIC XL, XE, **ACTION** INTERFEJSY do magnetofonów i drukarek do ATARI.

Warszawa, Al. St.Zjednoczonych 69, pawilon C4 (dawniej Grochowska 207) w godz. 11-19. Ko-31

![](_page_51_Picture_23.jpeg)

Komputerowe wspomaganie poligrafii

### oferuje

sprzęt mikrokomputerowy <sup>i</sup> oprogramowanie, przeznaczo ne do wspomagania działalności wydawniczej

- sprzęt mikrokomputerowy zgodny z IBM PC XT/AT w dowolnej konfiguracji
- urządzenia peryferyjne do wszystkich typów komputerów

KLAWIATURY (FOLIA)

DO ZX SPECTRUM 48K+

### **Mikromarket**

![](_page_52_Picture_1.jpeg)

**• Komputer kompatybilny IMB PC/AT** CPU 80286, 512/1024 KB RAM and licence BIOS, 1 x 1.2 MB FDD, FD controller, Hercules card and centronics parallel printer port, 200 W power supply, AT-MF keyboard (english), metal-case and Manual cena DM 1990.-

**Monitor 14** 

 $K_0 - 7$ 

Nasza oferta obejmuje:

Produkcję mikrokomputerów ALMA XT/AT **Doradztwo** Instalacje systemów i sieci Opracowywanie i wdrażanie oprogramowania **Szkolenie** Gwarancje **Serwis pogwarancyjny** 

![](_page_52_Picture_26.jpeg)

**WYKONAMY OPROGRAMOWANIE UŻYTKOWE** ZGODNE Z PAŃSTWA POTRZEBAMI. w tym w szczególności systemów płacowych, środków trwałych, finansowo księgowe, magazynowe i wspomagania prac biurowych.

Programy komputerowe, instrukcje i udoskonalenia techniczne pocztą dla ATARI, AMSTRADA, COMMODORA i IBM wysyła Agencja Mikrokomputerowa Sosnowiec P-157, tel. 63-29-35 **Ko-19** 

**Zakład Elektroniki** Huta Jagodnica 105, woj.łódzkie tel. Łódź 87-42-29 wykonuje usługi dla instytucji i osób prywatnych w zakresie napraw i konserwacji:

· mikrokomputerów IBM PC, ELWRO, MK-45, IMP-85, **AMSTRAD-Schneider, ATARI, SPECTRUM** pamięci dyskowych ICL i CDC pamięci na dyskach elastycznych pamięci taśmowych

**INTERFEJS CRI** montowany na zamówienie przez firmę

### **IBS - ELECTRONIC**

umożliwia współprace zwykłego magnetofonu jako pamięci kasetowej do komputerów

### ATARI

Zapis odczyt, start - stop magnetofonu. Gwarancja.

zielony, bursztynowy, cz-biały z

cena DM 244.-

• MS-DOS 3.1 (english) cena DM 135.-

Ceny eksportowe bez Mwst. l rok gwarancji.

Obsługa gwarancyjna oraz serwis pogwarancyjny zapewnione przez firmę w Polsce.

![](_page_52_Picture_21.jpeg)

Wpłaty należy dokonać: **SPRINGMANN COMPUTER GmbH** Stadtsparkasse Hannover **BLZ 250 501 80** kto 895 270 Koszty transportu DM 40.-/komputer Kwota pobierana przez bank DM 10.-

Sprzedamy pamięci dyskowe typu CM - 5400 oraz sterownik JSPD 590/595 (System MERA 9150) w stanie dobrym. Cena do uzgodnienia. Zgłoszenia prosimy kierować: ZETO - Kielce ul. Śniadeckich 33 telex 612261 telefon 460-94 Ko-10

**Programy komputerowe** do IBM XT, **BIOS, Manuale wysyła:** 

![](_page_52_Picture_25.jpeg)

- 1. System wielodostępny na 2-16 terminali <sup>w</sup> standardzie SCO Xenix V, na bazie komputerów 16 i 32 bitowych typu IBM PC.
- 2. System zarządzania przedsiębiorstwem zawierający moduły programowe <sup>w</sup> bazie da nych Informix SOL, 4GL:
	- system finansowo-księgowy
	- system kadrowy <sup>i</sup> płace
	- system gospodarki materiałowej
	- system zaopatrzenia <sup>i</sup> zbytu
	- inne na zamówienie
- 3. Terminale ITM TN w standardzie VT52, VT100 do komputerów typu IBM PC AT/XT w cenie 600.000 zł.
- 4. Sterownik MT-9 przewijaka taśmowego PT 305 współpracujący z formatem FRPT 305 umożliwiający zapis <sup>i</sup> odczyt zbiorów na komputerach typu IBM XT/AT w standardzie RIAD <sup>i</sup> ODRA 1300.

Zapytania prosimy kierować: PPZ ITM 30-960 Kraków 1, skr.poczt. 112 tel. 11-84-44,11-84-51 tlx: 032 5232 itm pl

# ADAPTERY RS 232 C

NULL MODEM F-F SEX CHANGER F-F SEX CHANGER M-M

## NULL MODEM M-M NRZYDATNE W PRZYPADKACH, **GDY KABLE NIE PASUJĄ DO URZĄDZEŃ**

![](_page_53_Picture_18.jpeg)

MOŻLIWE SĄ INNE UKŁADY POŁĄCZEŃ , WEDŁUG ŻYCZEŃKLIENTA

### OFERUJE

## IM PPZ ITM OFERUJE:

Zintegrowane środowisko programowe dla mikrokomputerów jednoukładowych rodziny MCS-48 zawierające:

r

### Uwaga

wszyscy projektanci <sup>i</sup> wytwórcy systemów mikroprocesorowych !!!

TURBO - 48

- symulator - debugger symboliczny Szybkość i komfort! Podział ekranu na 2 okna Wykonywane instrukcje widoczne w postaci tekstu źródłowego wraz <sup>z</sup> komentarzami.

Wersję demonstracyjną wysyłamy po otrzymaniu dowodu wpłaty na nasze konto PKO <sup>S</sup> A II O/Warszawa nr 501031-5340-321-1110 kwoty zł 3.250, revolutional and process and the subsetional and the subsetional and the subsetional P.Pr.MEZcompu, skr.poczt.234,<br>
90-980 Łódź 7 (tel. 43-49-59). Ko-75<br>
Integrowane integrals in wytwórcy systemów<br>
integrowane induces and

- edytor,

- assembler,

ZX-Spectrum - to bezwzględny wymóg gospodarności Zawiera:

Polsko-Szwedzka Spółka z o.o. POLSVEROL" 07-200 Kręgi k/Wyszkowa 33-08, kier. z W-wy 82-06 telex 87495 RSP PL

ZX-Spectrum po raz drugi - to nowe możliwości

Dziękujemy za odwiedzenie naszego Dziękujemy za odwiedzenie naszego<br>stoiska w czasie wystawy COMPUTER 88 stoiska w czasie wystawy COMPUTER & w Pałacu Kultury i Nauki w Warszawie. Jednocześnie przepraszamy za błąd <sup>w</sup> ofercie dotyczącej sprzedaży ATARI 520 ST i 1040 ST z firmy Logical Design Works, Inc., <sup>780</sup> Montague Expwy, Suitę 403, San Jose, <sup>95131</sup> Califomia, USA.

Prawidłowy adres banku oraz inne szczegółowe informacje można uzyskać pod adresem:<br> $V A D T N$ Przedsiębiorstwo Zagraniczne KAREN

ul. Obrońców 23, 03-933 Warszawa tel. 17-84-10  $t$ lx 813948 kren pl  $C-3$ 

- sterowniki pamięci dyskowej - sterowniki drukarki - sterownik monitora - sterownik dżojstika - porty we/wy napęd dyskowy jedno- lub dwustronny Umożliwia: przenoszenie zbiorów z ZX Spectrum na sprzęt - IBM PC/XT oraz CP/M - tworzenie sieci komputerów ZX-Spectrum UNIMAK 62-041 Puszczykowo, ul. Kopernika <sup>3</sup> Poznań tel. 133-444 lub 407-01 Ko-92 Przedsiębiorstwo Wdrażania Postępu Technicznego dataCo-trading 01-710 Warszawa, ul. Włościańska <sup>25</sup> tel. 33-59-73 tlx 816159 datac pl posiada w sprzedaży następujące oprogramowanie dla mikrokomputerów kompatybilnych z IBM PC XT/AT: - instalacja polskich liter (DOS), polski edytor tekstowy MS (DOS), - biblioteka okien dla języka <sup>C</sup> (DOS, XENIX), system finansowo-księgowy (DOS, XENIX), system gospodarki materiałowej (DOS, XENIX) system płacowy (DOS) biblioteka graficzna do Turbo-Pascala dla karty Hercules (DOS), pakiet programów do obliczeń sieci ciepłowniczej (DOS), pakiet statystyczny do obsługi prostych eksperymentów (DOS) Jeżeli jesteś autorem oryginalnego programu aplikacyjnego - skontaktuj się <sup>z</sup> nami, będziemy pośredniczyć <sup>w</sup> sprzedaży Twojego programu dbając o ochronę Twoich praw autorskich! Zapraszamy Naszych Klientów do Działu Oprogramowania, Warszawa, ul. Dzika 4, tel. 31-80-75

### Mikromarket

### Ogłoszenia ekspresowe

Już do nabycia specjalna edycja baz<sup>y</sup> FIRMY z wystawy COMPUTER 88. kolejna edycja kwartalna zgodnie z planem na początku kwietnia P.Pr.MEZcompu, skr.poczt.234, 90-980 Łódź 7 (tel. 43-49-59). Ko-75

![](_page_54_Picture_35.jpeg)

### Polski Rynek Informatyczny

Redakcja Wydawnictwa przyjmuje<br>zgłoszenia tekstów od wszystkich zgłoszenia tekstów od wszystkich<br>instytucji państwowych, firm pośredniczących w handlu, producentów, serwisów i os osoo nzy<br>yką w kraj

Informacji udziela:

INFORMEX

Kraków, Rynek Gł. 30, skr. Gł.<br>-95-

 $C-2$ 

### PC NAJTANIEJ !!!

- szeroka gama konfiguracji
- modele przenośne i stojące
- najnowsze i niezawodne rozwiązania<br>– części renomowanych firm japońskich
- 
- gwarancja i serwis
- modemy

![](_page_54_Picture_34.jpeg)

### Giełda

## Gielda

Jak zwykle koniec starego i początek nowego roku związany jest ze zwiększonymi zakupami. Wiadomo, prezenty pod choinkę, a w sektorze uspołecznionym konieczność wykorzystania zaplanowanych funduszy. Po to, aby w roku następnym nie były mniejsze. Sytuacja taka powoduje, że ruch na giełdach komputerowych trochę się wzmaga, a <sup>u</sup> pośredników handlujących <sup>z</sup> firmami państwowymi <sup>i</sup> spółdzielczymi praca trwa prawie bez przerw. Pośrednicy (ku zadowoleniu obu stron) "pomogli" w procesie komputeryzowania gospodarki. Siła tego procesu szczególnie jaskrawo widoczna jest w okresie zamykania bilansu rocznego.

<sup>W</sup> sferze programowej wybór jest olbrzymi. Trudno nadążyć za najnowszymi programami rozrywkowymi zachwycającymi wyrafinowaną grafiką i ciekawymi scenariuszami. Wytrwali w poszukiwaniach znajdą także programy <sup>o</sup> wyższych ambicjach, jak edytory graficzne typu CAD przystosowane do wykonywania projektów budowlanych, dokumentacji konstrukcyjnej prostych części lub tworzenia ilustracji. Gotowe rysunki mogą być drukowane na dowolnej drukarce współpracującej z komputerem ZX Spectrum. Giełdowi sprzedawcy najczęściej oferują zestawy sześciu do dziesięciu programów na kasecie. Programy użytkowe trzeba "łowić" oddzielnie. Najpopularniejszym od dłuższego czasu na giełdach komputerem jest Atari. Odmiany 8-bitowe rozprowadzane przez Pewex są podstawą sprzętową giełdowego handlu. <sup>W</sup> każdą sobotę lub niedzielę można bez trudu skompletować zestaw składający się z komputera i magnetofonu lub stacji dyskietek. Dość rzadko pojawiają się drukarki. Maszyny Atari wspiera bardzo bogaty rynek oprogramowania. Dominują jak zwykle programy rozrywkowe od prostych gier zręcznościowych do gier strategicznych <sup>i</sup> symulujących różne pojazdy, zjawiska przyrodnicze <sup>i</sup> fragmenty historii. Wybór programów użytkowych jest znaczny. Dostępne są kompilatory bardzo popularnego obecnie języka Pascal. Do większości programów użytkowych można bez trudu znaleźć opisy <sup>i</sup> instrukcje. Coraz częściej pojawiają się oferty sprzętu Atari ST. Transakcji nie widać, gdyż ceny wywoławcze działają zaporowo i odstraszająco. Nadal taniej jest sprowadzić taki sprzęt przez zachodnie firmy wysyłkowe. Użytkownicy tych komputerów mają możliwość skorzystania z rozwijającej się bazy programowej. I tu jak zwykle najpopularniejsze gry, ale także programy użytkowe reprezentujące bardzo wysoki profesjonalny poziom. Ceny oprogramowania wysokie, brak instrukcji (odbitek ksero) <sup>i</sup> literatury wspierającej. Trzecim komputerem giełd jest Commodore 064/128. Bogate jest do niego oprogramowanie. Oferowane są także różnego rodzaju układy wspomagające w formie pakietów pamięci stałych (EPROM). Zawartość tych pakietów najczęściej pozwala na kopiowanie programów, przyśpieszanie zapisu na taśmie <sup>i</sup> dyskietce, korzystanie z procedur graficznych lub interpreterów innych języków programowania. Tak jak w przypadku 8-bitowych Atari dość dużo jest literatury pomocniczej. Dostępne są instrukcje serwisowo-remontowe, opisy działania poszczegól-

W grudniu <sup>i</sup> styczniu warszawskie giełdy komputerowe nie oferowały jednak dużo sprzętu. Nie dopływają na giełdy komputery ZX Spectrum+. Model ten nie jest już produkowany, <sup>a</sup> <sup>i</sup> zapasy magazynowe zachodnich supermarketów się skończyły. Można czasem znaleźć egzemplarze używane, ale są one szybko lokalizowane przez zdecydowanych nabywców. Nowe modele komputerów ZX Spectrum  $+2$  lub  $+3$  są rodzynkami giełdy i dużego zainteresowania nie wzbudzają. Oferujący je sprzedawcy gotowi są "ułatwiać" podjęcie decyzji zakupu potencjalnym nabywcom. Pojawia się sporo dodatkowego wyposażenia do komputerów ZX Spectrum. Są to elementy wykorzystywane poprzednio, a dziś po "przesiadce", sprzedawane bez zysku. Wydaje się, że era ZX Spectrum zanika, choć nadal jest popularnym <sup>i</sup> najtańszym komputerem polskiego runku.

towe Amstrady, ale są to tylko stanowiska dla wymiany lub kopiowania programów. Maszyny typu IBM obecne są w postaci rzadko oferowanych pojedyńczych elementów systemu lub wielostronicowych odbitek instrukcji najpopularniejszych programów. Oferty sprzętowe (jeżeli takie są) tej klasy maszyn dotyczą najczęściej komputerów Amstrad PC 1512.

Ogólnie, w styczniu na giełdach komputerowych, brak sprzętu, mało transakcji, spro odwiedzających.

Nowością handlową warszawskich giełd komputerowych są kasety wideo. Oferowane są kasety "czyste" jak również <sup>z</sup> nagranymi filmami.

Cennik (styczeń):

![](_page_55_Picture_10.jpeg)

![](_page_55_Picture_2191.jpeg)